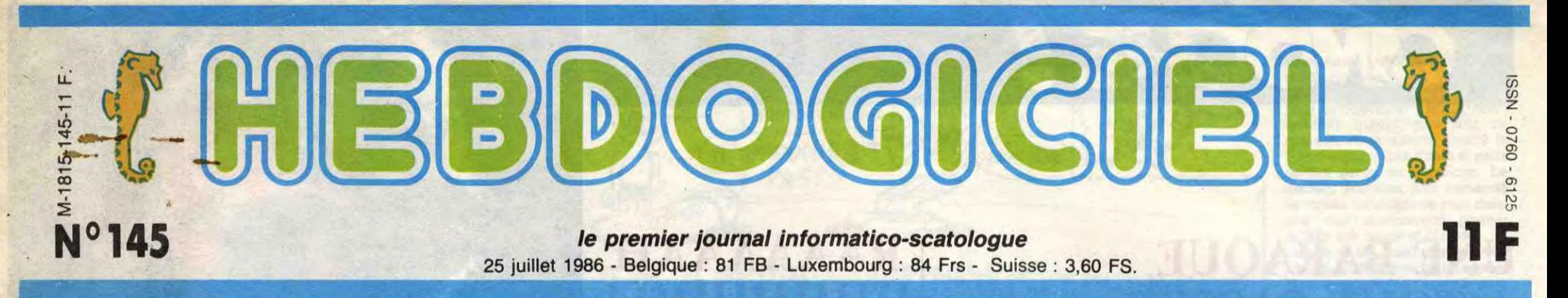

# **100 EDITEURS SUR LA LUNETTE PRQUT D'OR DES LOGICIELS:**

**Ils avaient pensé à tout : hit-parade des ordinateurs, des logiciels, des imprimantes, des serviettes hygiéniques, mais des éditeurs eux-mêmes, que dalle. Nous, si.** 

### **POURQUOI?**

Et paf, je passe encore pour un con : après la couverture du numéro 137 (70 imprimantes à moins de 4000 balles), je suis devenu dingue des hit-parades. J'en ai même fait le hit-parade des hit-parades, c'est-à-dire que j'ai pris tous les hit-parades connus, et j'ai comparé.

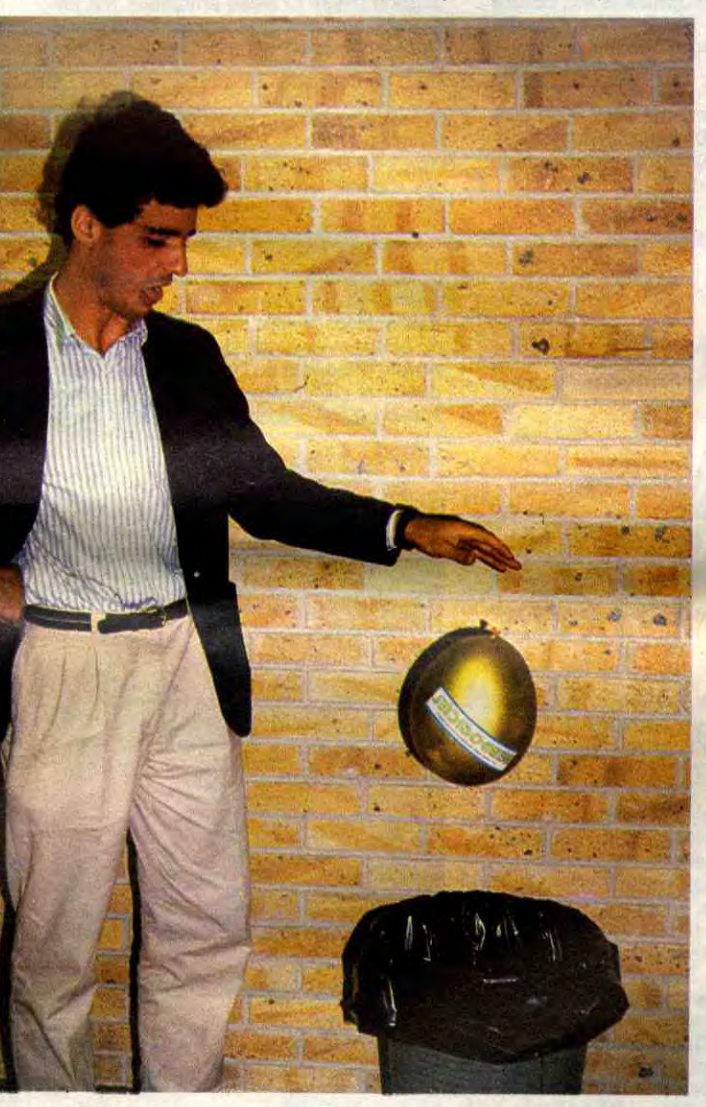

Laurant WEILL de Loriciels reçoit son prix. Vu la volatilité de celui-ci, il est gardé bien au frais à l'intérieur du ballon.

Ouais, ça commence mal : dès la première phrase de l'article, je m'éloigne du sujet. On oublie tout et on recommence.

### **MAMZ'ELLE, SIOU** PLAIT

Comment qu'on a fait ? C'est tout bête, comme procédé : on a recensé sur une cinquantaine de numéros de I'HHHHebdo, soit à peine un peu moins d'un an, (11 mois et 2 semaines très précisément, numéro quadruple en été oblige - à propos, euh, je voudrais pas vous forcer la main, mais le prochain sort justement la semaine prochaine)

toutes les critiques de logiciels parues dans le canard, et, en

comparant avec les pages cen-trales qui sont occupées en

toute indépendance par le Club, on leur a filé une note, qui est en fait la somme de ce que nous appelons chez nous des étoiles, petits signes cabalistiques dont le nombre, plus ou moins élevé, aide le lecteur assidu que vous êtes encore pour longtemps à se faire une idée de la qualité des softs qu'il achètera, ou qu'il

dédaignera, selon les cas. Of course, la liste n'est pas exhaustive; on ne peut pas prétendre connaître tous les softs édités en un an. Mais on en a déjà pas mal, vous verrez vous même. Y a un tableau qui est là pour ça. En fait, y a deux tableaux, mais on fait comme si yen avait qu'un, ça simplifie la vie.

**COMMENT ÇA MARCHE** ?

Bon, alors on a un nombre total d'étoiles par éditeur. Et alors, on en fait quoi ?

Rien du tout.

Ben non, celui qui a le plus d'étoiles c'est celui qui a sorti le plus de meilleurs softs dans l'année, donc c'est le meilleur. Ecco. C'est la dure loi de la jungle, mes biquets et (surtout) mes biquettes, faudra vous y habituer.

Remarquez, il peut avoir beaucoup d'étoiles aussi s'il sort des logiciels moyens-bons, ou moyens-nul, mais là, faut qu'il en sorte vraiment un paquet. J'en entends déjà gueuler: "ben, heu, si je peux me permettre, celui qui n'a sorti que deux ou trois softs, alors, il est désavantagé, si je peux me per-mettre cette remarque désobligeante ?". Absolument.

Et c'est bien fait pour lui : il avait qu'à en sortir plus, le con (que Messieurs Fighting Fantasy Software, Rainbird, Logi'Stick

phée est à notre mesure : c'est le Prout d'Or. Rigolez pas, les gars : les édi-teurs de solts contribuent autant, sinon plus, à la vente des bécanes que les qualités des bécanes elles-mêmes. Qui, à part un débile profond ou un Suisse, achèterait un ordinateur qui n'aurait pas, ou peu, de logi ciels pour le nourrir ? Je vois peaucoup de mains qui se lèvent, là. Donc, voilà, en avant- première, pour vous seul, et en exclusivité mondiale, et parce qu'il faut bien se marrer un peu. le premier hit-parade des édi teurs de logiciels, qui récompensera celui qui aura la meilleure note du trophée que tous nos chers (aux deux sens du terme) concurrents nous envient. Naturellement, le tro-

> les logiciels du monde entier. Mais dâns la légalité, au moins ? Of course, mon Géné-<br>ral ! La loi 85-600, titre V, article 47, du 3 juillet 1985 autorise une copie de sauvegarde, et si par malheur vous trouvez dans cette rubrique la manière de déplomber un logiciel, c'est évidemment pour vous permettre de faire cette unique sauvegarde. Vous êtes prié de replomber tout de suite après. Lire page 12

entre autres se rassurent : c'est bien d'eux qu'on parle). Et puis même si ça vous plaît pas, rien ne vous empêche de changer le barême employé, si vous aimez bosser, si vous préférez pondérer le nombre d'étoiles par le nombre de softs et si vous pensez un demi-canard bleu est plus joli qu'une étoile,

**DES PROGRAMMES POUR** VOTRE **ORDINATEUR AMSTRAD • APPLE lie ET Ilc • CANON X07 • CASIO FX 702 P • COMMODORE 64 ET COMMODORE VIC 20 • EXELVISION EXL 100 • MSX et compatibles** • ORIC 1 ET ATMOS • SINCLAIR ZX 81 ET SPECTRUM • TEXAS TI99/4A · THOMSON TO7, TO7/70 ET MO5 ·

rien de vous empêche de décer-

ner vos demi-canards d'or si vous voulez. Tant mieux pour vous. En gros, c'est un classement

**L** trat (plus de *200 mots*-clés opéraa société Eurêka, ayant enfin terminé une version valable du basic pour Téléstionnels), a décidé de faire un cadeau aux oriciens : la reprise de leur *vieil* Oric*-1 ou* Atmos, quel qu'en soit l'état, *à 690* balles pour l'achat d'un Téléstrat ! Quand on

inique et injuste, quoi ? Oui. D'autres questions ?

## **ET ALORS** ?

On s'est donc retrouvé avec une liste du style : "Machin, 12<br>points. Truc, 63 points. Germaine, 0 points. Susucre, -127 points". Et ça continuait comme ça sur deux kilomètres. On a réfléchi, et on a pas trouvé ce qu'on allait bien pouvoir en faire.

**Suite page 11** 

sait que neuf, il en vaut 990, c'est une bonne affaire. En septembre, un soft gérant les prises Midi sera implémenté, faisant ainsi du Téléstrat la deuxième machine sur le marché équipée en standard de l'interface Midi (avec !'Atari ST). Après six mois d'attente, on est pas déçus du voyage !

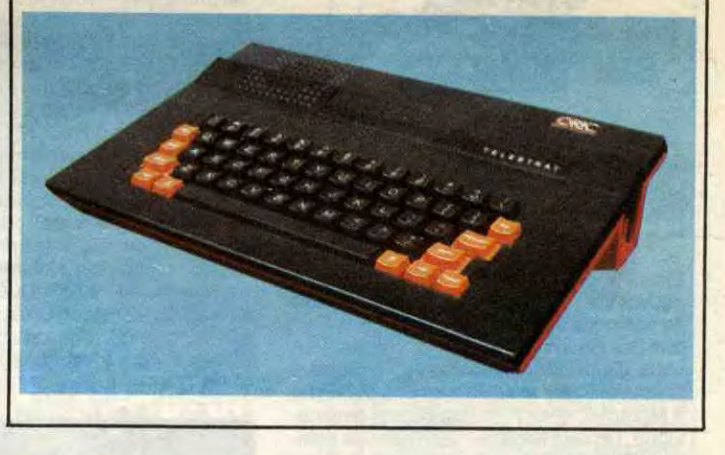

# **COMMUNIQUÉ MONÉTAIRE**

**C'est nouveau, ça vient de sortir:** 

#### **FORMATION A L'ASSEMBLEUR Les amateurs éclairés vous attendent en page 30 BIDOUILLE GRENOUILLE**

**L'actualité de la micro-informatique pages 9.10.11.** 

**k-** *DEULIGNEURSles* **fainéants sont** *en page* **12 CINOCHE-TELOCHE pages 2, 31.** 

Ou comment tricher, modifier, trafiquer, magouiller, bidouiller et grenouiller avec

## **CONCOURS PERMANENTS**

Votre programme, non content de vous rapporter 1.000 francs par page publiée, peut vous rapporter 20.000 francs chaque mois ou un voyage en

Californie pour deux, chaque trimestre. Règlement en page intérieure.

INFO BD : TOUTE L'ACTUALITE EN PAGE 15

# CIVOCHE !

## **Counting UNE BARAQUE A TOUT CASSER** *de Richard*

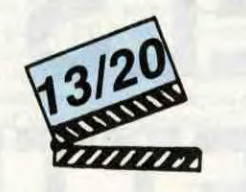

remake d'Apocalypse Now ! L'escalier s'écroule totalement, les fenêtres se barrent, les planchers s'effondrent. De la demeure somptueuse ne subsistent bientôt que quatre murs, qui menacent, à tout moment, de se transformer en passoires ! moment, de se transformer en passoires :<br>Vous me direz : yaka réparer ! Certes, mes<br>bons, Walter et Anna réparent tant qu'ils peuvent mais doivent se résigner à faire appel à une foultitude de spécialistes. Détail aggravant : les plombiers, les avec Tom HANKS (Walter Fielding), menuisiers et autres artisans manuels sont<br>Shelley LONG (Anna) et Alexander une denrée extrêmement rare aux States...<br>GODOUNOV (Max Beissart)\* et se font rémunérer proportionnellement et se font rémunérer proportionnellement<br>à leur densité !

# *BENJAMIN*

**RAAAAAAH** 

# **HHHHHHH!**

Walter est avocat-conseil auprès de quelqi'es rock stars affreusement capricieuses. Anna, sa copine, est violoniste. IIs squattent sans complexe le superbe appart de l'ex-copain d'Anna, accessoirement chef d'orchestre en tournée à l'étranger. Ça roucoule ferme jusqu'à ce que le grand blond à la baguette magique refasse surface... et prie ses aimables "locataires" d'aller se faire voir ailleurs. Grâce à un pote à Walter, qui fait dans l'immobilier véreux, ils dégotent une sublime villa, 45 pièces somptueuses, un palace pour le prix d'une bouchée de pain (ou presque). Les tourtereaux emménagent donc dans la joie et dans la bonne humeur et se préparent pour une nouvelle vie faite d'amour et de peinture fraîche. Hélas, la baraque donne rapidement d'inquiétants signes de faiblesse : l'escalier est vermoulu, les robinets refusent de verser la moindre goutte d'eau, les murs se lézardent. Walter cloue, scie, rebouche, débouche... mais rien n'y fait, les menus accrocs de l'habitation se multiplient et installent le couple dans un

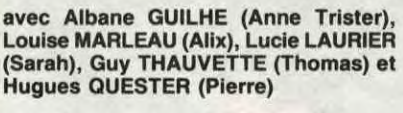

De prime abord, vous vous dites : voilà une histoire qui ne swingue pas des masses. Plaignez-vous ! Vous n'avez pas vu le film. Moi si. Ou plutôt j'ai sombré dans cette douce (mais pénible à la longue) léthargie qui signe ces toiles où il ne se passe rien. Mais alors rien du tout ! ! Et en plus, il leur faut un quart d'heure pour sortir péniblement quelques mots, très faiblement pour que le spectateur fasse au moins l'effort<br>de tendre l'oreille. Soporifique !<br>Reste la peinture d'Anne, et là tout

Elle s'appelle Trister, comme triste. La pauvre fille est en effet très triste de la mort de son popa et décide de tout larguer. Etudes (les Beaux-Arts), famille, copain, tout vous dis-je. Même son pays, la Suisse. C'est vous dire le sacrifice ! Elle s'installe à Montréal, chez Alix, une copine psychologue. Un seul bagage : son talent de pein-<br>tre. Elle déniche un immense hangar désaffecté qu'elle veut entièrement repeindre en trompe-l'oeil. Un travail titanesque qui l'occupe jour et nuit et dans lequel elle pense investir ses émotions.

> comment est-il possible que le film se veuille une adaptation fidèle de ces événements alors que le dossier précise : "Les officiels refusèrent de donner à ce sujet la moindre information. Un épais silence s'abattit sur cette affaire.'

Manque de bol, elle tombe folle dingue

d'Alix, d'une passion muette et dangeureuse contre laquelle la peinture ne peut rien. Ce d'autant plus que le coup de foudre est réciproque. Une liaison qui n'est

**avec Tom SKERRIT (Logan), Lisa EICH-HORN (Casey) at Anthony ZERBE (Becker)** 

Comme vous avez pu judicieusement le noter, c'est l'été ! La chaleur, les sodas, les chaises longues, les bikinis à dégratfer, le macadam qui fond, la trace du maillot, tout ça vous connaît et ça vous va comme un gant. Bravo, je ne peux que bous féliciter.... **Et le cinoche bordel de merde, vous .y pensez au cinoche** ? C'est pas pensable ça, les distributeurs ont beau leur proposer un programme hyper-<br>alléchant et eux, ils vont au soleil. L'inso-Shelley LONG (Anna) et Alexander une denrée extrêmement rare aux States... | lation, l'hypoglycémie, le sida, ils s'en fou- Rutger Hauer, le répliquant de Blade Runner GODOUNOV (Max Beissart)\* et se font rémunérer proportionnellement tent, hein ? ! Quand je pense que vous pourriez être au frais à déguster les somp-tueuses reprises de l'été et vous faites la fine bouche ! ! Effondrant !

Que vois-je, que lis-je dans le dossier de presse du **Camp de l'enfer** ? Que l'intrigue du film s'inspire de nombreux incidents survenus dans le cadre de stages "d'entraînement" des pilotes espions de l'armée américaine. Le but de ces stages était de tester l'endurance et l'habileté tactique des participants. Mais il parait qu'aux Philippines, un stage a tourné au cauchemar, les recrues ayant subi "d'effroyables tortures physiques et psychiques" comme dit le dossier. Bon, moi j'veux bien mais

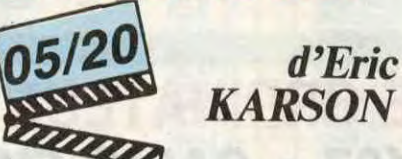

La prétendue bonne affaire est devenue une pompe à fric (la traduction du titre américain, "The Money Pit"), Walter et Anna raquent mais ne craquent pas. C'est signé Amblin, la maison de production de tonton Spielberg, on sait donc que ça se termine obligatoirement bien. Sucre et miel garantis.

Bref c'est un produit standard. Sympa, bien écrit, original (même si c'est vaguement pompé sur un vieux film avec Cary Grant, Mr Blanding Builds His Dream House), mais gentillet à mort. On rit mais on s'éclate jamais. Tout tout le camp mais c'est jamais crade. Moi je voyais bien un traitement à la Hara-Kiri à partir du moment où l'escouade de reconstruction vient faire son boulot : ils sont fringués en rockers, en catcheurs mais ils ne se conduisent pas comme des grosses brutes. Ils reconstruisent la maison bien gentiment. Désespérant ! ! Remarquez, c'est Spielberg qui doit avoir raison, puisque le film vient de casser la baraque aux Etats-Unis...

> Si vous croyez que j'ai que ça à foutre d'éreinter mes neurones sur les nullités de la semaine, entre le numéro spécial d'août de l'HHHHebdo et ma cuite au champagne de hier soir ! Alors on va faire fissa. Em ballé c'est pesé !

pas vraiment du goût des hommes de ces dames. Surtout pas pour Thomas, le jules d'Alix... Le drame couve.

change : mes yeux s'illuminent, mon ventre gargouille, XXXXXXXXXXXXXXXX XXXXXXX (censuré). C'est beau, fabuleux, génial, grandiose et pour tout vous dire, j'aime. Mais ça fait quand même un peu court pour tout un film !

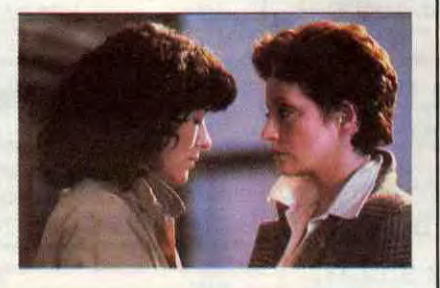

Et là, oh miracle, Schwarzie n'y tient plus et se remet en tricot de corps moulant, se charge de quelques babioles meutriéres let s'en va, tel Jeanna, bouter les pourris hors de portée de son haleine virile ! ! Mes voisins de fauteuil ont beaucoup rigolé au délicat humour (re-sic) qui saupoudre **Le Contrat.** Je sens que l'art comi-que d'Arnold S. m'a échappé. Je cours revoir le film pour vérifier... Non, arrêtez, c'est une blague ! ! !

En fait le plus con de l'histoire c'est que le même silence ne se soit pas abattu sur le film ! Car, enfin, c'est à croire que les

Une seule certitude : c'est l'été des mâles. Stallone avec **Rambo** et **L'Oeil du tigre.**  Sean Connery pour **James Bond contre Dr.** No et **Bons Baisers de Russie.**  L'immense (au propre comme au figuré) Sergio Leone avec l'éternel Il était une **fois dans l'Ouest,** le non moins historique Il était une fois **en Amérique** et le délirant peplum de 1960 **Le Colosse** de Rho**des** (sorti le 30 juillet) à voir de toute urgence. La rigolade !

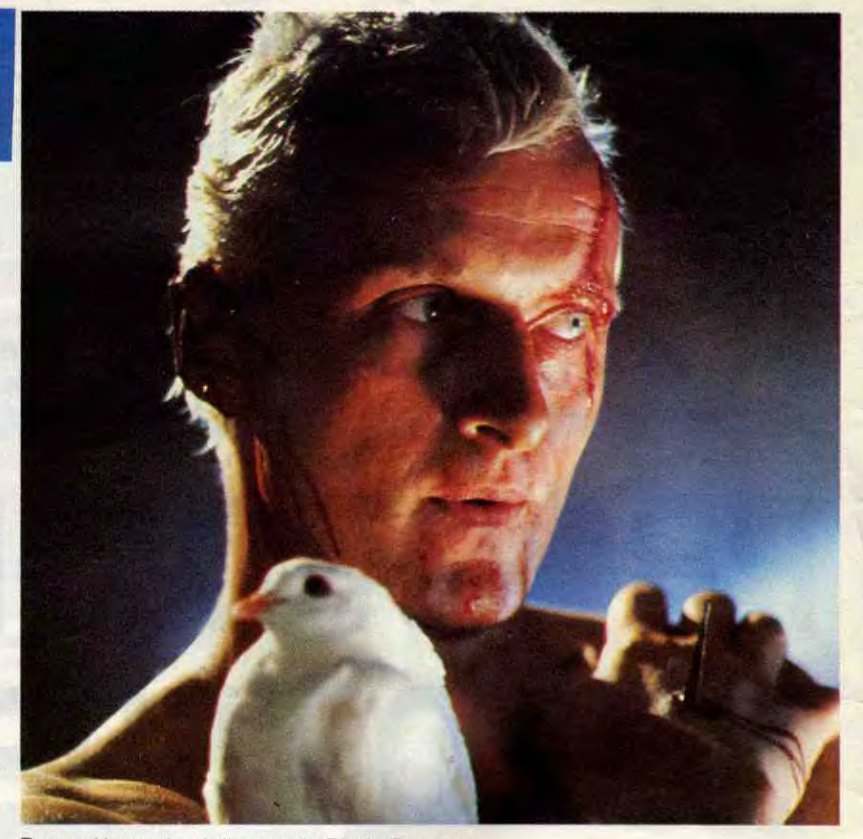

**LE** 

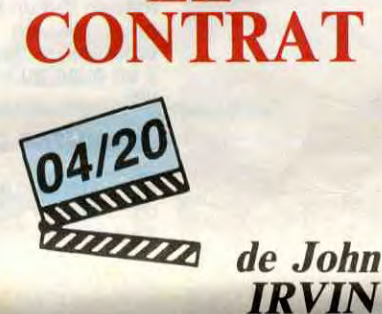

avec Arnold **SCHWARZENEGGER (Mark**  Kaminsky), Kathryn **HARROLD (Monique** Tyler) et Sam WANAMAKER (Luigi

Patrovita)

Accrochez-vous, les p'tits gars, vos héros musculeux ont enfin écouté les critiques : ils sont allés se rhabiller ! Mais pas vraiment au sens où nous l'entendions... Non, non, fini les biceps à l'air, les pectoraux en goguette, on continue à faire son oeuvre de justicier, mais dans des tenues que la morale approuve ! Stallone frime en cuir et en Ray-Ban dans Cobra qu'on verra en octobre, Schwarzenegger nous la fait costume trois pièces. Chic et sobre, quoiqu'un peu étriqué. On sent chaque bouton de sa chemise prêt à exploser au moindre tressaillement inopiné, d'où un jeu très rentré, très distancié et bavard. Quasiment Berg-

manien (sic).<br><mark>Car, oui, Schwarzmachin parle. Il bara-</mark>

gens qui ont fait ça ont fait exprès de ne es qu'à moitie ( c'est un problème de budget). Quand les recrues sont larguées en pleine jungle et qu'on nous annonce qu'ils vont devoir affronter les pires dangers, on ne voit qu'une vague séance d'oxygénation avec casse-croûte et psychanalyse de groupe. Quand ils sont capturés et entraînés dans le camp où sévit l'affreux Becker, et qu'on salive en attendant les "tortures" tant promises, on n'a droit qu'aux joies du bizutage tendance scoutisme hard ! Quand enfin Boum-Boum Becker se décide à violer la récalcitrante Casey, on ne voit rien et l'on continue sa sieste comme si rien n'était ! Heureusement les fusillades d'usage à la fin permettent de se réveiller... et de ne pas se taper le film une deuxième fois Curieusement, les ingrédients "techniques" du **Camp de l'enfer** sont meilleurs, à commencer par les comédiens qui, fait rarissime dans ce genre de navet, sont d'une sobriété exemplaire. A croire qu'on les a réellement travaillé au corps avant de les faire jouer. Jusqu'où le réalisme vat-il se nicher ?

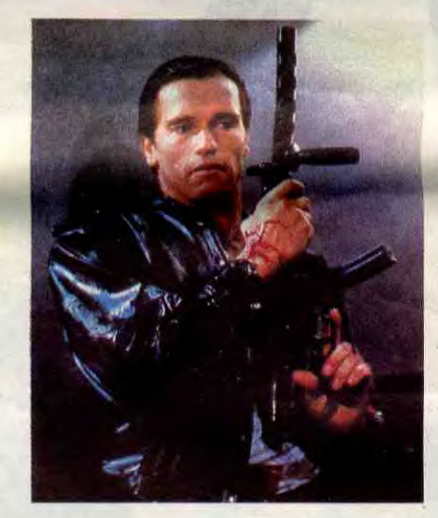

Arrivons aux splendeurs hors catégories, dont le seul titre doit vous faire frémir jusqu'à la moelle. **Barry Lyndon** d'abord (depuis le 9 juillet), l'intrusion géniale, forcément géniale, de Kubrick dans le film historique. L'ascension irrésistible d'un mignon (Ryan O'Neal) ambitieux qui jettera ses sentiments aux orties au profit de titres de noblesse et de la fortune, Pour sa perte...

Et puis Mad Max, et pas n'importe lequel, le meilleur pour faire chic, j'ai nommé **Mad Max 2 Le Défi.** Le justicier des terres arides a quitté le monde "normal" de Max

gouine sans arrêt de cet anglais douloureusement germanique qui heurte tant mes subtiles oreilles. Ce que j'ignore, c'est cette avalanche de dialogues pour Arnold est due à un pari stupide des producteurs (10 contre 1 qu'il va pas y arriver) ou à Schwarzi lui-même pour trans1 pour un monde futuriste où la sauvagerie est la seule règle de politesse. L'essence est devenue un produit de luxe, L'essence est dévenue un produit de luxe,<br>pour lequel on s'entre-tue !<br>Enfin, on vous a gardé le meilleur pour la

#### **avec Shari SHATTUCK** (Michelle), Angel TOMKIN (Diane), Christina WHITAKER (Rita) et **Stacey SHAFFER (Amy)**

Michelle, une blondasse ringarde se retrouve en prison à cause d'un regrettable concours de circonstances. Evidemment, le pénitencier pour femmes, c'est l'horreur : trafic de came, prostitution obligatoire avec le maton et la directrice (elles sont toujours lesbiennes ! !), bagarres, racket, luttes d'influence. La Michelle va pas arrêter de dérouiller cause que, et vous ne serez pas surpris, elle refuse de rentrer dans le moule. L'injustice oui, mon cul non ! Violée (presque), battue (un peu), droguée (pas du tout), conne (passionnément), elle va jouer à Zorrette et sauver les

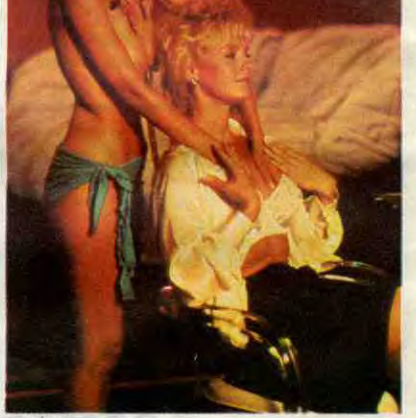

copines

fin : **BLADE RUNNER** n'a pas pris la moindre trace de ride. C'est toujours aussi extra de retrouver Harrison Ford à Los Angeles en 2019, chargé de surveiller les "répliquants'' et de neutraliser les éventuels déviants... Il lui faudra d'ailleurs se lancer à la poursuite de quatre répliquants, menés par le terrifiant Batty (Rutger Hauer) et se battre pour sa survie et son honneur d'humain !

former le film en stage linguistique rémunéré

A part cette étonnante révélation, rien de neuf sous le soleil. Le héros, Mark Kaminsky, est encore et toujours un ancien flic rangé des vélos depuis belle lurette. Son vieux chef vient le chercher pour venger -incognito- son fils abattu par de puissants mafioseux. N'écoutant que son devoir, écoeuré par le sang répandu (car évidemment c'est le plus grand pacifiste sur terre), il fait semblant de mourir, pour mieux réapparaîtr<mark>e sous une fausse iden-</mark><br>tité. Et infiltrer, à grands sourires l**èche-cul,** le crime organisé ! Quand la fin (du film)<br>s'annonce, il est temps que les méchants découvrent sa véritable mission et se jettent, à 250, armés jusqu'aux dents, sur le malheureux.

On comprend les cousins Cannon de nous servir ça : ça coûte pas cher et y aura toujours assez de truffes voyeuses pour faire le déplacement. Débandez en vitesse, y a même pas de scènes hard, juste quelques attouchements bien dans le ton du film. Nul !

**ANNE TRISTER** 

*de Léa POOL* 

# **LE CAMP DE L'ENFER**

**LA CAGE AUX VICES**  ' **;Z2**  02120 **z** *de Paul NICHOLAS* 

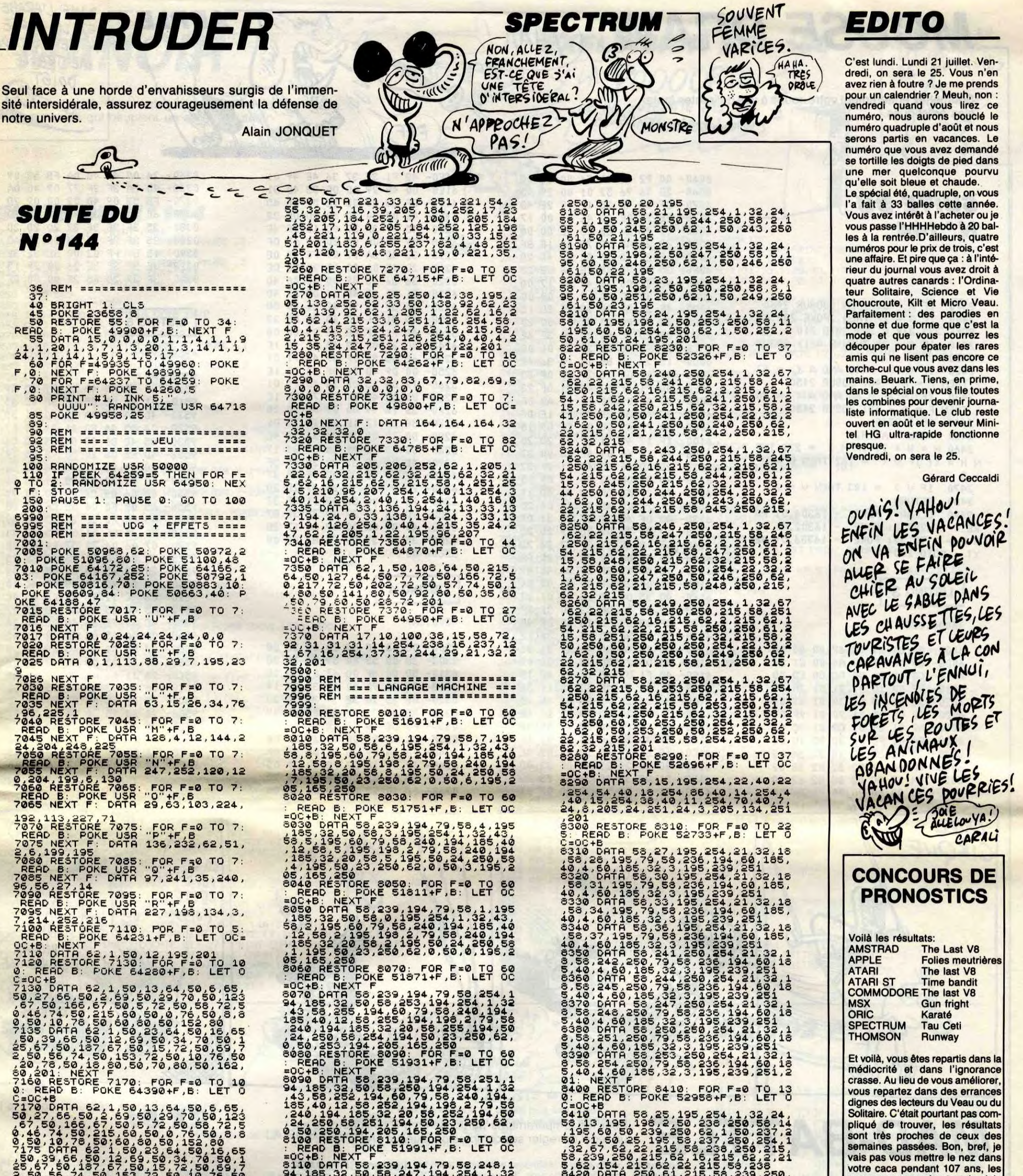

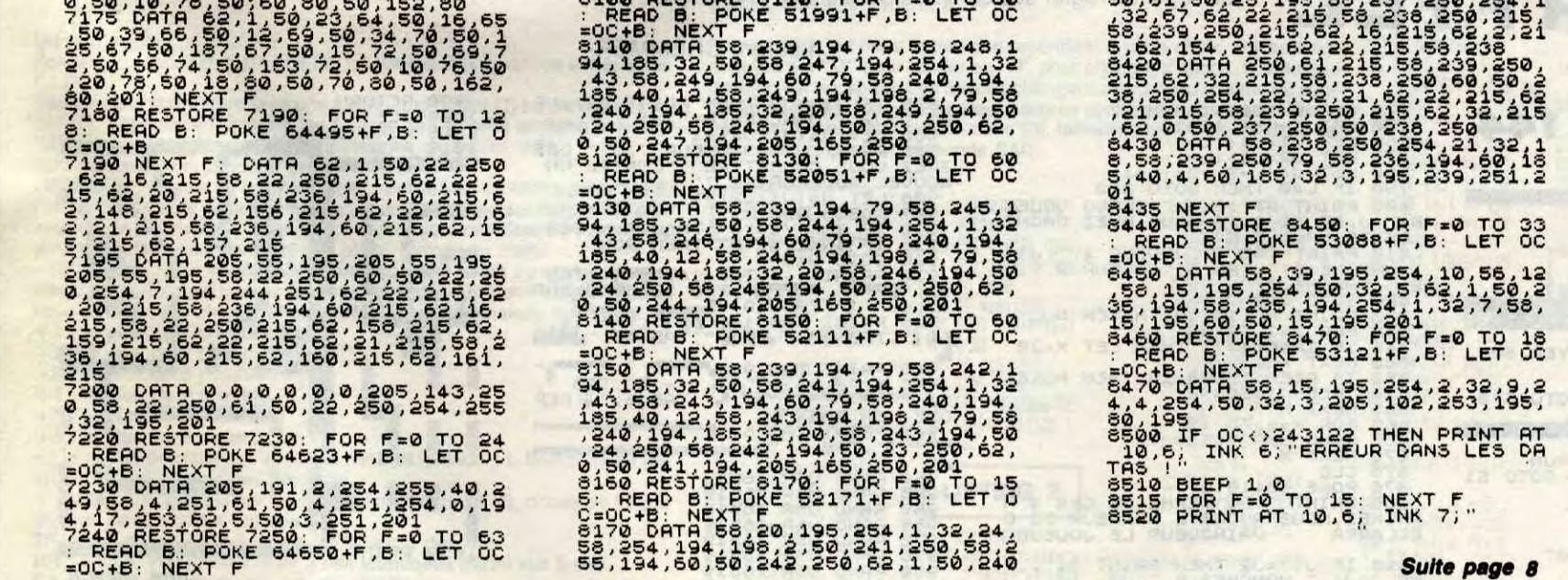

gagnants, c'est pas lerche mais c'est mieux que rien. Donc, Monsieur DUCHEMIN de Bagnères (65), Monsieur HANNA-CHI de Varilhes (09), Monsieur AGUIRRE de Anglet (64), Monsieur LAUNAY de La Bazoge (72) et Monsieur GIAROLI de Plappe ville (57) gagnent un joystick pour<br>avoir trouvé cinq bonnes réponses. Parce qu'ils n'ont trouvé que cinq bonnes réponses, pas plus. Le premier prix avec un paquet de logiciels (300 logiciels à gagner, bande de moules !) n'est encore pour personne, on va finir par croire que je le bidonne, ce concours à la mords-moi-la-queue. Je vous donne encore une chance de gagner les 400 softs du mois prochain et aprés, j'arrête tout, vous n'êtes vraiment pas assez futés.

vacances approchent et je dois être magnanime. Seulement 5

3

# **MOUSE DRAW (YAAA!)**

Soumettez entièrement votre souris à vos délirantes fantaisies artistiques...

**William SCHLEGEL** 

## **SUITE DU**  $N°144$

2390 IF A = 32 THEN GOSUB 2460 2400 IF  $A = 27$  THEN POKE  $232, 0$ : POKE 233,3:K = 38: GOTO 710 IF  $A = 39$  THEN  $F = 1$ : GOSUB 2410 2450 IF (A ) = 48 AND A  $\langle$  = 57 2420 ) THEN  $F = A - 46$ : GOSUB 2450 2430 IF (A ) = 65 AND A  $\langle$  = 90 ) THEN F = A - 53: GOSUB 2450 2440 GOTO 2260 2450 DRAW F AT H, V 2460 H = H + 7: IF H > = 272 THE N H = X: IF V  $\langle$  = 182 THEN V = V  $+8$ 2470 IF  $V$  > = 183 THEN  $V$  = 2 2480 RETURN 2490 CLEAR: POKE - 16304,0: PO<br>KE - 16297,0: POKE - 16302,0: FO<br>R N = 1 TO 20: POKE - 16336,0: NE XT : GOTO 200

## **LISTING 3**

\*6000.62C8

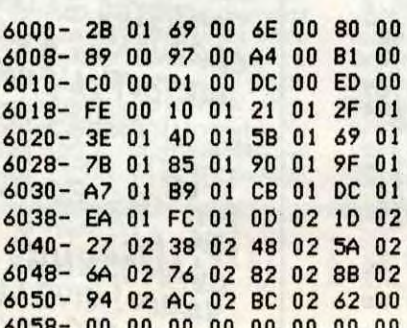

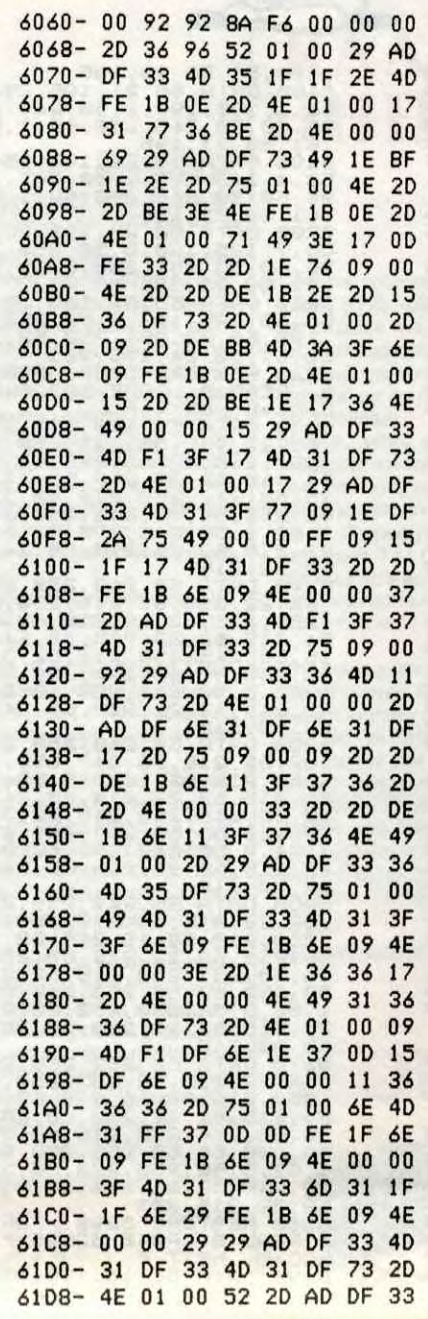

61E0- 4D F1 3F 37 36 4E 49 01 61E8-00 49 29 AD DF 33 4D 31 61F0- DF 33 0D 0D 1E DF 0E 6D 61F8-4E 00 00 2D 2D AD DF 33 6200- 4D F1 3F 37 0D 15 DF 6E 6208-09 4E 00 00 2D 29 AD DF 6210- 33 4D 3A 77 09 FE 1B OE 6218-2D 4E 01 00 1E 2D 2D DE 6220-363676490000004D 6228-31 DF 33 4D 31 DF 33 4D 6230-31 DF 73 2D 4E 01 00 0D 6238- 4D 31 DF 33 4D 31 DF 33 6240- 4D F1 1F OE 4E 09 00 00 6248- 4D 31 DF 33 4D 31 1F 1F 6250- 6E OD 3E 1F 37 4D 71 01 6258-00 09 4D 31 DF 73 OD 1E 6260-17 0D 15 DF 33 4D 71 01 6268-00 00 4D 31 DF 73 0D 1E 6270-36 76 49 00 00 01 2D 2D 6278- BE 1E 17 1E 2E 2D 75 01 6280-00 75 09 1E 36 36 0E 4E 6288-00 00 36 09 15 36 36 17 6290-4E 01 00 36 2D 2D 35 3F 6298-3F 37 2D 2D 35 3F 3F 37 62A0- 2D 2D 35 3F 3F 37 2D 2D 62A8-75 01 00 09 49 11 3F 37 62B0- 2D 35 3F 37 2D 35 3F B7 6288-49 09 00 00 49 3A 17 2D 62C0- 35 3F 37 2D F5 B7 00 00  $62C8 - 00$ 

## **LISTING 4**

### \*300.3A7

EFFI

0300-00 00 1C 00 20 00 2E 00 0308-38 00 53 00 59 00 58 00 0310-50 00 5F 00 61 00 76 00 0318- 95 00 9E 00 A9 3F 0E 14 0320-00 2D 2D 3E 3F 37 2D 2D 0328-3E 3F 37 2D 2D 06 00 49 0330- F1 DB 4A 89 1B 9F 49 D1 0338- DB 6A 89 00 4D 69 D1 DB 0340- FB 4A 09 4D DE DB 9F 49 0348-49 D1 1B DF 73 49 09 D5 0350- DB FB 02 00 2D 3E 37 2D 0358-06 00 2D 00 36 00 3F 00

0360-24 00 49 40 DA FB 53 09 0368- 4D 3A 3F 3F 77 09 4D DA 0370- FB 53 09 4D 02 00 09 2D 0378- 6D 1A 3F 3F BF 2D 2D 2D 0380-35 3F 3F 3F 37 2D 2D 2D 0388-35 3F 3F 3F 77 2D 2D AD 0390-1B 3F FF 02 00 3E 3E 3E 0398-3E 3E 3E 3E 26 00 29 15 03A0-3F 37 2D F5 3F 00 00 FF

DANS L'ARABE

ET LE CORSE IL NE FAUT PAS METTRE LE

**DO167** 

## **LISTING 5**

### \*950E.95FF

*APPLE* 

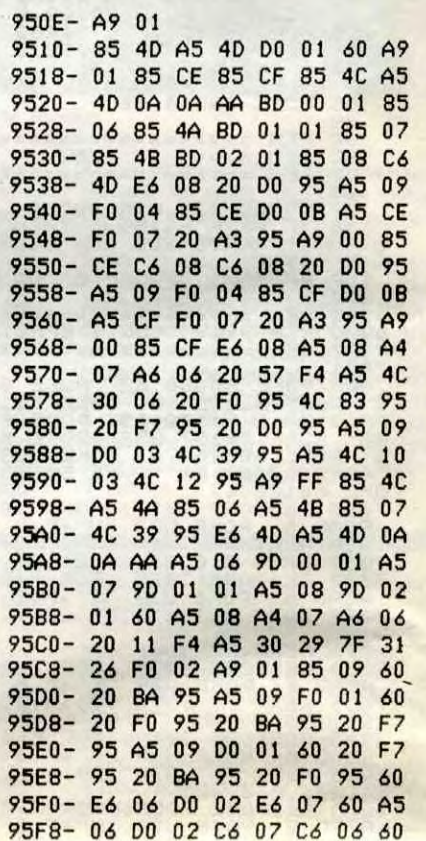

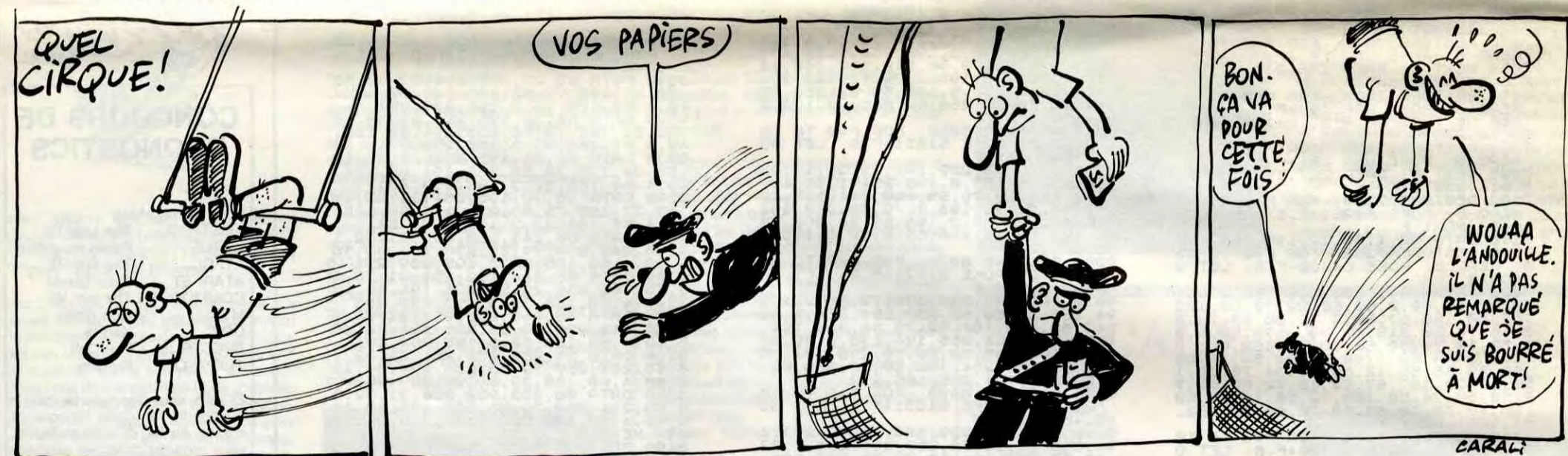

Pour les tempéraments particulièrement belliqueux, c'est un régal de régier ses comptes par duels à l'ASTRO-JE

**ZX 81** 

# MAD-BATTI

**Laurent CREMMER** 

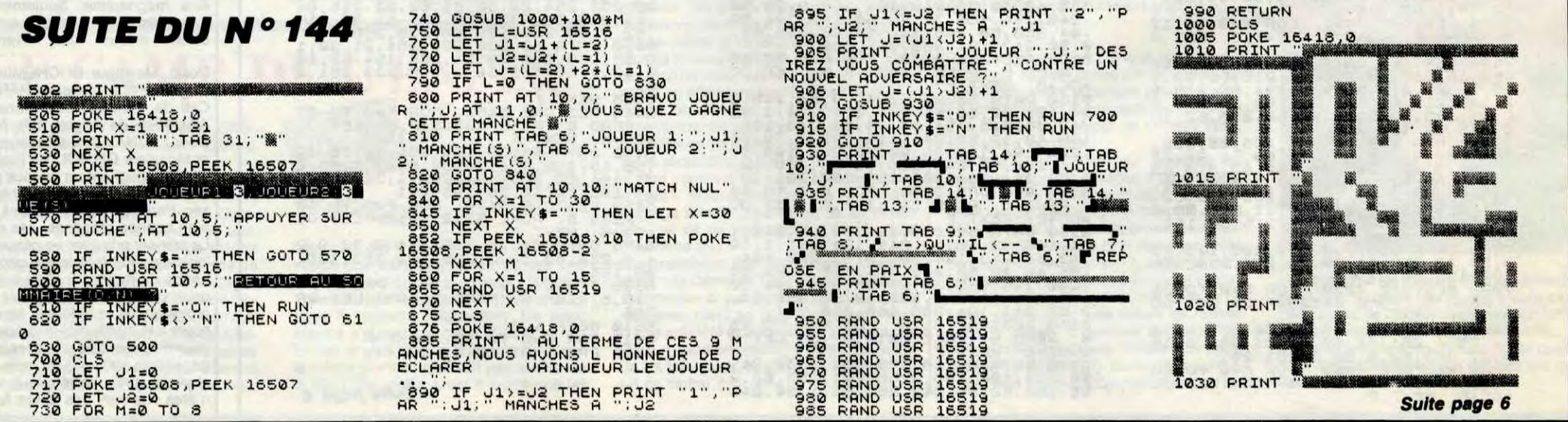

# **MANOIR**

Vivez une lutte cauchemardesque contre les fantômes innommables qui peuplent un sinistre manoir...

**Christiane PATRIA** 

## **SUITE DU N°144**

2020 LOCATE (X,Y):PRINT CHR\$(32)<br>2025 LOCATE (Z,11):PRINT CHR\$(32):PAUSE .2<br>2030 LOCATE (Z,11):PRINT CHR\$(32):PAUSE .2<br>2035 LOCATE (Z,12):PRINT CHR\$(3):PAUSE .2<br>2040 LOCATE (Z,12):PRINT CHR\$(32)<br>2049 LOCATE (8,12):PRINT CH GOTO 525 2050 2855 CALL COLOR("1GB")<br>2868 IF X=8 AND Y=12 THEN GOTO 2070<br>2065 GOTO 745 LOCATE (X,Y):PRINT CHR\$(32)<br>LOCATE (7,11):PRINT CHR\$(3):PAUSE .1<br>LOCATE (7,11):PRINT CHR\$(32)<br>LOCATE (7,10):PRINT CHR\$(3):PAUSE .2<br>LOCATE (7,10):PRINT CHR\$(32) 2070 2075 2080 2085 2090 2095 LOCATE (8,10): PRINT CHR\$(15) 2100 GOTO 525<br>2105 IF Y>6 AND Y<37 THEN IF SEG\$(A1\$,Y-7+A1,1)<>" "THEN GOTO 1970 2110 GOTO 240 2115 IF Y>4 AND Y<19 THEN IF SEG\$(A2\$, Y-5+A2, 1)<>" "THEN GOTO 1970 2120 GOTO 335 IF Y>4 AND Y<18 THEN IF SEG\$(A4\$, Y-5+A4, 1)<>" "THEN GOTO 1970 2130 GOTO 420<br>2135 IF Y>13 AND Y<24 THEN IF SEG\$(A5\$,Y-14+A5,1)<>" "THEN GOTO 1970 GOTO 525 2140 IF Y>28 AND Y<36 THEN IF SEG\$(A8\$, Y-29+A8, 1)<>" "THEN GOTO 1970 2145 2150 GOTO 640 2155 LOCATE (X,Y):PRINT CHR\$(32):CALL POKE(258,110,132)<br>2160 PAUSE .5:CALL POKE(259,0)<br>2165 LOCATE (X,37):PRINT CHR\$(15) Y=37:G0T0 525 2170 2179 TESTIGUIU 525<br>
2179 SCORE="0800:CALL COLOR("9YB"):LOCATE (20,1):PRINT "SCORE:";SCORE<br>
2180 CALL POKE(259,30,132):PAUSE .1:CALL POKE(259,0):RETURN<br>
2190 AFF1=LEN(AF\$)/2:CALL POKE(259,200,132)<br>
2190 AFF1=LEN(AF\$)/2:CALL **RETURN** FOR 2=1 TO 200 STEP 5:CALL POKE(258, 2+50, 132):NEXT 2<br>GOTO 1970 2210 2215 GOTO 2210 2220 TIM=TIM-1:IF TIM=0 THEN TIM=10:TIME=TIME-1 ELSE CALL POKE(259,0):RETURN IF TIME=0 THEN GOTO 1970 2225 2230 2235 CALL COLOR("088"):LOCATE (22,30-TIME):PRINT CHR\$(32)<br>2240 CALL POKE(259,0):RETURN<br>2245 TIM=10:TIME=29:CLS:LOCATE (1,1):CALL COLOR("1Yb") NEXT<sub>Z</sub> 2340 CALL COLOR("1RB"):LOCATE (8,8):PRINT CHR\$(87))CHR\$(87) 2345 2345 CALL COLOR("IRB"):LOCATE (8,8):PRINT CHR\$(87);CHR\$(87)<br>2355 LOCATE (11,32):PRINT CHR\$(87);CHR\$(87)<br>2355 LOCATE (4,35):PRINT CHR\$(75):LOCATE (16,31):PRINT CHR\$(75)<br>2368 LOCATE (40,18):PRINT CHR\$(75):LOCATE (7,16):PRINT

FANTÔME AU **EXELVISION EXL 100** POINT LIT MALADIES DE SLA POOOORTE! HHHTT  $480$ OF NE SUPPORTE PAS LES COURANTS D'AIR!  $\sigma$ Í LOCATE (13.28): PRINT CHR\$(23): CHR\$(20)<br>LOCATE (14.27): PRINT CHR\$(18): CHR\$(19) 2390 2395 2400 LOCATE (8.1) PRINT CHR\$(32) LOCATE (8.40) PRINT CHR\$(32)<br>2405 CALL COLOR("1MB") LOCATE (5.37) PRINT CHR\$(6)<br>2410 DATA 93.2.26.93.2.27.93.1.30.93.1.31.93.1.35.93.1.36 2410 DATA 93.2.26.93.2.27.93.1.30.93.1.31.93.1.35.93.1.36<br>2415 DATA 93.2.39.93.2.40.94.2.28.96.2.29.98.2.30.94.1.32.96.1.33.95.1.34<br>2428 DATA 97.2.39.93.2.40.94.2.38<br>2428 DATA 97.2.36.96.2.37.95.2.38<br>2428 DATA 97.2.39.96.2 2450 FOR Z=1 TO 15 READ Z\$,21,22 23=ASC(Z\$) LOCATE (21,22) PRINT CHR\$(23)<br>2455 NEXT Z CALL COLOR("1Y6"):LOCATE (1,37):PRINT "\$ #"<br>CALL COLOR("1Y8"):RETURN<br>CLS "YYY":PAUSE .1:CLS "RRR":PAUSE .1:CLS "WWW":PAUSE .1:CLS "BBB" 2460 2465 2470 2475 PAUSE 1:GOTO 30 2480 R11\$=CHR\$(93)&CHR\$(93)&CHR\$(93)&CHR\$(93)&" ":R10\$=R11\$&R11\$  $2485$ A12\$="T  $T$  T 2490 A1\$=A12\$&SEG\$(A12\$,1,30) :992<br>"<mark>:R2≢=R13≢%R13≢</mark><br>"<mark>:R4≢=R14</mark>≢%SEG≢(R14≢<sub>→</sub>1,13) 2495  $A13#="$  $T$   $T$  $T_{\tau_{n}}$  $A145= "T$ <br> $A156= "$ 2500 T": A5\$=A15\$&SEG\$(A15\$.1.10) 2505  $\mathsf{T}$ 2510 A7\$=" 2515 AS\$="  $T$ 2520 **RETURN** IF Y>6 AND Y<24 THEN IF SEG\$(A10\$,Y-7+A10,1)=CHR\$(93)THEN GOTO 1970<br>CALL COLOR("1GB"):LOCATE (X-1,Y):PRINT CHR\$(15):LOCATE (X,Y) 2525 2530 PRINT CHROC 223 RETURN 10 11 20 PRINT OF 2535 2540 LOCATE (7,16):PRINT CHR\$(108):LOCATE (10,18):PRINT CHR\$(108)<br>LOCATE (22,36):PRINT " ":RETURN<br>CLS:LOCATE (5,5):PRINT "11 JJEEUU":LOCATE (7,5):PRINT "22 RREEGGLLEESS" 2545 2550 2560 CALL COLOR("1RB"):LOCATE (12,1):PRINT m m mmmm m mmm 2565 PRINT  $mm$  $\mathsf{m}$  $\mathsf{m}$ 2570 PRINT "  $\begin{array}{cccc} m m & m m & m \\ m & m & m & m \end{array}$ mmmmmmm<mark>mmm</mark><br>mmmmmmmmmmm 2575 PRINT PRINT 2580 m m mmmmm m mm m  $m \cdot m \cdot m$ 2585 PRINT m  $m, m$  $m$   $m$ m mmmm m m 2590 PRINT CALL COLOR("86G"):LOCATE (28,1):PRINT " UN JEU DE CHRISTIANE PATRIA "<br>PRINT " SUR EXL 188<br>CALL COLOR("8Y6") 2595 2690 2605 FOR Z=1 TO 40:CALL POKE(258,50+Z,132):LOCATE (1,2):PRINT "-":NEXT Z<br>FOR Z=1 TO 39:CALL POKE(258,100-Z,132):LOCATE (22,40-Z):PRINT "-":N 2610 "-":NEXT Z 2615 CALL COLOR("0Gb") 2620 2625 2630 IF A=49 THEN RETURN 2635 IF A=50 THEN GOTO 2655<br>2640 LOCATE (5,3):PRINT CHR\$(1):LOCATE (7,3):PRINT CHR\$(1):PAUSE .05<br>2645 LOCATE (5,3):PRINT CHR\$(32):LOCATE (7,3):PRINT CHR\$(32) 2650 CALL POKE(259,0):GOTO 2625 CHLL POKE(259,09:6010 2625)<br>
R#(1)="Yous etes dans un redoutable MANOIR..."<br>
R#(2)="La seule issue est la Porte au 4e eta9e"<br>
R#(4)="Montez aux echelles"<br>
R#(4)="Montez aux echelles"<br>
R#(6)="Du descendez Par les conduites 2655 2660 2665 2670 2675 2680 2685 R\$(8)="Prennez l'ascenseur, le Passage secret"<br>
R\$(9)="PRtennion au temps qui Passe..."<br>
R\$(11)="VOUS NE POUVEZ SORTIR QUE SI VOUS AVEZ"<br>
R\$(12)="RECUPERE LES 5 COFFRES D'OR..."<br>
R\$(14)="BONNE AVENTURE DANS LE 'MANOIR'"<br>
C 2695 2700 2710 2715 2720 2725 2730 2735 PRUSE 1:CLS "Ybb": CALL COLOR("0GbH"): CALL POKE(258, 200, 132) LOCATE (20.1) PRINT "BRAVO, VOUS ETES LE MAITRE DU MANOIR...<br>LOCATE (21.1) PRINT "BRAVO, VOUS ETES LE MAITRE DU MANOIR... 2740 2745 2750 PAUSE 3: GOTO 10

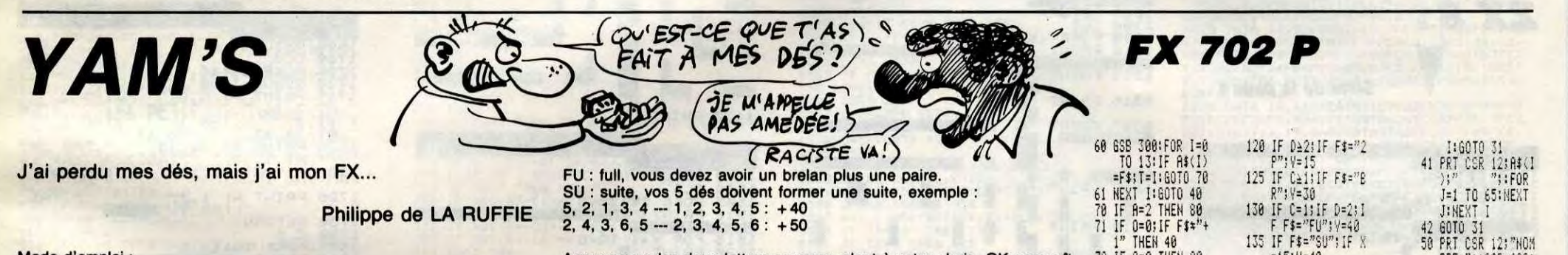

#### Mode d'emploi :

Soit les trois zones 0, 1, 8 en DEFM 2. Une fois le programme entré, faites F1 P0.

Vous avez le choix entre faire une partie dans l'ordre (1) ou dans le désordre (2). Apparaissent ensuite les 5 faces de dés plus le menu suivant : "A" : rappél des différentes combinaisons qu'il vous reste.<br>"C" : changement à opérer parmi les dés.

- NOMBRE : nombre de dés à changer, appuyez sur un chiffre entre 1 et 5.<br>- NO x : donnez la position relative du dé à changer par rapport au pre-<br>mier dé de gauche. Les dés s'effacent puis sont remplacés (vous n'avez droit qu'à deux changements par série). Retour au menu.

(Suite) : si la combinaison vous convient avant ou après change - "S" ment, ou si vous ne pouvez plus rien changer. Un point d'interrogation vous demande le choix à effectuer parmi la combinaison des 5 dés.

+1 : le plus de 1 possible.

- le plus de 2 possible.  $+2:$
- +3 : le plus de 3 possible.

+4 : le plus de 4 possible.

+5 : le plus de 5 possible.

+6 : le plus de 6 possible.

-: le moins possible sur les 5 dés. En dessous de 11, bonus de 25 pts en plus de la somme des dés.

+ + : le plus possible sur les 5 dés. Au dessus de 23, bonus de 25 pts en plus de la somme des dés.

 $2P$ vous devez avoir 2 paires parmi vos 5 dés.

BR : brelan, vous devez avoir 3 dés identiques parmi vos 5 dés.

CA : carré, vous devez avoir 4 dés identiques.

YA : yam · s, les 5 dés doivent être identiques.

Appuyez sur les deux lettres correspondant à votre choix. OK apparaît, appuyez sur "O" pour valider ou "N" pour changer d'option. Si votre proposition est acceptée, Les 5 faces changent de contenu et ainsi de suite.<br>En fin de partie, les deux meilleurs scores sont conservés : partie ordonnée dans SY et désordonnée dans SX. Initialisez une fois pour toute ces deux valeurs par la commande SAC.

LIST ALL

**\*\*\* PRG LIST** 

**P0: 222 STEPS** 

56

X=X+A(I):NEXT I<br>:IF T>5 THEN 90 230 RET 6  $66f = 7 - 7187f = 7 +$ 85 FOR 1=14 TO 18: 300 PRT CSR 125" "PARTIE TYPE"; **LISTING 1** IF  $A(I)=I+1; \forall=V$ <br>+T+1 +": A8\$="2P": A9\$ ";:RET **A:STOP** 29 PRT "VOTRE SCOR ="BR":A\$(10)="C 81 NEXT KIGOTO 31 86 NEXT 1:8=8+V:60 E :"; W: STOP 160 **LISTING 3** TO 200<br>90 IF T>7 THEN 100<br>92 IF X410: IF F#=" 7 A\$(11)="YA":A\$( TO 30\*8 30 IF WESY; END  $12) = {}^{n}$ FU":  $H$ \$(13) P8: 435 STEPS<br>
10 PRT CSR 0:7# #<br>
# # # ":2=0:F<br>
OR K=14 TO 19:6<br>
R K=14 TO 19:6 31 STAT 0, W-SY: 60T VAR: 46 PRG: 1520 10 Т=0: Х=0: У=0: С=0 96 W=W+X: IF Wa24; I<br>F F\$="++"; V=25 0 80 10 10-01658 #8<br>10-01658 #8<br>40 6SB 300:PRT CSR<br>12:"?";F#="";<br>FOR 1=1 10 2 STRT W-SX  $61\,$ 10 WAIT 30:PRT "\*\* 188 FOR P=14 TO 171 80 PRT "NOUVERU RE<br>CORD: "; WISTOP : SB 500:2=2+1<br>30 NEXT K:A(19)=0 YAMMS \*":VAC :\$="1234 31 PRT CSR 12: "A-C 51 E\$=KEY: IF E\$="" 605 FOR L=1 TO 5: IF END THEN 51<br>52 PRT CSR 13+11E\$ 106 IF A(P)=A(Q); H=  $-5.7<sup>m</sup>$ <br>32 IF KEY="S"; RET 12 WAIT 8: PRT "ORD H+1<br>107 HEXT Q:IF H=5:1<br>F F\$="YA":V=100 **LISTING 2** RE(1)-DES.(2)"<br>13 IF KEY="2"; A=2: **SIF4=F\$+E\$:NEXT** 34 IF KEY="C";A(19 606 NEXT LIRET )=A(19)+1:1F A(<br>19)(3 THEN 50 I:PRT CSR 17;" 60TO 28<br>14 IF KEY\*"1" THEN P1: 828 STEPS 108 IF H=4; IF F\$="C \*\*\* VAR LIST  $0<sup>k</sup>$ 5  $685'''' + 1''$ : A1\$="+<br>2": A2\$="+3": A3\$ 54 IF KEY="N" THEN  $A''$ ;  $V = 50$ 35 IF KEY\*"A" THEN 13<br>15 A=1<br>28 GSB #1:PRT :PRT 109 IF H=31C=1<br>110 IF H=21D=D+1<br>111 NEXT P 32<br>40 FOR 1=0 TO 13:1<br>F A\$(1)="";NEXT VAR: 46 PRG: 1520 40  $=$ <sup>n</sup>+4<sup>n</sup>:  $94$ \$=<sup>n</sup>+5<sup>n</sup>: 55 IF KEY\*"0" THEN  $R5* = "+6"$ 54

1" THEN 40

72 IF 0=0 THEN 80<br>73 FOR P=0 TO T-1:<br>IF 8\$(P)\*"" THE

FOR I=14 TO 18:

N 48<br>74 NEXT P

 $=15:440$ 

 $= 20$ !  $V = 50$ 

200 W=W+V:0=0+1:8\$

210 IF 0<14 THEN 10<br>220 IF B>84:W=W+25

140 IF F\$="SU"; IF %

50 PRT CSR 12: "NOM

70 FOR M=1 TO YIPR<br>
T CSR 12:"NO":M<br>
:" ":6SB 600:<br>
R(13+2)=0

71 PRT CSR 2\*2-1;"

6+1):Y=2\*Z:PRT

CSR YIA(K):CSR<br>Y!"#":IRET

E\$=MID(L,1);Z=

 $\bullet$ 

41698 500

601 60T0 600

BRE "11658 600"

# LABYXO VII (ALCOOTEST!

En l'an 7 post Herculem, le roi Mollus 1er du pays de Traplun, vous chargea de la récupération de trois trophées sacrés jadis dérobés par l'épouvantable dragon Malodorus...

## **Hervé MARTINEZ**

11, 114, 105, 108, 108, 101, ,,<br>461 DATA2, 20, 13, 7, 15, 10, 22, 15,

471 DATA6, 23, 15, 6, 6, 7, 15, 5, 0

114, 97, 105, 103, 110, 101, 101,,

111, 117, 112, , , , , , ,<br>511 DATA5, 20, 14, 6, 25, 9, 29, 100, 0<br>11 DATA5, 20, 14, 6, 25, 9, 29, 100, 1,

1, 114, 99, 105, 101, 114, 101, ,<br>541 DATA1, 14, 7, 14, 35, 14, 100, 200, 0

481 DATA4, 20, 16, 6, 8, 7, 6, 5,

,98,108,105,110,,,,

505 '\*\* Niveau 2\*\*

480 DATA1, 5, 0, 4, 7, 1, 6, 2, 1, 0, 0, 0, 1, 71, 111

490 DATA1, 12, 0, 4, 13, 11, 6, 1, 0, 0, 1, 1, 1, 65,

491 DATA4, 12, 12, 6, 12, 9, 30, 20, 1<br>500 DATA1, 5, 0, 4, 7, 11, 6, 1, 0, 0, 0, 0, 0, 0, ,

510 DATA1, 5, 10, 14, 7, 1, 15, 0, 1, 3, 0, 0, 1, 76,

520 DATA0, 5, 0, 14, 7, 11, 15, 1, 0, 1, 0, 5, 0, ...

530 DATA0, 5, 10, 14, 7, 1, 15, 0, 2, 1, 0, , , , , , , ,

540 DATA1, 5, 0, 4, 7, 11, 6, 2, 0, 1, 0, 6, 1, 83, 11

550 DATA1, 5, 10, 14, 7, 1, 15, 0, 1, 2, 0, 5, 0, .,,

560 DATA1, 5, 0, 4, 7, 1, 6, 1, 3, 0, 0, 0, 0, ,,,,,,,

610 DATA1, 5, 10, 14, 7, 1, 15, 0, 0, 1, 0, 0, 0, ,,,

620 DATAO, 12, 0, 4, 13, 1, 6, 1, 1, 0, 2, 0, 1, 66, 1

## **SUITE DU**  $N°144$

- 271 DATA5, 20, 16, 6, 8, 7, 6, 5,
- 280 DATAO, 12, 10, 4, 13, 11, 6, 0, 0, 0, 3, 8, 1, 66
- $, 97, 110, 115, 104, 101, 101,$ ,, 281 DATA1, 12, 14, 8, 45, 10, 64, 60,
- 290 DATA0, 12, 10, 4, 13, 1, 6, 0, 1, 0, 3, 0, 0, ,,,

300 DATA1, 5, 0, 14, 7, 11, 15, 1, 0, 2, 0, 0, 1, 79,

 $114, 113, 117, 101, ...,$ 

301 DATA7, 20, 16, 8, 10, 7, 10, 10,<br>310 DATA1, 12, 10, 4, 13, 1, 6, 0, 1, 0, 2, 6, 1, 83,

 $116, 105, 114, 103, 101, ...,$ 

311 DATA12, 10, 17, 1, 1, 16, 5, 0, 320 DATA0, 5, 0, 4, 7, 1, 6, 1, 2, 1, 0, 0, 0, , , , , , ,

330 DATA1, 12, 0, 14, 13, 11, 15, 2, 0, 2, 1, 5, 1, 7  $9,114,113,117,101,$ 

331 DATA5, 20, 16, 8, 10, 7, 10, 10,

340 DATA0, 12, 10, 14, 13, 1, 15, 0, 2, 3, 1, 0, 0, ,  $1.1.1.1.11.1.1.1$ 

350 DATA1, 5, 0, 14, 7, 1, 15, 2, 1, 2, 0, 6, 1, 71, 1<br>11, 98, 108, 105, 110, ...

351 DATA5, 20, 16, 6, 8, 7, 6, 5,

- 370 DATA1, 12, 0, 4, 13, 11, 6, 2, 0, 0, 2, 0, 1, 79,  $103, 114, 101, ...,$
- 371 DATA5, 20, 9, 10, 20, 10, 35, 15,
- 380 DATA1, 5, 10, 4, 7, 1, 6, 0, 2, 0, 0, 1, 1, 79, 11<br>7, 114, 115, 45, 72, 105, 98, 111, 117

381 DATA1, 20, 8, 14, 20, 8, 39, 20, 1<br>390 DATA1, 5, 0, 14, 7, 1, 15, 2, 2, 2, 0, 0, 1, 84, 1

- 411 DATA1, 26, 7, 16, 40, 13, 90, 120,<br>420 DATA1, 12, 10, 14, 13, 11, 15, 0, 0, 1, 2, 0, 1,
- 75, 111, 98, 111, 108, 100, ,,,

421 DATA9, 20, 17, 4, 4, 7, 5, 5,<br>430 DATA0, 12, 10, 4, 13, 1, 6, 0, 1, 0, 2, 0, 0, , , ,

440 DATA1, 5, 0, 4, 7, 1, 6, 1, 2, 0, 0, 5, 1, 84, 114

, 111, 108, 108, , , , ,<br>441 DATA1, 20, 8, 12, 20, 11, 37, 10,

رر

 $...||||$ 

**ZX 81** 

O.

450 DATA0, 5, 0, 4, 7, 1, 6, 2, 1, 0, 0, 6, 0, , , , , , ,

 $\sim$ 680 DATA1, 12, 10, 14, 13, 11, 15, 0, 0, 2, 1, 6, 0, 460 DATA1, 12, 0, 4, 13, 1, 6, 1, 1, 0, 2, 0, 1, 71, 1 690 DATA1, 5, 10, 14, 7, 1, 15, 0, 2, 1, 0, 0, 0, ,,, 470 DATA1, 5, 0, 4, 7, 1, 6, 1, 2, 0, 0, 0, 1, 83, 113<br>, 117, 101, 108, 101, 116, 116, 101,

 $NON, HEU...$ 

ATTENDEZ.  $\vec{v}$ E...

> 700 DATA0, 5, 0, 4, 7, 11, 6, 2, 0, 0, 0, 1, 1, 71, 11

**CANON X07** 

710 DATA1, 12, 10, 14, 13, 11, 15, 0, 0, 1, 1, 1, 1,

69, 114, 116, 104, 101, , , , ,<br>711 DATA4, 24, 8, 20, 2, 20, 69, 100, 1

720 DATA1, 12, 10, 14, 13, 11, 15, 0, 0, 2, 2, 6, 1,<br>71, 117, 101, 114, 114, 105, 101, 114,

721 DATA1, 20, 7, 18, 120, 10, 160, 90, 0

730 DATA1, 12, 10, 4, 13, 11, 6, 0, 0, 0, 3, 9, 1, 71

 $\frac{111,108,101,109,111,16,0,0,0,0,3}{731}$  DATA1, 24, 6, 20, 90, 12, 151, 100, 0

740 DATA0, 12, 10, 14, 13, 11, 15, 0, 0, 1, 2, 0, 0,

750 DATA1, 12, 10, 14, 13, 11, 15, 0, 0, 1, 2, 0, 1,

76, 101, 109, 117, 114, 101, , , ,<br>751 DATAB, 23, 14, 6, 10, 7, 23, 16, 0

760 DATA1, 12, 10, 14, 13, 11, 15, 0, 0, 2, 1, 0, 0,

 $111, 114, 99, ...,$ 

771 DATA6, 23, 12, 7, 15, 12, 35, 12, 0

780 DATA1, 12, 0, 14, 13, 11, 15, 2, 0, 1, 1, 0, 0, , 790 DATA1, 12, 10, 14, 13, 1, 15, 0, 1, 1, 1, 0, 0, ,

800 DATA0, 5, 0, 4, 7, 1, 6, 1, 2, 0, 0, 0, 1, 83, 113<br>117, 101, 108, 101, 116, 116, 101,<br>801 DATA9, 23, 15, 6, 6, 7, 15, 5, 0

810 DATA1, 12, 0, 14, 13, 11, 15, 2, 0, 1, 1, 0, 1, 7 9, 103, 114, 101, , , , , ,

811 DATA4, 20, 9, 10, 20, 10, 35, 15, 0

820 DATA1, 12, 10, 14, 13, 11, 15, 0, 0, 1, 1, 6, 1, 79, 103, 114, 101, , , , , ,

821 DATA5, 20, 9, 10, 20, 10, 35, 15, 0

830 DATA1, 12, 10, 14, 13, 1, 15, 0, 1, 1, 2, 0, 1, 9 0, 111, 109, 98, 105, 101, , , ,

831 DATA8, 23, 14, 8, 8, 7, 22, 10, 0<br>840 DATA0, 12, 0, 4, 13, 11, 6, 1, 0, 0, 1, 0, 0, , , ,

850 DATA1, 12, 10, 14, 13, 1, 15, 0, 1, 2, 1, 0, 1, 7

871 DATA1, 11, 14, 8, 40, 10, 60, 80, 1

880 DATA1, 12, 10, 4, 13, 1, 6, 0, 2, 0, 1, 5, 1, 71,  $111, 114, 99, ...,$ 

890 DATA1, 12, 0, 14, 13, 11, 15, 2, 0, 1, 1, 0, 0, ,

900 DATA1, 12, 10, 14, 13, 1, 15, 0, 1, 1, 1, 0, 1, 7  $1, 111, 114, 99, ...,$ 901 DATA6, 23, 12, 7, 15, 12, 35, 12, 0 910 DATA1, 5, 0, 4, 7, 1, 6, 1, 1, 0, 0, 0, 1, 69, 112 ,101,101,111,11,115,60,14,115,100,0<br>911 DATA1,14,8,15,60,14,115,100,0 920 DATA1, 12, 0, 14, 13, 11, 15, 1, 0, 3, 2, 0, 0, , 930 DATA1, 12, 10, 4, 13, 1, 6, 0, 2, 0, 1, 0, 0, ,,, 940 DATAO, 12, 0, 4, 13, 11, 6, 2, 0, 0, 3, 3, 1, 78, 950 DATA1, 5, 10, 4, 7, 1, 6, 0, 3, 0, 0, 1, 1, 71, 10<br>1, 97, 110, 116, ... 951 DATA1, 20, 6, 30, 105, 13, 160, 60, 1 960 DATAO, 12, 0, 4, 13, 1, 6, 3, 1, 0, 2, 0, 0, .... 970 DATA1, 12, 0, 4, 13, 1, 6, 1, 2, 0, 1, 0, 0, ,,,, 980 DATA1, 5, 0, 4, 7, 11, 6, 2, 0, 0, 0, 5, 1, 80, 10  $1, 114, 121, 116, 111, 110,$ ,, 981 DATA4, 20, 13, 7, 15, 9, 22, 16, 0<br>990 DATA1, 12, 10, 4, 13, 11, 6, 0, 0, 0, 3, 1, 1, 77 , 101, 100, 117, 115, 101, , , ,<br>991 DATA1, 12, 14, 4, 30, 11, 54, 30, 1

L'AMOUR EST

AVEUGLE, LA

**HAINE EST** 

BORGNE

 $\odot$ 

**TESTER** 

1000 DATA1, 5, 0, 4, 7, 11, 6, 1, 0, 0, 0, 0, 0, 0, ... 1005 '\*\* Niveau 3\*\* 1010 PRINT#1, 3: FORG=1T0300: NEXT: FORZ=1TO

896:00T#1,0:V=V-1:V=V+1<br>1015 NEXT:FORZ=1T0224:READA

1020 OUT#1, A: V=V-1: NEXT: FORZ=1T0448: OUT#

 $1.0:V=V-1:V=V+1:NEXT$ 1025 FORZ=1T016:READA: OUT#1, A: V=V-1:NEXT 1030 CLS: PRINT"J'ai fini. ": POKE43, 4: CLS: OFF

1040 DATA1, 5, 0, 4, 7, 1, 6, 2, 2, 0, 0, 10, 1, 68, 1 14, 97, 103, 111, 110, , , ,

1041 DATA1, 22, 4, 40, 250, 15, 250, 99, 0<br>1050 DATA1, 5, 0, 4, 7, 1, 6, 2, 2, 0, 0, 3, 0, , , , , ,

1060 DATA1, 5, 0, 4, 7, 1, 6, 2, 2, 0, 0, 1, 1, 68, 10

1, 109, 111, 110, ...,<br>1061 DATA1, 24, 6, 20, 150, 14, 100, 90, 1<br>1070 DATA1, 5, 0, 4, 7, 1, 6, 2, 2, 0, 0, 5, 0, ...,

1,111,11,11,11,11,11,6,2,2,0,0,1,1,67,12<br>1,99,108,111,112,101,.,

1,99,108,111,112,120,130,14,100,85,1<br>1081 DATA1,24,7,20,130,14,100,85,1<br>1090 DATA1,5,0,4,7,1,6,2,2,0,0,6,0,,,,,,

TEIST

1100 DATA1, 5, 0, 4, 7, 1, 6, 2, 2, 0, 0, 1, 1, 71, 10

1, 110, 105, 101, , , , ,<br>1101 DATA1, 22, 8, 18, 110, 13, 100, 80, 1

 $ssss$ 

SSS

CARALI

JOUEURI B. JOUEURE B

1110 DATA1, 5, 0, 4, 7, 11, 6, 1, 0, 0, 0, 0, 0, ,,,

9, 109, 98, 114, 101, ...<br>
9, 109, 98, 114, 101, ...<br>
951 DATA5, 15, 14, 6, 11, 9, 27, 20, 0<br>
860 DATA1, 12, 10, 14, 13, 11, 15, 0, 0, 1, 1, 5, 1, 630 DATA1, 5, 0, 4, 7, 1, 6, 1, 2, 0, 0, 6, 0, , , , , , , 640 DATA0, 5, 0, 14, 7, 11, 15, 2, 0, 1, 0, 0, 0, 0, ,, 83, 101, 114, 112, 105, 99, , , , 861 DATAZ, 22, 15, 6, 30, 10, 55, 55, 0<br>870 DATAZ, 3, 10, 14, 7, 11, 15, 0, 0, 3, 0, 1, 1, 83 , 117, 99, 99, 117, 98, 101, , ,

881 DATA6, 23, 12, 7, 15, 12, 35, 12.0

## POUL TEHAKA **BANG**  $\bm{\mathcal{O}}$ BANG suiz Ile,  $10011$  $^{\prime\prime}$ RETURN<br>CLS<br>POKE 16418,0<br>PRINT

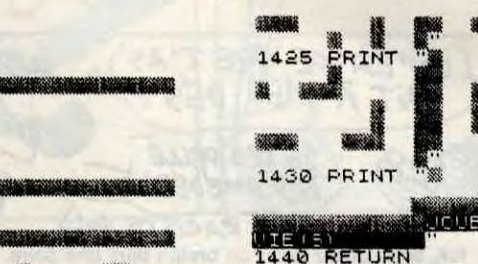

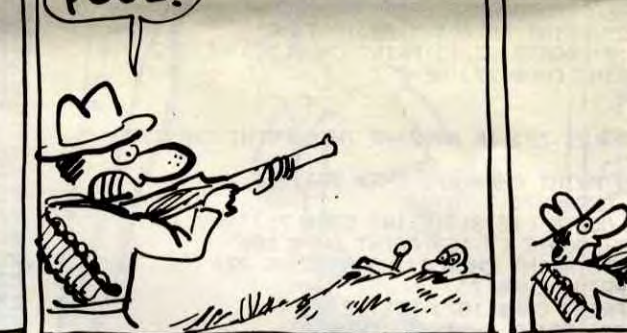

ICLIFIEL B.

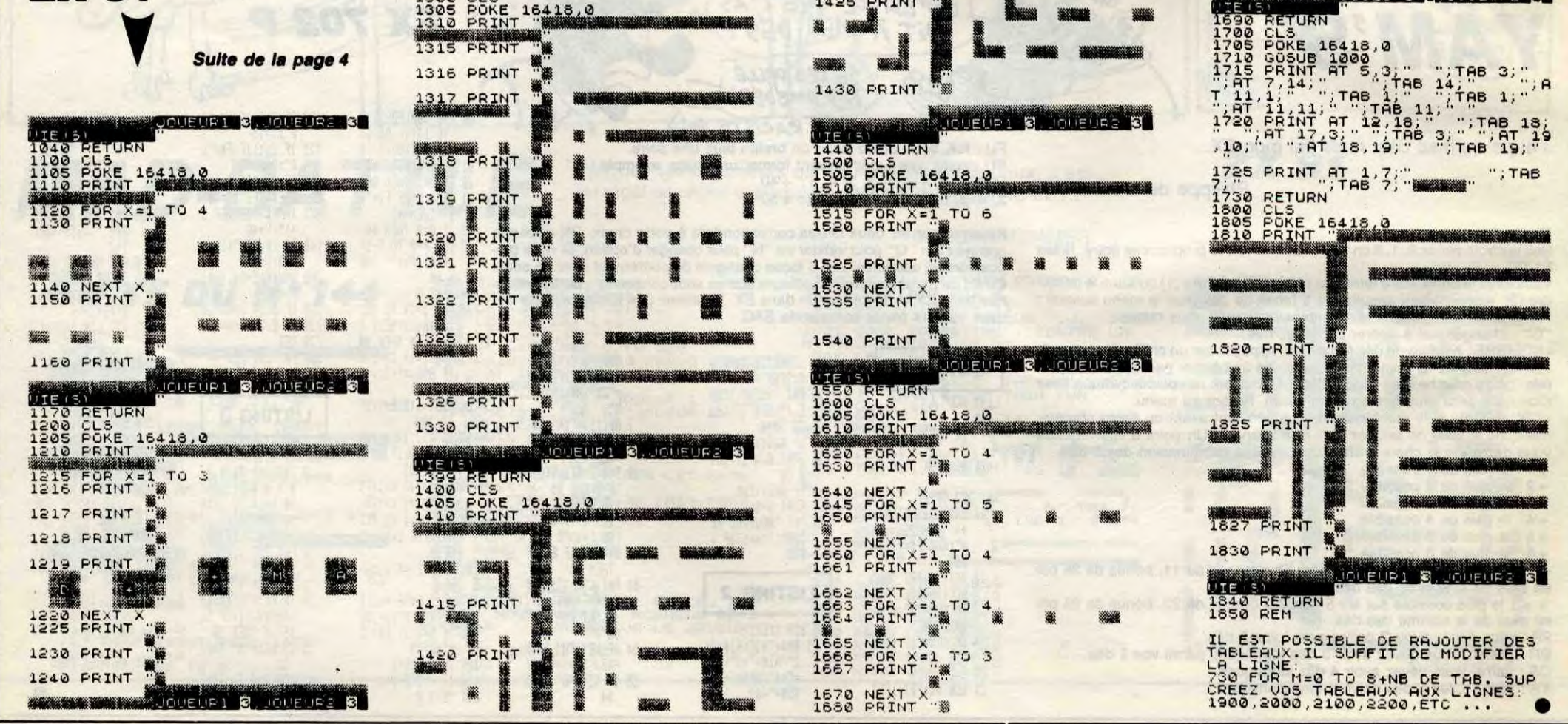

650 DATA0, 5, 10, 14, 7, 1, 15, 0, 1, 2, 0, 0, 0, ,,, 660 DATA1, 5, 0, 14, 7, 11, 15, 1, 0, 3, 0, 0, 1, 71,  $111, 117, 108, 101, ...,$ 661 DATA7, 13, 14, 6, 14, 10, 28, 10, 0 670 DATA1, 12, 10, 14, 13, 11, 15, 0, 0, 2, 1, 5, 1, 76, 101, 109, 117, 114, 101, ,,, 671 DATA6, 23, 14, 6, 10, 7, 23, 16, 0

570 DATA0, 5, 0, 4, 7, 11, 6, 3, 0, 0, 0, 4, 1, 65, 11 2, 112, 97, 114, 105, 116, 105, 111, 110 360 DATA1, 5, 10, 14, 7, 1, 1, 0, 2, 2, 0, 0, 1, 83, 1<br>16, 105, 114, 103, 101, ...<br>361 DATA15, 10, 17, 1, 1, 16, 5, 0, 571 DATA1, 17, 13, 6, 35, 12, 62, 50, 0 580 DATA1, 12, 0, 4, 13, 11, 6, 1, 0, 0, 3, 1, 1, 86, 97, 109, 112, 105, 114, 101, ,, 581 DATA1, 27, 10, 15, 100, 16, 165, 80, 1 590 DATA1, 12, 10, 4, 13, 1, 6, 0, 2, 0, 1, 0, 0, ,,, 600 DATA1, 12, 0, 14, 13, 11, 15, 2, 0, 1, 1, 0, 1, 7<br>7, 111, 109, 105, 101, ....<br>601 DATA1, 12, 10, 10, 50, 10, 90, 75, 0

05, 103, 114, 101, , , , ,

391 DATA2, 20, 12, 8, 15, 9, 22, 10,<br>400 DATA0, 12, 0, 4, 13, 11, 6, 2, 0, 0, 2, 0, 0, , , ,

410 DATA1, 12, 10, 4, 13, 11, 6, 0, 0, 0, 3, 7, 1, 79

, 103, 114, 101, 45, 77, 97, 103, 101,

6

# **ECHECS**

## **THOMSON TO7, TO7 70, MO5**

TOUTE PEINE

MERITE SALE MAT) CEST PAS Air  $\frac{9}{2}$  $U - K$ BRILLANT 36 Tâtez des échecs sous l'arbitrage et les conseils bienveil-Pour poser un problème, tapez d'abord la nature de la pièce soit : R (Roi),<br>D (Dame), T (Tour), C (Cavalier), F (Fou) et P (Pion). Tapez ensuite les  $\mathcal{J}$ 14  $\mathcal{F}$ lants de votre machine. HAG 200 coordonnées où vous désirez assigner la pièce, exemple : R en D3. **Daniel TOUPET** Mode d'emploi :  $\circledcirc$ **DEPLACEMENT DES PIECES** "S" : permet d'obtenir la solution d'un problème posé par l'ordinateur (36 **Par** - A l'aide du clavier : tapez les coordonnées d'origine et de destination, problèmes en mémoire). La clé est alors indiquée, en déduire la suite... M exemple : E2-E4. - A l'aide du crayon optique : pointer et enfoncer le crayon sur la case d'ori-"W" : permet de reculer dans le jeu, afin de reprendre la partie à partir 内 gine, puis sur la case de destination. de n'importe quelle position antérieure. - Pour faire le petit roque : tapez PR.<br>- Pour faire le grand roque : tapez GR. BARRE D'ESPACEMENT : permet le retour au menu après confirmation. "M" : provoque l'effacement pour modifier ce qui est entré au clavier. Lors d'un coup illégal, une explication précise apparaît en haut de l'écran. L'appui sur n'importe quelle touche permet alors de jouer à nouveau. 10 DATA 8, 0, 1, 1, 0, 0, 0, 0, 0, 0, 170, 255, 255, 12<br>4, 124, 124, 124, 26, 0, 0, 0, 0, 0, 170, 255, 255, 12<br>4, 124, 124, 124, 255, 255, 0, 0, 0, 1, 124, 124, 124, 124, 255, 255, 0, 0, 0, 0, 1, 3, 1, 0, 0, 0,<br>6, 112, 24 C-1<br>
644 FOR J=A TO B:IF A(L,J)<>13 THEN FT=5<br>
646 NEXT:IF U=12 THEN 725<br>
646 NEXT:IF U=12 THEN 725<br>
647 IF C0=7 THEN IF C=0 THEN G4=1 ELSE I<br>
F C=7 THEN G2=1<br>
648 IF C0=0 THEN IF C=0 THEN G4=1 ELSE I<br>
652 GTO 725<br>
650 U= ELSE ON I GOTO 803,806,809,495<br>820 FOR J=1 TO 12:BEEP:NEXT:CONSOLE,,1:L<br>OCATE 0,0:ON FT GOSUB 2510,2520,2530,254<br>0,2550,2560,2570,2580,2590,2600,2610,262 : GOSUB 960: RETURN: ELSE E=2: GOSUB960: RETU RN<br>1840 IF I\$="C" THEN U=4:GOTO 1842 ELSE 1 0,2550,2560,2570,2580,2590,2600,2610,262<br>0,2630,2640,2650,2660,2670<br>823 GOTO 515<br>823 GOTO 515<br>0PATTRB 0,01:LOCATE36,2:COLOR 1,7:PRINT<br>0PATTRB 0,0:RETURN<br>850 Y=23:U=U1:COLOR 7,D(0,J):GOSUB900:A(<br>0,21)=P<br>0.20 850<br>1842 IF CO=0 THEN 1846<br>1844 IF NC=1 THEN C1=M:C2=P ELSE C3=M:C4 =F<br>1845 E=3:GOSUB 960:RETURN<br>1846 IF NC=1 THEN C5=M:C6=P ELSE C7=M:C8<br>=P 0, J)=P<br>855 Y=20:U=20:COLOR, D(1, J):GOSUB900:A(1,<br>J)=11 -F<br>1847 E=4:GOSUB 960:RETURN<br>1850 IF I\$="F" THEN U=8:IF CO=7 THEN E=5<br>:GOSUB 960:RETURN ELSE E=6:GOSUB 960:RET 660 IF ABS(C-M)=2 AND ABS(L-P)=1 THEN 67 Y=2:U=U1:COLOR 0, D(7, J):GOSUB900:A(7 1999<br>
1999<br>
1999 968:RETURN ELSE E=6:GOSUB 968:RET<br>
1R68 IF 1\$="P" THEN U=28:IF CO=7 THEN E=<br>
11:GOSUB 968:RETURN ELSE E=12:GOSUB 968:<br>
RETURN<br>
1782 IF 1\$="R" THEN U=16:IF CO=7 THEN E=<br>
9781="1782 IF 1\$="R" THEN U=16:IF CO 670 FT=6:GOTO 820<br>672 IF CO=7 THEN 676<br>674 IF C5=C AND C6=L THEN C5=M:C6=P ELSE<br>C7=M:C8=P<br>-C7=M:C8=P 860  $J$ =P+1 )<br>2007 - EIN=20:COLOR,D(6,J):GOSUB900:A(6,J)<br>2010 LOCATE X,Y:PRINT GR#(U);GR#(U+1):LOC<br>900 LOCATE X,Y:PRINT GR#(U+2);GR#(U+3);:RETUR<br>ATE X,Y+1:PRINT GR#(U+2);GR#(U+3);:RETUR 675 GOTO 725<br>676 IF Cl=C AND C2=L THEN C1=M:C2=P ELSE<br>623=M:C4=P<br>677 GOTO 725 N<br>950 COLOR,D(L,C):FOR J=L(L) TO L(L)+1:LO<br>CATE C(C),J:PRINT" ";:NEXT:A(L,C)=13<br>90:A(P,M)=E:RETURN<br>00:A(P,M)=E:RETURN<br>10:0 IF PTRIG THEN IFI=1 OR I=3 THEN 113 680 U=8<br>682 IF ABS(C-M)<>ABS(L-P)THEN FT=7:G0T0  $74 D(J, 1)=4:DC(J, 1+1)=5:DC(J+1, 1)=5:DC(J+1, 1+1)=4:NCAT, 1, J  
\n35 RESTORE 20001C1=11:C2=11:C3=11:C4=11: C4=11: C5=11:C6=11:C7=11:C8=11:RR=0:CP=0:N=0:RT  
\n=0$ 684 IF ABS(C-M)=1 THEN 725<br>685 IF L>P THEN A=P+1:B=L-1:GOTO 695 ELS<br>E A=L+1:B=P-1<br>687 IF C>M THEN Q=C-1:GOTO 692 ELSE Q=C+ 1020 I\$=INKEY\$<br>1030 ON I GOTO 1050,1090,1110,1120<br>1050 IF I\$="W" OR I\$="S" OR I\$=" " THEN 38 SCREEN 3,0,0:CLS<br>40 LOCATE 7,1,0:ATTRB 1,1:PRINT"JEU D'EC<br>HECS":COLOR 1:BON(55,0)-(250,15)<br>41 LOCATE 7,4:ATTRB 0,0:PRINT"(C) Daniel<br>TOUPET (DEC. 1985)<br>41 LOCATE 1,8:COLOR 0,3:PRINT"Choisir en<br>tapant le No correspondant: SCREEN 3, 0, 0: CLS 1<br>688 FOR J=A TO B:IF A(J,Q)()13 THEN FT=5<br>:GOTO 820 RETURN<br>1060 IF I\$="P" THEN 1080<br>1070 IF I\$<"A" OR I\$>"H" THEN 1010 ELSE :GOTO 820<br>692 B=Q+1:NEXT:GOTO 725<br>692 FOR J=A TO B:IF A<J,Q)<>13 THEN FT=5<br>:GOTO 820<br>694 Q=Q-1:NEXT:GOTO 725<br>695 IF C>M THEN Q=M+1:GOTO 688 ELSE Q=M-<br>1:GOTO 692<br>1:GOTO 692 1878 IF I\$<"A" OR I\$)"H" THEN 1818 ELSE<br>
C=ASC(I\$)-65<br>
1888 PN=81B\$(N)=B\$(N)+I\$:RETURN<br>
1898 IF I\$="R" THEN 1888<br>
1895 IF I\$="R" THEN 515<br>
1188 IF I\$="M" THEN 515<br>
1188 IF I\$<"1" OR I\$)"8" THEN 1828 ELSE<br>
L=VAL(I\$)-1:GOTO 1:COTO 692<br>
700 U=12:IF ABS(C-M)=ABS(L-P) THEN 684 E<br>
200 U=12:IF C(>M AND L(>P THEN FT=8:GOTO 820<br>
703 GOTO 633<br>
705 U=16:IF ABS(C-M)>1 OR ABS(L-P)>1 THE<br>
705 U=16:IF ABS(C-M)>1 OR ABS(L-P)>1 THE<br>
N FT=9:GOTO 820<br>
0 725<br> ON VALCCHS)GOTO 60,68,48 1950 HERE (1997-1997)<br>1128 IF 1\$-"M" THEN 515<br>1128 IF 1\$<"1" OR 1\$>"8" THEN 1020 ELSE<br>P=VAL(1\$)-1160TO 1080<br>1130 INPUTPEN X, YIIF X=-1 OR X<33 OR X>2<br>25 OR Y<9 THEN FOR J=1 TO 12:BEEP:NEXT:6 1948 IF I\*=" "THEN GOSUB 2300: IF RT=1 TH CLS: ATTRB 1, 1: LOCATE 9, 1: PRINT "PROBLE 1949 GOTO 1945<br>1949 GOTO 1945<br>1950 PRINT 1\$;" en ";:IF I\$="C" THEN NC= 25 OR Y49 THEN FOR J=1 IU IZ:BELT<br>1135 IF X>129 THEN 1214<br>1135 IF X>129 THEN A=3:GOTO 1222<br>1168 IF X>85 THEN A=2:GOTO 1222<br>1170 IF X>57 THEN A=1:GOTO 1222<br>1170 IF X>57 THEN A=1:GOTO 1222<br>1214 IF X<153 THEN A=4:GOTO 1222<br>12  $NC+1$ 0T0 1010 1957 H\$≈INKEY\$<br>1960 IF H\$≈"M" THEN 1942<br>1963 IF H\$<"A" OR H\$>"H" THEN 1957<br>1965 PRINT H\$;:M=ASC(H\$)-65 820<br>714 IF ABS(C-M)>0 AND ABS(L-P)=0 THEN FT<br>=12:GOTO 820<br>714 IF ABS(C-M)>0 AND ABS(L-P)=0 THEN FT<br>716 IF L=1 OR L=6 THEN IF ABS(L-P)>2 THE<br>N FT=11:GOTO 820 ELSE 718<br>717 IF ABS(L-P)>1 THEN FT=13:GOTO 820<br>718 IF C=M AND E1< "TREE BASECOLOR 3, BILOCATE \$, 13:PRINT<br>"EN TAPANT LE numero correspondant":COLO<br>R 0,2:LOCATE 4, 15:PRINT"de 00 a 33: mat 1967 FRINK H7: HR: HERSUCH#7-65<br>1967 H#=1NKEY\*<br>1970 IF H#="M"THEN 1942<br>1972 IF H#<"1" OR H#>"8" THEN 1967<br>1976 PRINT H#;:P=VAL(H#>-1<br>1976 H#=INKEY\*:IF H#="" THEN 1976 en 2 coups"<br>54 LOCATE 4,17:PRINT"de 34 a 47: mat en<br><mark>3 coups":LOCATE 4,2</mark>1:PRINT"1 espace: ret<br>our au menu":G1=1:G2=1:G3=1:G4=1:ATTRB 1 1976 FRANK MAP: FRANK MAP: FRANK MAP: THEN 1976<br>1976 FRANK MAP: FRANK MAP: THEN 1976<br>1988 IF H\$="M" THEN 1942<br>1988 GOUB 1880 COLOR 4,5:LOCATE 30,16:<br>1985 IF J=2 THEN COLOR 4,5:LOCATE 30,16:<br>PRINT "Fin" (0/NA)": GOTAD: THEN 0<br>719 IF C<><mark>M AND E1=13 THEN FT=15:GOTO 82</mark> 0<br>
219 IF COM AND E1=13 THEN FT=15:GOTO 82<br>
22 GOSUB 950:E1(N)=E11E(N)=E:U(N)=U<br>
727 IF E1(3 OR E1)4 THEN 733<br>
728 IF CO=7 THEN 731<br>
728 IF CO=7 THEN 731<br>
732 IF CO=7 THEN 731<br>
52 COND 733<br>
100 G=P THEN C5=11:C6=11 EL<br>
SE ,0<br>55 I1\$="":LOCATE 6,23:PRINT" ":LOCATE 6 923<br>56 A\$=INKEY\$:IF A\$<" "THEN 56<br>57 IF A\$=" "AND 11\$=""THEN 35 ELSE IF<br>A\$<>" "THEN 11\$=11\$+A\$:PRINT A\$;<br>58 IF LEN(11\$)=2 AND 11\$>="00"AND 11\$<" 58 - It LEN: 179-1<br>59 IF LEN(I1\$)=1 THEN 56 ELSE 55<br>60 C1=1:C2=0:C3=6:C4=0:C5=1:C6=7:C7=6:C8<br>=7:R1=4:R2=0:R3=4:R4=7:G1=0:G2=0:G3=0:G4 1280 IF Y<176 THEN B=1:Q0T0 1300<br>1390 B=0<br>1390 B=0<br>1390 BF I=1 THEN C=A:L=B ELSE M=A:P=B<br>1310 BN\$=CHR\$(A+65)+CHR\$(B+49):PRINT BN\$<br>1520 PH I:RETURN<br>1320 PH I:RETURN<br>1520 IF N=1 THEN 515<br>1510 COLOR,5:LOCATE 29,Z:PRINT" "<br>15 68 CLS: SCREEN 0,5,0: FOR X=56 TO 200 STEP 48<br>
75 BOXF(x, Y)-(X+20, Y+23), -5: BOXF(X-24, Y+24)-(X-1, Y+47), -5: NEXT<br>
75 BOXF(x, Y)-(X+20, Y+23), -5: NEXT<br>
135 LINE(31,200)-(31, 9), 0: LINE-(223, 9): L<br>
135 LINE(31,200)-(31, 9), 0: LINE-(223, 9): L<br>
145 FOR J=0 TO DRE<br>
2020 DATA00, RF2DF6FH7, RG4PG5, F6H8Dh8, 01,<br>
2020 DATA00, RF2DF6FH7, RG4PG5, 02, RG6DE4<br>
TA1TH8, RA8TA7TB8PB7, E4H1Dh1, 03, RB6DH1TE8<br>
TF2CB8, RD6CF7PC4PD5PE5PF5, H1E4De4<br>
2040 DATA 04, RE8DH2TC4CD5CD8FG8PF5, RD6TB<br> DRE 1530 M=ASC(MID\$(B\$(N),1,1))-65:P=VAL(MID<br>\$:B\$(N),2,1))-11C=ASC(MID\$(B\$(N),3,1))-6<br>5:L=VAL(MID\$(B\$(N),4,1))-1<br>5:L=VAL(MID\$(B\$(N),4,1))-1<br>1533 IF U(N)=4 THEN 1535<br>1534 IF U(N)=16 THEN 1548<br>1536 IF C0=0 THEN 1536<br>1536 IF C0=0 146 FOR J=8 TO 7:FOR 1=8 TO 7:FOR 1213:<br>
NEXTI, J<br>
NEXTI, J9 TO 7:FOR 1=8 TO 7:64J,1}=13:<br>
NEXTI, J9<br>
148 DN VAL(CH\$)-1 GOTO 1938,200<br>
150 X=4:P=1:1U1=0<br>
142 DN VAL(CH\$)-1 GOTO 1938,200<br>
150 X=4:P=1:1U1=0<br>
10 4:GOSUB 858:X TCITERC3CF4FA6FH2PD2PE2PG5,RD4TC2TD7CA5<br>CF7RD4TC2TD7CA5CF7FG3PB4PC5PD3PD5PE3,H5F<br>2045 DATA06,RE8DC5TD3TG1CE5FF6FH7PE4PH3,R<br>2045 DATA06,RE8DC5TD3TG1CE5FF6FH7PE4PH3,R<br>2050 DATA06,RE8DC5TD3TG1CE5FF6FH7PE4PH3,RE4G52<br>B4PF2PH2,R 764 B1=B1-1:NEXT<br>
765 I=2:B1=S+1:FOR J=T-1 TO 0 STEP -1:IF<br>
765 I=2:B1=S+1:FOR J=T-1 TO 0 STEP -1:IF<br>
766 IF A(J,B1)<213 THEN 775<br>
767 B1=B1+1:NEXT<br>
769 IE 3:B1=S-1:FOR J=T+1 TO 7:IF B1=-1 T<br>
HEN 772<br>
770 IF A(J,B1)<213 TH L C-FRICAFF<br>1540 GOTO 1548<br>1542 IF Ri=C AND R2=L THEN RI=MIR2=P<br>1548 IF R3=C AND R4=L THEN R3=MIR4=P<br>1550 ON E1(N) GOTO 1555,1555,1560,1560,1<br>1550 ON E1(N) GOTO 1555,1555,1560,1560,1 HEN 772<br>770 IF A(J,B1)<br/><>13 THEN 775<br>771 B1=-1 INEXT<br>771 B1=B1-11NEXT<br>772 I=4:B1=8-11FDR J=T+1 TO 7:IF B1=8 TH<br>772 IF A(J,B1)<>13 THEN 775<br>773 IF A(J,B1)<>13 THEN 775<br>773 IF A(J,B1)<>13 THEN 775<br>775 BF(J=T+1 DR J=T-1 ) 1550 UN E1(N) GUTU 1555,1555,1560,1560,1<br>567,1567,1570,1570,1572,1572,1573,1575<br>1555 U=0:GOTO 1577<br>1562 IF CI=11 AND C2=11 THEN C1=C:C2=L E<br>LSE\_C3=C:C4=L\_ LSE C3=C:C4=L<br>1565 G0T0 1577<br>1565 G0T0 1577<br>1565 GP C5=11 AND C6=11 THEN C5=C:C6=L E<br>1565 GP C5=11 AND C6=11 THEN C5=C:C6=L E<br>1565 C0T0 1577<br>1576 U=12:G0T0 1577<br>1577 U=12:G0T0 1577<br>1577 U=12:G0T0 1577<br>1577 U=20<br>1577 IF C0= 775 IF(J=T+1 OR J=T-1) AND A(J, B1)=AR T<br>
HEN 1990 ELSE 778<br>
THEN IF J=T-1 ORD A(J, B1)=AR T<br>
THEN 1990 ELSE 778<br>
777 IF J=T-1 AND A(J, B1)=AR THEN 1990<br>
777 IF J=T-1 AND A(J, B1)=AR THEN 1990<br>
778 IF A(J, B1)=AR OR A(J, B FRANCHIFFIREPRESSIONS, EUROPHONETHER<br>
17688CZHIFFIREPRESSIONS, 19, RHSDDITB8T<br>
1773, DIFT3F1<br>
2898 DATA 20, RDBDASTC7TE8CF2FF1FIREF27PA3PB2<br>
PAPC2. RE4CCICESFF7PB3PB4PC6PG3PC4PC5PE4F<br>
PAPC2. RE4CCICESFF7PB3PB4PC6PG3PC4PC5P 1:F=N MOD 2<br>
510 IF F<>D ELSE 2=5:CO=0<br>
515 BESE 2=5:CO=0<br>
515 BESE 2=5:CO=0<br>
515 BESE 2=5:CO=0<br>
71% "::COLOR,4:PRINT"<br>
720 FOR I=1 TO 2:GOSUB 1010:DN I GOTO 53<br>
530 IF I\$="N" THEN 1500<br>
535 IF I\$="S" THEN IF CH\$>"1"THEN 1 FB7PA3PC4PG2PG6PH5,E3D5Cd5,19,RH5DD1TB8T<br>H7CA8CC7FH1FH8PB4PB7PC2.RD6CD5CE3PB5PB6P 515<br>
1600 IF CO=7 THEN L=0:A=1:B=7:R1=4:R2=L<br>
1610 IF B\$(N)="GR" THEN 1630<br>
1620 C=5:M=7:10081P=1:E=A:GOSUB 950:C=6:M<br>
1620 C=5:M=7:U=0:P=1:E=A:GOSUB 950:C=6:M<br>
1620 C=3:M=0:U=0:P=1:E=A:GOSUB 950:U=16:<br>
C=2:M=4:E=B:GOSUB 9 515 535 IF 19-"S" THEN IF CH\$" 1"THEN 1900 E<br>
535 IF 19-"S" THEN GOSUB 2300: IF RT=1 THE<br>
536 IF 19-" "THEN GOSUB 2300: IF RT=1 THE<br>
540 IF PN=1 THEN 562<br>
562 IF 19-"R"THEN 1650<br>
562 IF 19-"R"THEN 1650<br>
562 IF 19-"R"THEN 1650<br> 15<br>1655 RR=1:GOTO 760<br>1657 RR=0:IF B\$(N)="GR"THEN 1700<br>1660 IF CO=7 THEN IF G2=1 THEN FT=16:GOT<br>0 820 ELSE L=0:A=1:B=9:R1=6:R2=L:GOTO 16 802 NEXT<br>803 IF T=7 THEN 806<br>804 I=2:FOR J=T+1 TO 7:IF A(J,S)()13 THE 70 1665 IF G3=1 THEN FT=16:GOTO 820 ELSE L= 1665 IF G3=1 THEN FT=16:GOTO 820 ELSE L=<br>7:49=2:B=10:R3=6:R4=1<br>1670 IF A(L,5)<>13 OR A(L,6)<>13 THEN FT<br>=17:GOTO 820<br>6:U=16:E=B:GOSUB950:GOTO 500<br>6:U=16:E=B:GOSUB950:GOTO 500<br>1700 IF CO=7 THEN IF G1=1 THEN FT=16:GOT<br>0 320  $630 = 0 = 0$ 630 U=0<br>632 IF C<>M AND L<>P THEN FT=4:GOTO 820<br>633 IF ABS(C-M)=1 OR ABS(L-P)=1 THEN IF<br>U=12 THEN 725 ELSE 642<br>635 IF C<>M THEN 642<br>638 IF L>P THEN A=P+1:B=L-1 ELSE A=L+1:B 1710 IF G4=1 THEN FT=16:GOTO 820 ELSE L= 7:4=2:B=10:R3=2:R4=L<br>7:4=2:B=10:R3=2:R4=L<br>1715 IF A(L,1)<>13 OR A(L,2)<>13 OR A(L,<br>3)<>13 THEN FT=17:GOTO 820<br>2:20 C=0:U=0:M=3:P=L:E=A:GOSUB950:GOTO<br>C=4:M=2:E=B:GOSUB950:GOTO 500<br>1820 IF I\$="D"THEN U=12:IF CO=7 THEN E=7<br>10 **811 NEXT:GOTO 495<br>812 IF (J=T+1 OR J=T-1) AND A(J,S)=AR TH<br>EN 1990**<br>813 IF A(J,S)=AT OR A(J,S)=AD THEN 1990 s<br>2100 DATA34,RB1DD7CD6FA2FE5PB4PC6PE6PF4.<br>RD5TC4CD4PA3PB5PB6,D7F7Df7,35,RH1DD7TD3C<br>F5FE4FH4PA3PA5PB4PC5.RC40B8TC8CC2FB1PE5P =P-1<br>640'FOR J=A TO B:IF A(J,C)()13 THEN FT=5<br>641 NEXT:IFU=12 THEN 725 ELSE 647<br>642 IF C(M THEN A=C+1:B=M-1ELSE A=M+1:B= EN 1990<br>813 IF A(J,S)=AT OR A(J,S)=AD THEM 1990<br>ELSE ON I GOTO 803,806<br>814 IF (J=S-1 OR J=S+1) AND A(T,J)=AR TH E6, D7A4Da4 SI4 IF (UPSTI UR UPSTI/ HND H(T)U)PHN<br>EN 1990<br>815 IF A(T,J)PAT OR A(T,J)PAD THEN 1990 Suite page 24 N<br>1830 IF IS="T" THEN U=0:IF CO=7 THEN E=1

 $\overline{\mathbf{r}}$ 

**TANK** 

Invitez votre adversaire à participer à un duel aussi bruyant qu'impitoyable...

**Fathri KARMOUS** 

## **SUITE DU**  $N°$ 144

7230 DRTR 106, 4, 3, 0, 80, 4, 3, 0, 106, 4 .2.0.159.4.1.0<br>7240 '\*\*\*\*\*\*\*\* tableau 1 \*\*\*\*\*\*\*\*

7250 LOCATE 22,6 PRINT f\$;r\$;p2\$;j 7260 LOCATE 8,7 PRINT P1\$, P\$; SPACE

\$(12);P2#;W\$;f\$;r\$;P2\$;j\$;f\$;r\$;P2 事; j事; f事; r事; P2事; j事; SPRCE事( 3 ); f事; r;事; P1#;h#;

7270 LOCATE 8,8: PRINT P1\$JP\$; SPACE \$(13); P2\$; w\$; f\$; r\$; P2\$; j\$; f\$; r\$; P2 事」J事;SPRCE事(3);f事;r事;p1事;h事;f事;r事; P2#;k#;SPRCE#(6);P1#;n#;r#;P0#;o#;

7280 LOCATE 36, 9: PRINT P1\$Jn\$; r\$JP 09:09:P19;n9;r9;P09;o9; 7290 LOCATE 18, 10: PRINT f#; r#; P1#;

1年)「年)と事」という1年)1年)「年」という1年)1年)「年」「午)と JP1率;i率;SPACE%(14);P1率;o率;r率;P0率;n

7300 LOCATE 5, 11 PRINT P1\$; P\$; SPAC ES(10); f@; r@; p1#; i@; SPRCE\$(17); p2# ) 1年) m年) P0年) m年) P2年) 1年) m年) P0年) m年)

7310 LOCATE 5,12:PRINT P1#;P#;"<br>";f#;r#;P1#;i#;f#;r#;P1#;i#;f#;r#; P1率;i率;f等;r需;P1率;i率;f率;r率;P1率;i率;f Sir#jP1#ji#jf#jr#jP1#ji#jSPACE#(18 フ」P1#;1#;r#;P0#;m#;P1#;1#;r#;P0#;m

7320 LOCATE 32, 13 PRINT P28, 58, "; P2\$; t\$;

7340 LOCATE 5, 15: PRINT f#; r#; p2#; i 8;f\$;r\$;P2\$;i\$;f\$;r\$;P2\$;i\$;f\$;r\$; P2#Ji#JSPACE#(12);f#Jr#JP1#Jh#J"  $10181981$ 

7350 LOCATE 8,16: PRINT f#; r#; P2#; i "jf#jr#jP1#jh# f#jr#jP2#jh#j"

# **SPECTRUM**

#### Suite de la page 3

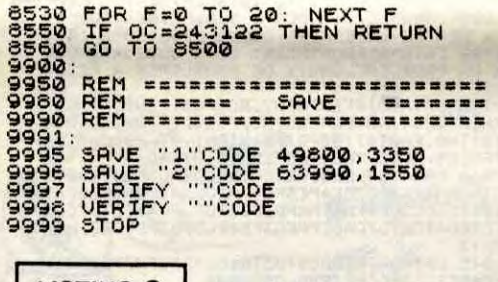

**LISTING 3** 

See LET ILEG SCORE TRINT AT 7, 3, INK<br>
"300"; (PEEK 49821) +256-PEEK 49820<br>
"30"; (PEEK 49821) +256-PEEK 49820<br>
"370 FOR F=22754 TO 22770; POKE<br>
T-71 THEN LET I-165<br>
T-71 THEN LET I-165<br>
300 OF SUB 940<br>
F-INKEY\$="2" THEN B 1325 PRUSE 100: FOR F=1 TO 2: RR<br>NOOMIZE USR 64143: NEXT F: PRINT<br>"DIFFICULTE RCCRUE NO." INK 7;<br>"DIFFICULTE RCCRUE N." INK 7;<br>"DIFFICULTE RCCRUE N." 2600";<br>INK PRINT R CE.", INK 3; "2600";<br>INK PRINT R CE.", INK 3; "2600";  $\frac{1330}{1340}$ <br> $\frac{1340}{1345}$ 430 REM --<br>500: LET M=0: RGNDOMI-SEEP .WS.<br>0: CLS = 05.20 EER 49959) \*256+PEE<br>0: CLS = 05.20 EER 49959) \*256+PEE<br>530 LET MSC = (PEEK 49821) \*256+PE<br>EK 49952<br>EEK 49958: POKE 49821,PEEK 49959<br>EEK 49958: POKE 49821,PEEK 49959 ETURN NEXT F: GO TO 870 REM =========================<br>REM === PAUSE 0 HAUT ===<br>REM ======================== REM ========================  $rac{1}{300}$ 1360<br>1365 REM ===== REDEFINITION =====<br>REM ==== REDEFINITION ===== REM === ANTONER PER 45688 See PRINT AT 17, 12, INK PLASSIVO CLEAR 49799<br>LOAD ...CODE<br>LOAD ...CODE POKE 1000000000 SER PRINT AT 20.0; INK 7;"<br>550 PRINT AT 20.0; INK 3;"<br>565 PRINT AT 16.7; INK 3; "MEILL" PAUSE 1: PAUSE V.<br>1990 LET K-48 OR KX=91 THEN GO TO<br>1990 PRINT AT 17,10;" ", AT 17,23<br>1990 PRINT AT 17,10;" ", AT 17,23<br>1998 PRINT AT 19,12;" ", AT 17,23<br>1998 PRINT AT 19,12;" KASTS<br>1990 PRINT AT 19,12;" NK 2; "CROIT<br>1990 **REEZZ**<br>Rumbu **ELECTRICAL INTRUDER**<br> **ELECTRIC JEU SER** EUR SCURE INK 6; " TIO BORDER 0: PAPER 0: INK 7: B **EXAMPLATE AND CONSULT AND SOLUTION AND ALL AND SOLUTION AND SOLUTION AND SOLUTION AND SOLUTION AND SOLUTION AND SOLUTION AND SOLUTION AND SOLUTION AND SOLUTION AND SOLUTION AND SOLUTION AND SOLUTION AND SOLUTION AND SOLUT** PORDER 0: PREP.<br>POKE 50176,7: POKE 23658,8:<br>00 SUB 780: CLS<br>00 SUB 780: CLS<br>RESTORE 140: FOR F=0 TO 34:<br>RESTORE 140: FOR F=0 TO 34:<br>R.B: POKE 499001F,8: NEXT 1. 115<br>CL5<br>120<br>130<br>PFOC REM SESSIONARD EFFACEMENT 1440<br>1450 130 REN 149960 POKE 149900 POKE 149900 POKE 149900 POKE 149900 POKE 149999 0 POKE 149999 0 POKE 149999 0 POKE 149999 0 POKE 149999 0 POKE 149999 0 POKE 149999 0 POKE 149999 0 POKE 149999 0 POKE 149999 0 POKE 149999 0 POKE 1450 RESTORE 1470.00 RESTORE 1470.00 RESTORE 1470.00 RESTORE 141.52.33.00 RESTORE 147.1.38.12.58.12.132.33.00 176.92.12.1.132.12.1.132.12.1.132.12.1.132.12.1.132.12.1.132.12.1.132.12.1.132.12.1.132.12.1.132.12.1.132.12.1.1 THE SAMPLE SAMPLE THEN GO TO<br>1850 PRINT AT 19,23<br>1870 RANDOMIZE USR 49975<br>1880 PRINT AT 21,12,12MK 5."<br>1880 PRINT AT 21,12,12MK 5."<br>1890 LET K=CODE INKEY"<br>1890 LET K=CODE INKEY"<br>1110 PRINT AT 21,19," "AT 21,23<br>1120 RANDOMI 1030 1475 RETURN<br>1484 REM 1111-20182 0 BAS<br>1486 REM 111 PAUSE 0 BAS<br>1486 REM 1111-1496 PAUSE 100: FOR F=1 TO 2: RP<br>1498 PAUSE 100: FOR F=1 TO 2: RP<br>NDOMIZE USR 64.143: NEXT F: PRINT<br>11: APPUYEZ SUR UNE TOUCHE 1190 RANDOMIZE USR 23300 CLS . FRANCISCO CONFIDENT PARADONIZE USE<br>
SORGED POKE ESPANDONIZE USE<br>
THE CARD PORT PARADONIZE USE<br>
THE CARD PORT PARADONIZE USE<br>
THE CARD PORT PARADONIZE OF THE CARD PARADONIZE OF THE CARD PARADONIZE OF THE CARD PARADONIZE OF 195 INK 3: PLOT 63,145: DRAW-13<br>5,0: DRAW 0,21: DRAW-135,0: DRAW<br>1,0: 21: INK 7<br>1200 LET AS - HOLD ROWELLE 20<br>1210 LET AS - ATTEND 1500 POR F=23292 TO 23263 STEP 1<br>1500 POR F=23263 TO 23292: PORF<br>F, I. PORE F=23263 TO 23292: PORF<br>F, I. PORE F+1, PORE THEN RETURN<br>1520 NEXT F=23292 TO 23263 STEP 1<br>1540 NEXT F=23292 TO 23263 STEP 1<br>1: PORE F=23292 TO 232 X<br>
ENVANTESEURS, PLUS QU'UNE<br>
1220 PRINT AT 10 LEN AS PRINT IN<br>
1230 PRINT AT 10 LEN AS PRINT IN<br>
1240 IF CODE BE (X) 032 THEN RAND<br>
OMIZE USR 49978 (X) 032 THEN RAND  $\bullet$ 

7360 LOCATE 10,17:PRINT f#;r#;p2#;<br>i#;;" ";f#;r#;p2#;h#;"<br>p2#;n#;r#;p0#;o#;

7370 LOCATE 10, 18 PRINT f#Jr#JP2#J

1年)「年)に多)P2年)1年)「年)にまりに全り2年)1年)「年)に JP2率)1年」「今」 (中国) P2章)1章)

7380 LOCATE 21,19: PRINT f#; r#; p2#; ht:

7390 LOCATE 5,20 PRINT f\$; r\$; p1\$; k

**事; f事; r事; p1章; k事; SPACE事(13); f事; r事; p1**  $s; k$ s;

7400 LOCATE 20, 21 PRINT f#; r#; p2#; hs:

7410 LOCATE 20,22: PRINT f\$; r\$; P2\$;

 $"jf$ #;r#;p1#;h#;

-<br>7460 LOCATE 9,6:PRINT f\$;r\$;p1\$;1\$<br>;f\$;r\$;p1\$;1\$;f\$;r\$;p1\$;1\$;SPACE\$(<br>12);p2\$;s\$;" ";f\$;r\$;p1\$;h\$;

7470 LOCATE 9,7: PRINT f#; r#; p1#; h# )" "」 f#;r#;p2#;i#;f#;r#;p2#;i#;<br>f#;r#;p2#;i#;SPRCE#(ア);t#;" ";f#;  $"jf$ \$;r\$;p1\$;

P1申」1申」「来」「率」P1申」1申」" h\$; 7480 LOCATE 14,8: PRINT f#;r#; P2#;h

ま、" "」P1車」です。<br>P車」P0事」の事:SPRCE事(12); f車」P车」P1車; h車」 ";f#;r#;P1#;h#;

7490 LOCATE 22, 9 PRINT forms / P2\$/h 車;SPRCE事(11);f事;r事;p1事;h事;" ";f事;r  $s;$ P1\$;h\$;

7500 LOCATE 22, 10 PRINT f\$;r\$;p2\$; h\$;SPACE\$(7);f\$;r\$;p2\$;k\$;"  $"$ ;  $f$  \$

:r事:p1事;h者;" ";f事;r事;p1事;h事;<br>7510 LOCATE 2,11:PRINT f事;r事;p2事;i<br>事;SPACE事(ろ);f事;r事;p1事;i事;f事;r事;p1事 )i#)f#;r#;p1#)i#;f#;r#;p1#;i#;f#;r \$;P1\$;i\$;f\$;r\$;P1\$;i\$;"

1年) イギンドキンP1年) 1年) イモノドキンP1キン 1年) イギンド年

7520 LOCATE 15, 11 PRINT f#; r#; p1#;

## YEZ SUR UNE TOUCHE."<br>340 GO SUB 1380<br>345 PRINT AT 17.3;" 350 PRINT AT 9,14;"

## 370 RANDOMIZE USR 64950

33900 

.<br>REM <del>ASSISTING SCORES VIIISING</del><br>REM <del>ASSISTING STRID STRID ST</del>

;p18;i\$;f\$;r\$;p1\$;i\$;f\$;r\$;p1\$;i\$; f#;r#;p1#;i#;f#;r#;p2#;h#;"  $"$ ;  $f$  is  $"jf$ \$;r\$;p1\$;i\$; jr\$jP1\$;h\$j" f#;r#;p1#;i#;f#;r#;p1#;i#;

**CONTROLL** 

Ant-

**索;约案;** !!

P2#/1#/

**新」に書」!!!** 

 $ih$ 

h\$

 $\langle$ ing

7640 RETURN

ÑÎ

 $19119767797019181191$ 

r\$;P1\$;h\$;"

**AMSTRAD** 

LE SHAH PARTI,

LES HOURIS **DANSENT** 

63

 $"jP1$ \$; 18; r\$; P0\$

dha

7690 LOCATE 24,8:PRINT P1\$;P\$;"<br>";P2\$;t\$;" ";f\$;r\$;P1\$;h\$;<br>7690 LOCATE 7,9:PRINT P1\$;P\$;"

P18,99,SPACE8(10);f\$;r\$;p1\$;h\$;<br>7700 LOCATE 7,10:PRINT P1\$;9\$;

CES(13)」f#」r#」P1#」h#」

SPACES(8);P2\$;9\$;

")P2事;同事;火事; "

SPRCES(24); P2#; k#;

PRCES(7); P28; k\$; k\$;

7820 RETURN

**多; C多; m多; p1多; h多;** 

h\$:

 $im5i$ 

k#;

 $"$ ;  $f$ \$;

 $"jf$ \$;r\$;p2\$;

f#;r#;P2#;h#;SPACE\$(9);P2#;P#;"";

If#Jr#JP2#Jh#JSPACE#(9)JP2#J9#JSPA

7710 LOCATE 11, 11 PRINT f#; r\$; P2\$;

7720 LOCATE 11,12:PRINT f#;r#;p2#;<br>h#;SPACE#(14);p1#;l#;r#;p0#;m#;<br>7730 LOCATE 11,13:PRINT f#;r#;p2#;

hs; SPACES(14); P1\$; ls; rs; P0\$; m\$; SPA

h#;SPACE#{14;;ration<br>CE#{8};P2\$;P\$;<br>7740 LOCATE 9,14;PRINT f#;r#;P2\$;h<br>#;f#;r#;P2#;h#;" ";P2#;P\$;P0#;m#<br>\*:n9#;u#;v\$;" ";P1#;l#;r#;P0#;m#

7750 LOCATE 14, 15 PRINT P2\$;4\$;"

7760 LOCATE 8, 17: PRINT f\$; r\$; P1\$; h

7770 LOCATE 8,18 PRINT formsip10;h

**@;SPRCE@(14);P1#;P\$;SPRCE\$(8);P2\$;** 

7780 LOCATE 8,19: PRINT f#; r\$; p1\$; i

#; f#; r#; P1#; i#; SPRCE#(13); P1#; 9#; S

7790 LOCATE 26,20 PRINT f\$; r\$; p1\$;

7830 '\*\*\*\*\*\*\*\* tableau 4 \*\*\*\*\*\*\*\*\*<br>7840 LOCATE 12,8:PRINT f#;r#;p1#;h

7850 LOCATE 11,9: PRINT f#; r#; p1#; h

1250 NEXT X<br>
1260 PRINT AT 14.7; IRXT 2. vous<br>
1260 PRINT AT 14.7; IRXT 2. vous<br>
1260 PRINT AT 14.8;<br>
1260 PRINT AT 14.8;<br>
1260 PRINT AT 14.8;<br>
1380 PRINT AT 14.0; INK 50P NEXT<br>
1390 PRINT AT 14.0; INK 50P NEXT<br>
1390 PRIN

Suite page 27

i#;f#;r#;p1#;i#;f#;r#;p1#;i#;<br>7800 LOCATE 15,21:PRINT p2#;s#;

7810 LOCATE 15,22 PRINT P2#;t#;

7530 LOCATE 3,12:PRINT f#;r\$;p2\$;h<br>\$;SPACE\$(10);1\$;r\$;p2\$;h\$;"<br>";f\$;r\$;p2\$;h\$;" ";f\$;r\$;p1\$;h\$;

1年) デポ) ときょやこまに 1年) デポ) と言えることをとる デザメとす

7550 LOCATE 4,14 PRINT f#;r#;p2#;h

\$)\$PACE\$(17);f\$;r\$;p2\$;h\$;" ";f\$<br>;r\$;p1\$;h\$;" ";f\$;r\$;p2\$;h\$;<br>7560 LOCATE 4,15:PRINT f\$;r\$;p2\$;h

#/SPRCE#(11);f#;r#;P1#;k#;f#;r#;p1

7570 LOCATE 4,16 PRINT fsirs, P2s,h

if#;r#;p2#;h#;SPACE#(13);f#;r#;p1\$

7580 LOCATE 2, 17 PRINT f#; r#; p2#; i

\$)f\$;r\$;P2\$;i\$;f\$;r\$;P2\$;i\$;SPACE\$<br>(31);f\$;r\$;P1\$;h\$;

7590 LOCATE 30, 18: PRINT f#; r\$; p2\$;

h#;" ";f#;r#;p1#;h#;<br>7600 LOCATE 7,19:PRINT f#;r#;p1#;i

**审;f事;r事;P1事;i事;f事;r事;P1事;i事;f事;f事;r事;** 

22年)1年)「年)ときりという2年)1年)「年)ともりました」

7610 LOCATE 22, 20 PRINT f#; r\$; P1\$;

7620 LOCATE 16,21: PRINT P29; s\$; "

7650 'XXXXXXXX tableau 3 XXXXXXXXX<br>7660 LOCATE 15,6: PRINT P2\$;s\$;<br>7670 LOCATE 15,7: PRINT P2\$;t\$;SPAC<br>E\$(15);P2\$;s\$;f\$;r\$;r1\$;1\$;f\$;r\$;p

seo Rendomize use 64143; PRINT<br>; INK 1, REDEPTINITION TOUCHES"<br>; INK 1, REDEPTINITION TOUCHES"<br>(830 PRINT AT 18.3; INK 1, REGLES OU J

**EXAMPLE AND THE 14.3; INK 4: "O"; J**<br>PL. 3; ALLANT THE 1; DEPART CO J

 $850$  PRINT AT 0.9; INK 6;"

JF率JP車JP1率Ji率JF率JP率JP1率Ji率JS

17);f#;r#;P2#;i#;f#;r#;P2#;i

 $109.792511515517517251161551751$ 

**";f\$;r\$;P1\$;h\$;f\$;r\$;P2\$;** 

7540 LOCATE 3,13 PRINT f#ir#ip2#ji

8

# C'est nouveau, ça vient de sortir

**LIFTING** 

# **C'EST DU VOL**

en oui, c'est du vol de ven-В dre un jeu pareil. A la limite, ce serait sur ZX, on dirait peut mieux faire, mais là, que dire ? Le thème ? Y a un type

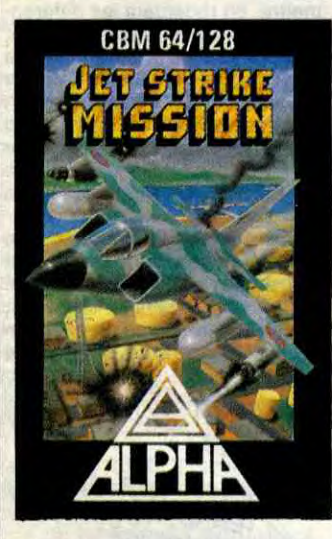

(vous), qui pilote un avion (l'avion), et le type (vous), y doit descendre<br>les méchants (des méchants) et bombarder des bases ennemies (celles des méchants). Les bruitages ? Bip-bip. Les images ?<br>Beuark pour le graphisme, beuark<br>pour les couleurs. L'action ? Ah oui, c'est vrai, d'habitude y en a de l'action. Et la rapidité, me direzvous ? Non plus ! En fait, ce jeu est nul dès le début, et je dis le début a dessein because j'ai pas encore réussi à décoller, d'ailleurs, j'y retourne...

Hello, c'est encore moi, la-la-lereu, j'm'ai encore scratché-eu, et ce jeu il est vraiment nul-eu. En plus, le nom, c'est Jet Strike. Strike, ça vous rappelle rien ? F-15<br>Strike Eagle par exemple ? Hé, les poteaux, partez pas, ça, c'était pour Commodore mais dans la même marque, y en a encore un autre, un pour Amstrad même. Je m'en vais le tester de ce pas... Glarg ! je n'en reviens pas ! C'est

mieux, pas de quoi pavoiser tout

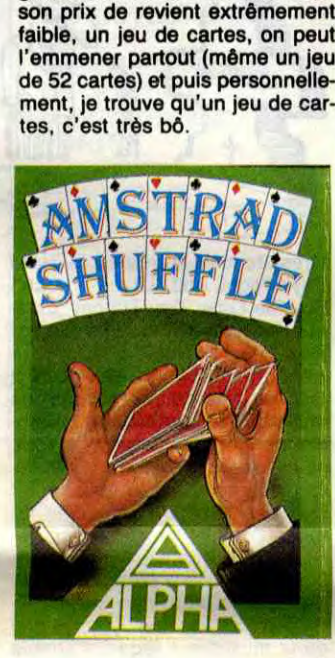

c'est que sur 5 jeux, 4 sont des

réussites. Non, ça va pas, je<br>recommence. Sur 5 jeux, 4 se jouent en solitaire, alors, ça fait que l'ordinateur, y sert pas à<br>grand-chose dans l'histoire. Outre

**Jet Strike Mission pour Commo**dore et Amstrad Shuffle pour Amstrad de chez Alpha-oméga.

#### de même, c'est un jeu de cartes ifting, non, ce n'est pas une pas mal realisé, pas trop long quoierreur d'impression (d'ailque, en fait, il y ait 5 jeux de car-<br>tes différents. Je vous pose maintenant la question de confiance, malgré son prix relativement bas, l'Amstrad est-il meilleur marché qu'un paquet de cartes ? Non, bien sûr ! Non, mais l'avantage de l'ordinateur, c'est qu'il peut remplacer les joueurs supplémentaires qui font si souvent défaut dans nos sociétés ou l'égoïsme est élevé au rang de vertu et où les gens souffrent du manque de contacts avec leurs semblables rapport à la non-communication et tout ça. Certes ! Mais voilà, l'os,

leurs, dans l'édition ça s'appelle une coquille et à ce propos, une anecdote amusante : celle du correcteur qui n'avait pas de cul et justement il avait écrit coquille sans "Q", ce qui n'est pas sans rappeler une histoire sur la boxe mais ça, ce sera pour un autre jour) et donc, je parle bien de cette opération vulgairement qualifiée de ravalement et dont usent et abusent les stars, qu'elles boule (mal foutue, la boule, comme celles du boxeur du premier paragraphe!) que vous devez faire évoluer dans les presque mêmes mais néanmoins tout comme décors (bien, les décors en 3D, quand même). La musique est la même que dans la première version (pas terrible, les sons, y<br>z'auraient pu les changer, les sons, les programmeurs, les programmeurs aussi, d'ailleurs !) Le scrolling est toujours aussi bien,<br>mais c'est pas étonnant, vu que,

# $Vov5$  AVEZ DEJA  $O$ FAIT DU DELTAPLANE-東東 श्रे

soient du show biz, des clubs très fermés de ceux qui nous gouvernent, sans oublier les inénarrables vieilles peaux qui émaillent les feuilletons merdusconiens de leurs bovarysmes ethylico-<br>ménopausés. En effet, chers<br>microphiles, c'est du lifting de<br>Gyroscope dont je vous parle de à propos. Un lifting, s'il est réussi,<br>sert à rajeunir. S'il est réussi ?<br>Voui ! Seulement voilà, dans le cas de Gyroscope, l'opération is<br>completely foired. L'opéré se nomme Gyroscope II et c'est une

le jeu, c'est, le même, le jeu (rappelons que le but du jeu est de quider une boule (un gyroscope dans la première version) dans un décor 3D). Glups I Ça y est I Je trouve<br>plus rien d'autre à dire sur cette<br>ressuçée de Marble Madness et en plus, il fait une de ces chaleurs, pffff ! Alors, la fenêtre est ouverte pour faire du vent et alors mon Apple se ramasse des feuilles mortes !

Gyroscope II de Melbourne<br>House pour Commodore. **RETOUR** 

Le second est bien meilleur, ce qui

par la malepeste, si je mens que Dieu m'écartèle, si possible sous anesthésie générale, le jeu bénéficie d'un graphisme vraiment très bon, d'un analyseur de syntaxe à la hauteur de ses prétentions, et de pas de sonorisation du tout, puisque c'est un jeu d'aventures, ce qui, à la limite, ne veut strictement rien dire, et n'a donc rien à foutre dans cet article. Tu es prié de prendre ton plus gros marqueur et de barrer la fin de la ligne précédente, ou de racheter un autre numéro de l'HHHHebdo cù qu'il n'y aura pas cette faute grotesque. Merci.

Cohen's Towers de Databyte et Asylum de US Gold pour Atari

WOUAHA

# **RENDONS À CÉSAR...**

eprenez le numéro 140 de l'HHHHebdo. Bien, main-<br>tenant, cherchez un article qui se rapporte à un certain<br>MSX 3. Ça y est ? Vous l'avez<br>sous les yeux ? Bon, lisez-le, et revenez par ici après. Alors, voilà : les informations données dans cet article proviennent d'un canard dédié au MSX, j'ai nommé Micros MSX. L'information, qui était confidentielle et qui aurait dû le rester, nous avait été

'donnée'' amicalement par Eric

Von Ascheberg, du canard sus-

nommé, et devait faire l'exclusivité

du numéro 6 de Micros MSX.

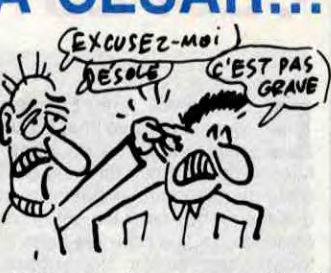

Voilà, on s'excuse pas d'avoir publié ce qu'un de vos rédacteurs nous avait "amicalement" dévoilé mais par contre, on reconnaît que si on avait su que la nouvelle était bidon, on l'aurait sûrement pas livrée à nos lecteurs.

# **AH? T'AS RI?**

n n'arrête pas de dire - à<br>tort - que les Atari XE/XL sont morts et enterrés. Morts, d'accord, enterrés, non. Tenez, par exemple, j'ai sous les yeux deux programmes pour ces ordinateurs.

Le premier se nomme Cohen's Tower. Rien à dire dessus, si ce n'est qu'il est nul. Ce jeu est un Pac-Man doublé d'un Donkey-Kong et d'un Lode Runner, en moins bien réussi.

Tiens (depuis qu'on se connaît, on<br>peut se tutoyer, non ?), je te livre<br>le scénar : le but du jeu est de<br>ramasser dans un building en folie le courrier des gens, et de l'apporter à la boîte à lettres, afin que les s'agit cette fois d'un jeu d'aventures. T'es paumé dans une espèce de labyrinthe, et puis tu dois en<br>sortir, à part que le labyrinthe c'est même pas un vrai, c'est un asile de fous dans lequel t'as été enfermé, après avoir été ramassé par la police qui t'a trouvé en train d'errer dans les rues, alors elle t'a amené dans cet asile, qui ressemble à un labyrinthe, que en fait c'en est même pas un. Euh... Ça va ? Oui ? Dommage.

Oui donc, te goures pas de porte,<br>y en a 'achement beaucoup<br>(NDLR : eh ho, tutoyer, ça veut pas dire causer comme un loubard ! On a sa dignité, on n'est pas des bêtes, merde !). Or donc,

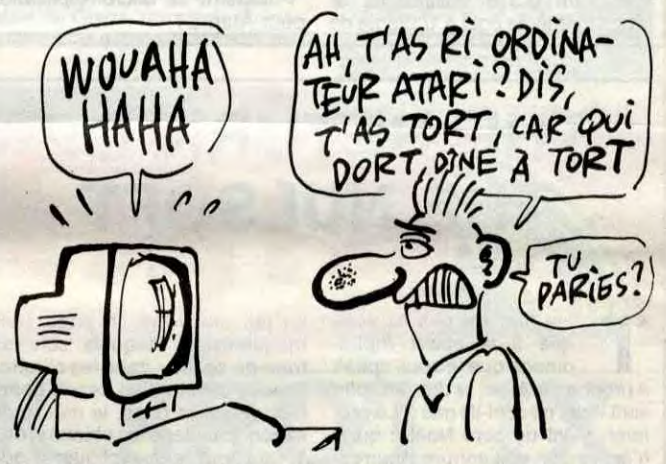

lettres puissent arriver à bon port. Y a en tout 4 tableaux, tous plus nuls et plus faciles les uns que les autres, surtout que les autres. Suivant ce que vous faites (pardon, ce que tu fais), des points te sont don-<br>nés ou enlevés, et ça va pas plus<br>loin. Un graphisme très moyen quand on sait ce que l'Atari peut faire, une sonorisation qui est la seule à sortir tant bien que mal son épingle du jeu, et une animation<br>si mal faite qu'on se demande si les programmeurs savent qu'il y a des sprites sur c'te bécane, ça fait pas beaucoup. A la limite, ça fait peu. Excellent, le jeu de mots. EXL lent.

n'était vraiment pas difficile. Il

EN

**COUP DE VIEUX** 

in flûte, alors, ce matin encore, je me sentais en  $\Box$ pleine forme, jetant fièrement mon presque quart de siècle à la face d'un monde déliquescent avant d'avoir atteint l'âge de rai-<br>son, et, subitement, paf ! Je reçois un journal d'informatique artisanal (plus précisément, un journal artisanal traitant d'informatique), ledit

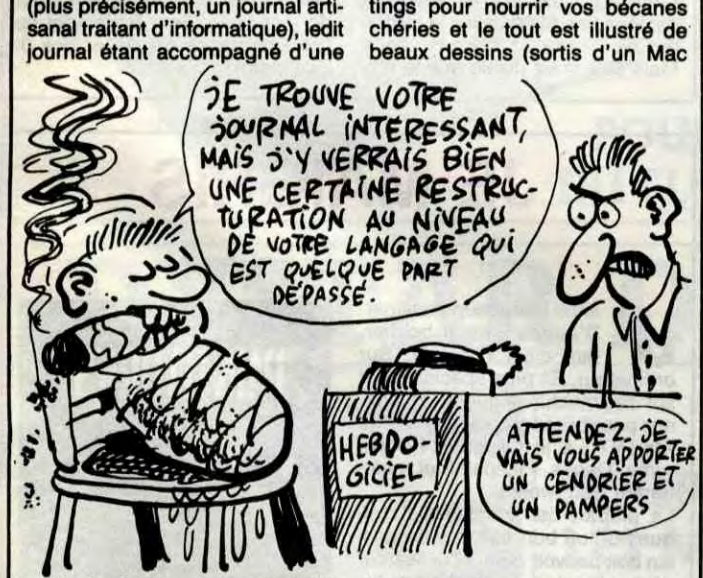

stop ! Ce type est très très fort, son canard est super ! C'est bourré de niouzes intéressantes (que même je crois que je vais un peu en pom-<br>per !). Y a aussi des bidouilles genre : sur Amstrad et Thomson, ont peut remplacer les "rem" par des apostrophes. Y a aussi des listings pour nourrir vos bécanes

**EN FORCE!** a y est, on recommence.<br>Le serveur HG est à nouveau en marche. Tout nouveau, tout beau, avec un nouvel ordinateur et de nou-

vate, cette fois, on a compris la leçon). Il est hyper-rapide et très<br>pratique d'utilisation. Pour l'instant, il y a des forums, une boîte à lettres publique, des

boîtes aux lettres privées et des

ment ! Carrément, c'était en pro-

jet depuis un an, on l'a fait : dès

mercredi, vous pourrez téléchar-

ger des programmes pour Am-<br>strad, Thomson et MSX. En sep-

tembre, vous aurez Oric, Apple et Commodore, les autres suivront au fur et à mesure.

On organise (on a déjà commencé, il y a quelques curieux qui ont tapé HG à tout hasard et qui sont tombés sur la version prototype du serveur, on allait pas les jeter, hein ?) des forums-débats, et Ceccaldi en personne vient se balader de temps en temps (mais

pas toujours sous son nom). Il

veaux programmeurs (sans cra-

petite bafouille, ladite bafouille m'apprenant (tout en me brûlant le pourpoint) que le rédac-chefjournaliste-maquettiste-distributeur (et encore, je suis certain d'en oublier !), est un luron de 14 ans ! Je vous vois déjà sourire avec cette petite moue dubitative mais néanmoins rédhibitoire qui caractérise le plus-tout-à-fait-jeune perdant pied devant les ados qui cognent à la grande porte de la vie<br>(c'est celââââ, ouiiii). Halte ! Je dis

Plus, les dessins). Ça s'appelle Micro 5, informatique pour tous, le<br>numéro de juin-juillet fait 8 pages et a été tiré à 16 exemplaires<br>(!!!). Le numéro coûte 6 F, et l'abonnement 60 F pour un an (12 numéros) et ce type est un sacré numéro et y a beaucoup de numéros dans cette phrase. Pour<br>s'abonner, écrire à Huw Larsonneur, 99, rue P. Bellamy, 44000 Nantes.

Dheit gennen Micro 5!

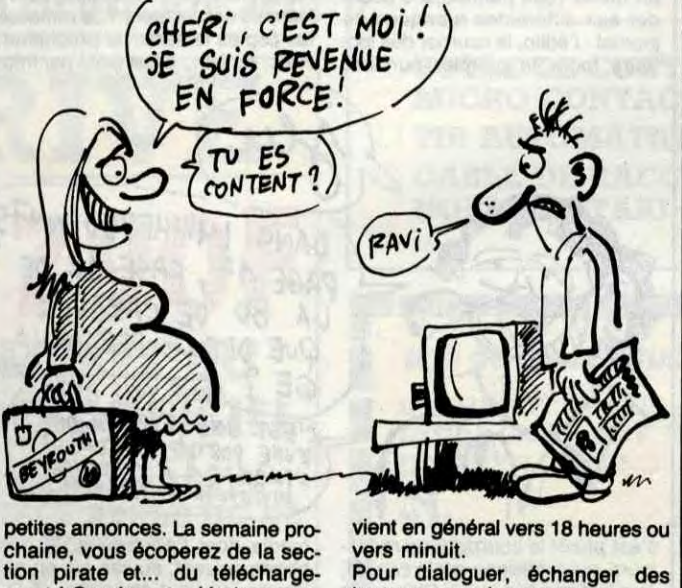

9

Pour dialoguer, échanger des trucs, passer des annonces, vous pouvez dès maintenant vous connecter sur Télétel 3 (Tel : 36 15), code HG. Pouvez y aller, c'est climatisé.

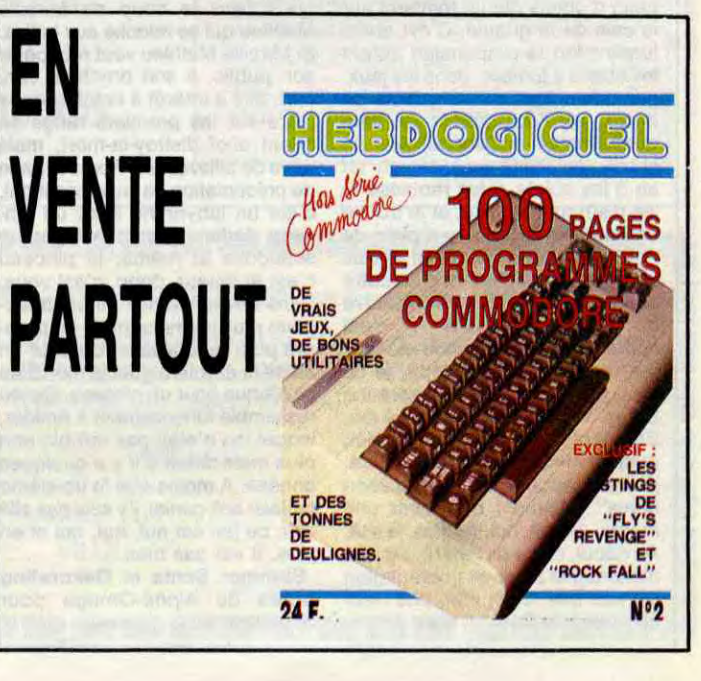

# THE RETURN OF THE NULSQFT

his titre for dire to vous en fait une mise en page sans que it is about Alpha-<br>maquettistes, lesquels sont en<br>direct dans les chiottes<br>a propos de. How, je dis ces softs avec le dessin d'un kepon genre

his titre for dire to vous en fait une mise en page sans que it is about Alpha- maquettistes, lesquels sont en que it is about Alpha- maquettistes, lesquels sont en<br>omega que je vous speak train de se fixer dans les chiottes train de se fixer dans les chiottes sont nuls, ne sont-ils pas ? Le pre- Bloodi (sur la page, le dessin du<br>mier, c'est un père Noël à qui il kepon, pas dans les chiottes, oh ! mier, c'est un père Noël à qui il kepon, pas dans les chiottes, oh !<br>n'arrive que des ennuis, pourrez- Y faut tout leur expliquer !) que<br>vous le tirer d'affaire ? Bon, je c'est un genre que l'aime bien vous le tirer d'affaire? Bon, je c'est un genre que j'aime bien<br>développe, déjà, le titre, c'est (Bloodi, pas les chiottes!). développe, déjà, le titre, c'est (Bloodi, pas les chiottes I).

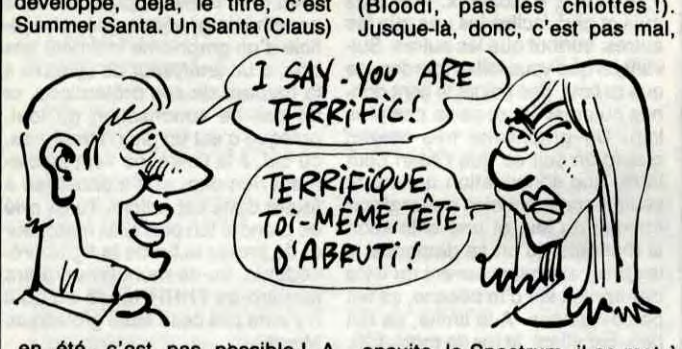

# C'est nouveau, ça vient de sortir

# CECI EST UN TITRE BE NOTRE ENVOYÉ

# SPÉCIAL AU VENEZUELA

# ASSASSINS!

E h les mecs, arrêtez un peu, quoi ! on arrive plus à fournir. Les types de chez Micro-Application, y font rien qu'à sortir des bouquins et des softs et des disquettes pour les bouquins et des bouquins pour les softs et toutes ces sortes de choses. Néanmoins, comme dirait Gréco, (LA Gréco, celle qui chante (plus tellement, d'ailleurs I), pas Le Gréco (le peintre astigmate)), j'aurais dû les mettre ailleurs, les parenthèses pasque là, on comprend plus rien, on croit que c'est Gréco, La Gréco (celle qui...oh ! Et puis zut ! Prenez des notes !) En fait, c'était rapport à son nez, à Gréco (Cléopâtre aussi) et Le Gréco, c'était manière de faire une habile transition. C'est raté ! Une habile transition ? Voui ! Pour vous entretenir de Pluspaint ST de chez Micro-Application. C'est un logiciel de dessin, normal, pas mieux, pas pire, (ach I Papirs, bitte), pas plus cher, pas moins cher (on dirait des paroles de Valérie Lagrange), et on dessine en monochrome à l'aide de la souris. Banal, quoi. Le menu se fait bien entendu par icônes, on dispose des sempiternelles commandes copier-couper-coller, et aussi de cercles, lignes, carrés, etc. On peut choisir parmi 24 formes de pinceaux différentes et la fonction bombe (espèce d'aérographe baveur) est présente. Si je vous dis qu'il y a 8 tailles d'écritures (de 8 à 36 points Didot, le point Didot mesurant 0.376 millimètres et étant lui-même égal à 1112ème de

e Venezuela ne fait rien<br>
comme nous. Ils n'ont pas<br>
de Commodore, mais ils<br>
ont des Cobra, qui sont exactee Venezuela ne fait rien comme nous. Ils n'ont pas de Commodore, mais ils ment les mêmes sauf qu'ils sont fabriqués sur place et qu'ils ne versent aucunes royalties à Commodore, ils n'ont pas d'Amstrad mais des Idrau, et pas de Spectrum mais des Scopus. Et en plus, le seul qu'ils aient vraiment acheté sans le copier, c'est 4000 logiciels d'Infogrames, parmi lesquels 2000 Mandragore et 2000 Cubes Basic ! Vraiment, on se demande pourquoi. Les Vénézuéliens ne sont vraiment pas des gens comme nous.

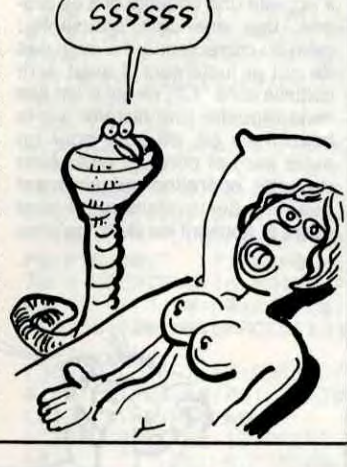

**Question :** quel est le<br>groupe qui, dans les<br>succès que maintenant Stéphanie, uestion : quel est le groupe qui, dans le années 60, a eu plus d Jeanne Mas et Christoph réunis ?

Réponse : les Beatles. Question : qu'y a-t-il sur la disquette "Music Maker, Playalong<br>Album" ?

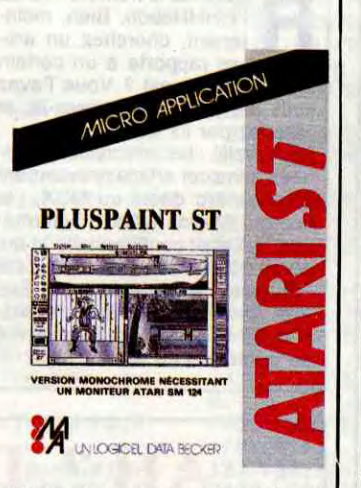

#### nor Rigby, Get Back, Hey Jude, Feel Fine, I Want To Hold Your Hand, Michelle, We Can Work It Out et Yesterday (putains de majuscules, merde alors 1). Franchement, ça ressemble à tout, sauf à des musiques des Beatles, Que l'on compare ça avec un 33 tours de Nougaro passé en 45 tours, ça va encore, ça supporte la comparaison, et encore, faut<br>prendre un vieux Nougaro. Mais

Cicéro. Apprenez-en plus grâce à l'HHHHebdo I) et si je vous dis aussi qu'il est possible de choisir la direction du curseur et ce, afin d'écrire dans n'importe quel sens, et si, abusant de votre patience, je lâche négligemment que l'on dispose d'options aux noms aussi évocateurs que : gras, italique, maigre, souligné, et contour, mixa-bles à loisir. Si, dis-je, je vous informe que l'on peut imprimer un dessin en 2 formats, A4 ou A5 (seul le A5 est visible "plein pot" à l'écran, pour le A4, il faut jouer de la souris) , si, dis-je, disais-je, je vous dis tout ça (c'que j'en dis, c'est histoire de dire I), il ne sera pas nécessaire d'aller plus avant dans la description de ce logiciel coûtant 395 F et qui est : Pluspaint de Micro-Application pour Atari ST.

> PASSE-MOI LE JOURNAL (SUITE)

heureusement d'ailleurs. C'est aussi un "Music Maker", comme disent nos 50 millions d'amis les Allemands. En fait, ça devrait permettre, en regardant les différentes notes défiler sous vos yeux, d'apprendre à programmer la g musique sur Commodore. Bonne chance, si vous voulez essayer, c'est votre problème. Y en a qui sont devenus fous pour moins que ca. Par exemple, Kléber Paulmier. é Ou Palmier. Ou Plumier, je sais

elles sont charcutées-volaillées)

s plus très bien.<br>s On peut, si l'on veut... Mais non, on ne veut pas, donc on ne peut pas, oubliez ce que j'ai commencé à dire. Je recommence. Pouf, pouf. On peut, parce que l'option est incluse dans le programme **MONSIEUR LENNON, ON<br>VOUDRAIT VOTRE ACCORO** 

ALLEZ VOIR JULIAN

LENNON.C'EST

 $pow$  $2.$ 

ensuite, le Spectrum, il se met à causer avec une musique genre Smurf. C'est ce qu'on appelle ratisser large de mettre du Smurf avec des punks. Remarquez, Jeanne Mas, elle réussit h

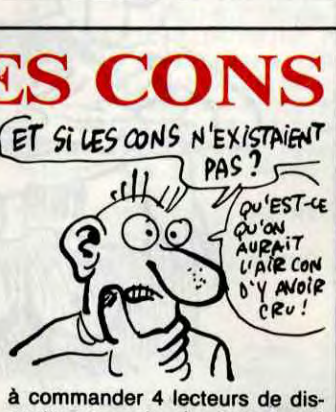

quettes par mois, n'avoir droit qu'à des en-cours de 7000 francs et payer le reste au comptant. Ça n'a rien d'illégal, mais c'est un piège à cons !

Réponse : les Beatles.

**R**eprenez l'HHHHebdo<br>
numéro 143. Bien, mainte-<br>
nant, allez jusqu'à la page numéro 143. Bien, maintenant, allez jusqu'à la page 11, et en vitesse, j'attends. Là, ça y est ? Chouette. Y a un article qui parle d'un journal particulier (qui cherche un lecteur particulier ?), puisqu'il sera édité (par Infomédia) sur disquette.

Donc, voilà, le Playalong machinchose est une disquette pour sur laquelle ont été enregistrées 12 des meilleures des Beatles. Je dis mais je ferais de dire "massacrées". Les fausses notes sont légion, comme César. Ou Pompée. Au Bon, allez, je vous livre les

titres de ces horreurs : A Hard Day's Night, And I Love Her, Can't Buy Me Love, Day Tripper, Elea-

**UENNON** 

sant), "le marché au puces" (en d'autres termes, les petites annonces), "3 en 1" (la page pédago, si on veut), "la boite à outils" (des utilitaires), et un jeu, envoyé par des lecteurs. Le tout n'est pas triste du tout.

les Beatles, non. Sinon c'est pas tout : y a pas que de la musique à regarder (parce qu'on ne peut l'écouter qu'avec les oreilles bouchées tellement

 $NS$  L'HHHEBDO N°+3 LA BO DE QUE DIT LE PERSONNA-GE ? FOUR VOUS AIDER : EST UNE EXPRESSION PHYLOSOPHICO-NULLARDE. Eh bien, on vient d'en recevoir ce qu'on appelle dans le jargon de ce merveilleux métier qu'est le journalisme, une pré-maquette, c'està-dire qu'il s'agit d'une version provisoire, mais, contrairement aux apparences, pas définitive. Bon, n'y allons pas par quatre chemins : c'est génial. Tout est génial. Quand vous chargez, ce qu'on pourrait appeler "une première de couverture" se place quasi instantanément sur l'écran, avec musique (superbe !), animation (très bien faite) et tout et tout. Ensuite, un menu vous permettra d'accéder aux différentes rubriques du journal : l'édito, le courrier des lecteurs (pour le premier numéro, c'est plutôt le courrier des rédacteurs, qui renseigne sur le canard, quel est son but, etc.), "les coins coins du canard" (les news, quoi) (on notera au passage la subtilité du jeu de mots), des essais de logiciels, un feuilleton fiction (amu-Amstrad, Apple et Thomson sont également prévues. A signaler que la plupart des rubriques ne sont pas protégées, comme signalé dans le canard d'ailleurs, afin de permettre au lecteur de réutiliser des trucs de programmation employés pour la rédaction, si on peut dire "rédaction''. Je vous rappelle le prix en passant : 38 francs le numéro, et 380 balles pour un abonnement d'un an (12 numéros). Petit problème métaphysique: peut-on vraiment appeler les rédacteurs des rédacteurs, et les lecteurs des lecteurs ? Je ramasse les copies la semaine prochaine. Heu.. Au fait... C'est édité par Infomédia dont l'adresse e le téléphone suivent, au cas où, on sait jamais, ça peut être utile. Infomédia, 10, rue Roger Salengro, 66270 Le Soler. Tél : (16) 68 92 60 79.

(voilà, comme ça, c'est mieux : on peut mais on veut pas), voir, à la place des notes qui défilent, des diagrammes en bâtons indiquer les notes qui sont envoyées sur la voix 1, celles qui le sont sur la voix 2 (plus rares), et celles qui le sont sur la voix 3 (presque aucune). Je sais pas à quoi ça peut servir, mais

h, qu'Atari respecte ses<br>délais, d'accord, on veut<br>plus : on exige. On n'est pas des h, qu'Atari respecte ses délais, d'accord, on veut bien. Je dirais même

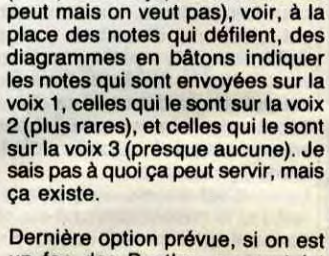

dans tout ça), et donc on veut, éteindre son ordinateur. Chouette.

un fan des Beatles, on peut (et c'est encore ce qu'il y a de mieux Music Maker PIayalong Album : the Beatles (putains de majuscules !) de Commodore 64 Software pour, ben, heu, Commodore.

 $\mathfrak{C}$ 

Just aime beaucoup dessiner.<br>
D'autres aiment bouffer,<br>
moi c'est dessiner. Sur<br>
ordinateur. Et plus spécialement **Santana**<br>
aime beaucoup dessiner.<br>
D'autres aiment bouffer, moi c'est dessiner. Sur sur des machines qui ont de bonnes possibilités graphiques. Genre Atari ST. Là, je suis gâté : Néochrome, Degas, Pluspaint, et maintenant Paintworks.

# POUR LES CONS

**O** n se demande s'il y a des<br>
avoir. La société Tran<br>
envoie à ses revendeurs deux n se demande s'il y a des cons qui se sont faits avoir. La société Tran petits feuillets à remplir. Le premier est une autorisation de débit de compte bancaire sur traite acceptée ou non et sur billet à ordre de Tran, la seconde est un bon de commande en bonne et due forme qu'il n'y a plus qu'à remplir. Pour pouvoir être point de vente agréé Tran, il faut accepter les marges ridicules consenties par cette société (21%), s'engager

ENCORE PLUS FOU

en été, c'est pas pbssible ! A moins que les programmeurs aient eu recours à ce stratagème pour ne pas avoir à dessiner de la neige ? Est-ce bien raisonnable ? Well, le Santa chose doit éviter

'plein d'objets qui lui tombent sur le coin de la gueule. C'est absolument fou la propension qu'ont les objets à tomber, dans les jeux, principalement sur la gueule du héros, en l'occurrence (et plus généralement en général). Alors le chose, le Santa (culotte, ah ah ah 1) les objets, y les ramasse et les distribue, et voilà, et je trouve rien d'autre à dire et y a plein de "et" dans cette phrase et je vais vous parler maintenant d'un autre soft et youpi et j'ai enfin retrouvé la ",", un texte sans "," c'est comme une femme sans mousse ou une bière sans culotte, je ne sais plus très bien. Dekorating Blues. Voilà. C'est le nom du jeu. Etonnant, le non, nom ? Moi, quitte à mettre Blues dans le titre, j'aurais appelé ça "défécation blues" tellement que c'est une merde, ce soft, nul, en plus, le soft. Au début, on se dit tiens (tiens, j'ai dit tiens), la page de présentation est pas mal, c'est vrai, une mise en page très Zoulou, c'est-à-dire,

nous faire le coup de Mireille Mathieu qui se relooke aux halles. Si Mireille Mathieu veut récupérer son public, à son prochain concert, elle a intérêt à cracher de la bière sur les premiers rangs en criant of-oi distroy-la-mort, mais trêve de billevesées. Après la page de présentation, le jeu devient-nul, c'est un labyrinthe avec un pinceau dedans, poursuivit par un schnorkle et même, le pinceau c'est le joueur, donc, c'est vous. Sans devenir schizo, il est beaucoup plus intéressant de se prendre pour un chevalier ou pour un as de la dernière guerre mondiale plutôt que pour un pinceau. Ce jeu ressemble furieusement à Amidar, lequel jeu n'etait pas terrible non plus mais datait d'il y a quelques années. A moins que le troisième tableau soit génial, j'y suis pas allé voir, ce jeu est nul, nul, nul et en plus, il est pas bien. Summer Santa et Dekorating Blues de Alpha-Omega pour

Spectrum 48K.

La pré-version reçue tournait sur Commodore 64, mais des versions

bêtes, quoi. Mais quand Atari se met à se gourer lamentablement dans ses communiqués de presse, là, on n'est plus d'accord. Regardez (par exemple, c'est pris tout à fait au hasard) l'HHHHebdo de la semaine dernière, page 13 (dur : l'HHHHebdo de vendredi, page 13... aie aie aie 1), où je deviens fou. 6000 balles le disque dur de 20 Mo, ça fait pas cher. Mais si je vous disais que le vrai

La plupart des fonctions classiques qu'un bon utilitaire de dessin doit pouvoir offrir à l'utilisateur sont présentes. Je ne vais pas les citer : fill, cercles, carrés, lignes, crayon, pinceau, gomme... et les nombreuses trames, les couleurs clignotantes (comme dans Néo), le cyclage des couleurs (c'est nouveau, je peux pas vous expliquer), les remplissages ligne à ligne horizontaux ou verticaux, et en prime un utilitaire qui permet de voir les dessins à la queue leu leu avec les musiques tirées (ou composées sur) Music Studio.

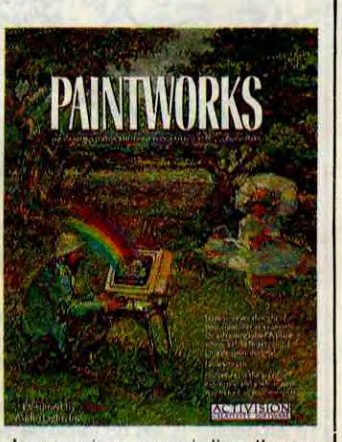

prix c'est 6990F, vous me répondriez quoi ? Que ça fait plus cher de 990 francs, ben oui. Mais c'est de leur faute : leur traitement de texte remplace les 9 par des 0. Dur, hein ?

clic  $2ikA$ 

Je ne sais pas quoi dire d'autre, après tout, c'est un dessinateur. Mieux que les autres, certes, mais un dessinateur quand même. Au revoir.

Paintworks de Activision pour Atari ST.

JE MAIGRIS

# **C'est nouveau, ça vient de sortir**

# **PROUT D'OR DES LOGICIELS 100 ÉDITEURS SUR LA LUNETTE**

### **Suite de** Is **page** 1

On est allés boire un coup. On a re-réfléchi, on s'est bien pris la tête, on a fait des schémas, des graphes, on a tout rentré sur tableur, sur feuille de calcul, on a tout bien recopié au propre pour le voir d'un oeil neuf, et on a toujours pas trouvé.

On est allés boire un coup. On a à peine passé la porte de l'HHHHebdo, on s'est dit qu'on ne trouverait pas ce soir-là et on est repartis au troquet. Pour quoi faire ? Pour boire un coup. Merci les choeurs. Et là, on a trouvé. Suffisait de les mettre dans l'ordre où ils

étaient le plus bons, les éditeurs. De les classer, quoi. De faire un hit-parade, en un mot.<br>C'est ce qu'on a fait.

### LES RÉSULTATS

Je ne vous cacherai pas plus longtemps quel est l'éditeur qui est le plus digne de nos éloges, de toutes façons vous avez son nom dans le tableau ci-sit, Impératrice.

De même que je ne tairai pas plus non plus lequel est, à nos yeux, le plus nul. Je ferai seulement remarquer aux imbéciles (et ils sont nombreux, quoique vous puissiez en dire, et de toutes manières je m'en fous, lala-Ialaléreu), que le classement est

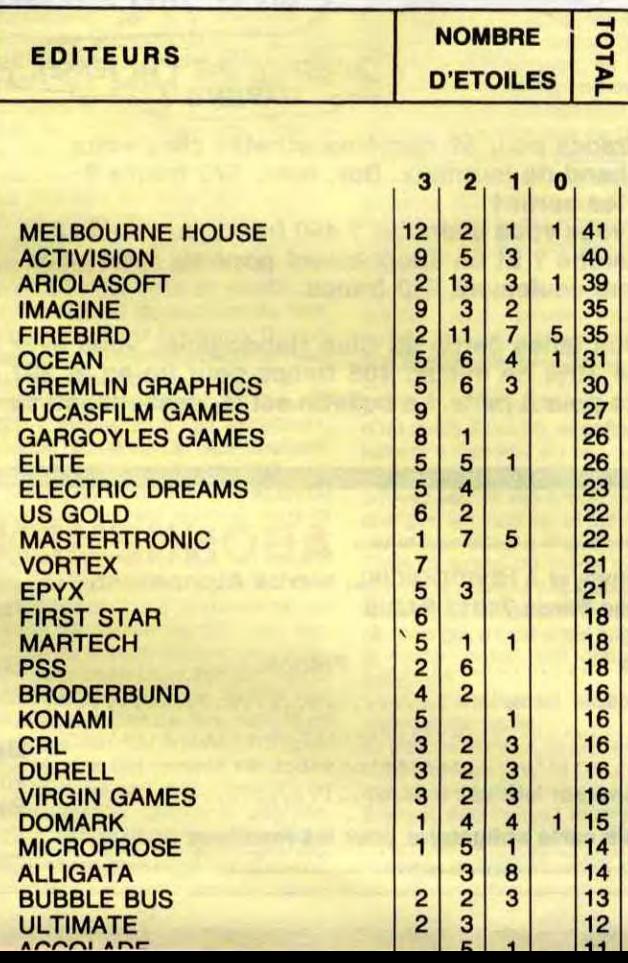

# **QUI DIT SKATE, DIT K7**

**O de** la pub pour Maggi,<br>
dans laquelle un type se<br>
balade au dessus des gratte-ciels n essaye de se souvenir de la pub pour Maggi, dans laquelle un type se avec une espèce d'hélicoptère portatif sur la tête. Bien, maintenant, on lui file un skate-board, au mec. Vous imaginez le tableau ? Super. Alors on prend le type, on le comprime assez pour qu'il puisse rentrer dans l'écran du CPC, et obtient le personnage du nouveau soft de Gasoline Software (Ere Informatique pour les non-initiés), je veux parler de Elec**tric Wonderland.** 

Le héros en question doit aller libérer les sources des puits, à l'aide du champignon adéquat. Si vous avez pas compris, c'est pas grave,

## Disons plus simplement que certains des champignons ne sont

moi non plus.

pas bons à bouffer, vu qu'ils sont vénéneux et provoquent la destruction immédiate du personnage. D'autres, par contre, vous aideront à mener votre mission à bien.

Pour les graphiques, on prend Sorcery ou tout autre soft y ressemblant, on y ajoute de l'animation super un peu partout, et on a à peu de choses près ceux de Electric Wonderland. Question son, ça ressemble beaucoup à celui de Sram, jeu d'aventure signé Ere cette fois; en d'autres termes, c'est trés bien fait. Une bonne réussite, donc, ce

# **MASTER TROP NIQUE**

i je ne m'abuse, cela fait un<br>
petit moment que Master-<br>
tronic n'avait plus fait par-<br>
ler de lui D'aucuns diront "tant petit moment que Mastertronic n'avait plus fait parler de lui. D'aucuns diront "tant mieux", c'est leur problème. Moi je dirais seulement "ça faisait pas assez longtemps", c'est mon problème.

Enfin, bon, Master revient, avec deux logiciels, tous deux pour Commodore, et c'est d'ailleurs pour ça que je fais un seul article pour les deux, comme papa (je ne sais oas si tout le monde la comfoutu, mais c'est gentounet, quoi, sans prétentions.

Le second, c'est Ice Palace et déjà plus complexe (ceci était un zeugma), et c'est son probleme aussi. Dans ce jeu, le royaume (lequel ?) est menacé de rester à jamais dans les ténèbres éternelles, vous devez donc aller dans le Palais de Glace, trouver la Reine de Glace, et défaire le Démon de

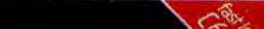

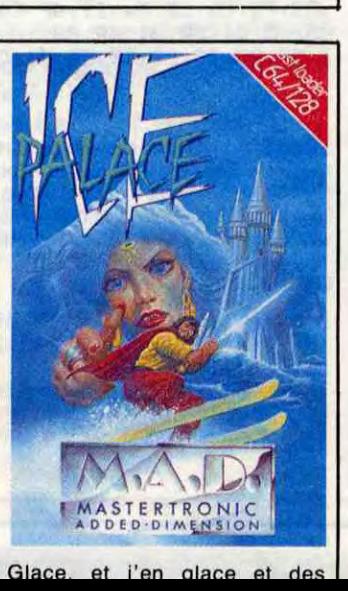

# JAMES BONDEULIGNE

#### Sayonara.

Je suis encore une fois interpellé par le sieur Broche. Qu'il sache une fois pour toutes que quand on a plus rien à dire on s'écrase; Balavoine en est l'exemple le plus démonstratif. Qu'il me dise que je suis le plus beau, soit, je l'admets d'autant plus volontiers que c'est vrai. Qu'il se vante d'être le plus intelligent, ca me fait doucement rigoler...

Les deux softs de cette semaine - et les derniers avant le mois d'août - iront se loger délicatement et discrètement chez Gérard Poumerol, auteur de ce deuligne qui gonfle l'Amstrad de deux nouvelles instructions : ILSCROLL,x et IRSCROLL,x qui font srcoller la ligne d'écran numéro x (ou les lignes si on met plusieurs paramètres) respectivement vers la droite et vers la gauche.

#### Listing Ametrad.

1 MEMORY &R3FF FOR X=&R400 TO &R47 4'RERD AS' POKE x, VAL("&"+AS) INEXT! CALL 1A400'DRTR 01,0E,R4,21,0R,R4, CD, DI ,BC ,C9,00,00,00,00,16,A4,C3,3 9,R4,C3,5R,R4,4C,53,43,52,4F,4C,CC ,52,53, 43, 52, 4F, 4C, CC, 00, DD, 6E, 00, DD, 23, DD, 23, 2D, 26, 00, 29, 29, 29, 29,E 5,D1,29 29,19,C9

2 DATA F5, CD, 25, R4, 11, 88, C8, 19, 86, 08,C5,E5,D1,23,01,4F,88,lA, ED, B0,1 2,01,®0, 07, 09, Cl, 10, EE, F1, 3D, 20, E0 ,C9,F5,CD,25,R4,l1,4F,C0,19,06,0B, C5, E5, D1, 2B, 01, 4F, 00, 1R, ED, 88, 12, 0 1,50,08,09,C1,10,EE,F1,3D,20,E0,C9

David Schmit brûlait d'envie de faire des montagnes russes, à la foire du trône, par exemple, ou à la fête des loges, par autre exemple. Rêve irréalisable, malheureusement. Alors, il fit des montagnes russes sur son CBM. Ben quoi ? Personne n'est parfait !

#### Listing Commodore.

0 PRINTCHR\$(147):V■53248:POKEV+2I, 1:FORK.BT062:POKEB32+N,255: NEXT : PD KE2040,13

1 FORX=0T0255STEP2:Y=SIN(W)#75:POK EV, X: POKEV+1, Y+140: POKEV+39, W: WWW+  $.1:$ NEXT $:$ GOTO $1$ 

Pour les Oriciens, sauf môsieur Broche qui nous pompe l'Atmos-sphère, voici de la part de François Launay un petit utilitaire qui permet de changer la vitesse du curseur, par un simple appui simultané sur les touches CTRL et P. Au premier appui, ça augmente la vitesse, au second, ça la remet à la normale. Pour lancer la routine, faire DOKE # 231, # 9700 : POKE # 230, 76 sur Oric-1, et DOKE # 24B, # 9700 : POKE # 24A, 76 sur Atmos. Amusez-vous bien.

#### Listing Oric-Atmos

1 HIMEM#96FF:A\$="48ADDF02C990D01EA 9008DDF02RD0703C927F00RR9278D06038 D0703D008"

2 FOR1=1T040:POKE#96FF+I, VAL("#"+M 10\$ (R\$+"R9108D06038D07036840", I\*2-1,?)):NEXT

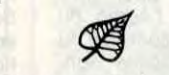

Et enfin, pour finir, en conclusion, encore un petit jeu de Quan Le Luu Minh pour Thomson toute-la-gamme, pourvu que la gamme en question ait un joystick.

#### Listing Thomson.

10 SCREEN7,0,0:IFSTRIG(0?=OTHENO=RND:GGT 010ELSECLS:DIMA\$(6):Z\$=CHR\$(127):A\$(1)=Z<br>\$+": 0 :"+Z\$:A\$(2)=Z\$+": :"+Z\$:A\$(3) \$+": 0 :"+Z\$:A\$(2)=Z\$+": :"+Z\$:A\$(3)<br>=Z\$+": 0 :"+Z\$:A\$(4)=Z\$+": :"+Z\$:A\$ =Z\$+": 0 :"+Z\$:A\$(4)=Z\$+":<br>(5)=Z\$+": 0:"+Z\$:X=15:Y=10 0: "+Z\$: X=15: Y=10: T=13: FORI=1 0T023:LOCATE13, I, 0: PRINTA\$(INT(RND\*5)+1) :NEXT

20 PSET(X,Y-1)" ":G=STICK(0):X=X-(G=3)+ (G=7):H=SCREEN(X,M):IFH=1110RH=1270RH=58 THENPLA1""A4L4D1SnMI":CLS:PRINT"TEMPS:";C  $:$  RUNELSEI=INT(2\*RND): M=M+(I=1ANDT(33)-(I =OANDT>1):PSET(X,Y)"A";LOCATE0,24,0:PRIN TTAB(T+M):F=INT(5\*RND)+1:PRINTA3(F):C=C+ 1:GOT020

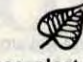

Ben voilà, les aminches, c'est tout. Vous pouvez arrêter d'envoyer vos productions pour le numéro du mois d'août, j'ai déjà tout ce qu'il me faut. Quant aux 4 softs promis, le gagnant est... Arghhhhhh ! (NDLR : Louis-Pierre vient d'être victime d'un léger incident technique totalement dépendant de notre volonté. Nous vous prions de bien nous vouloir excuser, etc.).

Louis-Pierre, le... Arghhhhhh !

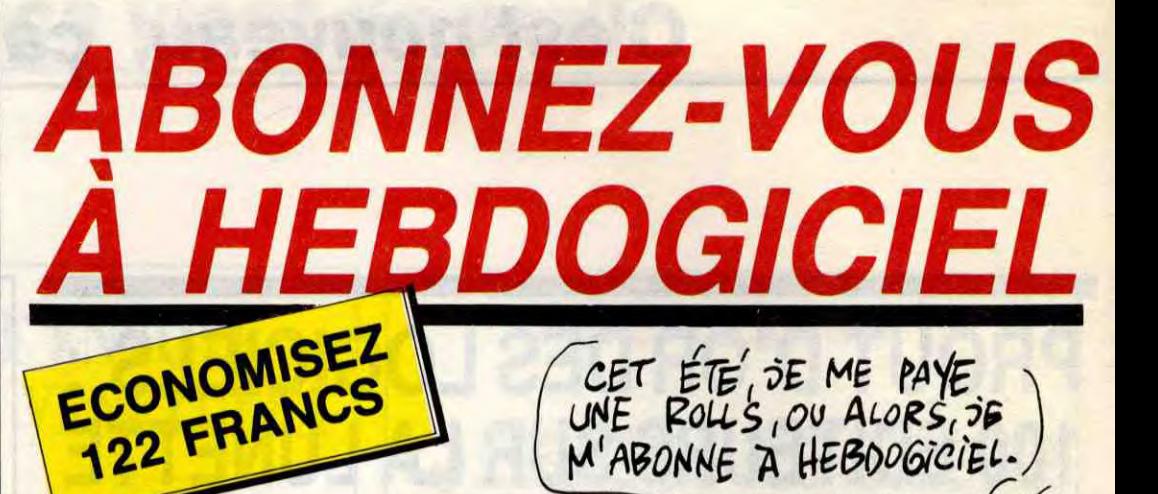

22 FRANCE M'ABONNE A HEBOOGICIEL.

chais pas. J'HESITE

QU'EST-CE QUE T'EN PENSES,

572 francs pour 52 numéros achetés chez votre marchand de journaux. Dur, hein, 572 francs ? Faut les sortir 1

Et si vous vous abonniez ? 450 francs au lieu de 572, ça marche ? Et un abonnement pour six mois vous coûtera seulement 230 francs.

Si vous faites partie du Club Hebdogiciel, vous avez gagné 10% de mieux. 405 francs pour un an et 207 francs pour 6 mois. Le bulletin est là, dessous, on se dépêche.

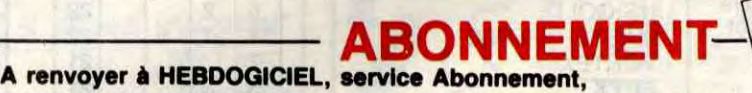

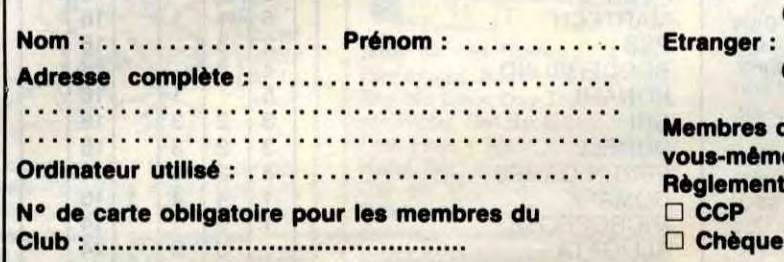

24 rue Baron 75017 PARIS France : 1 an :  $\Box$  450 francs <sup>6</sup>mois : ❑ 230 francs 1an : □ 530 francs 6 mois: ❑ 270 francs

TU LROIS'

ABONNE-TOI.CA CON

MEMBRES DU CLEMES

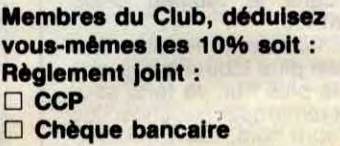

Et vous, vous la recevez, la Cinq ? Non, parce que moi, je me la tape tous les jours. Si, si, parce que vu le programme des autres chaînes, de temps en temps, à l'aide de ma télécommande à infracommuniste, j'appuie sur les boutons et je me propulse sur TV6 qui arrive à m'étonner chaque jour en trouvant de nouveaux clips à chaque fois plus nuls, sur Canal + en crypté où l'on peut voir se profiler des bouts de fesses et des morceaux de chair particulièrement fraîche. Et, faim du fin (comme dirait un Ethiopien de ma connaissance), la Cinq avec son palmarès apocalyptique de nullités flagrantes et râpeuses à souhait. Tout ça me propulse vers mon minitel, qui, seul dans son placard, m'appelle de sa petite voix rauque : "friiiic, friiiic". Et c'est alors qu'en général, je craque, j'ai craqué pour cette petite boîte en fer forgé (un cadeau de ma grand-mère) et son C inversé en haut à droite. Et, l'air bovin emprunté à Roger Zabel, en jetant un coup d'œil dans mon illustre besace, j'aperçois un logiciel d'émulation minitel pour Atari ST, mais oui ! Ca existe ! C'est Atari France qui l'édite, ce qui prouve qu'Atari France ne chôme pas. Enfin, avant de tirer des conclusions plus ou moins visqueuses, jetons plutôt un oeil sur le produit lui-môme.

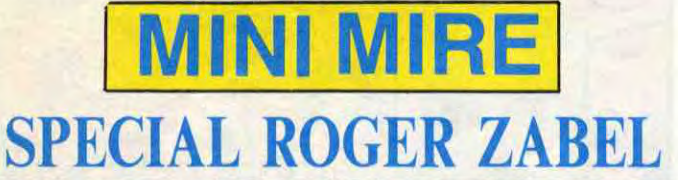

C'est un beau classeur, y a pas à dire, avec le logo d'Atari et le design de la bête qui risque fort d'être le leitmotiv de la gamme de logiciels dont celui-ci est le premier. A l'intérieur, un câble doté d'un côté d'une prise RS232 femelle et de l'autre une prise James (DIN) cinq broches destinée à revêtir les fesses chaudes de votre minitel. A l'intérieur du boîtier de la prise RS232, on distingue quelques résistances poilues qui en dissuaderont plus d'un de se faire un câble eux-mêmes.

Une disquette est également livrée avec le "package" (c'est pas un Vous pouvez passer en 80 colonnes, en mode rouleau, inverser l'écran et l'effacer, petits gadgets qui seront plus utiles aux pirates qu'aux autres.

package, mais ça fait bien de dire ça, j'sais pas pourquoi). Alors qu'est-ce qu'on fait ? Hein ? Eh ben on charge le TOS et on fait son petit test, comme un grand. Emulcom se charge. Au bout d'un moment, la fenêtre principale s'ouvre et on tombe sur une série de menus déroulants s'offrant aux petits yeux cruels du testeur averti. Sur la gauche de l'écran (monochrome), on distingue une reproduction de l'écran du minitel. Sur l'autre partie de l'écran, on note la reproduction quasicomplète des touches spéciales de ce même minitel. Quasicompléte car il y manque la fameuse Connexion/Fin et la non moins célèbre touche spéciale (la petite qui permet d'attraper les

accents et autres). Les menus proposent une panoplie considérable d'options, toutes plus alléchantes les unes que les autres. La première, sur laquelle on se jette, c'est bien évidemment "Connexion". Pouf ! un petit C apparaît en haut de l'écran simulé et un autre s'esclaffe sur celui du minitel. La suite dépend du numéro de téléphone qui a été fait avant. Pour le moment, contentons-nous de Télétel 3. La page d'accueil apparaît en même temps sur le minitel et sur le ST. L'émulation a l'air excellente. Aucun problème. On tape fièrement un code, HG par exemple. Et là, oh ! misère, oh ! malheur, on s'aperçoit que des lacunes résident dans le soft. En effet, la présentation est honteusement mutilée, les teintes de gris sont oubliées et le curseur vient se positionner n'importe où. Je parle de l'écran du ST, bien sûr. Celui du minitel reste impeccable. Un petit coup d'oeil sur les menus déroulants... Bof, non, je n'ai rien oublié, non rien de rien, non, je ne regrette rien. Par la suite, on s'apercevra que des tonnes de codes vidéotex ne sont même pas pris en considération (attributs, clignotement, minuscules, etc.). En quelque sorte, Emulcom émule comme une

vache (oui, j'en ai d'autres). Heureusement, il reste quelques options sympathiques : la sauvegarde de pages sous plusieurs formats (ST-Texte, Ascii et 1st Word), la sauvegarde de tampon ou l'affichage de la tarification selon une série de paramètres modifiables (distance du serveur, heure, etc).

L'absence de la touche Connexion/fin est surtout notable quand il faut se déconnecter d'un serveur Transpac quand on sait que l'option déconnexion du soft déconnecte vraiment le modem de la ligne c'està-dire qu'il vous faut recomposer le numéro de Transpac pour aller sur un autre serveur. Est-ce un oubli ou une preuve de légèreté ?

De même, en couleur, les images s'affichent plus ou moins n'importe comment. Remarquez, ne soyons pas sectaires, ça dépend des images. Certaines sont très bien prises, d'autres sont vérolées de partout. En somme, pour l'utilisation simple du minitel, ce soft est totalement superflu. Moi qui croyait qu'on pourrait filtrer des codes bizarres ou en balancer, j'ai été une fois de plus trompé.

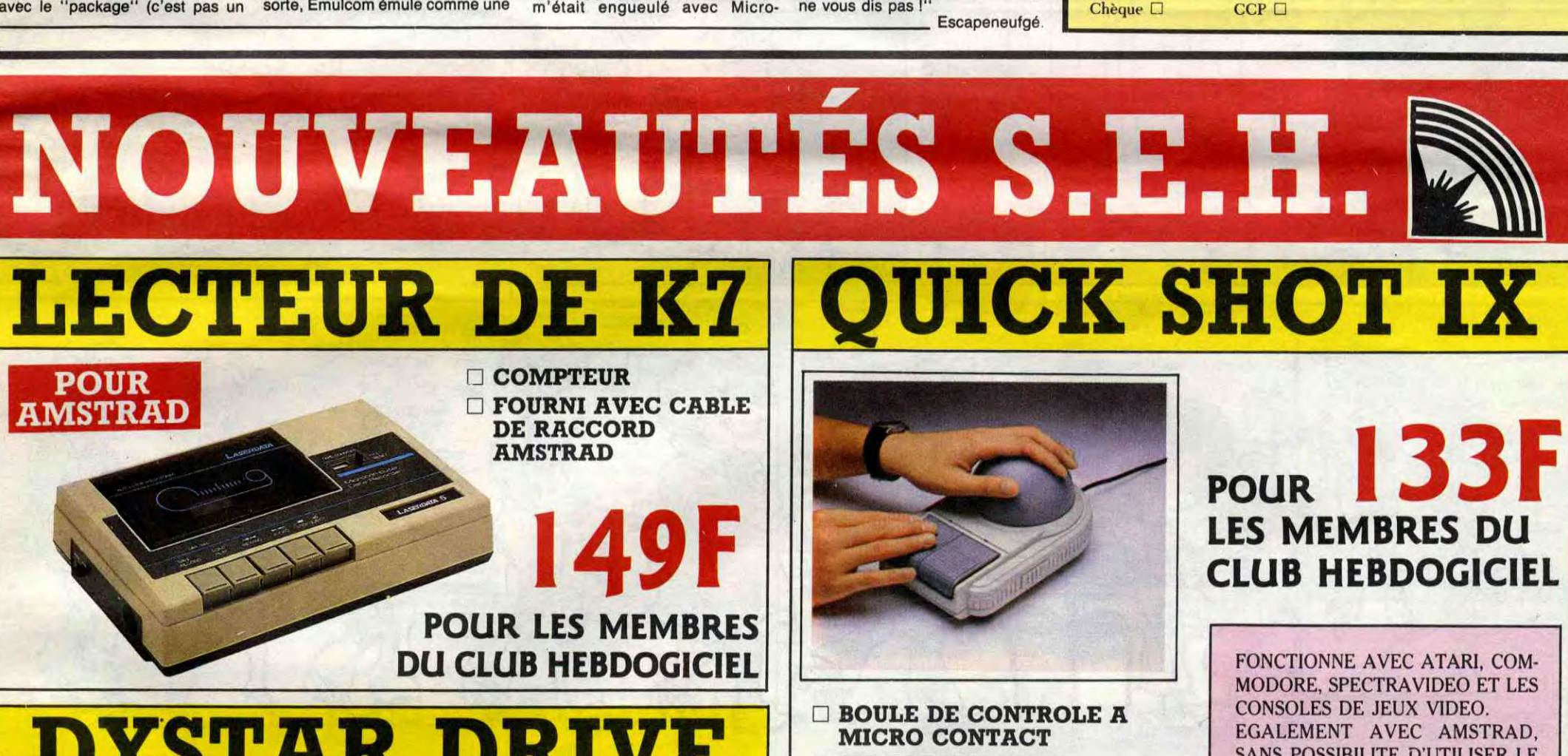

Les procédures réservent tout de même une bonne surprise puisqu'elles permettent de répéter par simple pression sur la souris, une série de commandes du programme. Vous pouvez donc passer d'un mode à l'autre, accéder directement à l'endroit du serveur dont vous avez besoin. Bien sûr, vous pouvez sauver vos procédures, les charger, les modifier et même faire varier leur vitesse d'exécution.

Enfin, il existe un mode dialogue que nous n'avons pas essayé car il nous parait totalement dénué d'intérét mais qui, s'il est aussi buggé que le mode normal, doit craindre un maximum.

Le manuel est assez complet mais manque de clarté.

Et surtout, surtout, le prix est exorbitant compte tenu de l'état du produit et de ce que nous avait promis Tramiel, 890 francs ! Pour un logiciel buggé jusqu'à l'os ! Moi qui m'était engueulé avec Micro-

Application à propos de Textomal que je trouvais cher (490 balles !). Non, franchement, en dessous de 150 balles, et c'est bien parce qu'il a un câble, j'aurais compris, mais 890 francs pour ça, c'est l'ouragan qui fait couler la coque de noix ! Puisqu'on est sur ST, restons-y. Emulcom n'est pas le seul logiciel de communication sur cette bécane. On y trouve aussi Mi-Term de Mich-Tron qui permet de télécharger du Xmodem sans problème avec des menus déroulants et tout et tout. Vous pouvez aussi paramétrer les touches de fonctions avec ce que vous voulez et même filtrer des caractères tronqués. Ce n'est pas une émulation minitel, c'est juste un logiciel de communication perfectionné pouvant tourner dans des vitesses standards V21-V22.

HabaCom est en instance de sortir. C'est un peu la même chose que Mi-Term peut-être en plus joli et en mieux expliqué. Il faudrait, pour bien faire, qu'une autre boîte de soft sorte un produit émulant le minitel totalement et ayant des possibilités originales (du genre de celles de la carte Apple Tell). Qui osera sortir un logiciel de ce genre ? Avec un soft de création de serveur en plus par exemple.

PC Intercom est toujours là, avec ses menus nullards à la IBM et ses protocoles foireux. Je ne saurais vous le recommander plutôt qu'un autre, sachez que c'est un des rares qui n'est ni sous Gem, ni marrant à utiliser.

ST Chat est nul. C'est le minimum qu'on puisse attendre d'un soft de corn, une sorte d'émulateur VT52 avec le téléchargement en plus. Je vous avais promis une liste des serveurs pour le numéro du mois d'août, elle y sera bien mais le serveur MJTel n'y figurera pas. Pourquoi ? Parce que ce bougre s'est réveillé un peu tard. Je vous le donne donc maintenant : 35 29 20 00. Ça se passe à Fécamp, ça tourne sur Apple IIe avec carte Apple Tell et logiciel Cristel. Ca cause d'un tas de trucs, d'un tas, ouais. Des trucs quoi.

Je vous salue plus bas que terre et vous dis : "A la semaine prochaine pour le numéro spécial du mois d'août avec des surprises, hmm, je ne vous dis pas !"

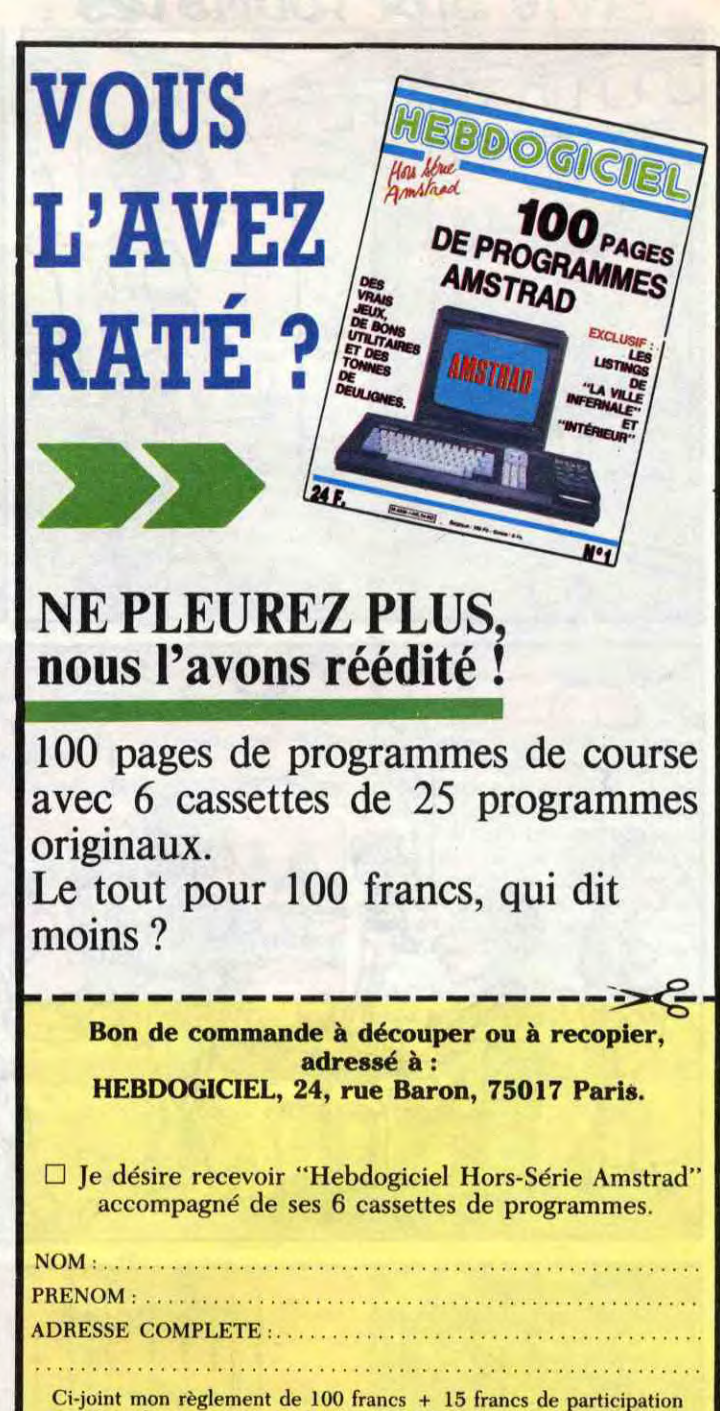

aux frais de port et d'emballage, soit 115 francs.

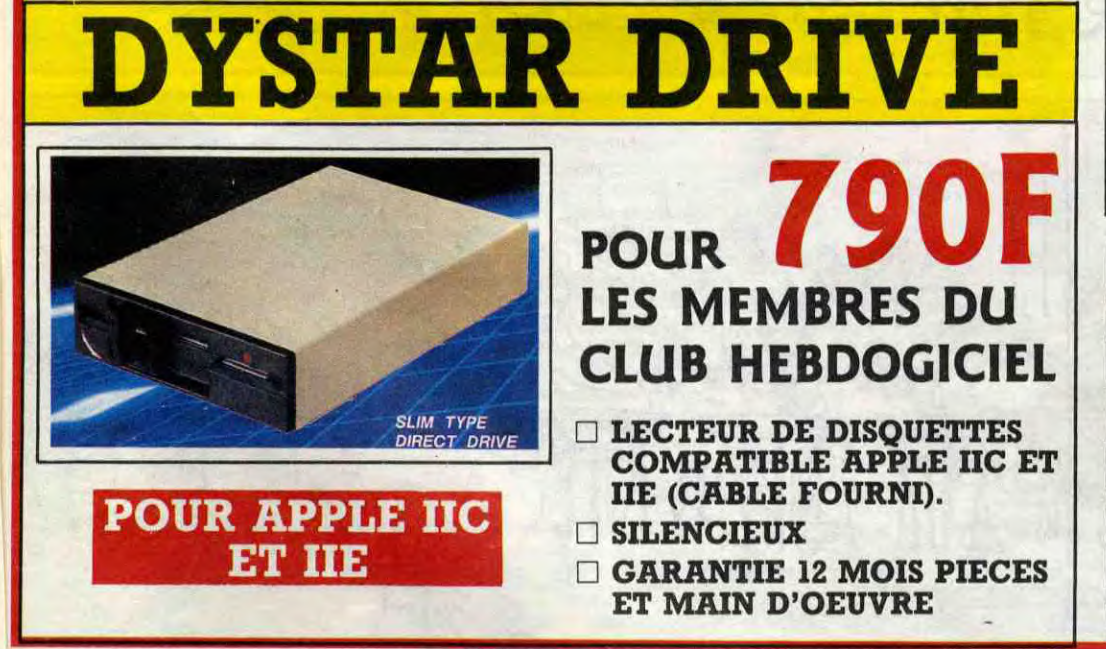

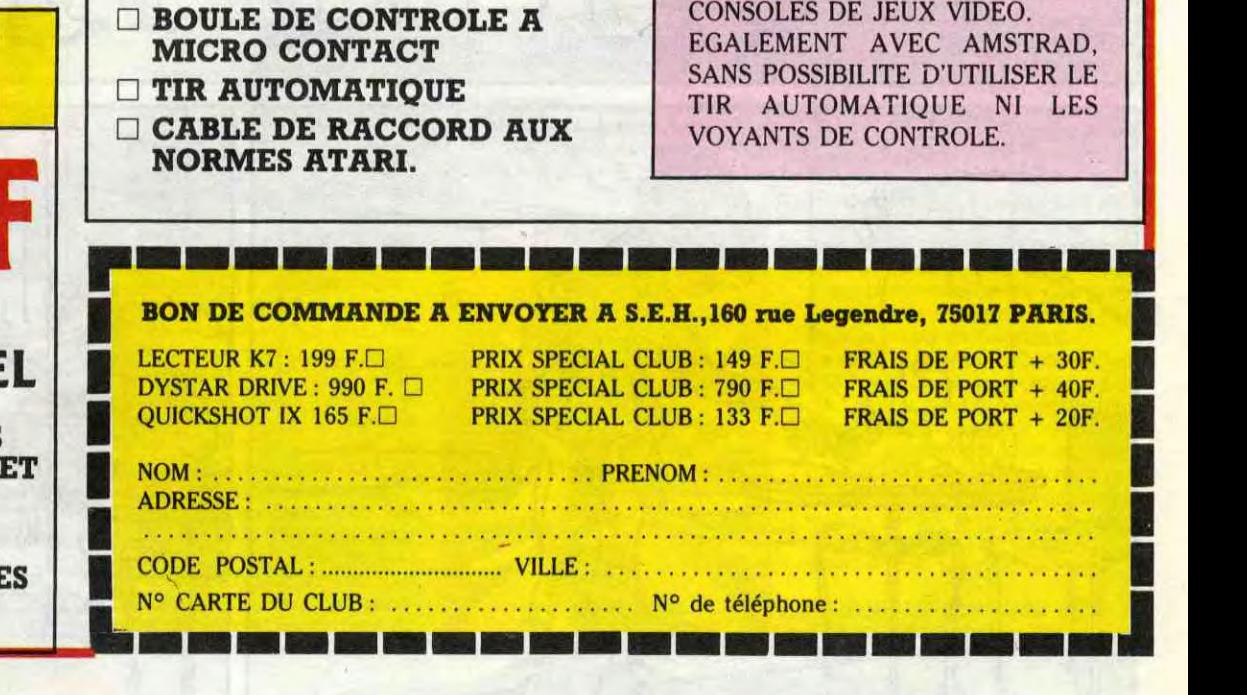

13

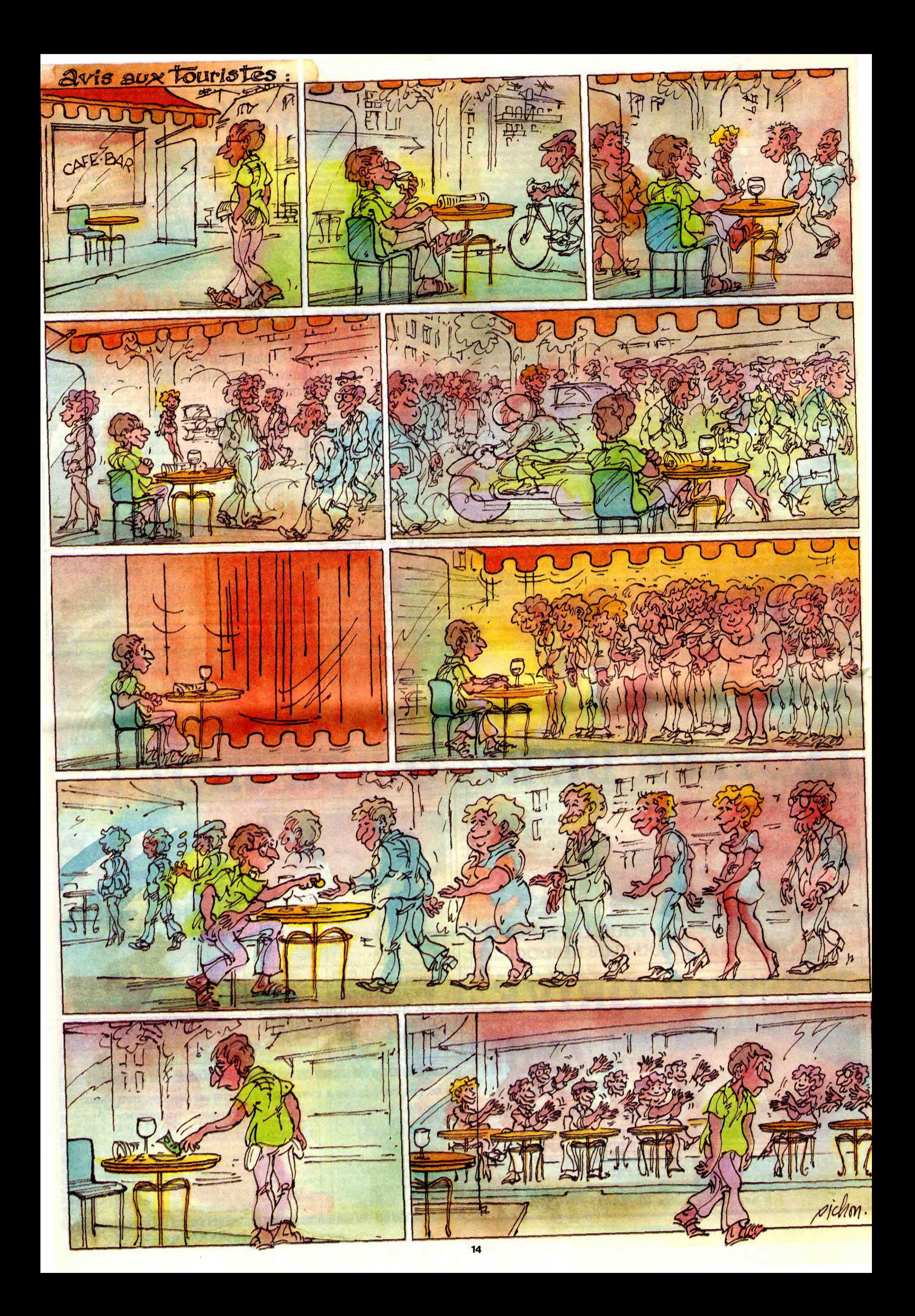

# EBDITO

**VECAL SERVICE SE SE ANNUS CRIMINATION CONTROL DE LA DE SUR DE LA DE LA DE LA DE LA DE LA DE LA DE LA DE LA DE LA DE LA DE LA DE LA DE LA DE LA DE LA DE LA DE LA DE LA DE LA DE LA DE LA DE LA DE LA DE LA DE LA DE LA DE LA** oilà une semaine creuse. les amis. Rien qui surnage, que du pas beau et du pas bon, ou dans le meilleur des cas tous les auteurs de bd et les éditeurs sont partis en ouacances, les salauds ! Sans rien laisser derrière eux ! On a beau dire, pour la bd, les ouacances, c'est pire qu'Attila. Heureusement que ça repousse en septembre. Bon, remarquez, je peux pas vraiment leur en vouloir : je pars aussi. Vous voulez savoir où je vais ? En Albanie. C'est un vieux rêve d'enfance. J'ai vrai-

Le mini-album permet aux auteurs de développer une histoire en un temps qu'ils ont rarement l'occasion d'avoir d'habitude. En général, c'est soit une histoire courte, entre 1 et 4 planches, soit un album, entre 44 et 60 pages. Mais si un auteur a une histoire qu'il aime et qui n'est pas suffisante pour faire un album, qu'est-ce qu'il fait, le pauvre ? Ben il va soit chez Magic Strip soit chez Futuro, dans la collection X. Le problème de Futuro, c'est que les albums sont demi-format dans le sens de la largeur, ça coupe une partie des effets possibles de mise en pages. Alors que Magic Strip, c'est véritablement un album nain. Et puis, le prix est plus justifié à cause de la deuxième couleur, nana dont il vient de tomber amou-<br>d'une part, et à cause de la présen- reux. C'est de la très belle ligne d'une part, et à cause de la présen-<br>tation luxueuse, d'autre part.

ci, histoire d'en parler (tu l'as dit, bouffi) ? Un type se voit confier une<br>mission : aller déposer une bombe mission : aller déposer une bombe *COMME UN PARFUM DE GUER-*en Iraq. C'est sa dernière mission, LAIN de MENDL et SCHEUER car il veut se retirer après, avec une chez MAGIC STRIP, 46 balles.

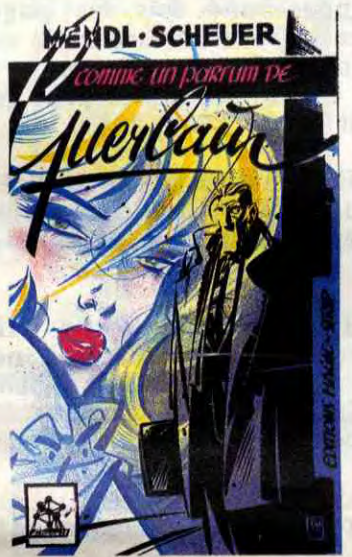

tation luxueuse, d'autre part. claire, comme d'habitude chez cet<br>Bon, et si je parlais un peu de celui- éditeur. Donc, fans de la ligne claire, éditeur. Donc, fans de la ligne claire,<br>à vos cassettes.

ment l'impression que l'Albanie n'existe pas du tout, alors je vais aller vérifier sur place. Je vous dirai à la rentrée si c'est vrai ou pas. Vous avez déjà vu des films albanais, vous ? Des bd albanaises ? Des bouquins albanais? Des Albanais, même, sans aller si loin ? Vous savez où se trouve l'ambassade d'Albanie en France ? Non, hein ? Ben moi non plus, justement. Je crois que c'est un mythe. Parce que c'est pas possible que toute une population soit aussi discrète. Vous allez où, vous ?

**Milou** 

# **T D'Ul**

Tiens, ça tombe bien, que je doive parler de ce mini-album, parce que justement j'ai un avis à vous donner sur les mini-albums. Vous êtes pas obligés d'avoir le même, hein, mais bon, je vous le livre et vous le prenez pour ce qu'il est.

> Je vois pas vraiment l'intérêt de rééditer cette bd inspirée d'Illico dans le dessin, ce personnage stupide. C'est inspiré par Hergé, aussi, pendant qu'on y est. C'est moche. Et LA MISSION DU l'écriture est toute petite et inutile-<br>LA IOR REDSTONE productions de la production de la production de la production de la production de la production **MAJOR REDSTONE** ment stylisée, et ça, ça m'énerve<br>
> prodigieusement. Et puis l'histoire, alors l'histoire, parlons-en ! Ou plutôt, parlons-en pas, parce que je suis déjà assez déprimé comme ça, je vais pas en plus ruminer des idées noires toute la journée. C'est nul, voilà. Je ne saurais dire mieux. Si Laudy était bon, ça se saurait. Or, il n'est pas bon et ça se sait quand même, c'est tout dire. Bon, chers<br>
> amis, brisons là : c'est de la merde.

Y,DUVAL 1.LAIRY ...-- C4ti+'-d:l

> **A MISSION DU MAJOR REDS-**TONE (ça me rappelle une blague anglaise : what's big, red and eats rocks 7 A big red rock-eater 1) de LAUDY et DUVAL chez MAGIC STRIP, 42 balles.

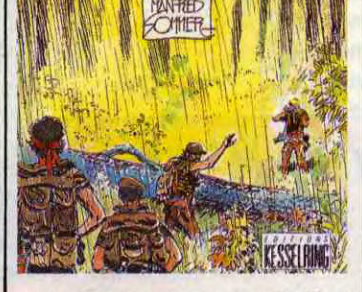

## tude écoeurante).

Donc, voilà du dessin espagnol à la pelle. Que peut-on en dire ? Le héros s'appelle Frank Cappa, et il passe son temps à redresser les torts des uns et des autres, surtout quand ça passe dans un petit pays bien pauvre en pleine guérilla. Alors

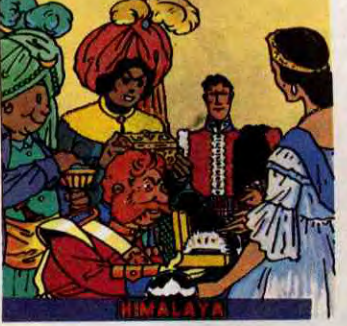

*149 Parade!* 

**VEYRON** 

DOCTEUR VENTOUSE 2 SAMBRE EXECUTIVE WOMAN LES ENTRETIENS SADOUL-FRANQUIN

LE POIGNARD D'ISTAMBOUL

 $\bm{\nu}$ E

Bédu Bédu Bédu. Que dire de Bédu ? Son trait est un mélange de Morris, d'Uderzo et de Tabary. C'est bien, hein ? Ça classe son homme. Bon. Donc, le trait est bon. Blareau Blareau Blareau. Que dire de Blareau ? Ses scénarios ne sont pas à

**Collecton Biolectonate**<br>ALL BCBCF

LA CLEF DU BONHEUR **BETH BLAREAU** 

, . . . .

ennuyeuse. Les nains, les sorcières et les philtres magiques n'arrivent pas à dissiper cet ennui. Un jour, je vous raconterai la vie d'une princesse japonaise en détail. Je connais ça très bien. J'étais princesse japonaise dans une vie antérieure. C'est pour ça que l'album, ben, je suis un peu blasé, quoi. Mais c'est vrai que pour les mômes qui n'ont pas été princesse japonaise dans une vie antérieure, ça doit être bien.

gne est pas un pays pauvre !", et que justement, si), les auteurs font toujours des bd à fort taux de sousentendus politiques et les histoires se déroulent toujours dans un cadre actuel ou passé récent. Dans les autres pays, c'est plutôt le futur proche ou lointain qui prévaut, parce que les auteurs ne sont pas menacés directement.

cinéma. C'est juste dommage qu'il soit allé un peu vite pour le dessin et les couleurs, en fignolant un peu, il aurait beaucoup gagné en clarté. Et ne vous attendez pas à une histoire structurée : ça va dans tous les sens, on est paumé à la deuxième page et plus ça va, plus on est paumé.

Bon, c'est donc une bd de redresseur de torts, bien dessinée.

SOMOZA ET GOMORRHE de SOMMER chez KESSELRING, 69 balles.

la hauteur du trait de Béru. D'ailleurs, on a un peu l'impression que c'est à la chaîne, ce que fail Bédu. Que c'est presque automatique, quoi : faut livrer un album, hop, on fait un album. Avec le tour de main, la classe, la facilité et l'élégance, certes, mais à la chaîne quand même. C'est un peu gênant. Ça fait des gags pas très bons et pas très

 $w$  2

aussi à mettre des bulles, pendant qu'on y est, ne pas oublier d'encrer, faire en sorte qu'un même person-<br>nage ait toujours la même tête, ne<br>pas essayer de dessiner ce que de il mitraille à tout va, il partage la dure | pas essayer de dessiner ce que de<br>vie des rebelles et il est plein de | toute évidence je ne sais pas des vie des rebelles et il est plein de toute évidence je ne sais pas des-<br>bons sentiments. D'ailleurs, tiens, je siner", et il pourrait encore en rajoubons sentiments. D'ailleurs, tiens, je siner", et il pourrait encore en rajou-<br>vais vous livrer une de mes ter. Ben le pauvre Deous semble vais vous livrer une de mes ter. Ben le pauvre Deous semble réflexions. Encore ? Oui, encore. | avoir complètement oublié de se réflexions. Encore ? Oui, encore.<br>Dans les pays "pauvres", ou "sous faire un tel papier. C'est probable-<br>régime dictatorial", ou "répressifs" ment parce qu'il avait oublié de régime dictatorial", ou "répressifs" ment parce qu'il avait oublié de<br>(je mets tout entre parenthèses noter quelque part : "penser à faire (je mets tout entre parenthèses noter quelque part : "penser à faire parce qu'il va y avoir des cons pour | un petit récapitulatif de ce qu'il faut

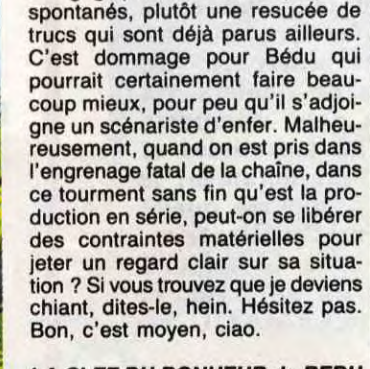

*LA CLEF DU BONHEUR de BEDU*  et BLAREAU chez LOMBARD, 25 balles (par contre, c'est pas cher).

eretecher 16<br>YSLAIRE BALAC 16 **YSLAIRE BALAC 16<br>VEYRON 16** 

SADOUL 16<br>ZENTNER/PELLEJERO 16

OMBRES CHINOISES de DEOUS chez SOUNY, 42 francs.

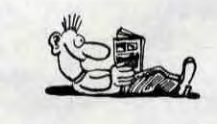

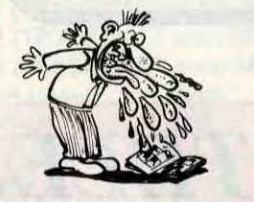

Bon. Heureusement que j'ai pas oublié de me faire un petit papier que je consulte fréquemment : "penser à parler du dessin, de l'histoire, du style et de ce que j'en pense". Je vais suivre ce schéma bien établi. Le dessin : c'est à michemin entre le Surfer d'Argent et Maëster. Bizarre, hein, comme mélange ? Je pense que c'est un type qui dessine bien mais qui n'en a rien à foutre, qui n'a pas l'intention de faire sa vie dans la bd. Un dilettante qui a un don, quoi. Mais que ça fait tellement chier qu'il ne fignole pas. Il a trouvé un truc pour avoir l'air original, les traits généraux de Maëster et les ombres du Surfer (et de tout Marvel, d'ailleurs),

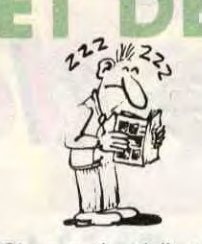

Oh, que c'est joli, ça. Oh, que ça m'aurait bien plu, si j'avais encore cinq ans. Je déconne pas, hein, ça m'aurait vraiment fait planer. Bon. maintenant que j'en ai douze, ça me plaît moins, mais c'est normal. Le dessin est très clean, comment dire ? Entre Uderzo et Luguy, quoi. Pas un trait qui dépasse, des couleurs pastel, et puis une histoire de princesse japonaise à qui il arrive tous les trucs qui arrivent d'habitude aux princesses japonaises, des méchants veulent sa peau (mais c'est pas dit comme ça), elle doit combattre avec son cheval volant et son ours apprivoisé, enfin, rien que de très banal. La vie de princesse japonaise est souvent très

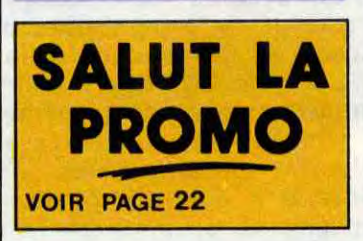

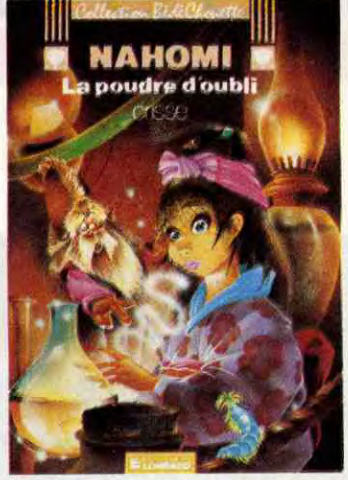

Difficile de mettre plus de trucs dans un album. Voici ce que l'on y rencontre, dans l'ordre d'apparition en scène : un démon, des sorcières, des flics, des zombies, des astronefs, un poison qui rend fou, des rayons lasers, une araignée géante télépathe, une nymphomane meurtrière, des hommes-moustiques qui mangent les gens, des sauriens violeurs, des dragons, des vampires, des loups-garous, des dinosaures, des squelettes, une chanteuse de rock (là, pendant trois pages, aucun monstre n'apparaît, on s'emmerde un peu, et soudain :) un sorcier vaudou, des voyous londoniens, un savant fou, une machine à remonter le temps, des mains coupées, des robots, des sphynxs et enfin les mots ''à suivre''. Personnellement,<br>je ne vois pas très bien ce que Brunier va bien pouvoir mettre dans le tome 2. Ça va à 150 à l'heure, tout se téléscope, c'est un mélange hallucinant de tous les clichés existant en littérature, en bd et dans le

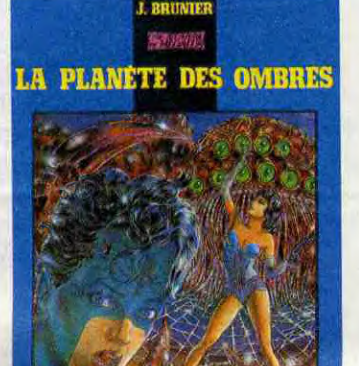

et il est resté là-dessus. Alors, c'est joli, mais un peu froid. L'histoire, bon, alors l'histoire. Bon. Faut que je parle de l'histoire, c'est

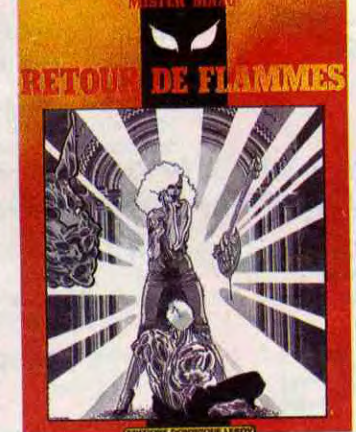

*LA POUDRE D'OUBLI de* CRISSE *chez LOMBARD, 25 francs.* 

LA PLANETE DES OMBRES de BRUNIER chez LEROY, 48 balles.

marqué sur mon papier, là. Parlons

de l'histoire, alors. Je suis obligé d'en parer, sinon ça ne serait pas une bonne critique. L'histoire. Bon. Ben franchement, j'ai rien compris du tout. Mais alors rien, hein. Déjà, à la première page, je m'en gaffais un peu. Ça paraissait mal barré : y avait cinq personnages arrivés là on ne sait comment, bâtis sur le vieux principe du "je ne vais pas me faire chier à expliquer au lecteur qui sont mes personnages, ils comprendront bien pendant le cours du récit". C'est dommage, parce que justement, j'ai rien compris, même pendant le cours en question.

Le style, maintenant. Comme c'est édité chez Dominique Leroy, y a du cul. Un peu. Mais pas vraiment bandant, l'auteur, encore une fois, n'avait visiblement pas spécialement envie de faire du cul, mais que voulez-vous, ma pauvre dame, y a que ça qui se vend, de nos jours. Enfin, ce que j'en pense : pas grand-chose. D'autres questions ?

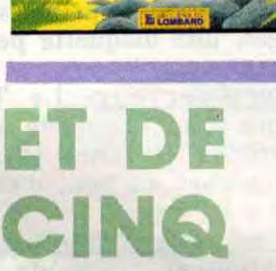

121

Ça alors, Docteur Justice est repris par un débutant, ou quoi ? En tout cas, ça doit pas être un bon débutant, parce qu'il a complètement oublié de mettre Docteur Justice **communities and the Contract of the Contract of the Contract of Contract of the Contract of Contract of Contract of Contract of Contract of Contract of Contract of Contract of Contract of** dans l'album, il a juste mis les scènes de combat. Et en plus, comble du comble, cet imbécile a complètement oublié de bien dessiner. Ça, c'est vraiment dommage. Je sais pas, un dessinateur, quand il s'attaque à un album, il devrait se faire un petit papier récapitulatif, genre : "penser à avoir une histoire qui tient **•**  debout, faire attention à la concluner, penser à mettre des phrases sion, ne pas oublier de dans les bulles pour que le lecteur comprenne ce qui se passe, penser

il sue, il voit ses potes crever les tri-<br>pes à l'air, il fait des coups de main,

RETOUR DE FLAMMES de MIS-TER MAAG chez LEROY, 48 francs.

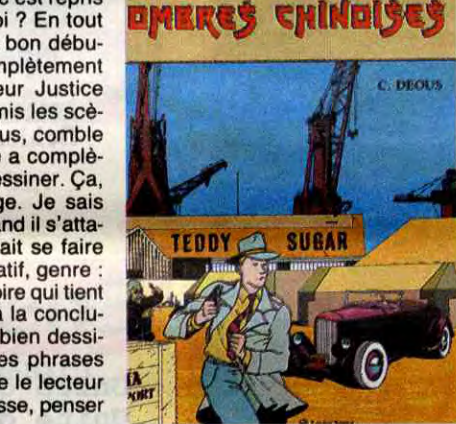

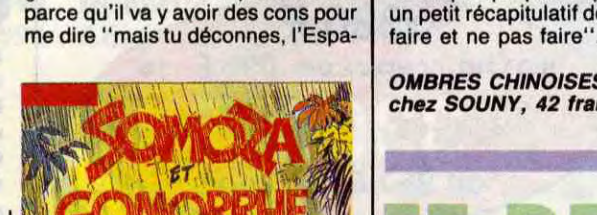

# ET DE TROIS

DIE BIEU

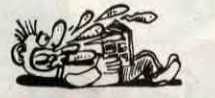

T OF HUIT

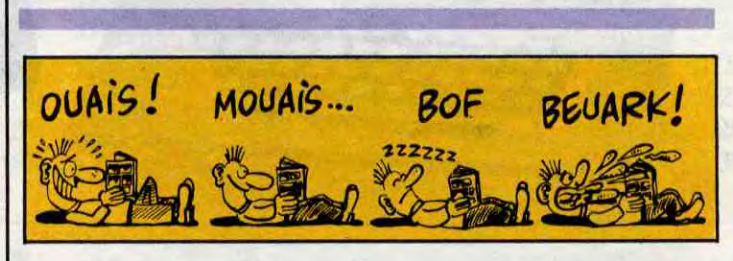

Y a pas à dire, on reconnaît l'école espagnole de loin. C'est quand même bizarre, que chaque pays ait sa façon de dessiner. Les plus caractéristiques, c'est les Espagnols, les Hollandais, les Belges bien sûr, et les Albanais (dont le dessin se caractérise par une plati-

# *Reprise de votre ancien ORIC*

Pour l'achat de l'un des ensembles TELESTRAT décrits ci-dessous

**ORIC TELESTRAT** 

## HYPER-BASIC : TELEMATIC

Structuré et compilé. Plus de 250 instructions qui en font le Basic le plus complet et le plus rapide du marché. En plus des instructions classiques (toutes les fonctions arithmetiques et logiques, structures de contrôles, gestion du son et des graphismes haute et basse résolution etc..on trouve la définition de procédures (labels), un éditeur plein écran avec commande au clavier, à la souris ou au joystick, scrolling avant/arrière (sur les listings), un jeu d'instructions télématiques (attente de communication, téléchargement de programmes ou de fichiers via le MINITEL..), des instructions de communication avec n'importe quel autre ordinateur via la RS 232. Entrées/sorties banalisées et bufférisées gérées par numéros de canaux, permettant notament le transfert de données de n'importe quelle entrée à n'importe quelle sortie. 4 fenêtres d'écran définissables par l'utilisateur. L'HYPER-BASIC est interfacé dans les 2 sens avec le logiciel TELEMATIC : une arborescence peut rendre la main au Basic, et un programme Basic peut appeler une fonction de TELEMATIC.

Carte 80 colonnes entièrement compatible VIDEOTEX. Sortie PERITEL VB. Incrustation vidéo possible.

Digitaliseur d'images VIDEOTEX fonctionnant à partir d'une caméra vidéo. Pour des serveurs "pros"

Horloge en temps réel Cartouche RAM 64k d'extension mémoire GANG PROGRAMMER programmateur d'Eproms 2708 à 27512 pour développer les applications en ROM.

 $\ast$ 

## Extensions prévues (hard et soft) avant fin 86

Composition de pages VIDEOTEX : elle se fait sans dificulté comme avec un traitement de texte (couleurs de fond et de caractères, lettres simple ou double largeur et/ou hauteur etc..) avec la possibilité d'incorporer des graphismes. La gestion d'écran se fait au clavier, au joystick ou à la souris.

ORIC NET pour créer un réseau de TELESTRAT pouvant communiquer entre eux et partager les mêmes ressources. Exemple: *Un TELESTRAT maître avec 4 MICRODISC et 4 TELESTRAT esclaves en serveurs ou autres pourront partager la base de données et tous les périphériques .* Cela en fera le système multi-utilisateurs le moins cher du marché.

MIDI : interface avec logiciels de téléchargement de séquences et de sons, séquenceurs, plus extension du BASIC permettant de réaliser soi-même des logiciels MIDI.

MODEM avec numérotation et réponse automatiques.

- Les 3 manuels (Utilisation, Telematique, Index BASIC)
- Tous les cables (MINITEL, PERITEL, Telephone etc..)
- Alimentation Secteur 220V pour le TELESTRAT et le disque

Le logiciel intégré qui permet de réaliser soi-même facilement un serveur monovoie :

Emulation MINITEL : Commande du MINITEL au clavier du TELESTRAT ou du TELESTRAT au clavier du MINITEL. Visualisation des pages MINITEL sur l'écran du TELESTRAT, mémorisation des pages VIDEOTEX sur disquette, impression de pages sur imprimante standard.

a la commande : 402 F. à la commande : 485 F. à la commande : 482 F. 23 mensualités de 200 F. (première le 30/10)<br>
23 mensualités de 200 F. (première le 30/10)<br>
29 mensualités de 200 F. (première le 30/10)<br>
29 mensualités de 200 F. (première le 30/10)<br>
41 mensualités de 200 F. (première le T.E.G. en vigueur au 1/7/86 : 18.24%, et perceptions [17] T.E.G. en vigueur au 1/7/86 : 18.24%, et perceptions<br>forfaitaires 138 F., conformément à l'arrêté du 3/7/86. [17] torfaitaires 232 F., conformément à l'arrêté du 3<br>

Ensemble n'1 avec reprise : 3300 F. au comptant. Ensemble n'2 avec reprise : 4060 F. au comptant.<br>
à la commande : al a commande : al a commande : al a commande : al a commande : al a commande : 77 F.<br>
16 mensualités de 25 à la commande : sans apport à la commande : 226 F.<br>16 mensualités de 250 F. (première le 30/10) 19 mensualités de 250 F. (première le 30/10) 28 mensualités de 250 F. (première le 30/10)

Après acceptation de votre dossier par la Société GREG 19 Rue Lord Byron 75384 PARIS CDX08.<br>
S.A. au capital de 81 755 000 Fr. RCS. PARIS B 542052907

Gestion d'arborescences : une fois les pages composées et nommées, vous organisez votre arborescence à votre gré : menus, écrans, pages temporisées etc.. Arborescences affichées en couleurs, ou imprimées. Une arborescence peut gérer plus de 1000 pages, une disquette peut en stocker 2 à 300.

Micro-serveur : Le TELESTRAT ainsi utilisé est un serveur mono-voie. Connecté au MINITEL, il attend la communication, décroche et lance le serveur. Il peut enregistrer des messages, raccrocher au bout d'un temps déterminé etc..

Borne, de communication : déconnecté du MINITEL, il peut fonctionner en mode local et un utilisateur peut interroger le serveur sur place, exactement comme s'il appelait au MINITEL. Avec une arborescence de type journal cyclique, il peut délivrer de l'information automatiquement, sans intervention extérieure.

Interaction possible avec l'HYPER-BASIC pour l'accès aux fichiers ou pour des applications plus sophistiquées.

# Ensemble TELESTRAT n°1

- Unité centrale TELESTRAT 64k
- Unité de disquettes 3" double face MICRODISC (400k)
- Cartouche programme TELEMATIC
- Cartouche langage HYPER-BASIC
- Disquette MASTER STRATSED avec de nombreux utilitaires
- et programmes exemples.

3990 F moins reprise 690 F

~~~~r

Nouveau!

ou 250 F. par mois

# Un " kit développeurs"

A l'attention des constructeurs ou développeurs de systèmes, matériel et logiciels susceptibles de fonctionner avec le TELESTRAT, nous avons réuni un "KIT DEVELOPPEURS" comprenant notamment un dossier système avec tous les vecteurs du langage-machine, toutes les adresses-mémoire, un dossier technique, un programmeur d'EPROMS etc.. Pour tous

renseignements, contacter Jean-Pierre MORLANE au 42 81 20 02.

# *Votre TELESTRAT en formule crédit .*

# Credit à durée variable selon le montant. Faible apport à la commande et premier versement le 30 Octobre 86.<br>Ensemble n'1 sans reprise : 3990 F. au comptant.

Ensemble n'1 sans reprise : 3990 F. au comptant. Ensemble n'2 sans reprise : 4750 F. au comptant. Ensemble n'3 sans reprise : 405 F.

T.E.G. en vigueur au 1/7/86 : 18.24%, et perceptions<br>forfaltaires 96 F., conformément à l'arrêté du 3/7/86.<br>Coût total du crédit : 702 F. (Ass. DIM. et PF. comprise) Coût total du crédit : 916 F. (Ass. DIM. et PF. comprise

Bon de commande à retourner à:

EST LA TELEMATIQUE EN PLUS Teleph. 42 81 20 02 Tlx. 549 385 Démonstration et informations sur MINITEL au 42 8122 72

- Unité centrale TELESTRAT 64k
- Unité de disquettes 3" double face MICRODISC (400k)
- Moniteur monochrome vert EUREKA MV12 haute résolution
- Cartouche programme TELEMATIC
- Cartouche langage HYPER-BASIC

*Professionnels de la télématique, nous consulter pour RV. et démonstration* 

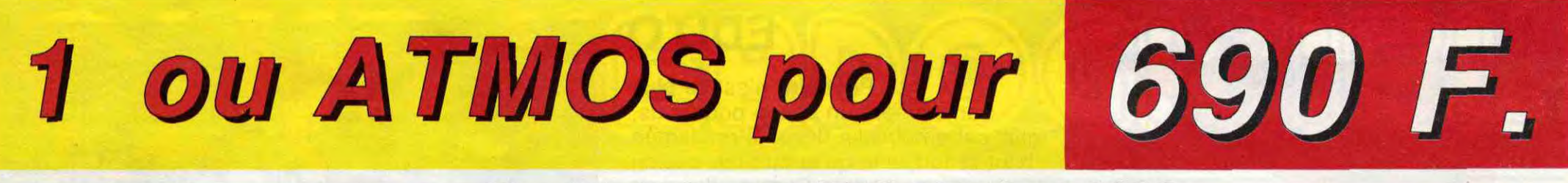

Offre exceptionnelle limitée au 15 Septembre 1986

# Ensemble TELESTRAT n°2

## Des serveurs déjà en fonction sur TELESTRAT: EUREKA : (1) 42 81 22 72<br>PHAETEL : (1) 43 22 17 73 PHAETEL : (1) 43 22 17 73<br>VISMO : (1) 43 38 00 29 VISMO : (1) 43 38 00 29<br>I.T.S. : (1) 42 82 02 41 I.T.S.: (1) 42 82 02 41<br>E.P.V.S.: (1) 69 04 94 01  $(1)$  69 04 94 01 COGECOM : (1) 43 29 55 35 IN Bureau d'etudes 90 95 21 00 ESPACE MICRO (1) 42 80 26 10 P.A.I.: 49 46 67 87<br>DUBASQUE: 40 70 08 07 DUBASQUE :

- Disquette MASTER STRATSED avec de nombreux utilitaires et programmes exemples.

- Les 3 manuels (Utilisation, Telematique, Index BASIC)
- Tous les cables (Peritel, Moniteur, MINITEL etc...)
- Alimentation Secteur 220V pour le TELESTRAT et le disq

- Unité de disquettes 3" double face MICRODISC (400k)
- Moniteur couleur RVB/PERITEL 36cm EUREKA MM14
- Cartouche programme TELEMATIC
- Cartouche langage HYPER-BASIC
- Disquette MASTER STRATSED avec de nombreux utilitaires et programmes exemples.
- Les 3 manuels (Utilisation, Telematique, Index BASIC)
- Tous les cables (MINITEL, PERITEL, Telephone etc..)
- Alimentation Secteur 220V pour le TELESTRAT et le disque

# **Peripheriques**

Moniteur monochrome vert MV12 ............ 1150 Souris pour TELESTRAT ............................. Moniteur couleur EUREKA MM14 ........... 2490 Magnétocassette ORIC à piles ................... 350 MICRODISC supplémentaire (sans alim.) .. 1790 Imprimante matricielle COSMOS 80 ......... 2890 Imprimante plotter 4 couleurs MCP40 ........ 990

# **Accessoires**

e.

# Ensemble TELESTRAT n°3

490 Disquette "JEUX D'ARCADE N°1" (3jeux) .. 200 95 Disquette "JEUX D'ARCADE N°2" (3jeux) .. 200 Disquette "DANGEREUSEMENT VOTRE" .. 200 Cartouche ROMATMOS (émulation ATMOS) .. 200 Cartouche ROMORIC1 (émulation ORIC 1) ..... 200 Cartouche "TELE-FORTH" ....................... 390

- Unité centrale TELESTRAT 64k

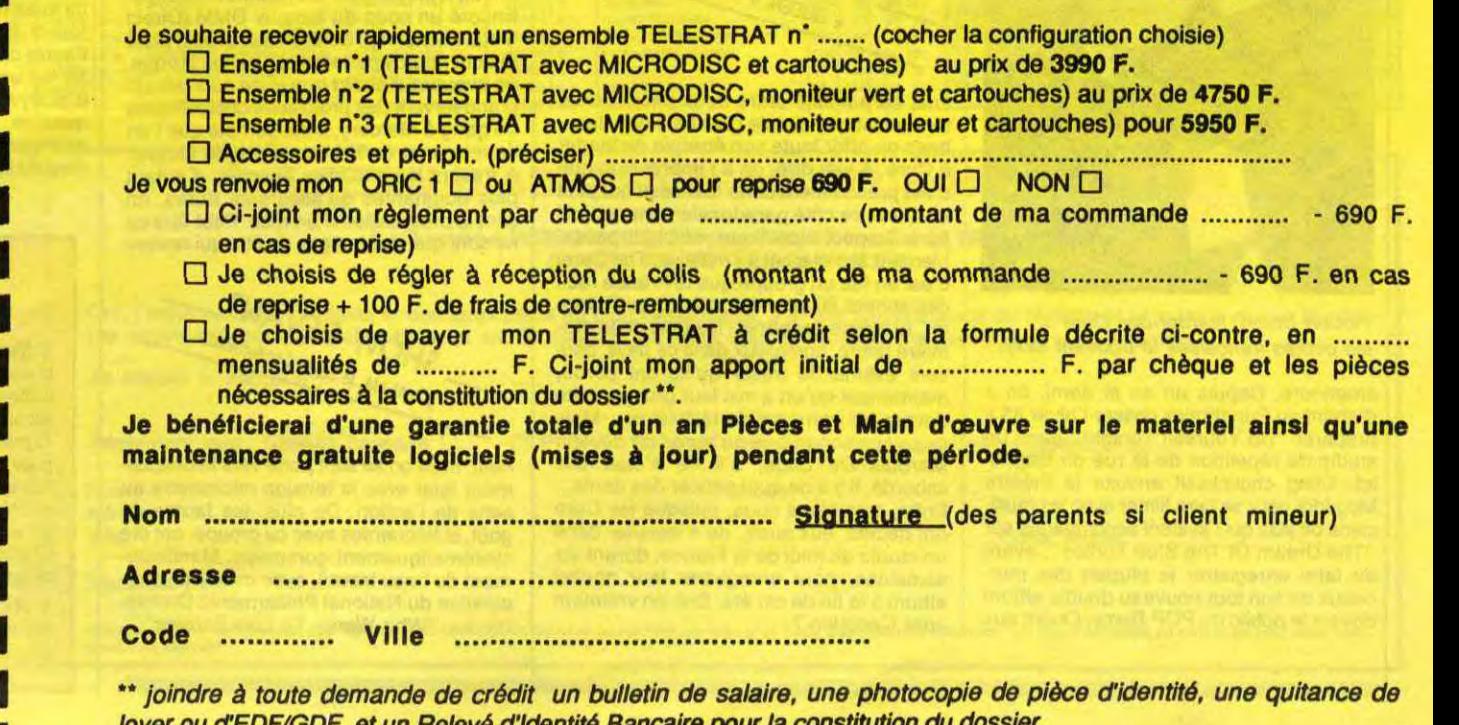

**|** *i i joindre à toute demande de crédit un bulletin de salaire, une photocopie de pierre loyer ou d'EDF/GDF, et un Relevé d'Identité Bancaire pour la constitution du dossier.* 

5950 F moins reprise 690 F

4750 F

ou 250 F. par mois

moins reprise 690 F

ou 250 F. par mois

Joystick type QUICKSHOT 1 ................... 95 Joystick type QUICKSHOT 2 ...................... 120 Cable pour imprimante parallèle ................ 180 Disquette vierge 3" double face .................. 39 Alimentation pour MICRODISC ................ 490

# **Logiciels**

ORIC INTERNATIONAL 39 Rue Victor Massé . 75009. PARI;

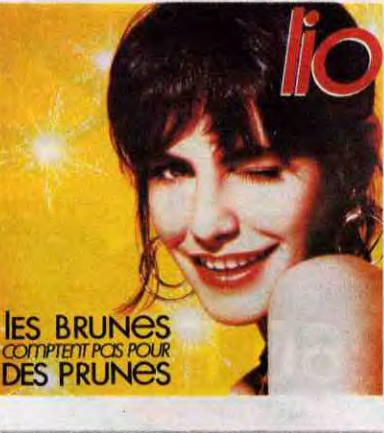

**RUEEN** 

# EDITO

Peut-être n'est-ce plus franchement un scoop pour vous, mais cette nouvelle devait être clamée haut et fort, afin qu'aucun fan ancien ou nouveau de Cure ne l'ignore. Robert Smith a sacrifié son look de hérisson à poils mous contre une coupe en brosse beaucoup plus jésuitique. Les foules lui trouveront-elles toujours autant de panache ? (P.S. : désolé, la photo n'est pas encore arrivée) BEN

# **LA FRANCE DANS LE COLLIMATEUR DES STARS** D'OUTRE-MANCHE

"Paolo Conte au Festival d'Antibes, le 27/7 ...\_. .z,

Voilà, c'est le dernier Lio. Vous connaissez, c'est rigolo. Pensez-vous vraiment nécessaire que j'en cause ? Si c'est pour des prunes.

"Les Brunes Comptent Pas Pour Des Prunes" 45 t. (Polydor)

a valse des modes finit par faire tourner la scène rock anglaise en bourrique. Le jeu consistant, pour la rockcritique rosbif, à être le premier à découvrir, dans le fond d'une cave, un petit

groupe qui sue et rame pour arriver à faire un disque, à le monter en épingle jusqu'à en faire la sensation du moment (ça peut durer de un à six mois, rarement plus), puis à s'empresser de le descendre en flammes dès qu'un enregistrement est enfin dispo-nible sur le marché, en hurlant à la trahison blablabla...,on comprend que les stars confirmées finissent par fuir l'île de Thatcher aussi souvent que possible et ne demandent pas mieux que de se faire adopter ailleurs. Cela devient pour les groupes anglais l'une des seules façons de durer, sans trop endurer. Ces tempsci, on dirait bien que la France a la cote, question terre d'accueil. Sans parler des Rolling Stones, de vieux habitués du pays du cassoulet et de la bouillabaisse, où ils possèdent des propriétés depuis la deuxième moitié des années 60, et qui ont enregistré à Paris leurs deux plus récents albums.En passant vite, puisqu'ils ne sont pas anglais, sur les séjours de travail des Tina Turner, Stevie Wonder et autres Prince (Sapho a même refusé de jouer dans son film, parce que, pauvre chou, le

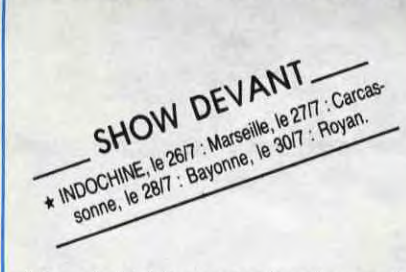

vilain nabot lui donne des haut-le-coeur). Force est cependant de remarquer que, si les Ricains se sont approprié les Irlandais de U2, la France a su user de toute sa séduction pour faire succomber les meileurs aux appels chaleureux de son public

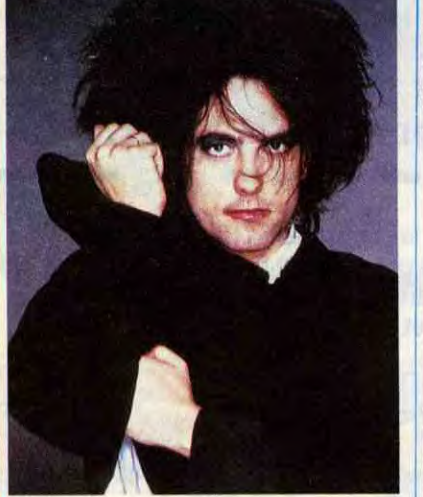

ans, sera tiraillé entre deux choix : exister en tant que simple guitariste des Bans-hees ou offrir toute son énergie de leader à Cure. A vrai dire, on a l'impression que c'est précisément cette faiblesse qui plait en Cure, ce côté paradoxalement maladif lié à l'aspect alcoolique, ambigu, passablement flou et sujet au malaise. The Cure, c'est en fait un groupe que la France rock des années 80 attendait, sans oser l'inventer, ni même l'espérer - les fans de la premiére heure, nombreux dans ce pays, peuvent estimer le trésor qu'ils ont perdu, maintenant qu'on a mis leur groupe-culte devant les caméras de télévision -. Mais quand on songe à ce qu'aurait pu devenir Marquis De Sade, s'il ne s'était pas sabordé, il y a de quoi grincer des dents... Enfin, consolons nous, puisque les Cure ont décidé, eux aussi, de s'installer dans un studio du midi de la France, durant six semaines, pour enregistrer leur nouvel album à la fin de cet été. Doit-on vraiment crier Cocorico ?...

DEVANT SHOW DE Landerneau.

enamouré. Depuis un an et demi, on a d'abord vu Eurythmics passer l'hiver 85 à préparer "Be Yourself Tonight" dans un studio de répétition de la rue de Bagnolet. Sting choisissait ensuite le théâtre Mogador pour se faire filmer avec les musiciens de jazz qui l'avaient accompagné sur "The Dream Of The Blue Turtles", avant de faire enregistrer la plupart des morceaux de son tout nouveau double album devant le public du POP Bercy. Quant aux

petits Ecossais de Simple Minds, après s'être dit que leur dernier show à Bercy avait été un moment absolument exceptionnel et s'être demandé si la magie d'un tel contact pourrait passer sur du vinyle, ils ont tout de même pris la décision de venir enregistrer leur live lors de deux concerts spéciaux, les 12 et 13 août prochains au Zénith de Paris.

> mique à laquelle on est rarement habitué. Encore un coup du fameux DMM (Direct Metal Mastering), dont je vous ai déjà parlé et dont nous reparlerons. Question zizique, en avouant d'abord que je ne suis pas un grand fervent des profusions décibelliques du gang à Mercury, il me semble que l'on tient là un (très ?) bon disque de Queen. A travers les mélodies épiques, d'autant plus poignantes qu'elles sont dures, on sent la progression d'un récit. Peut-être ce ne sont que des images du film qui revien-

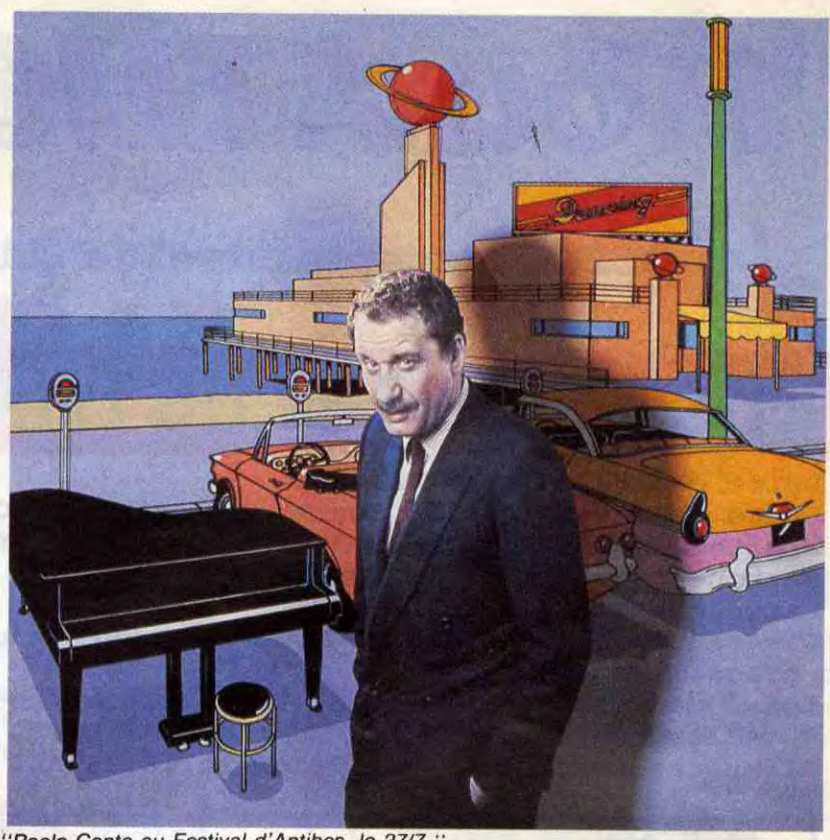

Mais ceux qui défrayent véritablement la chronique, ce sont les Cure. Après une tournée plus que triomphale à la fin de l'année 85, après des ventes de disques spectaculaires sur le marché français (pour répondre à la demande, il aura fallu extraire pratiquement plus de la moitié des chansons de l'album "The Head On The Door" et les diffuser en 45 tours), la troupe de Robert Smith est encore réclamée pour quelques concerts sauvages dans le sud<br>de la France, dans les deux premières de la France, dans les deux premières

> nent, mais on se sent porté vers le dénouement fatal avec la tension nécessaire au sens de l'action. De plus, les fautes de goût, si fréquentes avec ce groupe, ont été systématiquement gommées. Manifestement du beau travail, avec môme la participation du National Phillarmonic Orchestra sur "Who Wants To Live Forever".

# **INFOS TOUT POIL**

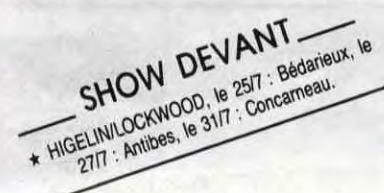

semaines du mois d'août. Alors que plus personne ne donnait très cher du groupe avant la magistrale prestation des cinq membres réunis à nouveau l'été dernier pour le Festival d'Athènes, The Cure embrasait une Curmania inespérée au pays des froggies. Comment expliquer raisonnablement que leur popularité se soit multipliée par dix en l'espace de quelques mois ? La qualité de la musique ne semble pas vraiment entrer en ligne de compte. D'accord, elle est parvenue à maturité après dix ans d'évolution, mais il est bien difficile d'imputer leur soudain succès à ce simple fait. Il faudra sans doute chercher du côté psychologique et inconscient de l'audience rock française. Ne dit-on pas qu'ici on aime surtout les perdants ?... Car ne me dites pas que Robert Smith puisse passer pour un gagnant, lui qui n'a jamais vraiment réussi a garder un groupe uni, lui, cet être torturé, affichant son intégrité et refusant autant que possible les compromis commerciaux, lui qui, pendant plus de quatre

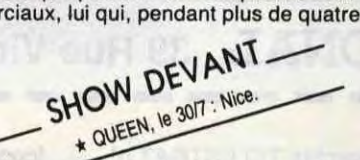

\* PALEO FOLK FESTIVAL, à Nyon -Suisse-, avec Louisiana Red, H.F. Thiéfaine, Lloyd Cole & the Commotions + d'autres : le 25/7 ; Raina Rai, Malavoi, Alpha Blondy + d'autres : le 26/7 ; Invité surprise + d'autres : le 27/7.

\* 10 FESTIVAL DE BEAUVILLE, à Beauville -47- les 26 et *2717,* avec de nombreux groupes intéressants. (Rens. 53.95.44.13 ou 53.95.70.59).<br>★ RENCONTRES DU 13° TYPE II, à

de groupes. (Rens. 20.54.60.59)<br>★ FESTIVAL MELTING-POT, à Cahors -46- le 29/7, avec Vendredi Soir, Les Carottes Rapées, Magali et Los Fracsdos, J.Y. Astia, OTH.

\* 3° FESTIVAL DE ROCK GRATUIT, Montauban -82 eaders, Laurence V8, N'Gondele, Marie et les Antoines, La Compagnie Lubat, Mannequin, Vendredi Soir, Excalibur, Speed-Freak, etc. (Rens.<br>63.03.52.99)

'Robert Smith, learder des Cure : les petites françaises le trouvent sexy...'

> \* LEs Toure Kunda ont quitté leur ancienne maison de disques, Celluloid, pour devenir l'une des nouvelles signatures de la maison Barclay, reprise en main par Philippe Constantin. Un nouvel album est attendu d'ici la fin de l'année

"A Kind Of Magic" (EMI/Pathé Marconi)

ous avez vu "Highlander", sur les conseils de notre ami Jacq. Vous avez vu le beau Christophe Lambert en kilt (choucar le mec, pas vrai ?)... Alors, vous connaissez l'essentiel du contenu de cet album. Enregistrement + gravure = un travail remarquable, qui offre à cette simple plaque de vinyle une dyna-

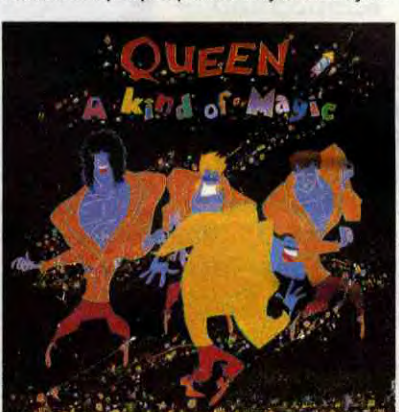

### "The Genie" (Motown/RCA)

écidément, ce pauvre chéri de Rockwell me parait de plus en plus pathétique. Attention, ce n'est pas une question de musique, non, non ! Dans une boite, c'est parfait pour danser ! En fait, tout va bien tant que tu ne cherches pas à savoir qui est ce petit personnage et ce qu'il raconte. Parce que dès que tu entres dans le détail, attention la crainte ! D'abord ce secret de polichinelle qui implique que l'identité de Rockwell soit entourée de mystère, mais avec suffisamment d'indications pour qu'on ne manque pas de "deviner" qu'il est le fiston de Papa Gordy, le big boss de Motown. Il n'y aurait que ça, mais les prétentions de ce brave garçon sont franchement alarmantes. Figurezvous que cette tronche de cake sur la

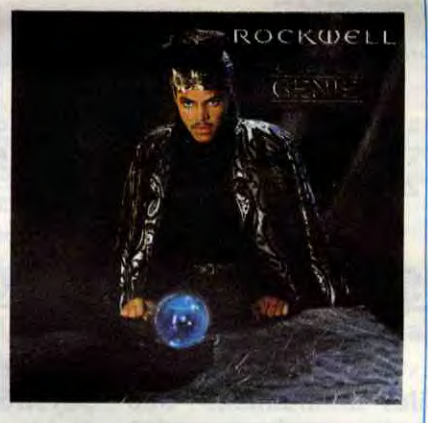

pochette voudrait passer pour un sex-symbole, un "grand séducteur". Depuis qu'il a du poil aux moustaches il a tout compris, le bambino. II a bien vu comment avaient fait Prince et Rick James avant lui. Ah mais ! On ne la lui fait pas ! Donc, pour être une star, rien de plus simple : on pique les plans de ceux qu'on est sûr de coiffer au poteau, parce qu'on a plus de talent, ça se voit, voyons !... C'est vrai que la dernière fois, Rockwell en Michael Jackson, ça avait marchotté, sans plus.. . Mais cette fois-ci, on est sûr du coup. Alors voilà, de l'autre côté de la pochette, notre Rockwell se fait un look de pacha (vu de la fenêtre d'Hollywood, s'entend) : breloques clinquantes, vêtements mordorés découvrant quelques parties de sa nudité féline et, le clou du spectacle : le pantalon bouffant de

soie or est largement ouvert sur le triangle du sexe, l'engin lui-même paraissant enchâssé dans un slip de soie synthétique noire (à moins que ce ne soit du similicuir). Y'a de quoi s'écrouler de rire tellement c'est ridicule. Et je vous cause même pas de la pochette intérieure... C'est vrai que question musique, c'est travaillé à mort, sérieux, avec pleins de synthés, de computers, de machins et de trucs. Mais là, t'es carrément obligé de te foutre de sa gueule, tellement il cherche avec son air con. Bon allez, j'arrête...

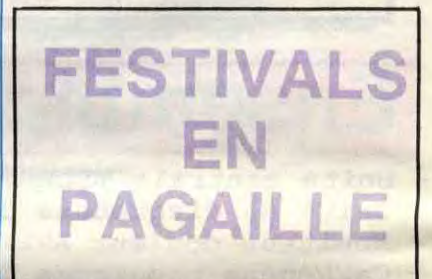

\* LE NEW MORNING A CINQ ANS, à Paris -75- (New Morning), avec John Hammond : le 25/7; Ismaëla Lô : le 26/7 Chet Baker : du 28/7 au 2/8.

\* FESTIVAL D'ANTIBESIJUAN-LES-PINS, à Antibes -06-, (La Pinède Gould), avec Weather Update, Eddis Louis Big Band : le 25/7 ; Keith Jarret Trio, McLaughlin "Mahavishnu" : le 26/7 ; Higelin/Lockwood + Guests, Paulo Conte ; le *2717.* 

Lille -59- (Bois de Boulogne), les 26, 27 et 28/7, avec une intéressante palette

\* Shame ans Scandal in the family ! Après avoir donné dans le magnifique princier, Boy George fait dans le sordide, ce qui n'a finalement rien d'étonnant. L'histoire commence à la télé, où la pauvre chérie s'accuse publiquement d'être un horrible drogué. Elle essaye de se raviser, mais c'est trop tard, elle a tout léché. La succulente odeur de merde attire bien sûr les mouches et peu de temps après, l'un des frères du Boy largue<br>sa petite anecdote dans The SUN, FAMEUX TORCHE—CUL « SCANDALE. Boy George serait dans la poudre jusqu'au Cou et dépenserait pour 8000 F. d'héroine par jour (!), ce serait Marilyn, son travelo de copain qui l'aurait tourné et qui lui fournirait la marchandise. On s'émeut à Scotland Yard et lorsqu'on veut cueillir le Boy et la blanche, son domicile a été déserté par l'un comme par l'autre. On finit quand même par mettre la main sur les dealers de notre chérie, qui ne sont autres que son frère baveur en personne et cette folle de Marilyn. Quant au Boy, il se met gentiment sous surveillance médicale et n'ose plus moufter, Quand vous lirez ces lignes, la sentance des juges sera tombée sur ce panier de crabes.

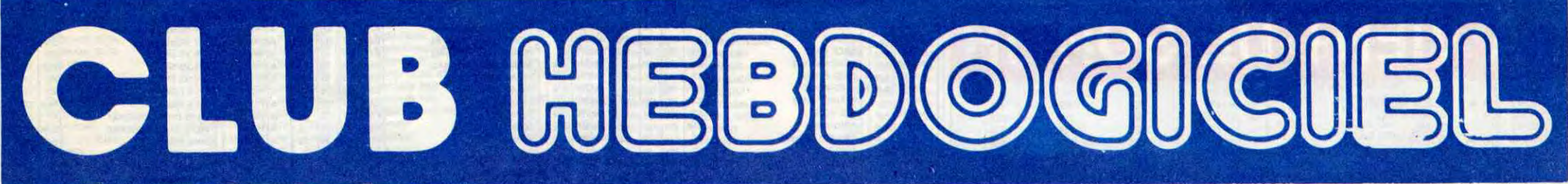

 tures L'achat et des des matériels logiciels, des fe des fourni-Hebdogiciel.

- Les petites annonces gratuites envoyées par les membres du club Hebdogiciel sont prioritaires.

- Les membres du club Hebdogiciel bénéficient d'une remise de 10% sur l'abonnement annuel et semestriel à Hebdogiciel.

- Les membres du club Hebdogiciel ont accès à tous les services du serveur minitel Hebdogiciel HG, y compris la section pirate et les boites aux lettres. Mise en ser-vice du nouveau serveur de course : 15 juillet.

- Les membres du club Hebdogiciel bénéficient de tarifs réduits sur les badges, tee-shirts, casquettes et autres gadgets inutiles édités par Hebdogiciel.

- Les membres du club Hebdogiciel reçoivent une carte et un insigne gratuit lors de leur adhésion (à choisir parmi 9 modèles originaux de Carali).

- Le club Hebdogiciel apportera son aide aux membres du club en cas de litige avec des vendeurs ou des revendeurs de matériel informatique.

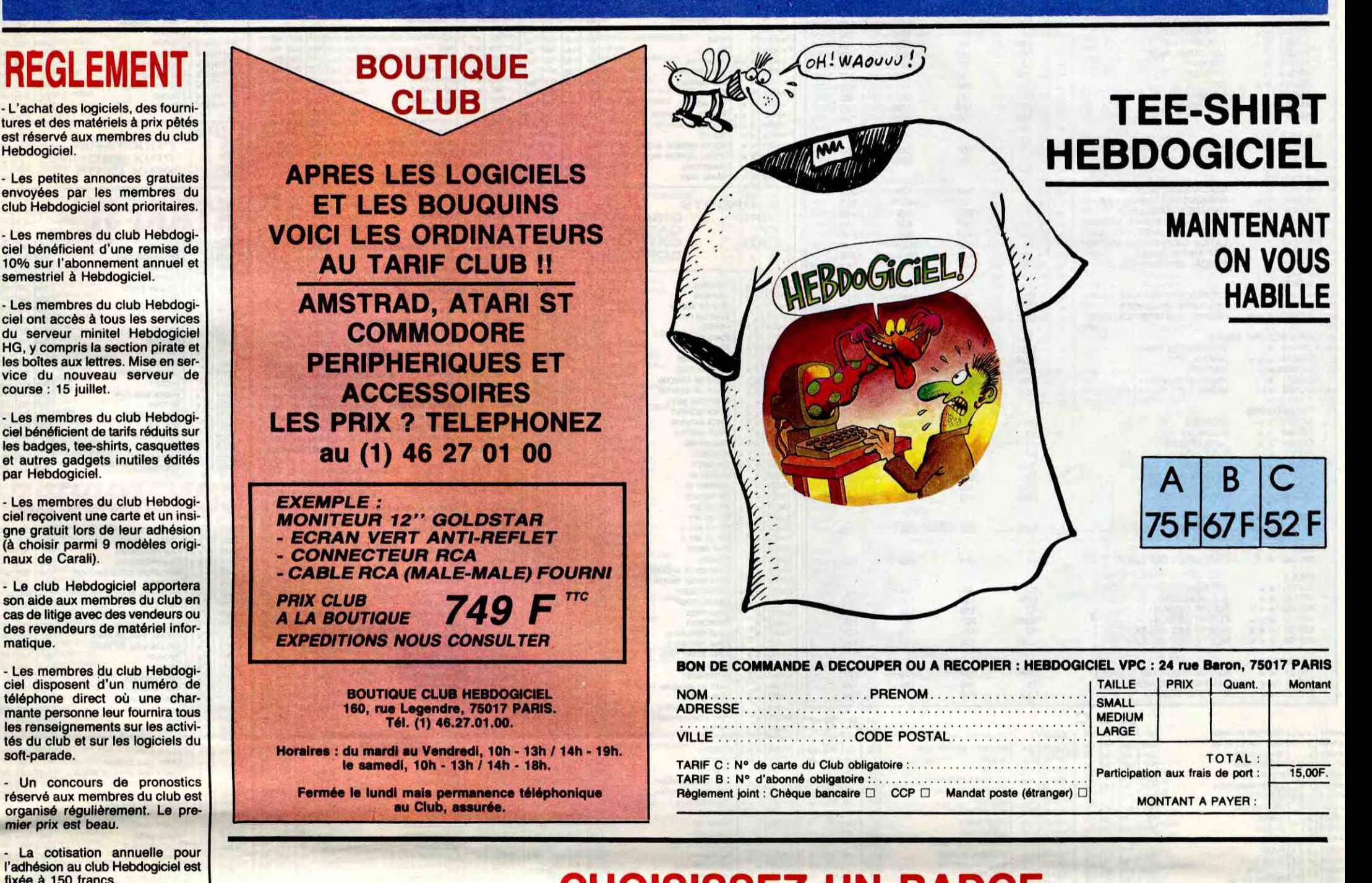

- Les membres du club Hebdogiciel disposent d'un numéro de téléphone direct où une charmante personne leur fournira tous les renseignements sur les activités du club et sur les logiciels du soft-parade.

- Un concours de pronostics réservé aux membres du club est organisé régulièrement. Le premier prix est beau.

La cotisation annuelle pour l'adhésion au club Hebdogiciel est fixée à 150 francs. PRIX CLUB

- La carte du club Hebdogiciel est strictement personnelle, elle ne Ipeut être vendue ou prêtée.

L- Hebdogiciel se réserve le droit de refuser l'adhésion au club à qui bon lui semble, non mais !

- L'adhésion au club Hebdogiciel entraîne l'acceptation du présent règlement.

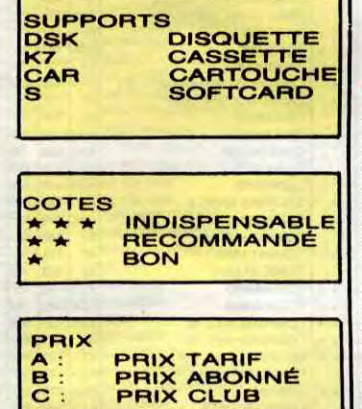

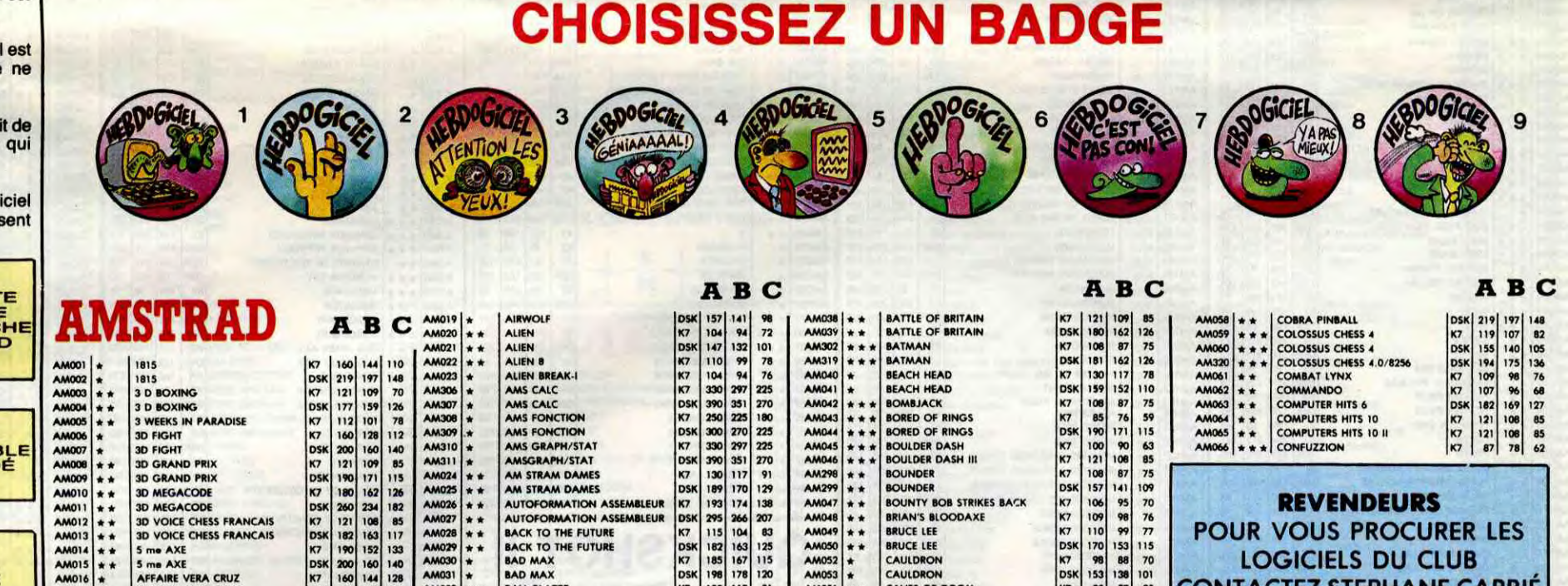

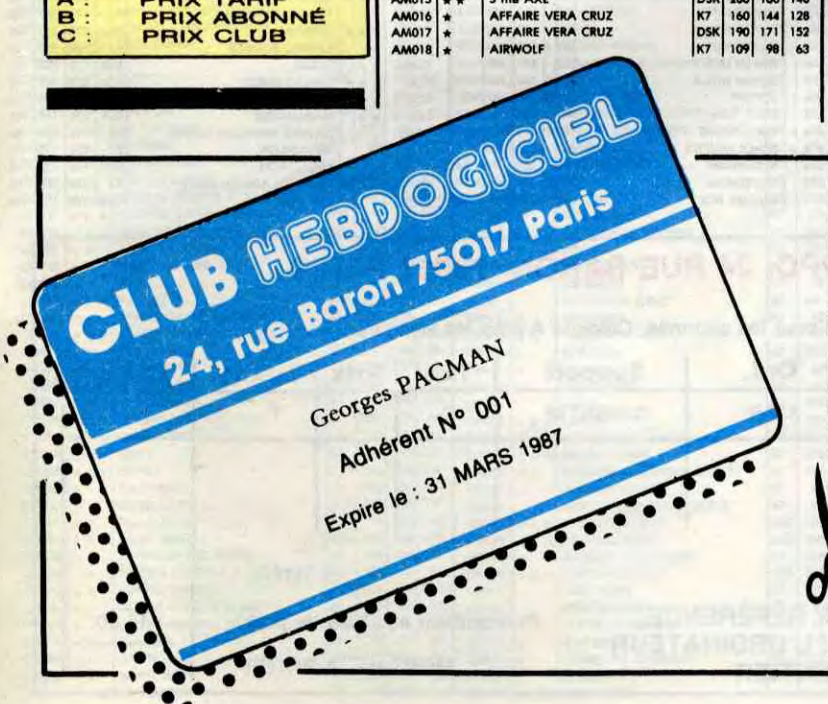

 $AMO12$   $\star \star$  3D VOICE CHESS FRANCAIS<br>AM013  $\star \star$  3D VOICE CHESS FRANCAIS

 $AM014$   $\star \star$  5 me AXE

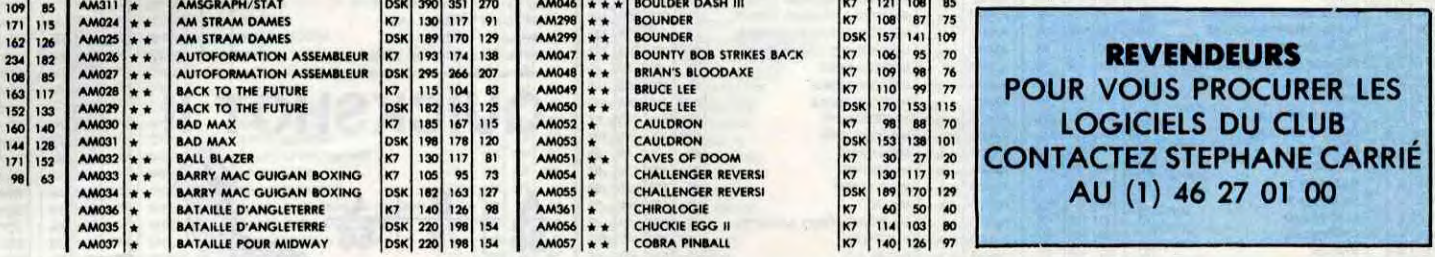

 $AM298$   $*$   $*$  BOUNDER<br>AM299  $*$   $*$  BOUNDER

AM299<br>AM047<br>AM048<br>AM049<br>AM050<br>AM052<br>AM053

AM047 \* \* BOUNTY BOB STRIKES BACK<br>AM048 \* \* BRIAN'S BLOODAXE<br>AM049 \* \* BRUCE LEE \* \* BRUCE LEE CAULDRON<br>CAULDRON

## BULLETIN D'ADHÉSION AU CLUB HEBDOGICI

157 141 109<br>106 95 70<br>109 98 76<br>110 99 77

REVENDEURS POUR VOUS PROCURER LES LOGICIELS DU CLUB

A renvoyer à HEBDOGICIEL, Service VPC, 24 rue Baron 75017 PARIS<br>
(ECRIRE EN LETTRES CAPITALES)

Oui, j'adhère des deux mains et des deux pieds au club Hebdogiciel. J'ai pris connaissance du règlement et je vous envoie le mien<br>(de règlement), soit 150 francs pour un an. Je recevrai ma carte d'adhérent sous une semaine

I Je choisis le badge n° ......................................

Règlement joint : Chèque bancaire □ CCP □ Etranger : mandat-poste international uniquement □

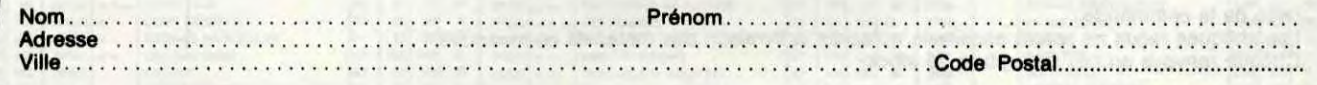

1

AM028  $AM029$   $*$   $*$ <br>AM030  $*$ AM031  $*$ 

**AUTOFORMATION ASSEM BACK TO THE FUTURE** 

dez des logiciels, utilisez le bon de commande au recto de celui-ci et faites deux chèques différents : un pour l'adhésion au club et un pour votre com-Attention, si vous com<br>mande de logiciels.

Signature:

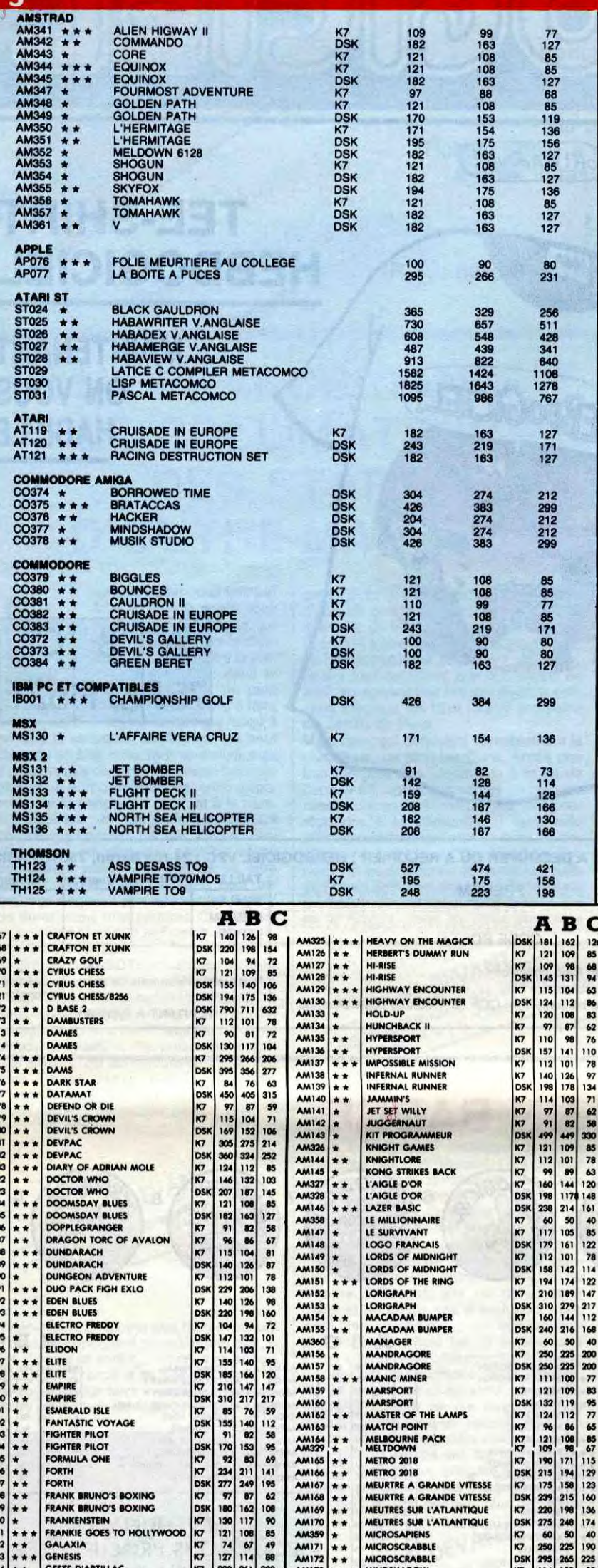

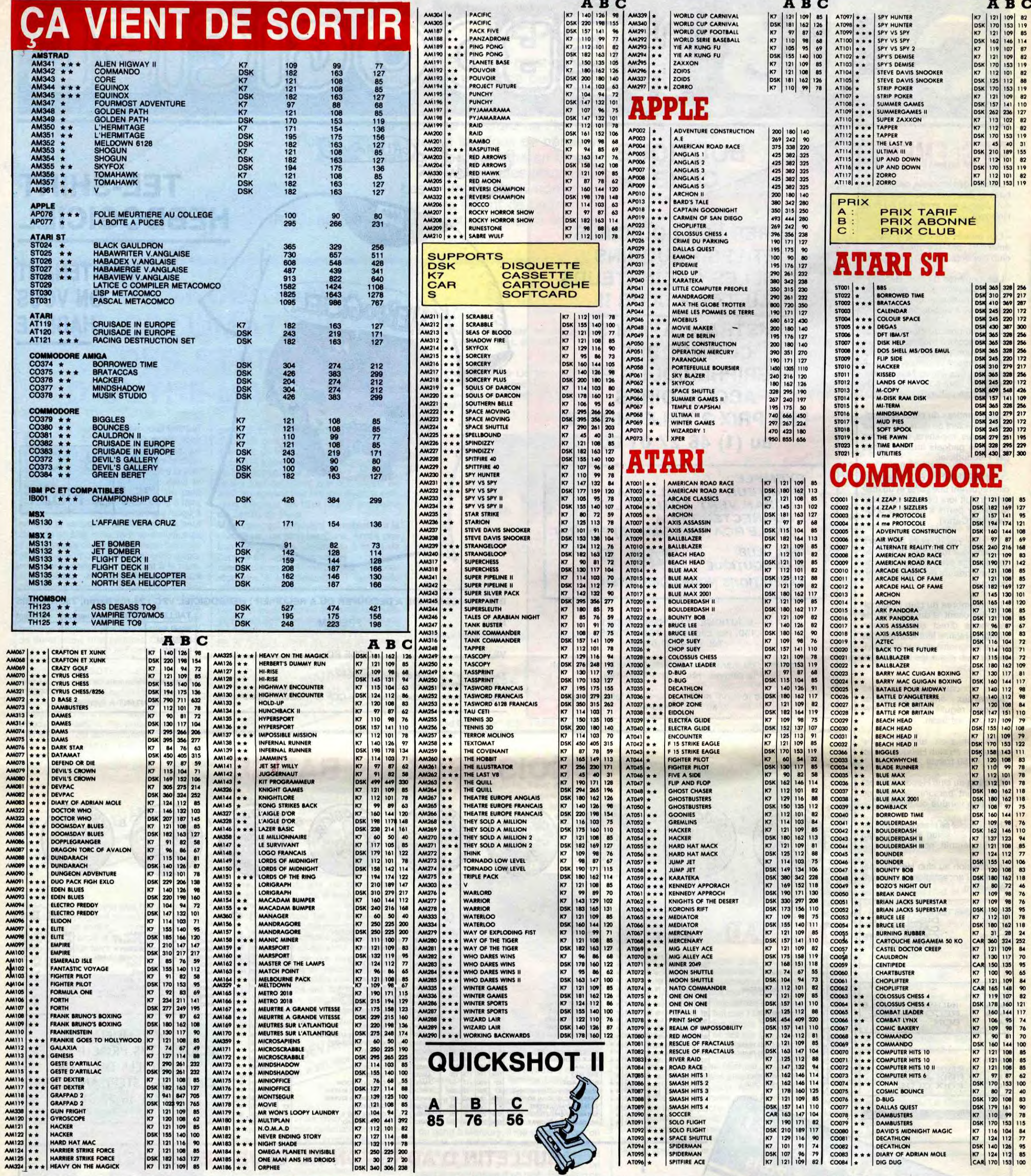

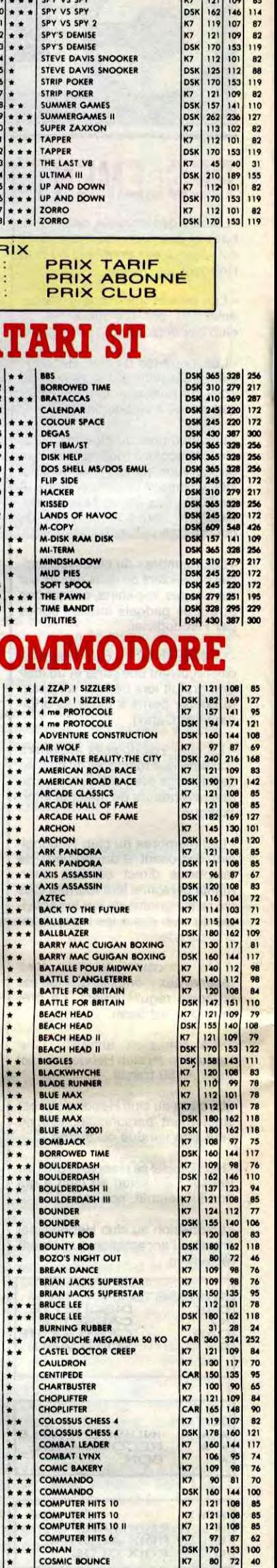

 $\bullet$ 

## BON DE COMMANDE A DECOUPER OU A RECOPIER : HEBDOGICIEL VPC, 24 RUE BARON, 75017 PARIS

Déterminez vous-même le prix auquel vous avez droit. Colonne C pour les membres du club. Colonne B pour les abonnés. Colonne A pour les visiteurs.

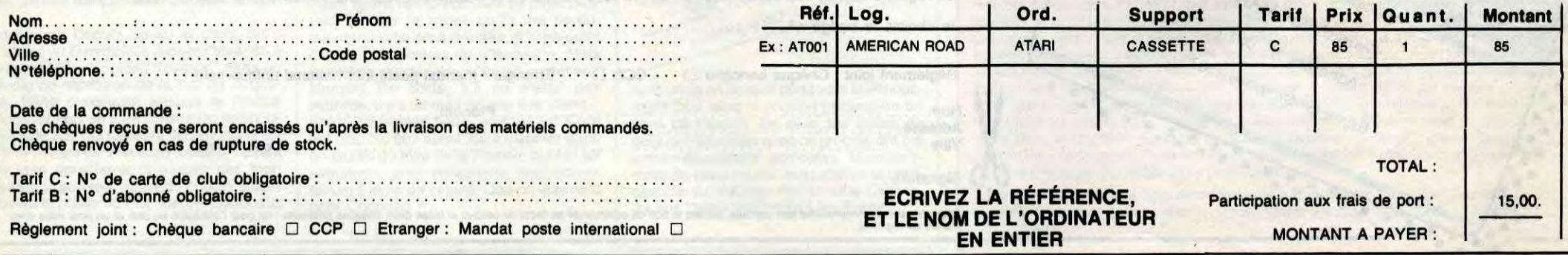

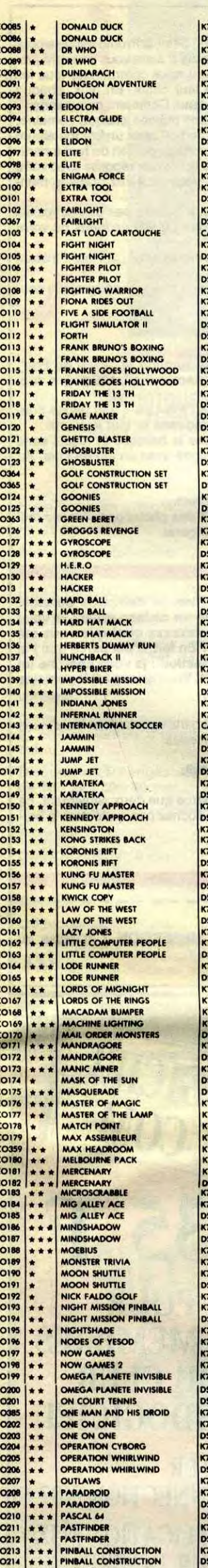

 $\mathcal{A}$ 

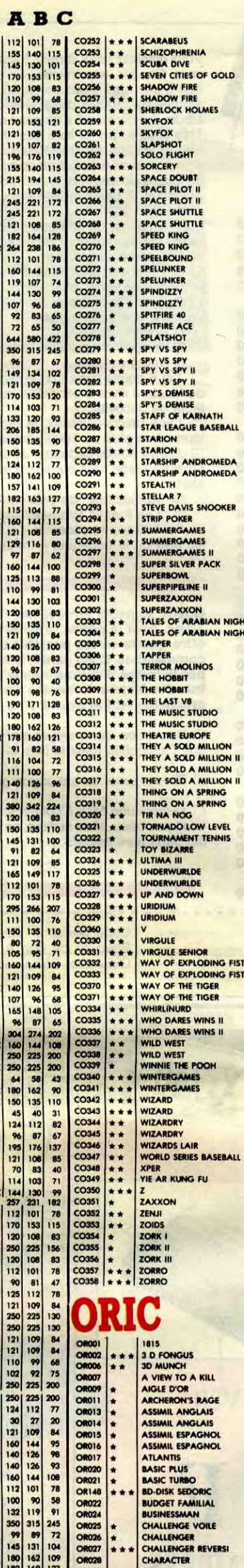

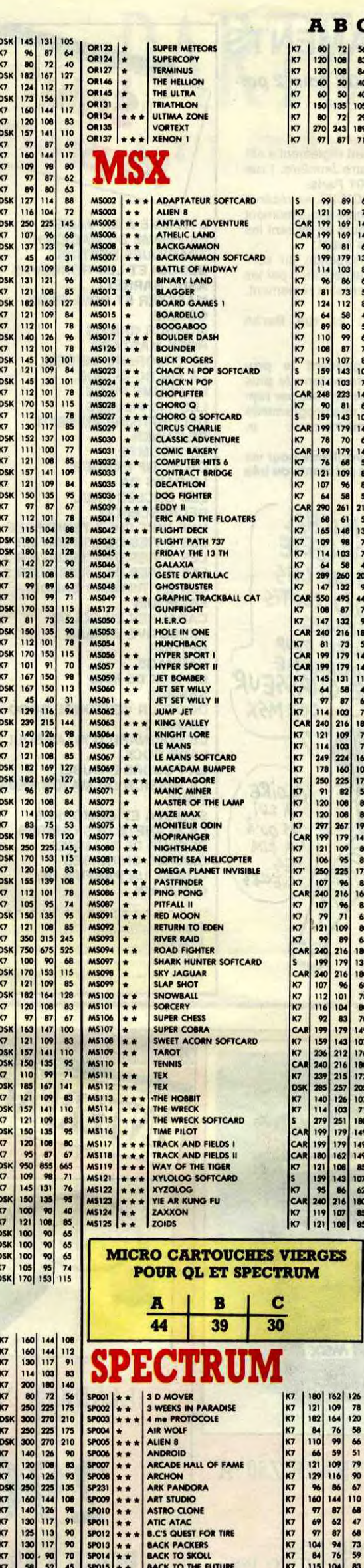

ABC

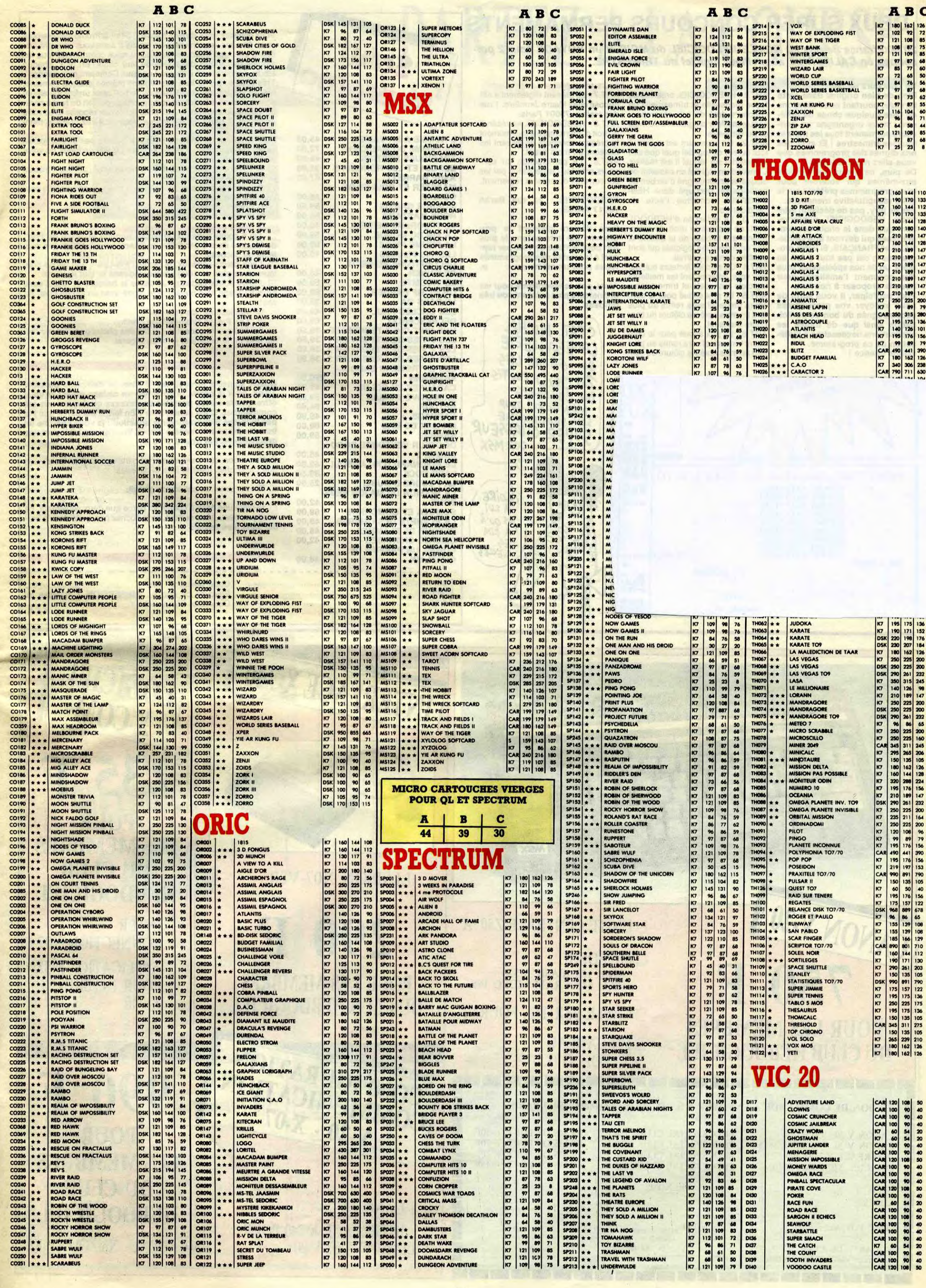

## **DEUX SUPER-CONCOURS PERMAMENTS**

20.000 francs de prix au MEILLEUR LOGICIEL du MOIS et un VOYAGE pour 2 personnes en CALIFORNIE au meilleur logiciel du TRIMESTRE.

Un concours de plus !

Rien de bien original dans cette formule, pourtant nous essayons de faire quelque chose de différent : nous organisons un concours permanent tous les mois et tous les trimestres ! Et avec des prix dignes des programmes que vous allez nous envoyer !

De plus, ce seront les lecteurs<br>eux-mêmes qui voteront pour leurs programmes préférés sur la grille récapitulative mensuelle. Pas de jury, pas de décision arbi-<br>traire, HEBDOGICIEL n'intervenant que dans le choix des programmes qui devront être ORIGI-**NAUX et FRANÇAIS. Si votre pro**gramme n'est pas tout à fait au point, un de nos spécialistes vous<br>dira comment l'améliorer pour nous le proposer à nouveau.

Pour participer, il vous suffit de nous envoyer vos programmes accompagnés du bon de participation ainsi que de toutes les explications nécessaires à l'utilisation de ce programme.<br>Bonne chance !

Règlement

ART.1 : HEBDOGICIEL organise de façon mensuelle et trimestrielle un concours doté de prix récompensant le meilleur programme du mois et du trimestre.

ART.2 : Ce concours est ouvert à tout auteur de logiciel quel que soit le matériel sur lequel il est réalisé. L'envoi d'un logiciel en cassette ou disquette accompagné d'un bon de participation découpé dans HEB-DOGICIEL constitue l'acte de candidature.

**ART.3 : La rédaction d'HEBDOGI-**CIEL se réserve le droit de sélectionner sur la base de la qualité et de l'originalité les logiciels qui sont publiés dans le journal. ART.4 : Ce sont les lecteurs qui, par

leur vote, déterminent les meilleurs logiciels mensuels et trimestriels. ART.5 : Le prix alloué pour le concours mensuel sera remis au plus tard un mois après la clôture du concours mensuel.

ART.6 : Le prix alloué pour le concours trimestriel sera remis au plus tard un mois après la clôture du concours trimestriel.

ART.7 : Le présent règlement a été déposé chez Maitre Jaunâtre, 1 rue des Halles, 75001 Paris.

ART.8 : HEBDOGICIEL se réserve le droit d'interrompre à tout moment le présent concours en avisant les lecteurs un mois avant.

ART.9 : La participation au concours entraîne l'acceptation par les concurrents du présent règlement.

**HEBDOGICIEL: 24 rue Baron 75017 PARIS.** 

Sera déclaré gagnant le programme qui aura obtenu le plus<br>fort pourcentage de vote par rap-<br>port à la totalité des programmes recus pour un même ord

Ainsi, pas de favoritisme pour les ordinateurs plus puissants ou très diffusés.

C'EST MICHEL LADE GAILLERIE QUI GAGNE LES 20000 ZLOTIS DU CONCOURS MENSUEL POUR SON PROGRAMME SUPER CHASSEUR SUR MSX GLOIRE jus Qu'A DES CLES

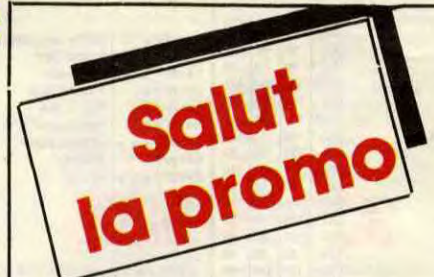

L'HOMME A LA VALISE<br>LA FEMME DU MAGICIEN 45,00 72,00 **TRAGIQUES DESTINS** 49.00 **BLOODI ET LES RONGEURS** 32,00 **ASHE BARRETT** 67,00 **MAESTER ET BOULES DE GOMME** 45,00 **MORBUS GRAVIS** 59,50 **ROCK MASTARD** 65.00 LE THEOREME DE BELL 49.00 LA FIN DU MONDE... 59,00 **LA FEMME PIEGE** 69,00 **LES 110 PILULES** 45,00 **DECONFITURE AU PETIT DEJEUNER** 45,00 **LE VICOMTE** 59.50 **OBJECTIF DANGER** 69,00 LE PAYS QA 35,00 **LES ONCLES PAUL** 49,00 **DECRESCENDO** 69,00 UNE NUIT CHEZ TENNESSEE<br>LES 7 VIES DE L'EPERVIER 1 39,50<br>39,50 **LES 7 VIES DE L'EPERVIER 2** 39,50 LES 7 VIES DE L'EPERVIER 3 39,50 LES ENTRETIENS SADOUL-**FRANQUIN** 220,00 **CADAVRES EN SOLDE** 42,00 **EXECUTIVE WOMAN** 59,00<br>64,00 **RETOUR** CARNAGE + 49,00 UN MAX DE MAD 80,00 **SAMBRE** 59,00 DOCTEUR VENTOUSE BOBO-**LOGUE 2** 45,00 LE POIGNARD D'ISTAMBOUL 42,00<br>39,50 **LADY ROCK LA POUDRE D'OUBLI** 25,00 LA MISSION DU MAJOR REDS-42,00 **TONE SOMOZA ET GOMORRHE** 69,00 **LA PLANETE DES OMBRES** 48,00 **RETOUR DE FLAMMES** 48.00 **OMBRES CHINOISES** 42,00 **COMME UN PARFUM DE GUERLAIN** 46,00

Nom: **Prénom Adresse** 

Vous détestez votre libraire ? Bravo ! Salut la Promo est faite pour vous. Chaque semaine les plus malins d'entre vous pourront profiter d'une offre spéciale mais aussi nous commander tous les albums de bandes dessinées de leur choix. En plus, chaque album donnera droit à un point cadeau. Comment commander ? Très simple. Sur la liste des albums publiée chaque semaine, prenez les prix, ajoutez 10 francs de port pour un unique album commandé ou 6 francs de port par album ou rien du tout à partir de quatre albums et renvoyez-nous le coupon-réponse avec votre<br>paiement. A partir de 240 francs, vous recevrez gratis le mensuel SPOT BD.

Pour simplifier un peu nos envois, n'oubliez pas de cocher les cases ci-dessous pour recevoir votre ou vos cadeaux ou votre ou vos points-cadeaux

Envoyez-moi simplement les points-cade; ..... Pour l'instant je stocke, je verrai plus tard.

U d'ai 3 points cadeaux, je reçois au choix une sérigraphie cou-<br>leur, numérotée et signée de :

1) Walter Minus

2) Philippe Bertrand

3) André Juillard

J'ai 5 points cadeaux, je reçois au choix le "Livre du Fric"<br>de Masters illustré par Edika ou "Kamasutra", 100 pages couleurs de Jacovitti.

J'ai 8 points-cadeaux, je reçois "Pin-Ups", 150 pages couleurs avec plus de 1000 photos, jaquette et tout le fourbi. J'ai 14 points-cadeaux. Je casse la baraque et reçois sans délai un tirage luxe numéroté et signé avec un jeu de l'oie. Au choix

1) "Kamasutra" de Jacovitti<br>2) "Les Freaks Brothers" de Shelton.<br>□ J'ai 500 points-cadeaux, j'ai fait des photocops. Passez-moi les clés de la boutique, je m'arrangerai.

Quelle semaine atroce, hein ? Rien de rien. Que du vide. Tiens, pour la peine, je vous fais un cadeau royal : je vous offre quatre cartes postales de xxxxxxx quoi que vous me<br>commandiez. C'est gentil, hein ? En fait, c'est parce que j'ai pas le temps d'approfondir la question : je vous cherche un<br>truc d'enfer pour le numéro d'août. Vous saurez tut la semaine prochaine (si j'ai trouvé d'ici là).

D Ouais, bon, ben envoyez-moi les cartes postales et les albums que j'ai cochés dans la liste ci-dessous.

□ Envoyez-moi un catalogue gratuit.

U Je mets une case à cocher ici parce que deux seulement, ça ferait pas beau. Mais surtout, ne la cochez pas, ça foutrait le bordel dans mes papiers.

> Code postal  $+$  Ville Envoyez ce bon à : IMPRESSION 3 impasse du Colombier 95230 SOISY 144

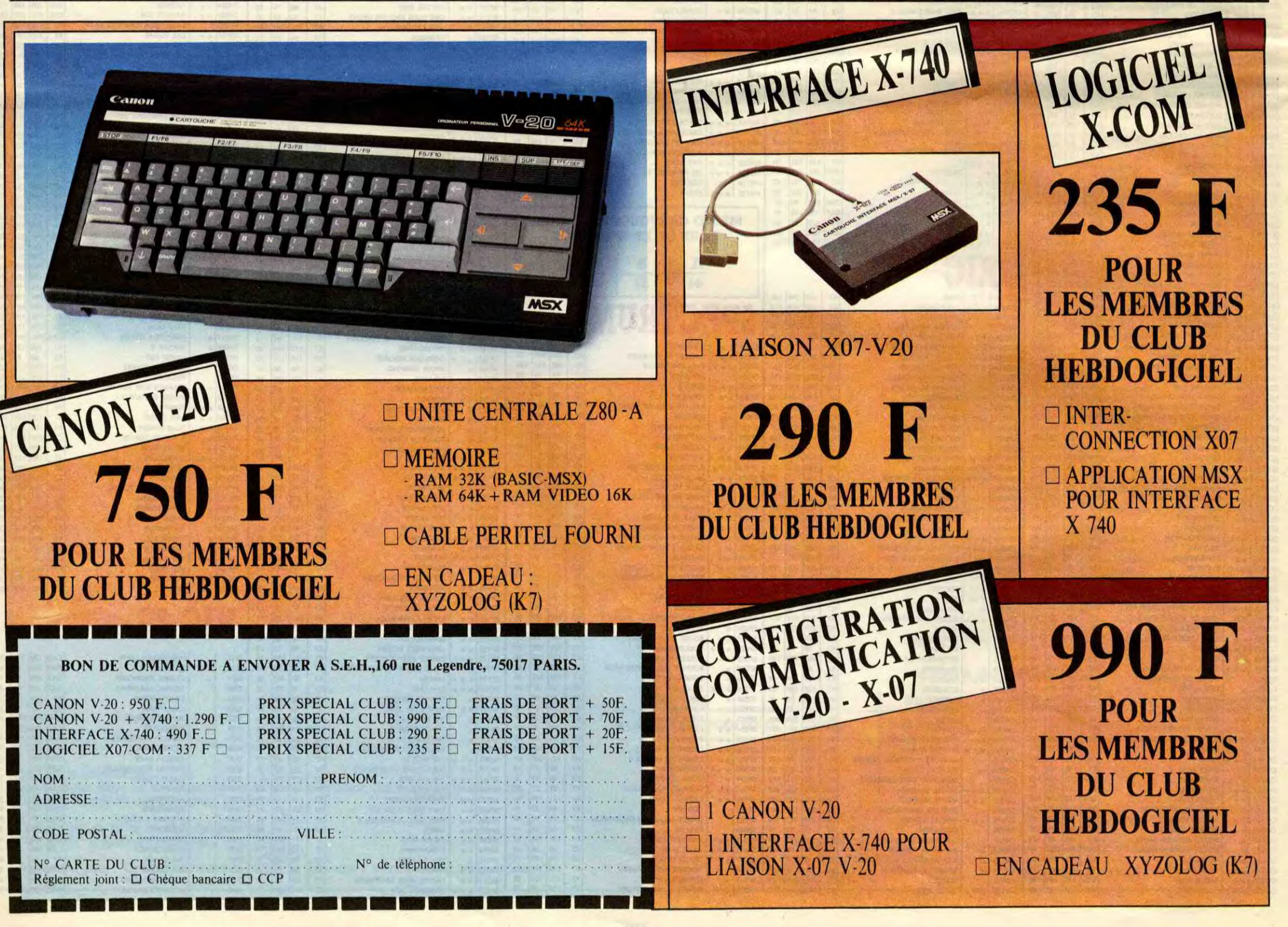

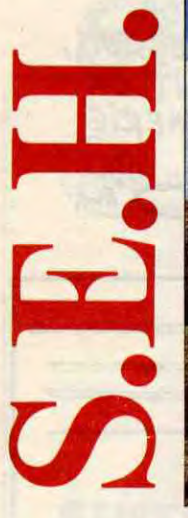

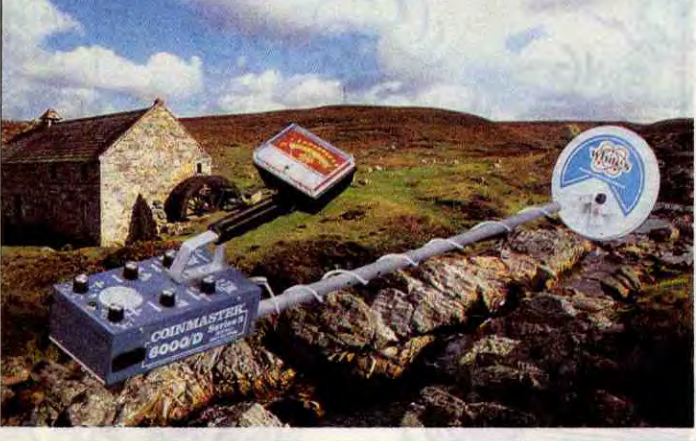

# PARTEZ A LA COURSE KN AVEC LES DETECTEURS white's

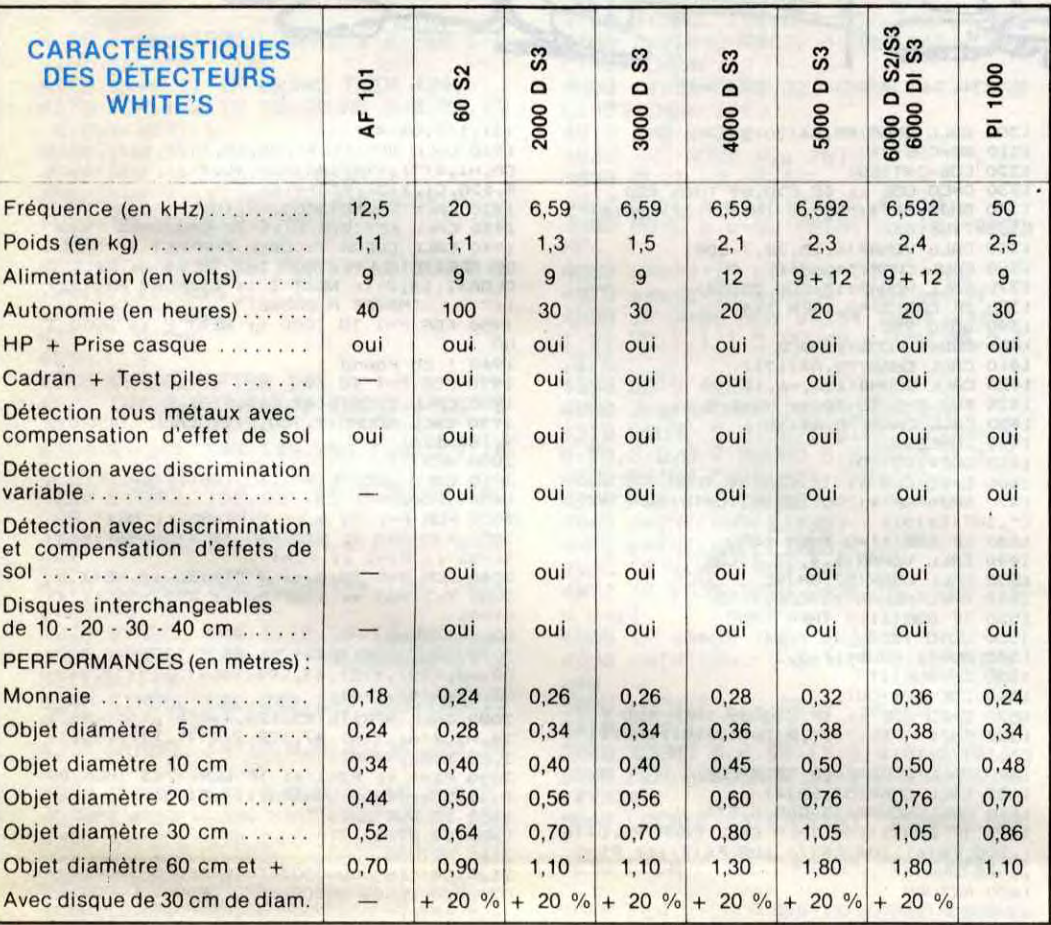

EN WEEK-END, EN VACANCES OU A **LA PLAGE RETROUVEZ** LES TRESORS ENFOUIS, PIECES DE MONNAIES, BAGUES, BIJOUX, **OBJETS PRECIEUX.** 

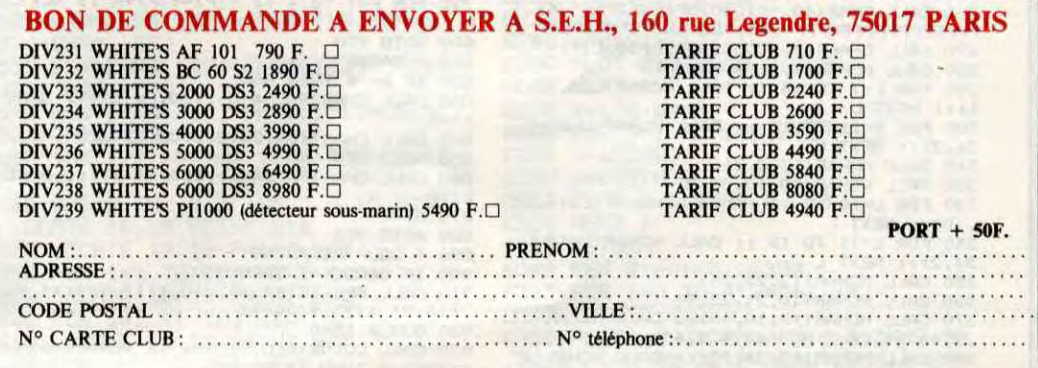

GRATUT POUR TOUT ACHAT

"FRANCE TERRE PROMISE" (REPERTOIRE GEOGRAPHIQUE, HISTORIQUE ET BIBLIOGRAPHIQUE

DES DECOUVERTES DE TRESORS EN FRANCE

DEPUIS PLUS DE

**200 ANS.** 

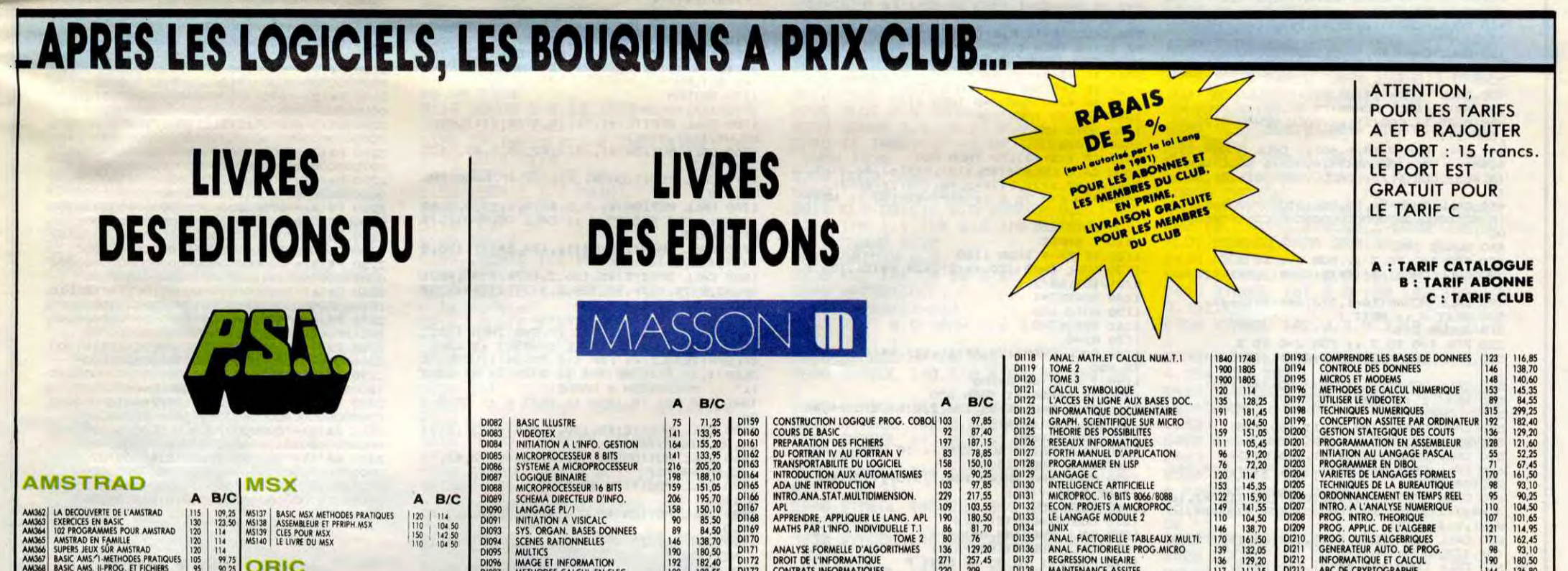

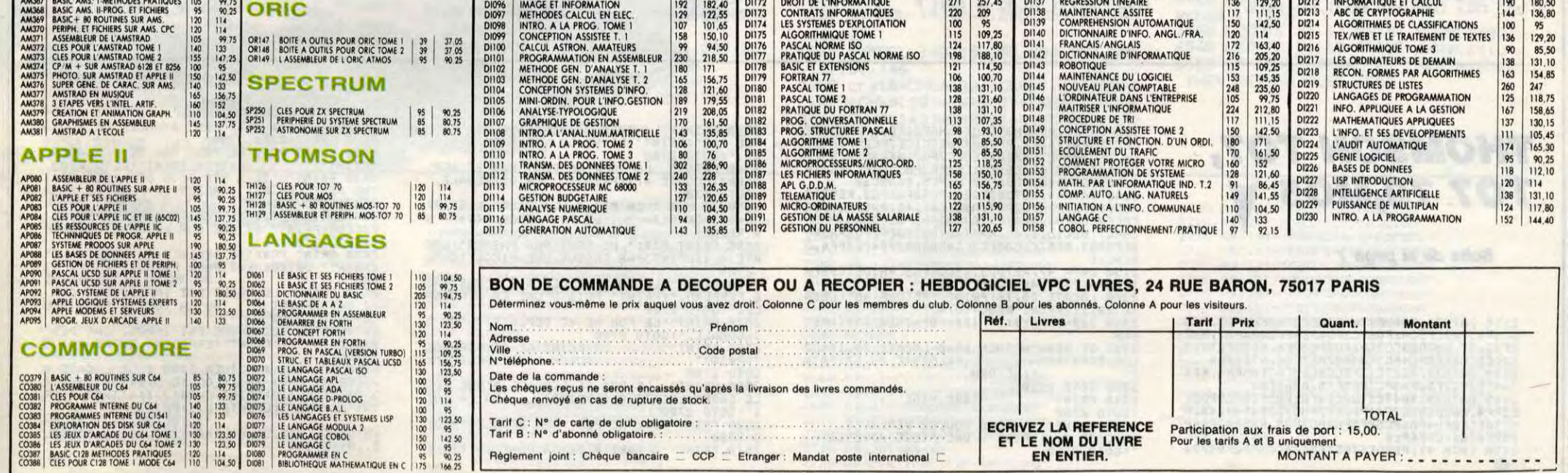

# **3D BOXING** *A MA DROITE SIM* **<b>TI 99/4A BASIC ETENDU**

Apprécier ici la saveur incomparable de quelques châtaignes...

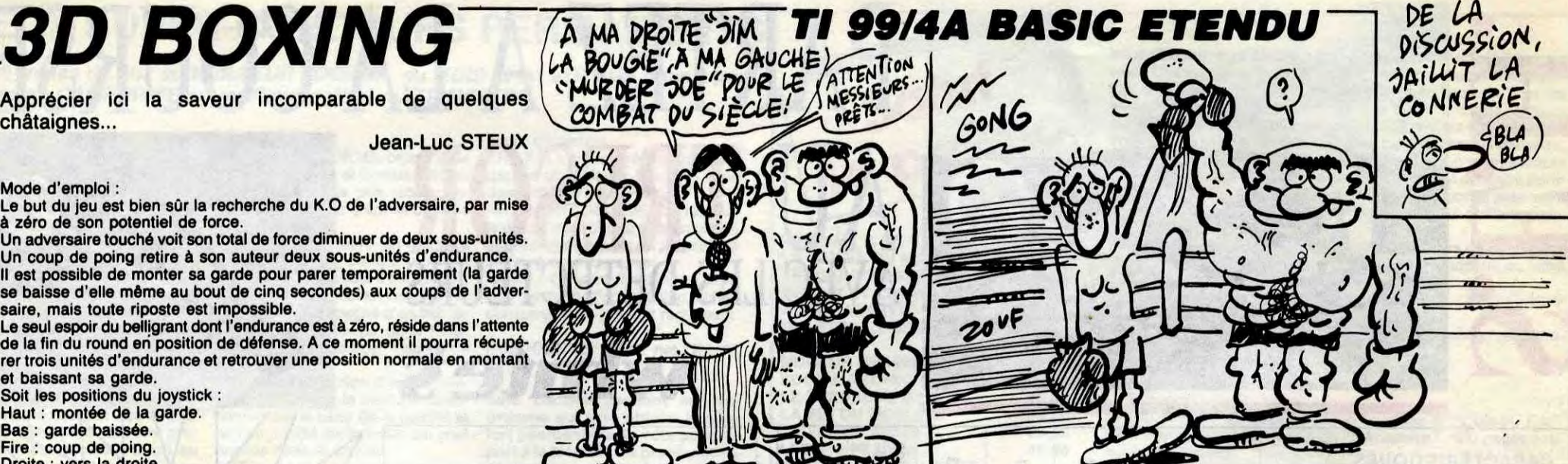

Jean-Luc STEUX

Mode d'emploi :<br>Le but du jeu est bien sûr la recherche du K.O de l'adversaire, par mise<br>à zéro de son potentiel de force.

Le but du jeu est bien sur la recherche du K.O de l'adversaire, par mise<br>de zéro de son potentiel de force diminuer de deux sous-unités.<br>Un coup de poing retire à son auteur deux sous-unités d'endurance.<br>Il est possible de Un adversaire touché voit son total de force diminuer de deux sous-unités.<br>Un coup de poing retire à son auteur deux sous-unités d'endurance.<br>le baisse d'elle même au bout de cinq secondes) aux coups de l'adver-<br>saire, mai se baisse d'elle même au bout de cinq secondes) aux coups de l'adversaire, mais toute riposte est impossible.<br>Le seul espoir du belligrant dont l'endurance est à zéro, réside dans l'attente.

Le seul espoir du belligrant dont l'endurance est à zéro, réside dans l'attente de la fin du round en position de défense. A ce moment il pourra récupé-

et baissant sa garde.<br>Soit les positions du joystick : Haut : montée de la garde. Bas : garde baissée. Fire : coup de poing. Droite : vers la droite.

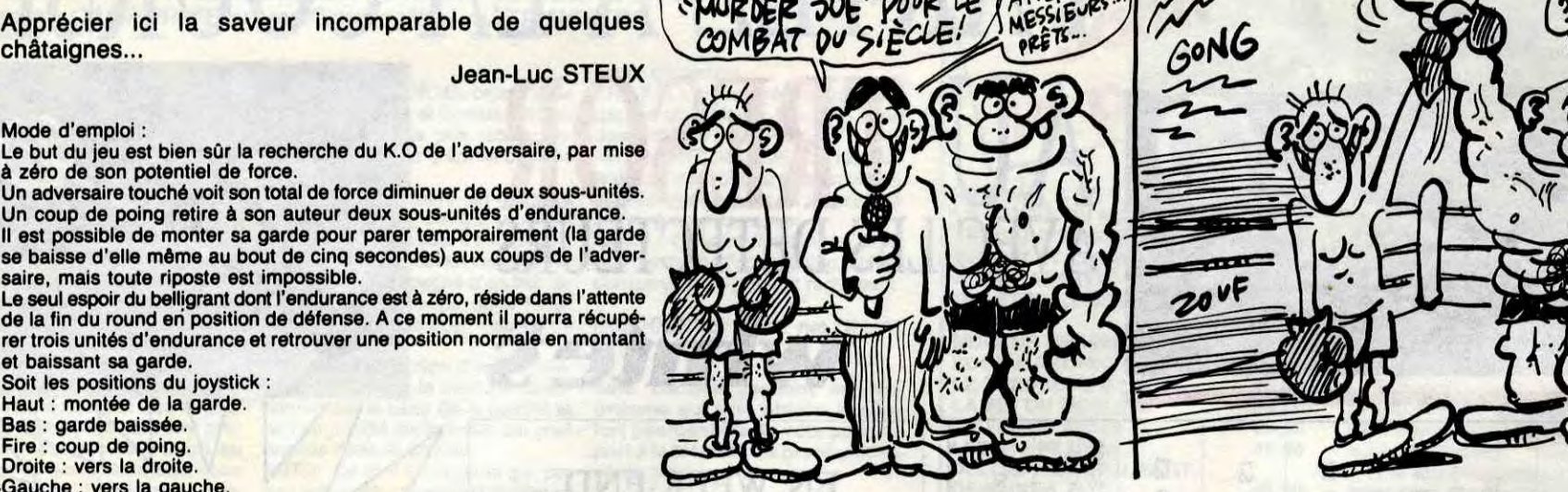

LA BOUGIE" A MA GAUCHE)

.Gauche : vers la gauche.

90 GOSUB 2830 100 CALL CLEAR :: CALL SCREEN(2):: CALL<br>MAGNIFY(3) 110 FOR F=1 TO 4 :: Y(F)=80 :: NEXT P<br>120 X(1)=80 :: X(2)=80 :: X(3)=96 :: X(4<br>)=96 :: P1=1 :: F2=1 :: DEF1=1 :: DEF2=1<br>130 FOR P=5 TO 8 :: Y(F)=150 :: NEXT P<br>140 X(5)=80 :: X(6)=80 :: X(7)=96 :: X(8 )=96 150 CALL CHAR(54."3C3C3C3C3C3C3C3C") 160 COG(2)=6 :: COG(1)=6 :: DUR(<sup>1</sup> )=6 :. DUR(2)=6 170 DIM A4(20) 180 CALL COLOR(1,2,3,2,9,3)<br>200 CALL COLOR(7,5,4,8,5,4,5,5,15,6,5,15<br>):: CALL COLOR(3,5,2) 210 ! DECOR<br>220 CALL CHAR(33,"FF0000000000000",34,"<br>B04020100B040201",35,"80C0A0908B848281")<br>230 CALL CHAR(36,"0102040810204080",37,"<br>0103050911214181") 250 CALL CHAR(38, "FFFFFFFFFFFFFFF"),<br>260 CALL CHAR(40, "0103070F1F3F7FFF", 41, "<br>FFFFFFFFFFFFFFFF", 42, "80COEOFOFBFCFEFF")<br>270 CALL CHAR(43, "00001038100081C3")<br>280 CALL HCHAR(1, 1, 38, 32\*24)<br>290 FOR L=7 TO 14 :: CALL H 300 FOR L=11 TO 12 :t CALL HCHAR(L1,20-L, 36,2):: NEXT L 310 CALL HCHAR(13,8,36) 320 CALL VCHAR(10,10,37,2) 330 FOR L=10 TO 11 :: CALL HCHAR(L,11,33<br>
10):: NEXT L<br>
340 FOR L=11 TO 12 :: CALL HCHAR(L,10+L,<br>
34,2):: NEXT L<br>
34,2):: NEXT L<br>
34,2):: NEXT L<br>
360 CALL HCHAR(13,23,34)<br>
350 CALL HCHAR(13,23,34)<br>
360 CALL HCHAR(13,21,42) 390 CALL HCHAR(12,11,41,10):: CALL HCHAR(13,10,41,12):: CALL HCHAR(14,9,41,14)<br>(13,10,41,12):: CALL HCHAR(14,9,41,14)<br>400 FOR L=7 TO 9 :: CALL HCHAR(L,8,43,16<br>):: NEXT L :: CALL HCHAR(10,8,43,2):: CA<br>LL HCHAR(11,8,43) 410 CALL HCHAR(10,22,43,2): CALL HCHAR( 11,23,43) 420 CALL CHAR(48,"OOD095D595959DOOOOB644 96444446000096D5B5959596003C3C3C3C3C3C3C 3C") 430 CALL HCHAR(14,25,48):: CALL HCHAR(14 ,26,49):: CALL HCHAR(14,27,50):: CALL VC HAR(8,25,51,COG(2)):: CALL VCHAR(8,27,51 ,DUR(2)) 440 CALL HCHAR(14,4,48):: CALL HCHAR(14,<br>5,49):: CALL HCHAR(14,6,50):: CALL VCHAP<br>(8,4,51,COG(1)):: CALL VCHAR(8,6,51,DUR( 1)) 450 CALL CHAR(56,"01020103070707070F0738 1F030100000080008000COCOCOE00018FO800000 00") 460 GOSUB 2450 470 FOR I=O TO 3 :: FOR J=0 TO 3 480 CALL CHAR(64+(4\*I)+J,A4(((4\*I)+J)+1) 490 CALL HCHAR(16+I,3+J,64+(4\*I)+J) 500 NEXT J :: NEXT I 510 GOSUB 2640 520 FOR 1=0 TO 3 :: FOR J=0 TO 3 530 CALL CHAR(80+(4\*I)+J,AS(((4\*I)+J)+1)

540 CALL HCHAR(16+I,25+J,80+(4\*I)+J)<br>550 NEXT J :: NEXT I<br>560 ! CREATION 570 CALL SPRITE(#9,56,11,160,118> 580 GOSUB 2120 590 CALL CNAR(132,C6(3),116,F\*(3)) 600 CALL CHAR(96,Cf(1),100,Ff(1),104,Cs( 2),108,F\$(2))<br>610 CALL SFRITE(#1,96,10,X(1),Y(1),#2,10<br>0,H1,X(2),Y(2),#3,104,10,X(3),Y(3),#4,10<br>8,C1,X(4),Y(4))<br>620 CALL CHAR(120,X\$(1),124,W\$(1),128,X\$

640 CALL SPRITE(#5,120,2,X(5),Y(5),#6,12<br>4,H2,X(6),Y(6),#7,128,2,X(7),Y(7),#8,132<br>,C2,X(8),Y(8)) 650 ! DEPLACEMENT 660 TIME=TIME+1 :: IF TIME=LG THEN GOSUB 1960 670 IF GARDE1=1 THEN  $G1=G1+1$  :: IF  $G1=10$ THEN B60 680 ! 1ER JOUEUR 690 CALL KEY(1,L,P)t: IF L=18 AND P1=1 A ND P<>-1 THEN 890 700 CALL JOYST(1,A,B) 710 IF (A\*B)<>0 THEN 970 720 IF A=O AND B-0 THEN 970 730 IF A=0 AND P1=1 THEN 810 740 IF B=0 THEN 760 750 GOTO 970 760 ! DEP<br>770 IF Y(1)+A<57 THEN 970 780 CALL LOCATE(#1,X(1),Y(1)+A,#2,X(2),Y<br>(2)+A,#3,X(3),Y(3)+A,#4,X(4),Y(4)+A)<br>790 FOR P=1 TO 4 :: Y(P)=Y(P)+A :: NEXT<br>P **B00 GDTO 970** 810 ! GARDE<br>820 IF B=-4 THEN 860 830 CALL CHAR(96,Cf(5),100,F\$(5)):: GARD  $E1=1$ 840 CALL CHAR(104,CS(2),108,F\*(2)) 850 GOTO 970<br>860 CALL CHAR(96,C\$(1),100,F\$(1)):: GARD E1=O 870 G1-0 **880 GOTO 970** 890 ! COUP DE POING<br>900 IF GARDE1=1 THEN 970<br>910 CALL SPRITE (#1,112,10,X(1),Y(1)+4,#2<br>,116,H1,X(2),Y(2)+4)<br>920 GOSUB 1540 930 CALL COINC(ALL,VER):: IF VER=-1 AND GARDE2=0 THEN 1270 950 CALL SPRITE(#1,96.10.X(1).Y(1).#2.10<br>0,H1,X(2).Y(2)) **960 GOTO 970** 970 ! dep 980 IF GARDE2-1 THEN 02=82+1 :: IF G2-10 THEN 1160 990 CALL KEY(2,F,G):: IF F=13 AND F2=1 A ND G<>-1 THEN 1190<br>1000 CALL JOYST(2,J,K)<br>1010 IF (J\*K)<>0 THEN 650<br>1020 IF (J\*K)<0 THEN 650<br>1030 IF P2=1 AND J=0 THEN 1110 1040 IF K-0 THEN 1060 1050 ROTO 650 1060 ! dep<br>1070 IF Y(5)+J>170 THEN 650<br>1080 CALL LOCATE(#5,X(5),Y(5)+J,#6,X(6),<br>Y(6)+J,#7,X(7),Y(7)+J,#8,X(8),Y(8)+J)<br>1090 FOR P=5 TO 8 :: Y(P)=Y(P)+J :: NEXT P<br>1100 GOTO 650 1110 ! GARDE 1120 IF K--4 THEN 1160 1130 CALL CHAR(120,X\$(5),124,W\$(5),128,X 1(2),132,W3(2)> 1140 GARDE2=1 1150 GOTO 650 1160 GARDE2-0 1170 82-0 1180 CALL CHAR(120, X\$(1), 124, W\$(1)):: GO TO 650 1190 ! coup de poing 1200 IF 8ARDE2-1 THEN 650 1210 CALL SPRITE(#5,136,2,X(5),Y(5)-4,#6<br>,140,H2,X(6),Y(6)-4)<br>1220 GOSUB 1640 1230 CALL COINC(ALL,VER):: IF VER=-1 AND<br>GARDE1=0 THEN 1400 1250 CALL SPRITE(\*5,120,2,X(5),Y(5),4+6,1 24,H2,X(6),Y(6>) 1260 GOTO 650<br>1270 COG(2)=COG(2)-0.2 1280 CALL CHAR(85,A\$(19)) 1290 CALL SOUND(100,-6,1) 1300 CALL CHAR(85,A\$(20)) 1710 CO=COG(2)

(2),132,Wî(2)) 630 CALL CHARl136.xs(3).140,W\*(3))

## THOMSON To7, **TO7 70,MO5 Y**

Suite de la page 7

2110 DATA36,RH8DB1TA2CC2CE2FH3FH4PD3.RF3<br>DC4TA5TA7CF5CH1FG8PC3PD4PE6PF2PF4PH7,H4F<br>2ff2,37,RB7DB5Cc5CD1FH3PE3PF4.RD5DF2TF1<br>G1CE2CG2FE8PC4PD3PD4PD7PE7PG6,B7B6Rb6<br>2120 DATA38,RG2TC1TF7CC8CD3FA3FH5PH4.RE6 TA4CD4CG7FB6PA3PC7PD5PF5,A3B2Fb2<br>2125 DATA39,RB4TG1TG2CE4FB1PB5PC2PC5PD2P<br>E3PF4.RB2DG8CG7FA1PD7PF7PH5,D2D4Pd4,40,R<br>H7TB5CF2FH4PA6PC5PF5PG2PG3PG5.RH5PA7PB6P<br>D5PF6PG6,C5C6Pc6\_\_\_\_\_\_\_\_\_\_\_\_\_\_\_\_\_\_\_\_\_\_\_\_\_\_\_ 2130 DATA 41,R88DE6TB5TF5CC4CC5FD2PB3PB4

1295 FOR P=1 TO 50 :: NEXT F'

: NEXT I<br>1900 CALL CHAR(96,G\$(1),100,G\$(2),104,G\$

Suite page 25

 $\bullet$ 

PC2PE4PF2.RD4DH3TE1CF7CH6FC6FF6PB7PC3PC7<br>PE5,F5F4Tf4,42,RH2DAFTF3CC1CF7PF2PF3PG2P<br>G4.RF4DB1TE7CB8CB8FA1FE4PB3PG5PD7PE7PG3PR<br>D8DG4TH5TH7CB6CB8FA1FE4PB3PB5PD7PE7PG3PH<br>6.RE5DG5TD4CB4CD2FC6FC8F4PC5,B6A8Ca8<br>2140.D4T444,RB7DB3TC 2PF4PG3.RFSTE8CA2FC3FG6PB2P63PB4PE4PF6,D 8C6Cc6 2150 DATA 47,R87DD3TG3CG4FG5.RH1D81CB8FA 1PA2PA6PB3PD4PE3,G5E3Fe3<br>2300 LOCATE 28,16:PRINT "RETOUR AU":LOCA<br>TE 28,17:PRINT"MENU?(O/N)"<br>2310 I2\$=INKEY\$:IF I2\$="0" THEN RT=1:RET URN<br>2315 IF I2\$="N"THEN RT=0:LOCATE 28,16:00<br>LOR,S:PRINT" ":LOCATE 28,17:PRIN<br>T" - - - - - "!RETURN 2320 GOTO 2310 2510 PRINT" CASE VIDE !!!<br>:GOTO 2700<br>2520 PRINT" VOUS VOULEZ DEPLACER<br>:LOCATE 4,1:PRINT" UNE PIECE ADVERSE!!!<br>":GOTO 2700 2530 PRINT" LA CASE destination EST OCCU<br>PEE PAR":PRINT" L'UNE DE VOS PROPRE PIEC<br>ES!":GOTO 2700<br>2540 PRINT" LA TOUR NE PEUT PAS SE DEPL<br>ACER":LOCATE 4,1:PRINT" EN DIAGONALE."<br>2550 IF U=0 THEN PI\$=" LA TOUR"ELSE I[<br>U=0 THE A REINE"<br>2555 PRINT PI\$;" NE PEUT PAS PASSER":LOC<br>ATE 6,1:PRINT"PAR DESSUS UNE PIECE":GOTO 2700 PRINT" LE CAV. SE DEPLACE D'UNE CAS<br>2560 PRINT" LE CAV. SE DEPLACE N DIAGONA<br>LE."tGOTO 2700<br>2570 PRINT" LE FOU NE SE DEPLACE QU'EN D<br>2500 PRINT" LE FOU NE SE DEPLACE QU'EN D<br>1AGONALE."!GOTO 2700 THUMHLE." IGUID 2700<br>2580 PRINT" LA REINE NE SE DEPLACE<br>"PRINT" QU'EN LIGNE DROITE": ":PRINT" QU'EN LIGNE DROITE":<br>GOTO 2700<br>2590 PRINT" LE ROI SE DEPLACE D'UNE SEU<br>LE CASE":LOCATE 4,1:PRINT" A LA FOI<br>S":GOTO 2700 2600 PRINT PO> "NE PEUT PAS RECULER":GOT 0 2700 2610 PRINT "A PARTIR CE SA CASE INITIALE

,";POf;"NE";:PRINT"PEUT AVANCER DE PLUS DE 2 CAS.":GOTO 2700 2620 PRINT POf;"NE PEUT PAS SE DEPLACER" :PRINT" LATERALEMENT":GOTO 2700 2630 PRINT"S'IL A ETE DEJA DEPLACE";POI; "NE PEUT":PRINT" AVANCER DE PLUS DE 2 CA SES":GOTO 2700<br>2640 PRINT PO\$;"NE PEUT PAS PRENDRE UNE<br>PIECE":PRINT" SITUEE SUR LA MEME COLONNE ":GOTO 2700<br>2650 PRINT PO\$;"SE DEPLACE EN DIAGONALE" **FRINT" UNIQUEMENT POUR PREMORE":GOTO 27<br>2660 PRINT" LE ROQUE EST IMPOSSIBLE CAR<br>2660 PRINT" LE ROQUE EST IMPOSSIBLE CAR<br>GE":GOTO 2700<br>2670 PRINT "LE ROQUE EST IMPOS. CAR DES<br>2700 PRINT" LE ROQUE EST IMPOS. CAR DES<br>7 TOUR"** E..0: RETURN

1320 COE=INT(CO) 1330 C=CO-COE :: IF C>0.89 THEN 950 1340 GHJ\$=RPT\$("00",8-INT(C\*10))&RPTS("3 C",INT(C\*10)) 1350 CALL VCHAR(6,25,38,7-COE) 1360 CALL CHAR(54,SHJ4) 1370 CALL HCHAR(13-CQE,25,54) 1380 IF CDG(2)=0 THEN 1740 1390 ROTO 950 1400 COG(()=COG(()-0.2 1410 CALL CHAR(70,A\$(17)) 1420 CALL SOUND(100,-6,1) 1425 FOR P=1 TO 50 :: NEXT P 1430 CALL CHAR(70,A\$(18)) 1440 CO=COG(() 1450 COE=INT(CO) 1460 C-CO-COE :: IF C>0.89 THEN 950 1470 GHJ4=RF'T\$>'00",8-INT(C\*10))&RF'T%("3 C",INT(C\*i0)) 1480 IF COG(i)=0 THEN 1850 1490 CALL VCHAR(6,4,38,7-COE) 1500 CALL CHAR(52,GHJ\$) 1510 CALL HCHAR(13-COE,4,52) 1520 IF COG(1)<0 THEN 1850<br>1530 GOTO 1250<br>1540 DUR(1)=DUR(1)-0.2 1530 CO=DUR(1) 1560 COE-INT(CO) 1570 C=CO-COE :: IF C>0.89 THEN 950 1580 GHJ\$=RPT\$("00",8-INT(C\*10))&RPTS("3 C",INT(C\*10)> 1590 CALL VCHAR(6,6,38,7-COE) 1600 CALL CHAR(53,GHJ\$)<br>1610 CALL HCHAR(13-COE,6,53) 1620 IF DUR(1)<=0 THEN CALL CHAR(96,C\$(6 ),100,FS(6),104,Cif7),1OB,F\$(7)):: P1=0 t: RETURN 1630 RETURN 1640 DUR(2>=DUR(2)-0.2 1650 CO=DUR(2) 1660 CDE=INT(CO) 1670 C=CO-COE t: IF C>0.89 THEN RETURN 1680 GHJ\$=RPT\$("00",B-INT(C\*10))&RPT\$("3 C",INT(C\*10)) 1690 CALL VCHAR(6,27.38,7-COE) 1700 CALL CHAR(55,GHJ\$) 1710 CALL HCHAR(13-COE, 27, 55)<br>1720 IF DUR(2)<=0 THEN CALL CHAR(120, X\$(6), 124, W\$(6), 128, X\$(7), 132, W\$(7)) :: P2=0<br>i: RETURN<br>1730 RETURN 1740 ! fin <2> 1750 CALL SPRITE(M1,96,10,X (l),Yli),#2,1 OO,H1,X(2),Y(2)) 1760 CALL MOTION(#1,-4,2,#2,-4,2,#3,-4,2  $*4, -4, 2)$ 1770 CALL POSITION(#1,K,L)tt IF K>60 THE N 1770 1780 CALL MOTION (#1,0,0,#2,0,0,#3,0,0,#4 ,0,0):: FOR P=5 TO 8 :: CALL DELSPRITE(# P):: NEXT P<br>
\$(3),132,6\$(4))<br>
\$(3),132,6\$(4))<br>
\$(3),132,6\$(4))<br>
1800 CALL SPRITE(#5,120,2,X(7),Y(7),#6,1<br>
24,H2,X(7),Y(7),#7,128,2,X(7),Y(7)+16,#8<br>
1810 CALL SUND(3000,-6,10)<br>
1810 CALL SUND(3000,-6,10)<br>
1820 CALL CLEAR :: 1840 FOR P=1 TO 1000 :: NEXT P :: GOTO 1 00 1850 CALL SPRITE(#5,12O,2,X(5),Y(5),#6,1 24, H2,X(6),Y(6)) 1860 CALL MOTION(#5,-4,-2,#6,-4,-2,#7,-4<br>,-2,#8,-4,-2)<br>1870 CALL POSITION(#5,K,L):: IF K>60 THE N 1870 1880 CALL MOTION (#5,0,0,#6,0,0,#7,0,0,#8 ,0,0) 1890 FOR I-1 TO 4 :t CALL DELSPRITE(#I):

00,H1,X(3),Y(3),#3,104,10,X(3),Y(3)+16,# 4,108,C1,X(3)+16, 1920 CALL SOUND(3000,-6,10)<br>1930 CALL KEY(0,K,S):: IF S=0 THEN 1930<br>1940 CALL CLEAR :: CALL CHARSET :: CALL<br>DELSPRITE(ALL):: FOR I=1 TO 14 :: CALL C<br>OLOR(I,16,2):: NEXT I :: DISPLAY AT(12,1<br>):" MEDE A GAGNE!"<br>1950 FOR P=1 00<br>1960 ! ch round<br>1970 FOR P**-1 TO 10**<br>1990 CALL SOUND(7,700,0):: CALL LOCATE(#<br>1990 CALL SOUND(7,700,0):: CALL LOCATE(# 9,160,126) 2000 NEXT P 2010 CALL LOCATE(#9,160,118):: CALL. SOUN D(500,700,0) 2020 FOR P=1 TO 4 :: Y(P)=80 :: NEXT P 2030 X(1)=80 :: X(2)=80 :: X(3)=96 :: X(<br>4)=96 :: P1=1 :: P2=1<br>2040 FOR P=5 TO 8 :: Y(P)=150 :: NEXT P<br>2050 X(5)=80 :: X(6)=80 <mark>:: X(7)=96 :: X(</mark> 8)=96<br>2060 TIME=0 2070 CALL SPRITE(#1,96,10,X(1),Y(1),#2,1<br>00,H1,X(2),Y(2),#3,104,10,X(3),Y(3),#4,1<br>0B,C1,X(4),Y(4)) 2080 CALL SPRITE(#5,120,2,X(5),Y(5),#6,1 24,H2,X(6),Y(6),#7,128,2,X(7),Y(7),#6,13 2,C2,X(8),Y(8)) 2090 P1=1 :: P2=1 :: IF DUR(1)<3 THEN DU R(1)=3 :: CALL VCHAR(11,6,51,3) 2100 IF DUR(2)<3 THEN DUR(2)-3 :: CALL V CHAR (11, 27, 51, 3) 2110 RETURN 2120 C\$(1)="0000030303030F0E0F0F0D060707<br>0700000080C0B0B0E0E06080F0F000C0C000" 2130 B\$(1)="0000000000102050B170E1C0800<br>000000000000000C020D0FCFC3C1800000000"<br>2140 B\$(2)="00000000000000008040A0C0F070 0000000000000000000003030707030000"<br>2150 G\$(3)="0000000000030307F7F7F7F7F7F 0000000000000000000002D7DFFDFFFFDF0000"<br>2160 G\$(4)="00000038383F0787808080808080 000000000014411400000000000000000000" 2170 Cf(2)="00000106060606060E0000000000 0000000000E0703030303060600000000000' 2180 F5 I 1 1 -" 0000000000000000000000000000 0007000000000000191800060EOE00000000" 2190 F\$(2)="070F0E00000000000000000818181C<br>0000E0E0F0000000000000000006060700000"<br>2200 C\$(3)="00001C1E1C1CFFC7B8BFDF607C7C 7C00000000000000000000FOF00000000000" 2210 F5(3)="0000000000000000000000000000 007C0000000000000000000E060600000000" 2220 CS(4)="0000010303030303030300000000 0000000000E070381C0C0C0C00000000000000" 2230 F5(4)="070F0E0000000000000003030303 OOOOEOEOFOOOOOOOO0000000000EOCBE0000" 2240 C\$(5)="0000030303030F0E0F0F0D070707<br>07000000B0C0B0B0C0D858FBF000C0C0C0000" 2250 F\$(5)="0000000000000000000000000000 000700000000181820200000000000000000" 2260 C\$(6)="000000000000000010F1F1F1B1D1E<br>1F000000000000078FCE0E010BAF6EC188000" 2270 F\$(6)-"0000000000000000000000000000 001 F000000000000001E1E0E000000000080" 2280 C\$(7)="000000010EQEOEOCOC1C1B18IBOO 000000000000E0F0703838303060200000000"<br>2290 F\$(7)="1F1F1F1E00000000000000000001C 1E00C0C0E0E000000000000000000040603000"<br>2300 X\$(1)="000001030101070706010F0F0003<br>03000000C0C0C0C0F070F0F0B060E0E0E000" 2310 X\$(2)="000000070EOCOCOC00060600000O 000000008060606060607030000000000000" 2320 Wf(1)="0000000000001818006070700000 OC103000000000000000000000000000000E0" 2330 W\$(2)="07070F000000000000000006060E 0000E0F0700000000000000000101818380000"

(3>,108,6\$(4)) 1910 CALL SPRITE(N1,96,1O,X(3),Y(3),#2,1

24

# **SPACELAB**

A bord de la navette DISCOVERY, participez à quelques héroïques et spectaculaires missions spatiales...

Jean-Luc ARBOGAST 88

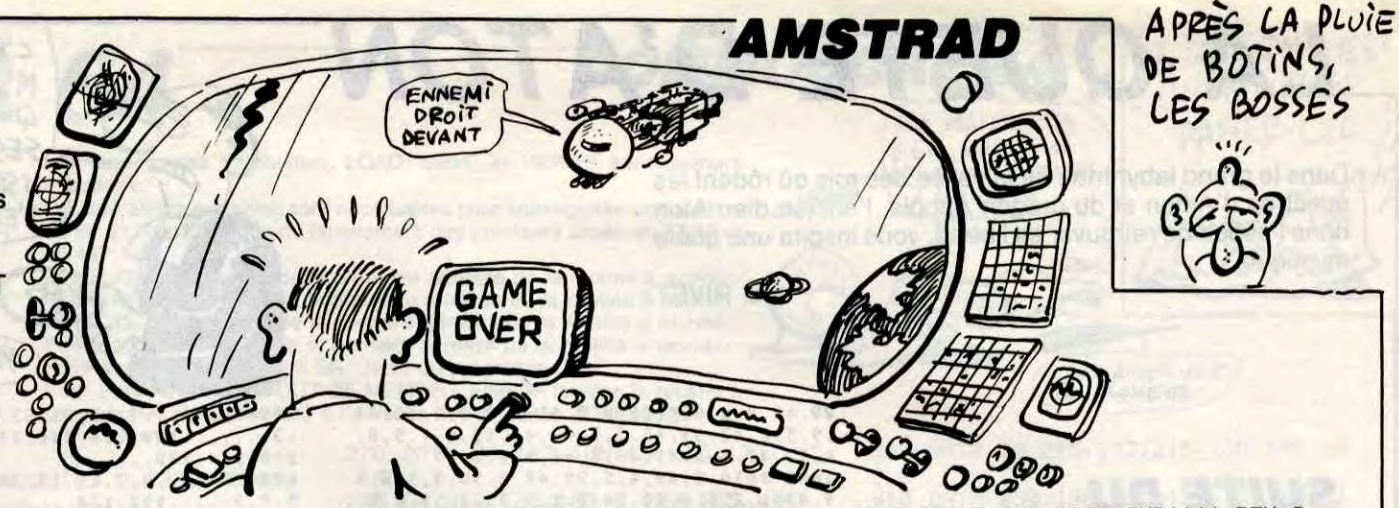

## *SUITE DU Nº 144*

4150 sc=sc+1000:LOCATE 1,2:PEN 1:P<br>RINT "score :";sc<br>4160 ex=ex+1:IF ex>=5 THEN 4240 4170 FOR 1=0 TO 15: SOUND 5, 0, 50, 13 0,0,1 NEXT 1 4180 INK 3,6 4190 FOR 1=1 TO 400 NEXT 1<br>4200 INK 1,11 INK 3,12 BORDER 0<br>4210 TAG MOVE x,y PRINT """  $"j : TA$ COFF 4220 FOR 1=15 TO 1 STEP -1: SOUND 1 ,20,1,,,1:NEXT i 4230 GOTO 3920  $4240$ 9a9ne 4250 CLS 4260 SYMBOL AFTER 140 4270 INK 0.0 INK 1.0 INK 2.0 INK 3 ø 4280 SYMBOL 140, 149, 255, 149, 149, 14 149, 149, 149 4290 SYMBOL 152,60,102,6,60,96,102 ,60 4300 SYMBOL 141, 2, 255, 2, 2, 255, 2, 2, 255 4310 SYMBOL 142, 0, 24, 124, 126, 126, 6  $0, 24, 60$ 4320 SYMBOL 144, 1, 16, 16, 16, 16, 31 4330 SYMBOL 145, 15, 143, 95, 63, 111, 2  $55, 149, 149$ 4340 SYMBOL 146, 249, 249, 153, 153, 15 5, 255, 149, 149 4350 SYMBOL 147, 0, 0, 8, 8, 136, 200, 24 4360 SYMBOL 148, 0, 0, 0, 32, 16, 8, 4, 2<br>4370 SYMBOL 149, 3, 2, 2, 3, 2, 7, 15, 15 4380 SYMBOL 150, 241, 97, 225, 145, 57, 241, 249, 249 4390 SYMBOL 151, 0, 1, 1, 1, 1, 1, 1, 9 4400 t1#=CHR\$(144)+CHR\$(145)+CHR\$( 146)+CHR\$(147) 4410 t2#=CHR#(148)+CHR#(149)+CHR#( 150) 4420 PRINT CHRS(22) CHRS(1) 4430 FOR 1=13 TO 24 PEN 3 LOCATE a. i : PRINT CHR\$(143) 4450 NEXT a NEXT i 4460 4470 PEN 1 4480 FOR 1=10 TO 15<br>4490 LOCATE 27, 1: PRINT CHR#(140)<br>4500 LOCATE 28, 1: PRINT CHR#(140) 4510 NEXT i FOR 1=29 TO 33<br>FOR a=12 TO 15 4520 4530 4540 LOCATE i.a.PRINT CHR\$(141) 4550 NEXT a NEXT i 4560 LOCATE 26, 9 PRINT tis LOCATE 26.8 PRINT t2# LOCATE 28.7 PRINT C HR#(151) 4570 LOCATE 29, 13: PEN 2: PRINT "NA" ; CHR\$(152); "A" 4580 FOR i=1 TO 26 PEN 2 LOCATE i,<br>13 PRINT "-" LOCATE i, 14 PRINT "\_" **NEXT** 4590 PRINT CHR#(22) CHR#(0): ORIGIN  $0,0$ 4600 FOR i=1 TO 300 4610 C=INT(RND(2)\*4) 4629 IF C<=1 THEN C=1<br>4630 IF C<=1 THEN C=3<br>4630 IF THEN C=3<br>4640 X=INT(RND#648) **650 PLOT 1. -1.4** 

4760 SYMBOL 144,48,48,57,79,244,6<br>4770 SYMBOL 145,0,1,255,224 SYMBOL 146, 254, 252, 240, 64, 224 4780 4790 nav1\$=CHR\$(32)+CHR\$(141)+CHR\$ (142)+CHR\$(143) 4800 nav2#=CHR#(32)+CHR#(144)+CHR#  $(145)+CHR$(146)$ 800=e: 6=x 8184 4820 TRG: MOVE X, y: PRINT "<br>4830 PLOT -2, -2, 1 4840 MOVE x, y-16 PRINT nav1\$; 4850 MOVE x, y-32 PRINT nav2\$; : TAGO ᄄ 4860 x=x+4:IF x>=348 THEN 4900<br>4870 y=y-2:IF y<=254 THEN y=254<br>4880 IF x=96 AND y=254 THEN SOUND<br>1,20,20,7,1,1,5:SOUND 1,100,20,7,1 4890 GOTO 4820 4900 draP#=CHR#(209)+CHR#(216) 4910 SOUND 5,0,50,1,0,0,7:SOUND 5,0,50,3,0,0,7<br>0,50,3,0,0,7:SOUND 5,0,50,5,0,0,7<br>4920 PRINT CHR\$(22) CHR\$(1) 4930 FOR i=1 TO 20 4940 x=INT(RND(1)\*39)  $y = INT(RNDC1)$   $X25$ ) 4950 4960 IF x(=1 THEN x=1<br>4970 IF x(25 THEN y=24: IF y)18 THE  $N_{y=21}$ 4980 IF x>=38 THEN y=38 4990 C=INT(RND(1)\*4): IF c>=3 THEN  $C = 0$ 5000 LOCATE x, y PRINT draps 5010 PEN C<br>5020 SOUND 5,0,50,13,0,0,7 NEXT 1 5030 PEN 3: LOCATE 13, 1: PRINT "\*\*\*\* \*\*\*\*\*\* 5040 LOCATE 13, 2 PRINT "\*SPACELAB\* 5050 LOCATE 13,3: PRINT "\*\*\*\*\*\*\*\*\*\* 5060 PEN 2 LOCATE 1,6 PRINT "BRAVO !! VOUS VENNEZ DE SAUVER LA TERRE 5070 LOCATE 1,8:PEN 1:PRINT "(barr e d'espace)"<br>5080 v=v+4+LOCATE 1,1:PRINT "vies 5090 LOCATE 24, 1: PRINT "score : "; s 5100 LOCATE 22, 4: PEN 3: PRINT "4 vi es de Plus" 5110 SOUND 5, 0, 10, 13, 0, 0, 4 SOUND 5  $3500.1.15.1.0.1$ 5120 IF INKEY(47)=0 THEN 5140 5130 GOTO 5110 5140 FOR 1=35 TO 60 5150 LOCATE 1, i PRINT "" 5160 NEXT 1 5170 CLS 5180 PEN 5190 LOCATE 1,1: PRINT "1/ refaire une Partie' 5200 LOCATE 1,3: PRINT "2/ continue r la Partie' 5210 LOCATE 1,5: PRINT "3/ arreter 5220 IF INKEY(66)=0 THEN RUN<br>5230 IF INKEY(57)=0 THEN END<br>5240 IF INKEY(65)=0 THEN 3 5250 GOTO 5220 5260 ' explosion bombe nucleaire PRINT CHR\$(22) CHR\$(0) 5280 5290 SYMBOL RFTER 150 5300 SYMBOL 150.0.0.1.15.31.31.63. 4630 NEWS 1.278 PRINT CHRS. 14230 3348 ST. 255 255, 255, 255, 255, 255, 255

5380 SYMBOL 158, 255, 255, 255, 124, 16 5390 SYMBOL 159, 7, 7, 15, 15, 15, 15, 99  $, 131$ 5400 SYMBOL 160, 224, 224, 224, 224, 22 4,224,224,225 5410 SYMBOL 161, 0, 0, 0, 0, 112, 80, 16, 5420 SYMBOL 162, 47, 35, 71, 63, 7, 7, 3, 5430 SYMBOL 163, 242, 244, 247, 240, 22 4,224,224,224 5440 SYMBOL 164, 0, 0, 192, 192, 64, 32,  $16.2$ 5450 SYMBOL 165, 4, 98, 96, 17, 7, 63, 12  $7,255$ 5460 SYMBOL 166, 3, 3, 63, 255, 255, 255 255, 255 5470 SYMBOL 167, 224, 224, 248, 252, 25 4, 255, 255, 255 5480 SYMBOL 168, 4, 8, 16, 32, 0, 192, 24  $0,248$ 5490 b1\$=CHR\$(165)+CHR\$(166)+CHR\$( 167)+CHR\$(168) 5500 b2#=CHR\$(161)+CHR\$(162)+CHR\$( 163) +CHR\$(164) 5510 b3#=CHR#(32)+CHR#(159)+CHR#(1  $50)$ 5520 b4\$=CHR\$(155)+CHR\$(156)+CHR\$( 157 >+CHR#(158) 5530 b5#=CHR#(143)+CHR#(143)+CHR#( 143) +CHR\$(154) 5540 b6\$=CHR\$(150)+CHR\$(151)+CHR\$( 152)+CHR#(153) 5550 INK 1,2,15:INK 3,24:BORDER 13 , 3 5560 SPEED INK 3,3: INK 2,6,15: PEN 2:LOCATE 10,20: PRINT b1\$ 5570 LOCATE 10, 19 PRINT b2# 5580 FOR 1=1 TO 200 NEXT i 5590 LOCATE 10, 18 PRINT b3\$<br>5600 FOR 1=1 TO 200 NEXT 1<br>5610 LOCATE 10, 17 PRINT b4\$ 5620 FOR 1=1 TO 200 NEXT 1 LOCATE 10, 16 PRINT b5\$ 5630 5640 FOR 1=1 TO 200 : NEXT i 5650 LOCATE 10, 15 PRINT b6\$ 5660 FOR 1=1 TO 200 NEXT 1<br>5670 FOR 1=0 TO 15 SOUND 5,0,50,13 .0.0.1 NEXT 1<br>5680 ORIGIN 11.0 5690 x=INT(RND(1)\*640)<br>5700 y=INT(RND(1)\*400)  $5710$  c=INT(RND\*4) 5720 PLOT 0,0:DRAW X, Y, C SOUND 5, 0, 10, 13, 0, 0, 1 5730 5740 IF INKEY(47)=0 OR INKEY(76)=0<br>THEN 1820 5750 GOTO 5690 Presentation 5810 CLS: ORIGIN 0.0: BORDER 0.0: INK 0.0: INK 1.1: INK 2.6: INK 3.16 5815 GOSUB 6190 5820 ORIGIN 0,0 5830 FOR 1=1 TO 90 STEP 0.4<br>5840 x=250\*COS(1) 5850 y=220\*SIN(i) PLOT 0,0:DRAW x, y, 1 5860 5870 NEXT i SYMBOL RETER 140 5880 5890 SYMBOL 140,0,0,0,63,79,225,25 5900 SYMBOL 141, 0, 0, 0, 0, 0, 0, 8, 29 5910 SYMBOL 142, 0, 0, 0, 0, 0, 0, 0, 128<br>5920 SYMBOL 143, 0, 3, 31, 63, 255, 254, 248,240 5930 SYMBOL 144, 127, 255, 255, 254, 12 8,128,96,31 5940 SYMBOL 145, 224, 240, 252, 126, 62  $, 14; 31, 231$ 5950 SYMBOL 146, 240, 255, 255, 255, 72

5990 PRINT CHR\$(22) CHR\$(1) PEN 0 6000 LOCATE 1,14 PRINT crats<br>6010 LOCATE 6,12 PRINT crats LOCATE 3,20 PRINT crats 6020 6030 LOCATE 6,16 PRINT crats 6040 LOCATE 8.21 PRINT Crats 6060 LOCATE 2, 11 PRINT crats LOCATE 9, 15 PRINT crats 6070 6080 LOCATE 10, 18 PRINT crats 6090 LOCATE 1,18: PRINT crats<br>6100 LOCATE 1,11: PRINT CHR\$(140)<br>6110 LOCATE 5,15: PRINT CHR\$(140) 6120 LOCATE 12, 16: PRINT CHR#(140) 6130 LOCATE 4, 18 PRINT CHR#(140) 6140 LOCATE 1,23: PRINT CHR#(140) 6150 LOCATE 1,25 PRINT CHR\$(140) 6160 LOCATE 3,24 PRINT CHR\$(140)<br>6170 LOCATE 15,24 PRINT CHR\$(140) 6180 LOCATE 12,24 PRINT CHR\$(140) 6185 GOTO 6340: PEN 2 6190 FOR 1=1 TO 200 x=INT(RND#640) ORIGIN 256,0 6200 DEG 6210 a=220 b=80 6220 FOR 1=1 TO 96 6230 x=a\*COS(i) 6240 y=b\*SIN(i) 6250 PLOT 0,0: DRAW x, y, 3 6260 NEXT 1  $6270$  a=160 b=40 6280 FOR 1=1 TO 100 STEP 0.5 6290 x=a\*COS(i) 6300 y=b\*SIN(i) 6310 PLOT 0,0: DRAW X, y, 0 6320 NEXT i 6330 RETURN 6340 PEN 2:x=100:y=300 6345 FOR 1=0 TO 4:  $x=x+1: y=y+1$ 6347 ORIGIN XIV 6350 PLOT 40, 0: DRAW 70, 0, 2: DRAW 50 30, 2: DRAW 20, 30, 2: DRAW 0, 60, 2: DRA W 30,60 6360 PLOT 90,0:DRAW 50,60,2:DRAW 8 0,60,2 DRAW 100,30,2 DRAW 70,30,2 6370 PLOT 130, 0: DRAW 100, 60, 2: DRAW 130, 60, 2: DRAW 160, 0, 2: PLOT 115, 30<br>DRAW 145, 30 6380 PLOT 200, 0: DRAW 170, 0, 2: DRAW<br>140, 60, 2: DRAW 170, 60<br>6390 PLOT 240, 0: DRAW 210, 0, 2: DRAW<br>180, 60, 2: DRAW 210, 60, 2: PLOT 195, 30 DRAW 220, 30, 2 6400 PLOT 280, 0: DRAW 250, 0, 2: DRAW 290,60 6410 PLOT 290, 0: DRAW 330, 60, 2: DRAW 360,60,2 DRAW 320,0,2 PLOT 310,30<br>DRAW 340,30<br>6420 PLOT 330,0 DRAW 360,0,2 DRAW 400, 60, 2: DRAW 370, 60, 2: DRAW 330, 0: PLOT 350, 30: DRAW 380, 30, 2 6430 NEXT 1 6440 SYMBOL 140.0.0.15.7.3.3.3.3.3<br>6450 SYMBOL 141.0.0.128.192.192.19 2,192,192 6460 SYMBOL 142, 3, 3, 3, 3, 15, 31, 31, 3 6470 SYMBOL 143, 192, 192, 192, 128, 25 4, 254, 252, 252 6480 JOS=CHRS(140)+CHRS(141)+CHRS( 10 >+CHR\*(8 >+CHR\*(8 >+CHR\*(142 >+CHR\*  $(143)$ 6490 fm\$=CHR\$(242)+CHR\$(233)+CHR\$(  $243)$ 6500 LOCATE 12, 13 PEN 3 PRINT "vou s Pourez Jouer avec :"<br>6510 LOCATE 14,15: PRINT "le Joysti 6515 LOCATE 27, 14 PRINT JOS ou les fl NT CHR\$(240)

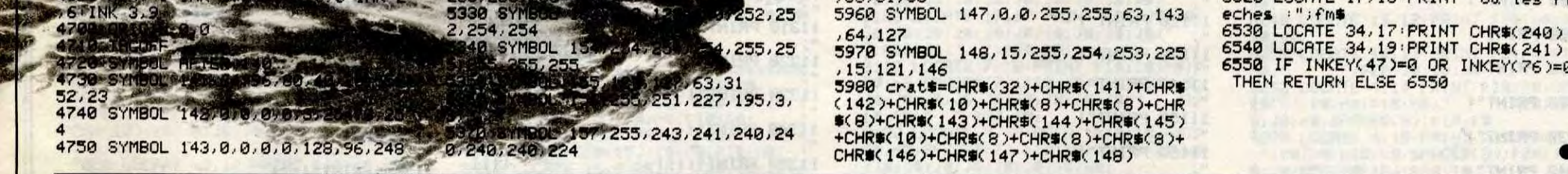

## **TI 99/4A B.E.V**

### Suite de la page 24

2340 X\$(3)="0000000000000000000F0F000000<br>0000000038783838FFE31DFDFB063E3E3E00" 2360 W\$(4)="07070F00000000000000070703071 0000E0F070000000000000000000000000000"<br>2370 X\$(4)="0000000070E1E3B30303000000000 03000000C0C0C0C0F070F0F0B0E0E0E0E000 2390 W\$(5)="0000000000181804040000000000

2400 X\$(6)="00000000001E3F0707085D6F3718<br>010000000000000000000F0F8FBD8B87BF800" 2420 X\$(7)="00000000070F0F1C1C0C0C060400 0000000000000707070303038181818000000"<br>2430 W\$(7)="0303070700000000000000000206 0C00FBFBF8780000000000000000000387800 2440 RETURN 2450 A\$(1)="0000000000000101" 2460 A\$(2)="071F3F7FFFFFFFFC0"<br>2470 A\$(3)="FCFFFFFFFFFFFF" 2480 A\$(4)="000080C0C0C0C0F0"<br>2490 A\$(5)="0101010100000101" 2500 A\$(6)="BOB03C409AB20202"<br>2510 A\$(7)="0303F10961010101"

2520 A\$ (B) = "EOEOEOEOEOEOEOEO" 2530 A\$(9)="0101010101010000"

2540 A\$ (10) = "040808070A55AFD0" 2550 A\$ (11) = "000080008054AB55" 2570 A\$(13)="0000000000000000"<br>2580 A\$(14)="7F552F351A2F2040" 2590 A\$(15)="EB55AA5DE1810100"<br>2590 A\$(15)="EB55AA5DE1810100" 2610 A\$(17)="030379FD9DFD7901"  $2620$  A\$ (18)=A\$ (7) 2630 RETURN 2650 RETURN<br>2640 A\$(1)="0000000103030303"<br>2650 A\$(19)="DSBBC7FE7E06079F" 2650 A\$(2)="003FFFFFFFB80E38"<br>2650 A\$(2)="003FFFFFFFB80E38"<br>2670 A\$(3)="00FEFFFFFF817E7F" 2680 A\$(4)="000080C0E0E0E0E0"<br>2690 A\$(5)="0302020202030303"<br>2700 A\$(6)="543901020206079F"  $2710$  A\$ (20) =A\$ (6) 2720 A\$(7)="7FBF1F0F404080F8"

2730 A\$ (B) = "EOEOEO4OCOCOCOCO" A\$(9)="0303030303030100" 2750 A\$(10)="FFEADSAFDFEAFSFF" 2760 A\$(11)="FFAF57FBFDABD7FF" 2770 A\$ (12) = "COCOCOBOBOBOOOOO" 2780 A\$(13)="00000000000000000"<br>2790 A\$(14)="FF7F3F0000000000" 2800 A\$(15)="FEFCF80000000000" 2810 A\$(16)="00000000000000000" 2820 RETURN 2830 CALL CHARPAT (50, P\$):: C1=VAL (P\$) 2840 CALL CHARPAT (51, P\$):: H1=VAL (P\$) 2850 CALL CHARPAT(52, P\$):: C2=VAL(F\$)<br>2860 CALL CHARPAT(53, P\$):: C2=VAL(F\$) 2870 CALL CHARPAT(54, P\$):: LG=VAL(P\$)\*10 2880 RETURN

**INKEY(76)=0** 

**MATILLE OFFICE APS** 

# **LA QUETE D'ATON**

Dans le grand labyrinthe de la vallée des rois où rôdent les spectres d'Amon et du dragon Apopis, l'ancien dieu Aton dans l'espoir de retrouver sa liberté, vous inspira une quête mystique...

*SUITE DU* 

**Nº 144** 

5600 PLAY M1\$, M2\$, M3\$

5680 DATA echange, échange, prend, jette

, descend, cartouche, plan, suicide, verit

5770 DATA 0, 2, 20, 0, 0, 0, 0, 3, 0, 1, 1, 0, 0,  $\begin{array}{l} 0, 0, 2, 2, 0, 0, 5, 17, 0, 3, 0, 0, 6, 6, 0, 4, 4, 0, 0, \\ 7, 0, 5, 5, 0, 0, 8, 14, 6, 6, 6, 0, 0, 0, 0, 7, 7, 0, 0, \\ 10, 12, 0, 8, 0, 0, 0, 11, 9, 9, 0, 10, 0, 0, 12, 9, \end{array}$ 

1, 9, 11, 26, 13, 8, 1, 0, 12, 0, 14, 7, 1, 7, 13, 0<br>, 0, 6, 1, 0, 0, 25, 16, 5, 1, 0, 15, 0, 17, 4, 1, 4,<br>16, 24, 18, 3, 1, 0, 17, 0, 19, 2, 1, 0, 18

5780 DATA 0,20,1,1,1,19,0,0,0,1,0,22  $\begin{smallmatrix} 34,8,0,8,2,0,6,33,21,1,2,8,0,0,0,2,2,17 \\ 0.31,0,3,2,15,0,30,0,5,2,12,0,29,0,8 \\ 2,0,0,28,0,9,2,27,0,42,29,9,3,26,28 \end{smallmatrix}$ 

41, 0, 0, 3, 25, 0, 39, 0, 5, 3<br>5790 DATA 24, 0, 0, 32, 3, 3, 0, 31, 37, 0, 2, 3<br>72, 0, 36, 0, 1, 3, 21, 0, 35, 0, 0, 3, 34, 0, 52,<br>0, 0, 4, 33, 37, 0, 0, 1, 4, 32, 0, 0, 36, 2, 4, 0, 0

5700 FOR I=1 TO 90:FOR J=1 TO 6

5730 FOR I=0 T010:FOR J=0 T0 10

5610 RETURN 5620 SOUND6,30

5630 SOUND7, 55

5640 SOUNDB, 16 5650 SOUND12,14

5660 SOUND13,4

e.vérité, sens

5690 RESTORE 5770

5710 READ PI(I, J) 5720 NEXT J.I

5740 READ G(I, J)<br>5750 NEXT J, I

5760 NI=90

5670 RETURN

**Joël RIVET** 

29, 42, 0, 0, 8, 4, 28, 0, 0, 41, 9, 4, 0, 0, 60, 44 .9, 5, 0, 43, 59, 45, 8, 5, 40, 44, 58, 0, 7, 5, 0,<br>0, 57, 47, 6, 5, 39, 46, 0, 48, 5, 5, 0, 47 5800 DATA 0,49,4,5,38,48,0,50,3,5,0,4 9, 0, 51, 2, 5, 0, 50, 54, 0, 1, 5, 35, 0, 53, 0, 0,<br>5, 52, 54, 0, 0, 0, 6, 51, 0, 69, 53, 1, 6, 0, 0, 0, 0, 2, 6, 0, 0, 67, 0, 3, 6, 46, 58, 64, 0, 6, 6, 45, 0, 0, 57, 7, 6, 44, 0, 62, 0, 8, 6, 43, 0, 61, 0, 9,<br>6, 60, 0, 80, 0, 9, 7, 59, 0, 0, 63, 8, 7, 0, 62, 78<br>, 0, 7, 7, 57, 0, 77, 0, 6, 7, 0, 0, 76, 66

5810 DATA 5, 7, 0, 65, 0, 67, 4, 7, 56, 66, 74, 68, 3, 7, 0, 67, 73, 69, 2, 7, 54, 68, 72, 70, 1, 7 0,69,71,0,0,7,70,72,90,0,0,8,69,0,0,  $71, 1, 8, 68, 74, 8, 8, 2, 8, 67, 75, 87, 73, 3, 8, 8, 8, 0, 0, 74, 4, 8, 65, 77, 8, 0, 5, 8, 64, 78, 0, 76$ , 6, 8, 63, 0, 0, 77, 7, 8, 0, 80, 82, 0, 8, 8, 61, 0 81, 79, 9, 8

5820 DATA80, 0, 0, 0, 9, 9, 79, 0, 0, 83, 8, 9, 0 , 82, 0, 84, 7, 9, 0, 83, -1, 85, 6, 9, 0, 84, 0, 86<br>, 5, 9, 0, 85, 0, 87, 4, 9, 74, 86, 0, 0, 3, 9, 0, 0, 0,89,2,9,0,88,0,90,1,9,71,89,0,0,0,9<br>5830 DATA 1,20,21,34,35,52,53,70,71,9<br>0,0,2,19,22,33,36,51,54,69,72,89,0,3, 18, 23, 32, 37, 50, 55, 68, 73, 88, 0, 4, 17, 24, 31, 38, 49, 56, 67, 74, 87, 0, 5, 16, 0, 0, 0, 48,<br>0, 66, 75, 86, 0, 6, 15, 25, 30, 39, 47, 0, 65, 76 85, 0, 7, 14, 0, 0, 0, 46, 57, 64, 77, 84, 0, 8, 1

3, 0, 0, 40, 45, 58, 63, 78, 83, 0, 9, 12<br>5840 DATA26, 29, 41, 44, 59, 62, 79, 82, 0, 10<br>11, 27, 28, 42, 43, 60, 61, 80, 81, 0, 0, 0, 0, 0 ,0,0,0,0,0,0,0<br>5850 FOR I=1 TO 4:READ D\$(I):NEXT 5860 DATA NOR, EST, SUD, OUE 5870 RESTORE 5910<br>5880 FOR I=0 TO 24

- 5890 READ CS(I)
- **5900 NEXT**
- 5910 DATA11, 11, 4, 4, 15, 13, 4, 13, 5, 4, 6, 1 3,15,1,6,4,6,6,13,4,14,10,10,10,10<br>5920 RESTORE 5980
- 5930 FOR NS=07035 5940 FOR S=0 T031:READ SB:SP\$=SP\$+CHR
- \$(SB):NEXT
- 5950 SPRITES(NS)=SP\$:SP\$=""
- **5960 NEXT NS**
- 5970 RETURN

11100 PRINT" I

 $\mathbf{1}$ 

 $\qquad \qquad$  $\blacksquare$ 

 $\mathbf{r}$ 

5980 DATA63, 64, 128, 128, 128, 128, 128, 12 8, 128, 128, 128, 128, 128, 128, 64, 63, 252, 2  $1, 1, 1, 1, 1, 1, 1, 1, 1, 1, 1, 1, 1, 2, 252$ 

**LIORS DE MSX** C'EST DIEU QUI 'EGLISE M'ENVOIE FAIRE LA Moins  $10$ D'ABRUTIS QUETE. PARCE QUE SES CHAUSSURES SONT  $(112)$ USEES. ILS FAUT QU'IL S'EN PAYE DES NEUVES  $\bm{\varkappa}$ TENEZ MON MAIS C'EST DU ZOLA! **GRAVE!** 

5990 DATA,,,3,15,31,63,63,63,63,31,15 3,,,,,,,128,224,240,248,248,248,248, 240, 224, 128, , ,<br>6000 DATA, , 3, 7, 15, 15, 30, 30, 30, 30, 15, 1

5,7,3,,,,,192,128,,,,,,,,,128,192,,<br>6010 DATA,,,32,16,9,38,16,9,38,16,9,6  $1, 1, 1, 1, 2, 36, 24, 192, 36, 24, 192, 36, 24$ 

6020 DATA,,15,15,7,3,4,10,18,36,4,8,8 .16.....248,248,240,224,144,40,164,14<br>4.144.136,136,132,128,<br>6030 DATA,,,15,63,63,,40,40,40,40,40,

,63,,,,,,,240,252,252,,20,20,20,20,20,  $252.$ 6040 DATA, , 33, 34, 36, 36, 32, 32, 32, 33, 33

, 33, 32, 63, , , , , 224, 16, 8, 8, 4, 4, 196, 228, 228, 228, 4, 248, ,

6050 DATA,,12,18,18,10,1,1,1,2,4,8,16 , 32, , , , , 4, 12, 20, 36, 68, 128, 128, 128, 64,<br>64, 32, 32, ,<br>6060 DATA, , , , 3, 12, 17, 17, 12, 3, , 16, 12, 1

4,,,,,,,192,48,136,136,48,192,,64,48,

6070 DATA, , 16, 41, 17, 1, 1, 17, 40, 16, , , 42 , 20, , , , , 204, 84, 84, 84, 84, 84, 204, 68, 68,

68, 68, 68, ,<br>6880 DATA, , 1, 2, 2, 1, , , 7, , , , , , , , , 128, 64<br>, 32, 32, 64, 128, 128, 240, 128, 128, 128, 128 128,

6090 DATA,,15,17,17,1,1,1,1,2,4,4,2,1 .31....248,136,136,128,128,128,128,64 32, 32, 64, 128, 248,

6130 DATA,,,,,15,16,32,32,33,35,35,32

(47, , , , , 12, 16, 16, 224, , , , 128, 192, 192, , 252.

6140 DATA,,,,17,8,4,1,1,1,,12,51, ,,128,196,136,16,192,192,192,,204,48,

6150 DATA...6.13.15.15.12.12.12.12.  $15, 1, 1, 48, 88, 128, 128, 24, 24, 24, 24, 12$  $8, 248,$ 

6160 DATA, , 62, 34, 34, 20, 20, 8, 8, , , 17, 42 .4....16.16,40.40.68.68.124...16.168

.68,,<br>6178 DATA,,,,,,,2,4,18,15,7,7,7,13,,,,<br>128,192,224,224,252,,<br>6188 DATA,,,,,13,31,,,3,31,,,13,31,,,<br>.,,,224,252,,,216,252,,,224,252,<br>6198 DATA48,46,33,32,32,32,32,32,32,3<br>2,32,32,32,32,32,63,,,192,112,16,16,1<br>6,16,16,

6200 DATA63, 32, 32, 32, 32, 32, 32, 32, 32, 3<br>2, 32, 32, 32, 33, 46, 48, 240, 16, 16, 16, 16, 1<br>6, 16, 16, 16, 16, 16, 16, 112, 192,

6218 DATA, 1, 14, 56, 32, 32, 32, 32, 32, 32, 3<br>2, 32, 32, 32, 32, 63, 48, 288, 16, 16, 16, 16, 1<br>6, 16, 16, 16, 16, 16, 16, 16, 16, 248

6220 DATA63, 32, 32, 32, 32, 32, 32, 32, 32, 3

2, 32, 32, 56, 14, 1, , 240, 16, 16, 16, 16, 16, 1<br>6, 16, 16, 16, 16, 16, 16, 16, 208, 48 6230 DATA, 24, 60, 60, 90, 126, , 24, , , , , , , ,

6240 DATA, 24, 36, 66, 66, 36, 24, , , , , , , , , ,

6250 DATA,,24,60,60,24,,,,,,,,,,,,,,,,

6260 DATA........1,1,1,1,1,3,3,3,..3,<br>31,63,127,255,255,255,255,224,239,241

.225, 225, 227<br>6278 DATA, , 192, 248, 252, 254, 255, 255, 25 5, 255, 7, 119, 79, 7, 7, 7, ......... 128, 128, 128, 128, 128, 192, 192, 192

, , 224, 224, 243, 233, 228, 227, 224, 224, 224  $224, 224, ...,$ 

6300 DATA...............1,1,2,2,2,2,<br>4,4,4,4,8,8,8,16,23,25<br>6310 DATA128,128,64,64,64,64,32,32,32

, 32, 16, 16, 16, 8, 232, 152, , , , , , , , , , , , , , ,

6320 DATA168,132,132,132,132,34,98,16 2, 34, 33, 33, 65, 65, 128, , 255, , , , , , , , , , , , , 128, 128, 128

6330 DATA.............1.1.1.21,33,33,<br>33,33,68,70,69,68,132,132,130,130,1.. 255

11470 PRINT"||||||||| |||

 $\mathbf{1}$ 

11480 PRINT"!

 $1111$ 

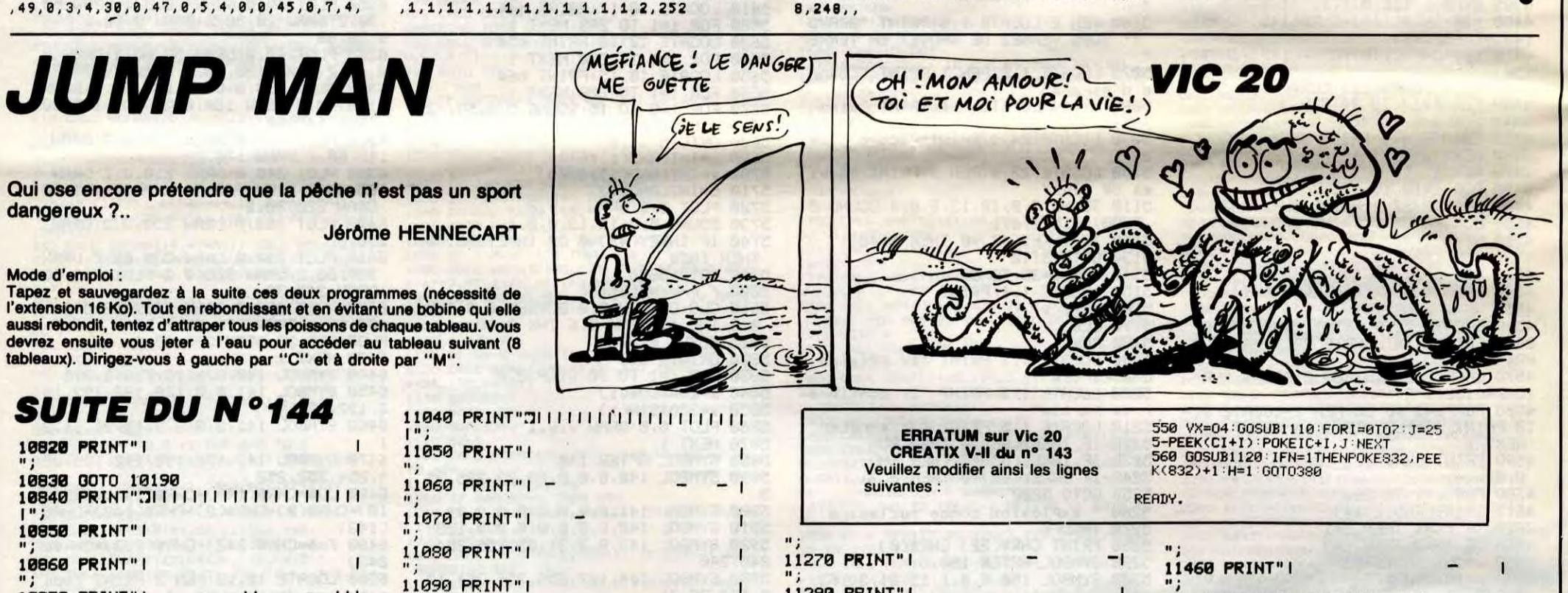

11280 PRINT"|

 $11222000011781$ 

11290 PRINT" | | | |

dangereux ?.. Mode d'emploi :

Tapez et sauvegardez à la suite ces deux programmes (nécessité de<br>l'extension 16 Ko). Tout en rebondissant et en évitant une bobine qui elle aussi rebondit, tentez d'attraper tous les poissons de chaque tableau. Vous devrez ensuite vous jeter à l'eau pour accéder au tableau suivant (8 tableaux). Dirigez-vous à gauche par "C" et à droite par "M".

 $\mathbf{H} = \mathbf{H}$ 

 $\mathbf{I}$ 

10870 PRINT" |

10880 PRINT"|

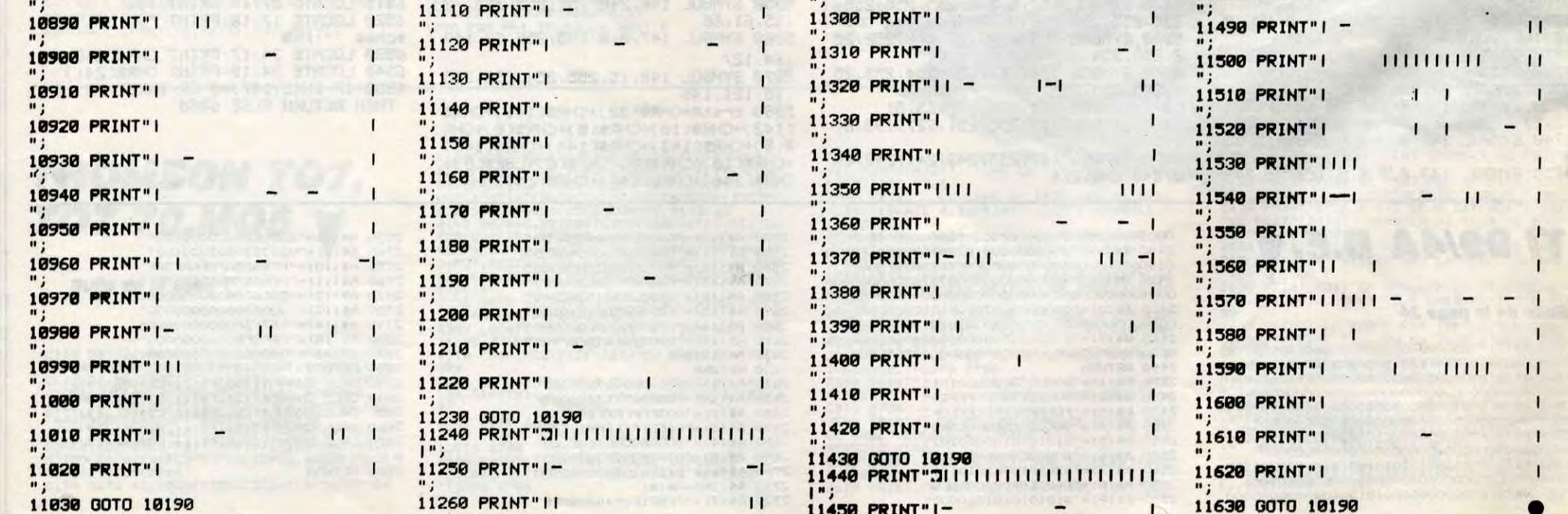

# **SPEED LOAD 64**

Transformez vos octets "justicier" en octets "speedy gonzales"...

**Michel GARNIER** 

Mode d'emploi Lancez par RUN et patientez les 15 secondes nécessaires à l'implantation des codes machine. Ce programme charge, sauve et vérifit dix fois plus vite un programme sur cassette à l'aide des commandes suivantes SL "Nom du programme" : charge un programme sauvé par SPEED LOAD.

SS "Nom du programme" : sauve un programme en version accélérée. "Nom du programme" : vérifie un programme sauvé par SPEED LOAD. **SV** 

ø

**B** 

6

16

ø

26

 $25$ 

×

46

L.

I

s

 $rac{1}{96}$ 

 $\mathbf{1}$ 

 $\mathbf{1}$ 

 $11$ 

a

13  $1:$ 

 $\mathbf{1}$ 

 $\mathbf{1}$ 

1!

 $1<sub>i</sub>$ 

 $\mathbf{1}$ 

 $23$ <br> $56$ 

9

\$

 $\boldsymbol{\zeta}$ 

 $\frac{1}{7}$ 

 $\frac{1}{7}$ 

 $\frac{1}{7}$ 

**AMSTRADY** 

Suite de la page 8

Les commandes habituelles, LOAD, SAVE et VERIFY sont toujours effectives.

Les opérations suivantes sont nécessaires pour sauvegarder une routine écrite en langage machine (ajustement des pointeurs situés en 43-44 et  $45 - 46$ 

POKE 43, partie basse de la première adresse de la routine à sauver. POKE 44, partie haute de la première adresse de la routine à sauver.<br>POKE 44, partie haute de la première adresse de la routine à sauver. POKE 46, partie haute de la dernière adresse de la routine à sauver. Faire ensuite normalement SS "Nom du programme".<br>Pour éviter un superbe OUT OF MEMORY ERROR lorsque la routine à

sauvegarder est supérieure à l'adresse 40960, faites POKE56,255.

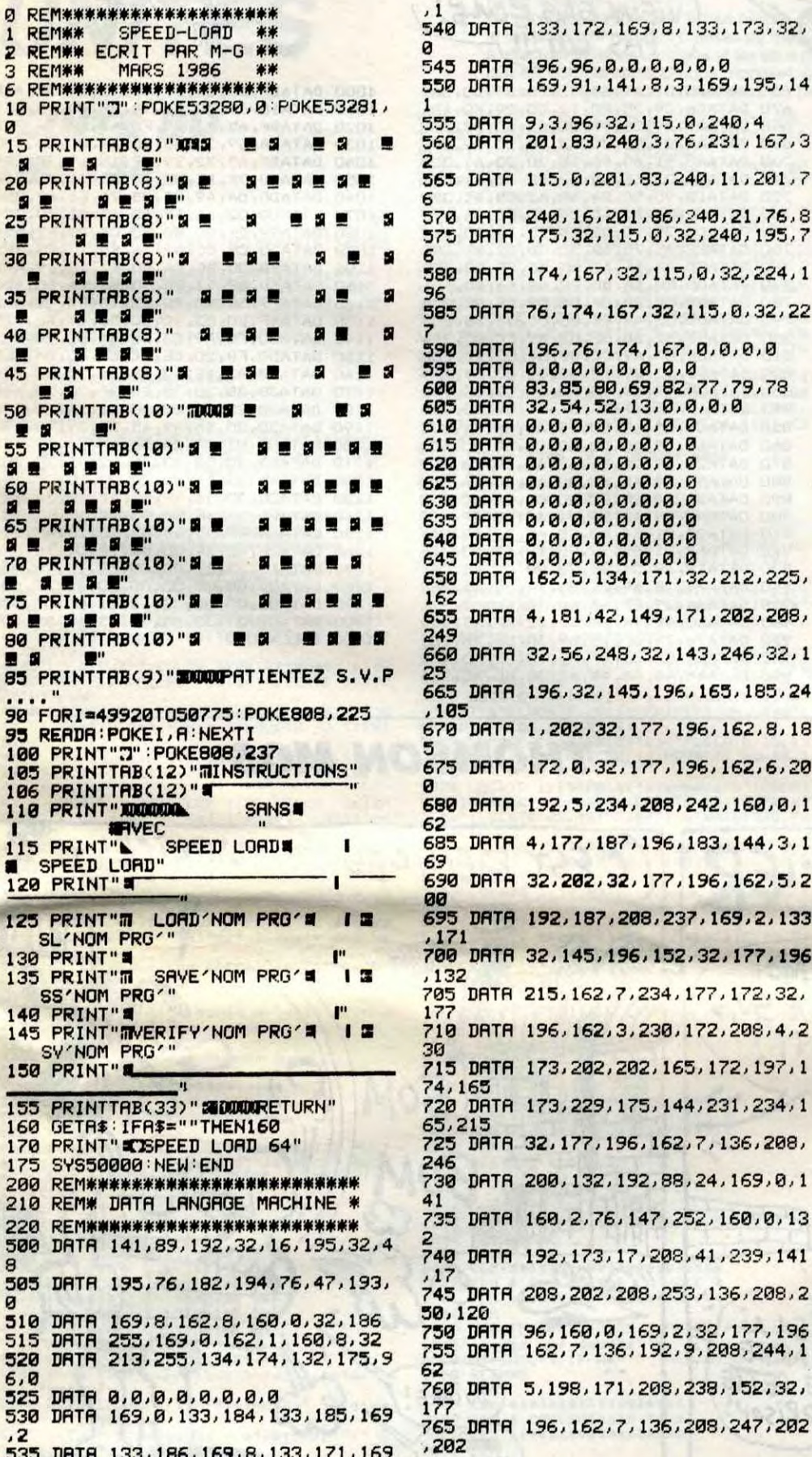

1, 0, 0, 0, 0 , 8, 3, 169, 195, 14 و, 115,0,240,4 63 1, 3, 76, 231, 167, 3  $4,5$ 83, 240, 11, 201, 7 96 ,86,240,21,76,8 , 0, 32, 240, 195, 7 ,133  $,115,0,32,224,1$ . 32 , 32, 115, 0, 32, 22 815 197 , 167, 0, 0, 0, 0 .0,0,0<br>59,82,77,79,78<br>13,0,0,0,0  $3,60$  $0, 0, 0$ 6  $0, 0, 0$  $0, 0, 0$ 251  $0, 0, 0$  $0, 0, 0$ 136  $0, 0, 0$  $0, 0, 0$ 152  $0.0.0$ 171, 32, 212, 225,  $5,173$ 49, 171, 202, 208, 101  $32, 143, 246, 32, 1$ 5, 196, 165, 185, 24 144 77, 196, 162, 8, 18 875 169 77, 196, 162, 6, 20 249 208, 242, 160, 0, 1 8,200 196, 183, 144, 3, 1 , 175  $177, 196, 162, 5, 2$  $8.2$ 18, 237, 169, 2, 133  $, 144$ ,152,32,177,196 234, 177, 172, 32, 230, 172, 208, 4, 2 12, 165, 172, 197, 1  $5, 144, 231, 234, 1$ , 162, 7, 136, 208, 12,88,24,169,0,1 47, 252, 160, 0, 13

, 208, 41, 239, 141

r#;P1#;k#;f#;r#;P1#;k#;f#;r#;P1#

7950 LOCATE 2,19: PRINT P2\$; J\$; J\$

\*\*\*\*\*\*\* tableau

SPACES(15);f\$;r

JP1SIPS;"

f\$;r\$;p1\$;i\$;"

リイキリとキリア1キリとき」

子生」と考:P1年1日生」

"」 山幸

ز کال رہال رہال رہال رہال رہال رہال رہا<br>رہال رہال رہال رہال رہال رہال رہال رہا

JJ集JP2等)×車)

770 DRTR 96, 133, 189, 69, 215, 133, 215  $,169$ 775 DRTR 8,133,163,6,189,165,1,41 780 DATA 247, 32, 211, 196, 162, 17, 234 785 DRTA 8, 32, 211, 196, 162, 14, 198, 1 790 DATA 208, 233, 96, 202, 208, 253, 14 795 DATA 162, 11, 202, 208, 253, 133, 1, 800 DATA 162, 0, 44, 162, 1, 164, 43, 165 805 DATA 44, 134, 10, 134, 147, 132, 195 810 DATA 196, 32, 212, 225, 32, 253, 196 DRTR 122, 225, 76, 116, 164, 32, 97, 820 DRTR 165, 171, 201, 2, 240, 8, 201, 1 825 DATA 208, 243, 165, 185, 240, 10, 17 830 DATA 3, 133, 195, 173, 61, 3, 133, 19 835 DRTA 32, 80, 247, 32, 228, 255, 240, 840 DRTR 32, 44, 168, 164, 183, 240, 11, 845 DATA 177, 187, 217, 65, 3, 208, 206, 850 DATA 208, 245, 132, 144, 32, 210, 24 855 DRTR 62, 3, 56, 237, 60, 3, 8, 24 860 DATA 101, 195, 133, 174, 173, 63, 3, 865 DATA 196, 40, 237, 61, 3, 133, 175, 3 870 DATA 118, 197, 165, 189, 69, 215, 5, DRTR 240, 4, 169, 255, 133, 144, 76, 880 DATA 245, 32, 175, 197, 201, 0, 240, 885 DRTA 133, 171, 32, 221, 197, 145, 17 890 DRTR 192, 192, 208, 246, 240, 45, 32 895 DRTR 197, 32, 221, 197, 196, 147, 20 900 DATA 145, 195, 209, 195, 240, 2, 134

COMMOD

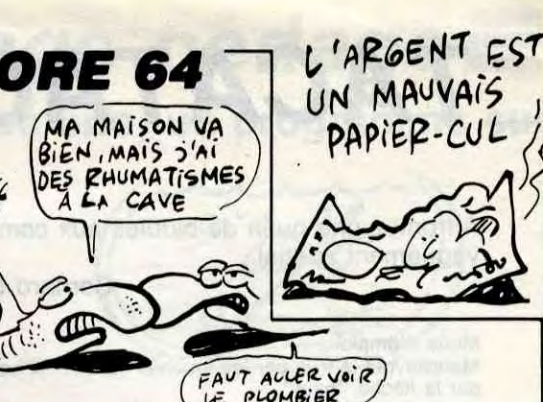

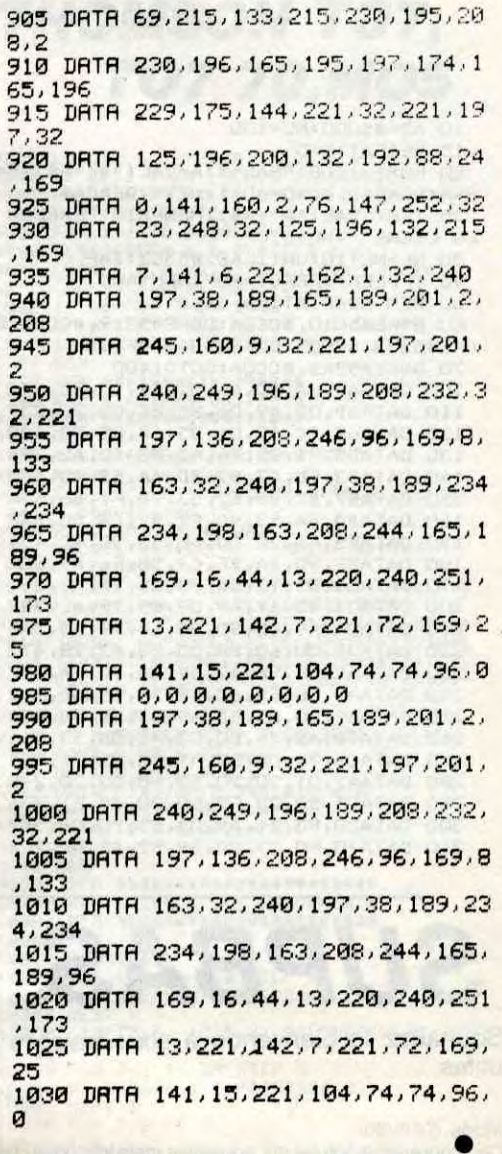

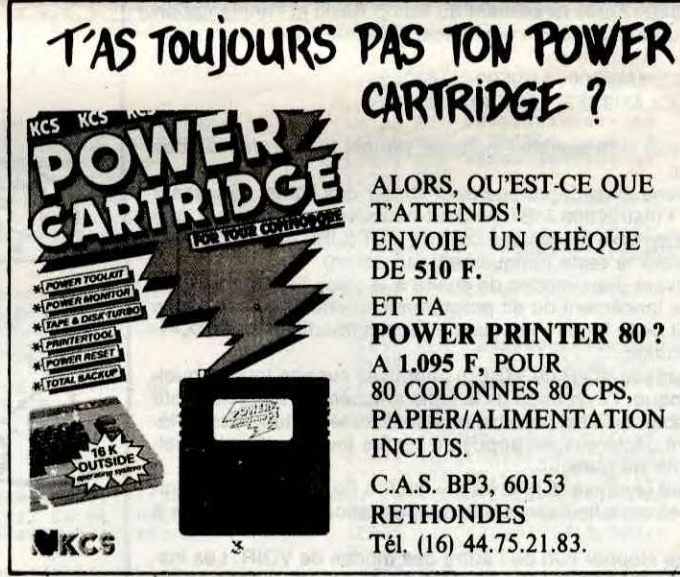

8080 LOCATE 19, 15: PRINT P2\$; u\$; j\$; ر په زېږي زېږي رېږي رېږي 8090 LOCATE 17, 16 PRINT P2\$; u\$; j\$;

PØ#;o\$;P1\$;n\$;r\$;PØ\$;o\$;"  $"$ j $P2$ \$; us; js; js; vs; SPACES(10); P1\$; ts; 8230 LOCATE 19,11: PRINT P2\$; j\$; j\$;

ましょま

:PRINT P2\$;w\$;j\$;

PRINT f\$ir\$iP1\$;

PRINT f\$;r\$;p2\$;

PRINT fs:rs:p2s;

PRINT fs;rs;pis;

**PRINT forms;p1\$;** 

 $\bullet$ 

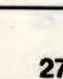

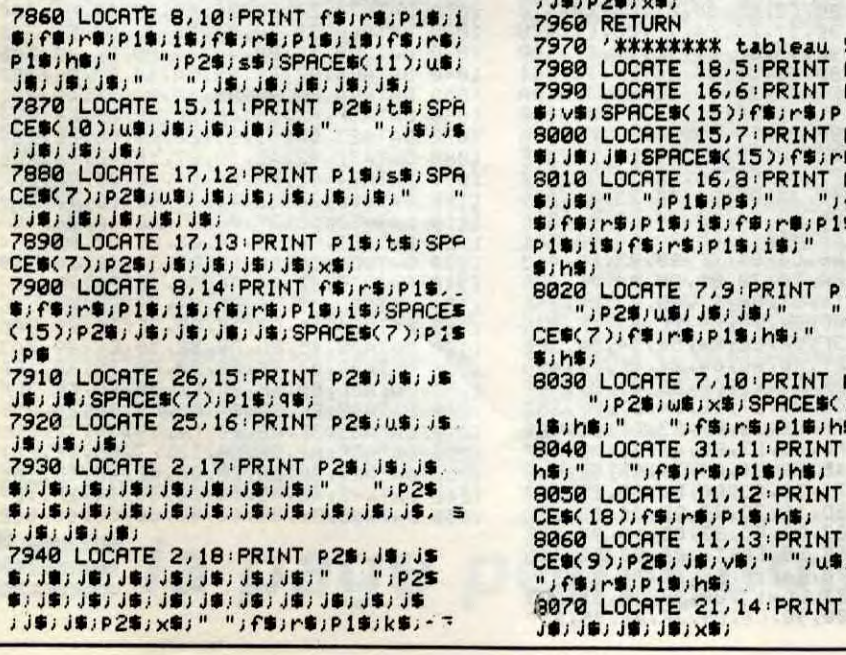

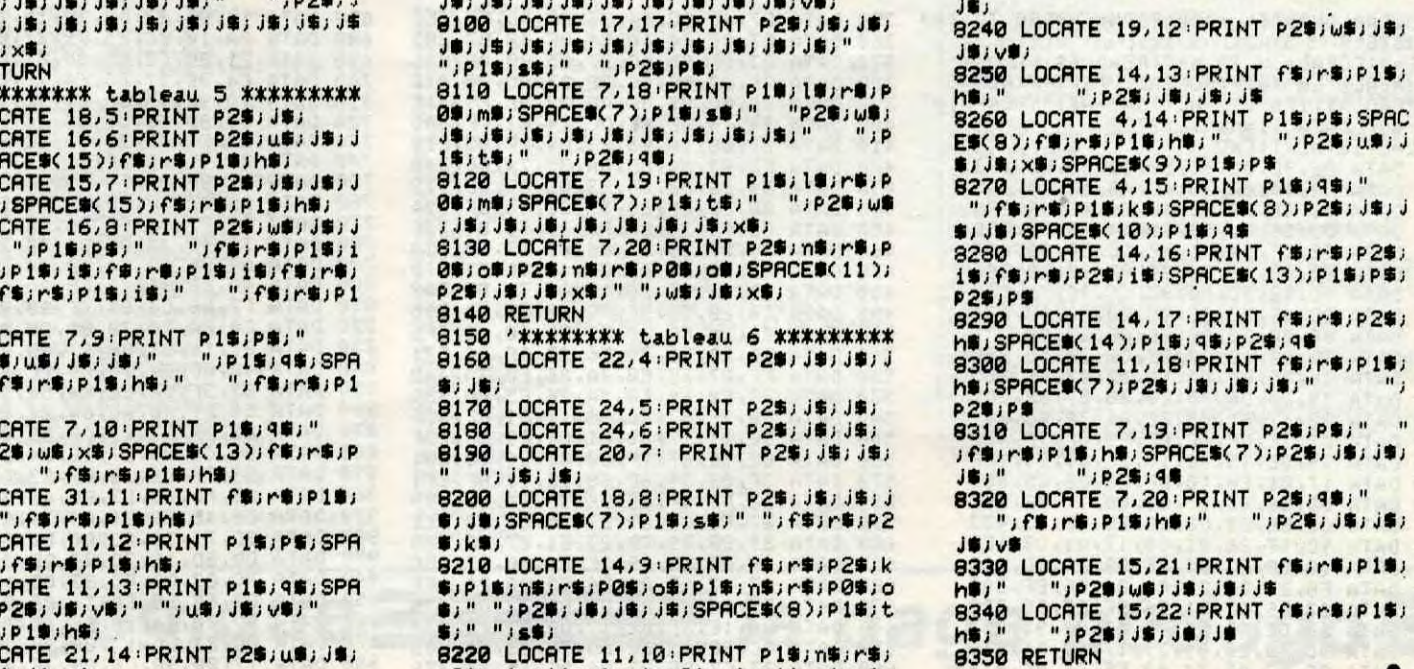

POS; os; P1\$; n\$; r\$; POS; o\$; P1\$; n\$; r\$;

![](_page_27_Picture_0.jpeg)

IFPEEK(#FFFC)=#8FTHEN1400  $40$ 

- REM ADAPTATION ORIC 1
- 60 DOKE#5010, #CCOA: DOKE#5319, #CCOA: D<br>OKE#5333, #E905: DOKE#5348, #F89B

![](_page_27_Picture_350.jpeg)

360 DATADO, D5, 4C, 81, 50, A6, 6A, BD, 48F<br>370 DATADO, 64, FO, O3, CA, DO, F8, A5, 48E<br>380 DATA6C, 9D, 00, 65, FE, 00, 65, A5, 376 DATA6D, 9D, 00, 66, A9, 01, 9D, 00, 2B7 390 DATA64,60,C6,6B,D0,05,A9,02,375  $400 410$ DATAB5, 6B, 60, A6, 6A, 20, F3, 51, 3C4 DATABD, OO, 64, DO, OS, CA, DO, FB, 488  $420$ DATAFO, E8, BD, OO, 65, 38, E9, 28, 443 430 440 DATABS, 68, 9D, 00, 65, BD, 00, 66, 312<br>450 DATAE9, 00, C9, BA, D0, 07, A9, 00, 3EC 460 DATA9D, 00, 64, FO, EO, 85, 69, 9D, 45C  $470$ DATAOO, 66, AO, OO, B1, 68, C9, AO, 388 480 DATAFO, EC, A9, 77, 91, 68, A0, 28, 48D<br>490 DATAA9, 20, 91, 68, DO, C7, A6, 67, 466 500 DATABD, 00, 60, C9, 55, F0, 03, CA, 3F8 510 DATADO, F6, A5, 66, DO, 04, A9, CO, 50E<br>520 DATA85, 66, E6, 65, DO, 02, E6, 66, 454 DATAAO, OO, B1, 65, C9, 27, BO, 26, 370 530 540 DATA18, 69, 82, 9D, 00, 61, A9, BB, 365 550 DATA9D, 00, 62, A9, 00, 9D, 00, 60, 2A5<br>560 DATAE6, 65, DO, 02, E6, 66, B1, 65, 47F DATA30, 07, A9, 29, 90, 00, 63, 00, 209 570 580 DATA05, 49, 27, 90, 00, 63, 46, 67, 2E2<br>590 DATABD, 00, 60, C9, 55, D0, 04, CA, 3D9<br>600 DATADO, F6, 60, BD, 00, 61, 85, 68, 431 DATABD, 00, 62, 85, 69, A0, 00, A9, 356 610 620 DATA20, 91, 68, A0, 28, B1, 68, C9, 3C3<br>630 DATA77, D0, OE, A9, 55, 9D, O0, 60, 350 630 DATA20, 8C, 52, A9, 20, 91, 68, DO, 390  $640$ 

650 DATAD6, BC, 00, 63, B1, 68, C9, 5F, 436

DATAA0, 91, 68, 98, 18, 7D, 00, 61, 327<br>DATA90, 03, FE, 00, 62, 9D, 00, 61, 2F1<br>DATA18, 90, 9C, 8A, 48, A2, 05, BC, 379 DATA6E, 53, B1, 6C, C9, AD, DO, O6, 41D 730 DATAC6, 75, 10, 02, E6, 75, CA, DO, 442<br>DATAEE, A5, 75, 69, 30, 8D, B2, BF, 49F<br>DATABD, DA, BF, A2, OF, A0, FF, 88, 4FE  $740$ 750 760 DATADO, FD, CA, DO, F8, 68, AA, 60, 5D1 770 DATAA9, OE, 8D, OF, O3, A9, EE, 8D, 37A<br>DATAOC, O3, A9, CC, 8D, OC, O3, BD, 2DD 780 790 800 DATA51,52,8D, OF, O3, A9, EC, 8D, 364 DATAOC, 03, A9, CC, 8D, OC, 03, BD, 2DD<br>DATA55, 52, 09, 10, 8D, 00, 03, A9, 1F9<br>DATAO8, 48, 68, 48, 68, 2D, 00, 03, 198 810 820 830 840 DATA60, DF, F7, DF, BF, 01, 04, 02, 3DB 850 DATA00, A5, 6E, DO, 15, A0, 28, B1, 371 860 DATA6C, C9, 20, DO, OD, C6, 6C, AO, 404 DATA29, A9, 79, 91, 6C, A9, 20, CB, 3D9<br>DATA29, A9, 79, 91, 6C, A9, 20, CB, 3D9<br>DATA91, 6C, A5, 6F, DO, 15, A0, 2A, 3CO 870 880 890 DATAB1, 6C, C9, 20, DO, OD, E6, 6C, 435 DATAA9, 79, A0, 29, 91, 6C, 88, A9, 419<br>DATA20, 91, 6C, 60, F8, A5, 72, 18, 3A4 900 910 920 DATA69, 01, 85, 72, 90, 10, A5, 73, 319 930 DATA18, 69, 01, 85, 73, 90, 07, 45, 286<br>940 DATA74, 18, 69, 01, 85, 74, D8, A5, 360 DATA74, 29, FO, 4A, 4A, 4A, 4A, 69, 31E 950 960 DATA30, 8D, 9A, BF, 8D, C2, BF, A5, 4C9 970 DATA74, 29, OF, 18, 69, 30, 8D, 9B, 285<br>980 DATABF, 8D, C3, BF, A5, 73, 29, FO, 4FF 990 DATA4A, 4A, 4A, 4A, 69, 30, 8D, 9C, 2EA

1040 DATABF, A5, 72, 29, 0F, 18, 69, 30, 28F<br>1050 DATABD, 9F, BF, 8D, C7, BF, C6, 76, 530, 28F<br>1060 DATABD, 0A, A9, 05, 85, 76, E6, 67, 300<br>1070 DATADO, 02, C6, 67, 60, A2, 06, BD, 3C4 DATA99, BF, 9D, 83, 53, CA, DO, F7, 55C 1080 DATA20, CE, CC, A2, 16, BD, 73, 53, 3F5<br>DATA9D, 00, BC, CA, DO, F7, A2, 19, 4A5 1090 1100 DATAED, 89, 53, 9D, 50, BC, CA, DO, 4DC 1110 1120 DATAF7, 58, 20, 78, EB, 10, FB, C9, 446<br>1130 DATA4F, DO, 03, 4C, 00, 50, C9, 4E, 2D5<br>1140 DATADO, FO, A9, 03, 8D, 6A, 02, 20, 385 1150 DATADO, F8, 20, CE, CC, 60, OO, OA, 3EC 1160 DATA53, 43, 4F, 52, 45, 3A, 30, 30, 216<br>1170 DATA30, 30, 30, 30, 20, 20, 20, 20, 140 DATA20, 20, 20, 20, 20, 20, 20, 20, 100 1180 1190 DATA20, 20, 56, 49, 45, 3A, 39, 28, 1BF 1200 DATA00, 01, 02, 2A, 56, 4F, 54, 52, 178<br>1210 DATA45, 20, 53, 43, 4F, 52, 45, 20, 201 DATA45, 53, 54, 20, 20, 20, 20, 20, 18C 1220 1230 DATA20, 20, 56, 4F, 55, 4C, 45, 5A, 225<br>1240 DATA2D, 56, 4F, 55, 53, 20, 52, 45, 231<br>1250 DATA4A, 4F, 55, 45, 52, 20, 28, 4F, 21C 1260 DATA2F, 4E, 29, 00, 0C, 1E, 0C, 1E, OFA 1270 DATA1E, 33, 21, 00, 00, 00, 1E, 1E, 0BA<br>1280 DATA0C, 00, 00, 00, 00, 00, 3F, 3F, 0BA DATA00, 00, 00, 33, 12, 21, 00, 00, 07E 1300 DATAOC, 21, 33, 55, 55, 55, 55, 55, 209 1400 CALL#5000

# **SUPBAS**

Souhaitez la bienvenue à six nouvelles instructions fort utiles...

**Bernard BOUCHET** 

Mode d'emploi : Ce programme octroie six nouvelles instructions au Basic résident de votre MO5. La routine d'initialisation se chargeant de tester la présence éventuelle du lecteur de disquette, ces fonctions s'accommodent fort bien de la présence du D.O.S. Après lancement du listing Basic et l'implantation des codes (les erreurs vous seront signalées), effectuez une sauvegarde

binaire du langage machine par :<br>SAVEM "SUPBAS", &H9C00, &H9F99, &H9C42<br>Chargez par CLEAR,&H9BFF :LOADM "SUPBAS", R

DEPRO : comme son nom semble l'indiquer, permet la déprotection des programmes Basic.

LIRE : un programme ainsi déprotégé peut abriter des lignes dépassant 255 caractères et l'instruction LIST ne peut hélas vous en montrer que 255. LIRE, par une syntaxe identique à celle de LIST (LIRE 40, LIRE 20-90, etc...), vous montrera le reste (uniquement sur écran).

VOIR : permet suivant deux modes de suivre à la trace l'exécution d'un programme. Après lancement du dit programme, chacune de ses lignes<br>s'affichera en haut de la fenêtre logique de l'écran (modifiable par CON-SOLE) avant exécution.

Mode manuel (syntaxe VOIR ou VOIR0) : appuyez sur une touche quelconque pour provoquer l'exécution de la ligne affichée. La ligne suivante s'affiche, etc... A noter qu'il est possible de visualiser le contenu des variables préalablement déclarées, en appuyant sur les touches directionnelles droite et gauche du curseur.

Mode automatique (syntaxe VOIRc ou c = chiffre de 1 à 9) : l'exécution des lignes affichées aura lieu après une temporisation proportionnelle à la valeur de c.

NVOIR : permet de stopper l'un ou l'autre des modes de VOIR. Les instructions VOIR et NVOIR peuvent être insérées à l'intérieur d'un programme ou utilisées en mode direct.

VARI : affiche toutes les variables déclarées avec leur type et leur contenu. TABL : idem pour les tableaux à une dimension.

![](_page_27_Picture_21.jpeg)

![](_page_27_Picture_22.jpeg)

## **THOMSON MO5**

![](_page_27_Picture_351.jpeg)

28

Professeur de sciences physiques, Serge FILIQUIER se devait de réaliser avec brio, un programme sur les unités de mesure.

la page pédagogique  $\equiv$  la page pédago $\equiv$ 

![](_page_28_Picture_1.jpeg)

# **UNITES**

## **SUITE DU**  $N°144$

3865 LOCATE 1,22:PRINT"Debit de dose":LO<br>CATE 19,22:PRINT"Gy / s":LOCATE 30,22:PR<br>INT"Gys";GR\$(7):LOCATE 35,22:PRINT"m";GR<br>\$(2);"s";GR\$(8)

3878 BOX(4,28)-(316,183),4:LINE(4,44)-(3<br>16,44),4:LINE(146,28)-(146,183),4:LINE(2<br>28,28)-(228,183),4:LINE(272,28)-(272,183

3880 GOSUB 8500 's.p tourne page<br>3890 GOTO 4000

3919 LOCATE 5, Y:COLOR 5:PRINT"GRANDEURS"<br>:LOCATE 20, Y:PRINT"UNITES":LOCATE 31-X, Y<br>:PRINT"SYMB":LOCATE 36, Y:PRINT"SI"

+0010 CLS:COLOR 4:LOCATE 8,2:PRINT"1-3 Un<br>ites supplementaires":LINE(96,28)-(272,2  $8)$ . 1

es<br>4020 LOCATE 7,5:COLOR 5:PRINT"GRANDEURS"<br>:LOCATE 23,5:PRINT"UNITES":LOCATE 33,5:P RINT"SYMB"

4030 LOCATE 3,7:COLOR 0:PRINT"Angle plan<br>":LOCATE 21,7:PRINT"radian":LOCATE 33,7:<br>PRINT"rad"

FRINT Faat<br>TE 21,9:PRINT"steradian":LOCATE 33,9:PRI<br>NT"ca.":PRINT"steradian":LOCATE 33,9:PRI

N158<br>
4858 BOX(12, 36)-(308, 84), 4:LINE(12, 52)-(<br>
4868, 52), 4:LINE(160, 36)-(160, 84), 4:LINE(2<br>
48, 36)-(248, 84), 4<br>
4060 LOCATE 1, 12:COLOR 1:PRINT"Le radian<br>
"J:COLOR 4:PRINT"est l'ecart angulaire  $n$ lan'

Plan<br>
Plan<br>
Plan<br>
Plan<br>
Plane<br>
Plane<br>
Plane<br>
Plane<br>
Plane<br>
Plane<br>
Plane<br>
Plane<br>
Plane<br>
Plane<br>
Plane<br>
Plane<br>
Plane<br>
Plane<br>
Plane<br>
Plane<br>
Plane<br>
Plane<br>
Plane<br>
PDB LOCATE 1, 18:COLOR 1:PRINT"Le sterad<br>
in ",:COLOR 4:PRINT"est

4199 REM \*\*\*\*\*\*\*\*\*\*\*\*\*\*\*\*\*\*\*\*\*<br>4200 REM \* MULT. S.MULT. SI \*<br>4201 REM \*\*\*\*\*\*\*\*\*\*\*\*\*\*\*\*\*\*\*\* 

4230 FOR I=1 TO 8<br>4240 : READ A\$, B\$, C\$, O\$, E\$, F\$<br>4250 : Y=4+1\*2<br>4260 : LOCATE 3, Y: PRINT A\$<br>4260 : LOCATE 9, Y: PRINT B\$<br>4280 : LOCATE 16, Y: PRINT D\$<br>4290 : LOCATE 16, Y: PRINT D\$<br>430 : LOCATE 26, Y: PRINT E\$<br>430 : L 4230 FOR I=1 TO 8

Mode d'emploi :

SAU SECOURS!

 $=$ TENEZ BON! J'ARRIVE!)

Ce programme utilisable à tout niveau (de 6ème à terminale), présente le système international d'unités de mesure et propose des conversions à effectuer dans les multiples et les sous multiples du S.I (une démonstration est donnée après chaque réponse). Il est bien sûr possible de modifier ou de rajouter des conversions en DATA.

5878 LOCATE 9,13:PRINT"degre":LOCATE 28,<br>13:PRINTGR\$(17):LOCATE 24,13:PRINT"1";GR<br>\$(17);"=(";GR\$(18);"/180)rad"<br>5888 LOCATE 9,15:PRINT"minute":LOCATE 20<br>,15:PRINT"":LOCATE 24,15:PRINT"1'=";GR\$

.15:PRINT"."LOCATE 24.15:PRINT"1"=";GR\*<br>(18);"/18980 rad"<br>9990 LOCATE 24.15:PRINT"seconde";LOCATE 2<br>9990 LOCATE 3.17:PRINT"seconde";LOCATE 2<br>9.17:PRINT CHR\*(34):LOCATE 24.17:PRINT"1<br>";CHR\*(34);"=";GR\*(18);"/648000 rad"<br>0LO 4:LINE(4,100)-(316,100),4:LINE(4,148)-(3<br>16,148),4<br>5130 GOSUB 8500 's.p tourne page

5198 REM<br>5198 REM \*\*\*\*\*\*\*\*\*\*\*\*\*\*\*\*\*\*\*\*\*\*\*<br>5200 REM \*\*\*\*\*\*\*\*\*\*\*\*\*\*\*\*\*\*\*\*\*<br>5201 REM \*\*\*\*\*\*\*\*\*\*\*\*\*\*\*\*\*\*\*\*\*\*<br>5202 REM<br>5202 REM

5210 CLS:LOCATE 7, 1:COLOR 4: PRINT"3-2 Unites admises temporaires. "ILINE(88, 18)-(

1989, 189, 0<br>
300, 189, 0<br>
5220 LOCATE 1, 5: COLOR 0: PRINT"mille marin -1852m"<br>
5230 LOCATE 1, 7: PRINT" noeud": LOCATE 20, 7<br>
: PRINT"=1 mille marin /h"<br>
5230 LOCATE 1, 7: PRINT" noeud": LOCATE 20, 7<br>
: PRINT"=1 mille ma

**MPa** 

5270 LOCATE 1,15:PRINT"atmosphere":LOCAT<br>E 3,16:PRINT"normale":LOCATE 15,15:PRINT<br>"atm":LOCATE 20,15:PRINT"1 atm=101325 Pa

17:PRINT"Ci":LOCATE 20,17:PRINT" LOCATE 15,<br>
17:PRINT"Ci":LOCATE 20,17:PRINT"1 Ci=370<br>
5290 LOCATE 1,19:PRINT" pontgen":LOCATE 1<br>
5290 LOCATE 1,19:PRINT" pontgen":LOCATE 1<br>
53.19:PRINT" R=10CATE 20,19:PRINT"1 R=0,2<br>
5300 L

:PRINT"rad":LUCHIL 20,21:FRINT"UNITES":LO<br>5310 LOCATE 3,3:COLOR 5:PRINT"UNITES":LO<br>64TE 14,3:PRINT"SYMB":LOCATE 21,3:PRINT"<br>94LEURS EN SI"<br>5220 BOX(4,21)-(316,176),4:LINE(4,37)-(3<br>16,37),4:LINE(108,21)-(108,176),4:LINE(1<br>4

5330 GUSTO 5300 's.p tourne page<br>5998 REM \*\*\*\*\*\*\*\*\*\*\*\*\*\*\*\*\*\*\*\*\*\*\*<br>6000 REM \*\*\*\*\*\*\*\*\*\*\*\*\*\*\*\*\*\*\*\*\*<br>6002 REM \*\*\*\*\*\*\*\*\*\*\*\*\*\*\*\*\*\*\*\*\*<br>6002 REM

6002 REN<br>6020 FOR J=1 TO 9<br>6020 FOR J=1 TO 9<br>6030 : READ X(J)<br>6040 NEXT J J J J J J OR OF

6858 DATA 2,11,14,18,28,23,26,29,38<br>6868 GOTO 9000<br>8498 REM<br>8499 REM \*\*\*\*\*\*\*\*\*\*\*\*\*\*\*\*\*\*\*\*\*\*\*

8502 REM<br>8510 LOCATE 1,23:COLOR 4:PRINT"Pour cont inuer tapez une touche "<br>8520 A\$=INKEY\$:IF A\$="" THEN 8520<br>8530 RETURN

0998 REM<br>8999 REM \*\*\*\*\*\*\*\*\*\*\*\*\*\*\*\*\*\*\*<br>9000 REM \* CONVERSIONS SI \*<br>9001 REM \*\*\*\*\*\*\*\*\*\*\*\*\*\*\*\*\*

9993 REM<br>9993 REM \*\*\*\*\*\*\*\*\*\*\*\*\*\*\*\*\*\*\*\*\*\*\*\*<br>9999 REM \*\*PRESENTATION TABLEAU \*<br>9911 REM \*\*\*\*\*\*\*\*\*\*\*\*\*\*\*\*\*\*\*\*\*\*\*\*\*<br>9912 REM -----------------

9140 READ T, U\$, ND, UD\$, NA, UA\$, N1, N2<br>9150 LOCATE 8, 19: COLOR 4: PRINT ND; UD\$; "<br>en "; UA\$

accello

(MERDE! TROP TARD!)

 $20$ CODE

Property of the Magnetic Content of the Second Property 1948<br>
100 LOCATE 1,21:COLOR 1:INPUT "Votre res<br>
170 IF RE=NA THEN LOCATE 13,23:COLOR 2:<br>
PRINT "BONNE REPONSE" ELSE LOCATE 13,23:CO<br>
170 IF RE=NA THEN NOCATE 13,23:CO

9206 REM \* en rajouter . \*<br>9207 REM \*\*\*\*\*\*\*\*\*\*\*\*\*\*\*\*\*\*\*\*\*\*\*\*\*\*\*<br>9209 REM<br>9210 DATA 1, g, 13.456, Kg, 13456, g, 7, 7<br>9211 DATA 1, m, 0.1365, m, 136.5, mm, 19, 22<br>9212 DATA 1, 0, 43, microA, 0.2345, V, 22, 19<br>9213 DATA 1, 0,

re, 19, 22<br>9217 DATA 2, "", 46.5, dm carre, 465000, mm c arre,22,22<br>9218 DATA 2,"",432.7,dm carre,4.327,m ca

9219 DATA 2, "", 4.97, dam carre, 0.0497, hm

carre, 13,7<br>9220 DATA 3, "", 4.15, m cube, 4150, dm cube,

19.19

9221 DATA 3, "",0.521, dm cube, 521, cm cube  $28, 31$ 

, 2022<br>9222 DATA 3,"",8765,cm cube,0.008765,m c<br>9223 DATA 3,"",0.987,m cube,9.87,h1,19,2

5<br>5224 DATA 2,"",2.84,ha,28400,m carre,7,7<br>9225 DATA 2,"",567982,mm carre,56.7982,d

9228 DATH 2, "756/982, mm carre, 56./982, 0<br>9226 DATH 1, N, 46.34, daN, 463.4, N, 13, 13<br>9226 DATH 1, N, 46.34, daN, 463.4, N, 13, 13<br>9228 DATH 1, m, 0.08976, km, 89760, mm, 10, 16<br>9229 DATH 3, "", 0.65, dal, 6.5, dm cube,

9230 DATA 1,Hz,2.34,MHz,2340,Hz,1,1<br>9231 DATA 1,g,368.9,kg,0.3689,tonne,4,1<br>9232 DATA 2,"",0.23,cm carre,23,mm carre

9232 DATA 2, ", 9.6, ca, 8.6, m carre, 19, 19<br>9233 DATA 2, "", 8.6, ca, 8.6, m carre, 19, 19<br>9234 DATA 3, "", 9.5689, dal, 5689, ml, 25, 28<br>9235 DATA 3, "", 9.2, kl, 9.2, m cube, 19, 19<br>9238 DATA 1, 4, 123. 4, 4, 0.1234, k

9239 DATA 1,W,87.9,mW,0.0879,W,25,19<br>9300 END<br>9398 REM<br>9399 REM \*\*\*\*\*\*\*\*\*\*\*\*\*\*\*\*\*\*\*\*\*\*\*\*\*<br>9400 REM \* VERIF REPONSE CONFORME \*<br>9402 REM \* PN: PPERier Nombre<br>9402 REM \* B=44 > , JB=57 > 9<br>9403 REM \* B=44 > , JB=46 > .<br>9404 R 9405 REM \*\*\*\*\*\*\*\*\*\*\*\*\*\*\*\*\*\*\*\*\*\*\*\*\*\*\*\*\*\*<br>9406 REM<br>9420 FOR J=1 TO LEN(RE\$)<br>9430 : Beascomids(RE\$, J,1))<br>9430 : FE PN=0 AND (B(48 OR B>57) AND B<br>9440 : IF PN=0 AND (B(48 OR B>57) AND B<br>9450 : IF B=44 THEN 9470<br>9450 : IF B=44 9470 NEXT J<br>9475 RE=VAL(R1\$)<br>9480 RETURN

9602 REM<br>9620 REM<br>9620 IF T=1 THEN GOSUB 11000:FOR J=1 TO<br>9:X=X(J):LOCATE X,4:PRINT U\$:NEXT J:GOTO<br>9640 'si mul.simple<br>9640 'si mul.simple<br>9630 IF T=3 THEN Y=4:GOSUB 14000 'si mu<br>9630 IF T=3 THEN Y=4:GOSUB 14000 'si mu

1. du metre cube<br>9640 ND\$=STR\$(ND)<br>9641 FOR J=2 TO LEN(ND\$) 9642 : B=ASC(MID\$(ND\$, J)))<br>9642 : B=ASC(MID\$(ND\$, J)1))<br>9643 : IF J=2 AND B=46 THEN LOCATE N1,8<br>9644 : IF B=46 THEN N1=N1-2 'le point<br>9646 : LOCATE N1,8:PRINT CHR\$(B)<br>9646 : LOCATE N1,8:PRINT CHR\$(B) IF B=46 THEN N1=N1+2 ELSE N1=N1+ 9648: **9650 NEXT** 9660 NAS-STR\$(NA)<br>9660 NAS-STR\$(NA)<br>9662 : B=ASC(MID\$(NA\$,J,1))<br>9663 : B=ASC(MID\$(NA\$,J,1))<br>9663 : IF J=2 AND B=46 THEN LOCATE N2,1<br>21PRINT"0":N2=N2+3 'si NA(0<br>9664 : IF B=46 THEN N2=N2-2 'le point<br>9666 : LOCATE N2,12:PRIN 9670 NEXT J NETURN<br>RETURN<br>REM \*\*\*\*\*\*\*\*\*\*\*\*\*<br>REM \*\*\*\*\*\*\*\*\*\*\*\*<br>REM \*\*\*\*\*\*\*\*\*\*\*\* 9690<br>9798<br>9799 9800 9801 9802 REM 9810 CLS:SCREEN 2,0,0<br>9820 ATTRB 1,1:LOCATE 4,6:PRINT"sur";N;" Questions'

# **THOMSON TO7, TO7 70,MO5**

9839 LOCATE 6, 12:PRINT"vous avez fait"<br>9840 IF RF) I THEN LOCATE 11, 18:COLOR 1:P<br>RINT RF; "FAUTES" ELSE LOCATE 11, 18:COLOR 1:P<br>9860 CLS:PRINT RF; "FAUTE"<br>9860 CLS:SCREEN 4, 6, 0:ATTRE 0, 0<br>9870 LOCATE 2, 4:PRINT"D'autre **9902 REM** RESTORE 9980:N=0:RF=0:RE=0 9920 N=N+1<br>9330 CLS:LOCATE 1,3:COLOR 1:PRINT"Faites<br>935 READ ND,UD\$,NA,UA\$<br>935 READ ND,UD\$,NA,UA\$<br>9935 READ ND,UD\$,NA,UA\$<br>9945 LOCATE 4,7:COLOR 4:PRINT ND;UD\$;"<br>9955 IF RE=NA THEN LOCATE 13,18:C<br>9150 NT BONNE REPONSE" ELSE 9920 N=N+1 :";NAJU4\$<br>9958 GOSUB 8500<br>9960 IF N<5 THEN 9920 ELSE 9800<br>9980 DATA 1.50,h,90,mn<br>9981 DATA 0.25,h,900,s<br>9982 DATA 2345,nm,2.345,micro m<br>9983 DATA 10,m/s,30,m/s<br>9983 DATA 10,m/s,36,km/h<br>9984 DATA 10,m/s,36,km/h 9990 END<br>9998 END 9999 REM \*\*\*\*\*\*\*\*\*\*\*\*\*\*\*\*\*\*\*\*\*\*\*<br>19000 REM \* TRACE DES COLONNES \*<br>19001 REM \*\*\*\*\*\*\*\*\*\*\*\*\*\*\*\*\*\*\*\*\*\*\*<br>19002 REM\_\_ 10010 COLOR 4<br>10020 FOR X=3 TO 320 STEP 24<br>10030 : LINE(X,3)-(X,122),0 10030 : LINE(8,3)-(8,122),0<br>10040 NEXT X<br>10050 LINE(3,3)-(315,3),0:LINE(3,122)-(3  $15.122.8$ 10060 FOR I=1 TO 39 STEP 3<br>10070 : LOCATE I, I:PRINTGR\$(0)<br>10080 NEXT I 10090 FOR I=0 TO 5<br>10098 REM 1999 REM<br>
1919 NEXT I<br>
1919 NEXT I<br>
1919 POR 1=9 TO 5<br>
1919 POR 1=9 TO 5<br>
1919 POR 1=9 TO 5<br>
1914 NEXT I<br>
1914 NEXT I 10150 LINE(3,20)-(315,20),0:LINE(3,23)-( 315,23),0<br>10160 LOCATE 19,1:PRINT"1" 19169 LOCATE 19,1:PRINT"1"<br>19999 REM \*\*\*\*\*\*\*\*\*\*\*\*\*\*\*<br>19999 REM \*\*\*\*\*\*\*\*\*\*\*\*\*\*<br>11990 REM \*\*\*\*\*\*\*\*\*\*\*\*\*\*\*<br>11991 REM \*\*\*\*\*\*\*\*\*\*\*\*\*\*\*<br>11910 LOCATE 1,4:COLOR 1,6:PRINT""1LOCA<br>TE 10,4:PRINT"k":LOCATE 13,4:PRINT"h":LO<br>CATE 16,4:P 11020 LOCATE 37,4:PRINTGR\$(13)<br>11030 RETURN 11999 REM<br>11999 REM \*\*\*\*\*\*\*\*\*\*\*\*\*\*\*\*\*\*\*\*\*\*\*\*\*\*\*\*\*\*\*\*<br>12000 REM \*\*\*\*\*\*\*\*\*\*\*\*\*\*\*\*\*\*\*\*\*\*\*\*\*\*\*\*\*\*\*\*<br>12001 REM \*\*\*\*\*\*\*\*\*\*\*\*\*\*\*\*\*\*\*\*\*\*\*\*\*\*\*\*\*\*\*<br>12002 REM<br>12010 LOCATE 12510COCC P17 LNDSMM"\*LOCAT 12010 LOCATE 1,6:COLOR 0:PRINT"Mm":LOCAT<br>
E 10,6:PRINT"Km":LOCATE 13,6:PRINT"Mm":LOCATE<br>
0CATE 16,6:PRINT"dam":LOCATE 20,6:PRINT"Mm":LOCATE<br>
m":LOCATE 22,6:PRINT"dm":LOCATE 25,6:PRI<br>
NT"cm":LOCATE 29,6:PRINT"mm"<br>
12020 LOC 13002 REM

13010 LOCATE 1, Y:COLOR 4:PRINT"km";GR\$(2)<br>>:LOCATE 7, Y:PRINT"hm";GR\$(2):LOCATE 13,<br>Y:PRINT"dam";GR\$(2):LOCATE 19, Y:PRINT"m" )<br>
13020 LOCATE 25, Y:PRINT"dm"; GR\$(2):LOCAT<br>
E 31, Y:PRINT"cm"; GR\$(2):LOCATE 37, Y:PRIN<br>
T"mm"; GR\$(2)<br>
13030 LOCATE 7, Y+2:COLOR 0:PRINT"+a":LOC<br>
ATE 19, Y+2:PRINT"are":LOCATE 19, Y+2:PRIN<br>
T"ca" 13040 IF Y=8 THEN LINE(3,92)-(315,92),0 RETURN 13050 REM<br>REM \*\*\*\*\*\*\*\*\*\*\*\*\*\*\*\*\*\*\*\*\*\*\*\*\*\*\*\*\*<br>REM \* MUL S.MUL DU METRE CUBE \*<br>REM \*\*\*\*\*\*\*\*\*\*\*\*\*\*\*\*\*\*\*\*\*\*\*\*\*\*\* 13998 14000 14001 **14050 RETURN** 

![](_page_28_Picture_83.jpeg)

4339 DATA 18, exa, E, -18, atto, a, 15, peta, P,<br>15, femto, f<br>4339 DATA 18, exa, E, -18, atto, a, 15, peta, P,<br>4339 DATA 18, exa, T, -12, pico, p, "9", 919a<br>6" -9", nano, n<br>4359 DATA "6", mega, M, "-6", micro, "", "3<br>", k 9099 5002 REM 9100 5010 CLS:LOCATE 1,1:COLOR 1:PRINT"3 UNIT<br>ES HORS SI.":LINE(24,19)-(144,19),0<br>5020 LOCATE 7,3:COLOR 4:PRINT"3-1 Unites en usages avec SI.":LINE(80,35)-(280,35 5030 LOCATE 1,5:COLOR 5:PRINT"GRAND.":LO<br>CATE 9,5:PRINT"UNITES":LOCATE 18,5:PRINT<br>"SYMB":LOCATE 25,5:PRINT"VALEUR EN SI" 5040 LOCATE 1, 9: COLOR 2: PRINT"TEMPS": COL 5858 LOCATE 9,7:PRINT"minute":LOCATE 19,<br>7:PRINT"min":LOCATE 27,7:PRINT"1min=60s"<br>:LOCATE 9,9:PRINT"heure":LOCATE 20,9:PRI<br>NT"h":LOCATE 24,9:PRINT"1h=60min=3600s": LOCATE 9,11:PRINT"jour":LOCATE 20,11:PRI<br>NT"d":LOCATE 25,11:PRINT"1d=24h=86400s" 9119 5060 LOCATE 1, 14:COLOR 2: PRINT"ANGLE":LO<br>CATE 2, 16: PRINT"PLAN": COLOR 0

9012 KEN<br>9015 CLS:SCREEN 4,6,0<br>9030 GOSUB 10000 'Frace tableau<br>9030 GOSUB 11000 'prefixe<br>9040 GOSUB 12000 'mul s.mul du m<br>9050 Y=8:GOSUB 13000 'mul s.mul du m car 9060 Y=12:GOSUB 14000 'mul s.mul du m cu 9070 GOSUB 8500 's.p tourne page нем <del>хрансах хрансах хрансах</del><br>КЕМ<br>КЕМ <del>хрансах средня средня ра</del> 9100 REM \* QUESTIONS CONVERS. \*<br>9102 REM \* NI:No de conversions \* \*<br>9102 REM \* NE: reponse fausses \* \*<br>9103 REM \* RE: rep. numerique \* \*<br>9103 REM \* T=1 mul. du m carre \* \*<br>9106 REM \* T=2 mul. du m carre \* \*<br>9106 REM \* T=3 REM \* QUESTIONS CONVERS. RESTORE 9210:N=0:RF=0:RE=0 9130 CLS:LOCATE 1,17:COLOR 1:PRINT"Faite s cette conversion :

> 29 8S

# **Example 2018 12 Propri de Entrepreneurs Entrepreneurs Entrepreneurs Entrepreneurs Entrepreneurs Entrepreneurs Entrepreneurs Entrepreneurs Entrepreneurs Entrepreneurs Entrepreneurs Entrepreneurs Entrepreneurs Entrepreneurs**

≣ la page pédago **≡** 

### LE PRINCIPE

La vitesse d'exécution se chargeant de donner l'illusion d'un déplacement simultané de toutes ces étoiles (pixels), chacune d'entre elles est traitée tour à tour. Pour cela, il est nécessaire de sauvegarder leurs coordonnées dans deux tables qui sont TABX (\$B100) et TABY (\$B200). Le calcul des coordonnées

UN POINT PAR Cl...

PLOT\$ en \$E8oF permet l'affichage

d'un point :

dans le registre X.

dans le registre Y.

- Couleur de fond ou de forme dans le registre FORME en \$6038. On peut toutefois interdire l'affichage de

### ENCORE PLUS VITE QUE VITE la couleur par la mise à 1 du bit 4

Par soucis de rapidité, nous avons Sur MO5, la routine PLOT\$ peut créé nos propres routines d'affi- être appelée par SWI \$10 pour un créé nos propres routines d'affi- être appelée par SWI \$10 pour un Inutile de vous dissimuler l'inconvé- chage et d'effacement d'un point, JSR, ou bien SWI \$90 pour un JMP. son respecteur. : The same of the state of the state repeated that the state of the repeated test deux font appel à la routine CAL-

du registre STATUS en \$6019.

Pour le reste, soient les adresses :

ci-dessus. Sur MO5, DRAW\$ peut être appelé<br>par SWI \$0E (JSR) ou SWI \$8E (JMP). Pour les autres registres, voir

![](_page_29_Picture_11.jpeg)

de chacune de ces étoiles et leur affichage s'effectue de la manière suivante:

3) - Comparaison de la position verticale de cette même étoile, par rapport à la position verticale du point de repère, afin de déterminer la direction verticale du déplacement (haut ou bas). La raison de cette comparaison est identique à celle du déplacement horizontal : ordonnée décroissante (haut) ou croissante (bas).

> Les "routiniers" Jean-Michel MAS-SON, Frank CHEVALLIER et Jean-<br>Claude PAULIN.

4) - Calcul des coordonnées. Par la magie de quelques formules ésotériques dont nous avons le secret, calculons l'abscisse et l'ordonnée de chacune de nos étoiles :

- Abscisse décroissante = abscisse étoile - ((abscisse repère - abscisse étoile) / 8)

Abscisse croissante = abscisse étoile + ((abscisse étoile - abscisse repère) / 8)

Ordonnée décroissante = ordonnée étoile - ((ordonnée repère ordonnée étoile) / 8)

Ordonnée croissante = ordonnée étoile + ((ordonnée étoile - ordonnée repère) / 8)

# $\equiv$  la page pédagogique  $\equiv$  la page pédago $\equiv$ Tasisar ab *tierras se* RatuoLiis apro2 FORMATION A **LOSAT AUGHT A SCHENGLITADIRE** L'ASSEMBLEUR PRATIQUE

# LANGAGE MACHINE SUR<br>
Dont à la position horizontale du Par exemple pour le calcul d'une **THOMSON la direction horizontale du déplace-** moins abscisse repère nous donne leurs identique à celle présente en notre exemple pour la réalisation du<br>ment (gauche ou droite). En effet, un un résultat n inférieur à 8,

LA REVOLUTION CONTINUE ! Les micros, ci-après nommés, ont déjà hérité d'un nombre de cours conséquents dans les numéros ci-

Effectuez sur le papier ces savants calculs avec des valeurs quelconques et vous constaterez qu'une étoile s'éloigne d'autant plus du point de repère qu'elle en est éloignée; C.Q.F.D,

Inutile de vous dissimuler l'inconvé- chage et d'effacement d'un point,<br>1) - Tout d'abord, effacement par nient de cette routine hyper speed : soit respectivement : PLOTAF en<br>1) une routine maison de l'étoile située une ét une routine maison de l'étoile située une étoile située aux abords (moins \$A1 FE et PLOTEF en \$A237. Tou- CHRAW \$2036, FORME \$2029 et aux anciennes coordonnées. de huit pixels) du point de repère (en tes deux font appel à

source) préalablement établie lors calcul employée selon le cas sera le calcul). Pulsion soudaine et imprévisible droite. CHDRAW à zéro, cette droite droite droite drat drat calcul employée selon le cas sera le calcul). Pu paralysée de stupeur. En effet, si port à la position horizontale du par exemple pour le calcul d'une l'adresse de la mémoire écran et le DRAW\$ en \$E80C permet le tracé<br>point de repère afin de déterminer abscisse croissante abscisse étoile bit à traiter. Ce point de repère, afin de déterminer abscisse croissante, abscisse étoile bit à traiter. Cette routine est d'ail-<br>la direction horizontale du déplace- moins abscisse repère nous donne leurs identique à celle présente en not un résultat n inférieur à 8, eh bien n/8 sera inférieur à 1 (donc 0, rien du tout, du pipeau) et notre nouvelle<br>abscisse risque fort de ressembler ANGOISSE MÉTAPHYSIQUE les coordonnées fournies par une un déplacement vers la droite une abscisse risque fort de ressembler une couleur changeante à chaque nir le code ASCII du caractère à affi-<br>table (TABRND dans le listi

refundition de la manifeste des listings 1 et 2).<br>
3) - Comparaison de la position versant considérée comme étant hors écrant considérée comme étant hors écran mer si il est eteint et lycée de Ver-<br>et traitée en conséquence (voir ci- sailles), il vous suffit de reprendre

132 135 139 143<br>SPECTRUM -» 112 116 120 124 127 132 136 140 144 THOMSON -» 59 64 69 74 79 84 89 93 98 103 108 113 117 121 125 129 133 137 141 MSX -» 113 117 121 125 129 133

La comparaison des coordonnées horizontales s'effectue à partir de \$A067, elle est suivie de la routine de calcul d'une abscisse croissante en \$A076 et décroissante en \$A090. La comparaison des coordonnées verticales s'effectue à partir de \$A0B6, elle est suivie de la routine de calcul d'une ordonnée croissante en \$A0C5 et décroissante en \$AODF.

CUL en \$A24D, chargée à partir des coordonnées fournies, de définir<br>l'adresse de la mémoire écran et le

Pour gagner du temps, les divisions par huit sont réalisées par rotations successives (ROR).

A la fin de ces routines, on vérifie à partir de \$A103 si la valeur obtenue n'est pas hors de l'écran ni trop proche du point de repère. Auquel cas, branchement derechef à la routine piochant de nouvelles coordonnées dans la table TABRND.

Les routines froudroyantes précedemment décrites ont été spécialement élaborées pour l'obtention d'une efficience extrême dans le cas qui nous occupe. Sachez toutefois que des routines système similaires existent, nous les avons

LES ROUTINES PRETES A CUIRE<br>DU PERE THOMSON

citée par le bouleversant spectacle offert dans les numéros 137 (T07) et 141 (MO5), fit place au désir impérieux d'élucider le mystère de cette somptueuse et cosmique réalisation. Les utilisateurs, bien qu'éblouis et admiratifs devant tant de grâce, depuis n'avaient de cesse de rechercher l'origine nécessairement prosaique d'un tel miracle. Comment ? Pourquoi ? Quand estce qu'on mange ?...

rencontrées.

Avant de solliciter la routine JOY\$ en \$E827, il est nécessaire de spécifier au registre A le numéro du joystick utilisé (0 ou 1). La position dudit joystick (0 à 8) est alors grâcieusement retournée dans le registre B. De plus, le bit C de retenue du registre d'état (carry) est forcé à 1 dans le cas d'un appui sur ACTION.

Sur M05, JOY\$ peut être appelé par SWI \$1C (JSR) ou SWI \$9C (JMP).

Pour traiter ces données, nous avons choisi une méthode élégante qui consiste à effectuer des rotatione de B (ROR). Ainsi, avec un maximum de trois rotations, nous déterminons l'une des neufs positions possibles du joystick, ce qui est de loin préférable à une succession de CMPB. Cette merveille est présente en \$A16D.

### LES JOIES DU BATON

5) - Affichage du point par une routine adéquate aux coordonnées si judicieusement calculées.

spécifiée.<br>Pour plus de compréhension, disons qu'il existe une certaine similitude entre un branchement à un numéro de ligne lorqu'on programme en Basic et un branchement à une adresse mémoire lorsqu'on programme en langage machine. Ainsi, l'instruction Basic GOTO peut s'apparenter à un mnémonique de saut, mais cette instruction connue est plutôt du type 'absolu". On ordonne : GOTO numéro de ligne et non pas GOTO 10 lignes en avant, ou bien GOTO 20 lignes en arrière. Ces derniers GOTO s'ils existaient, seraient alors de type "relatif".

OU SUIS-JE ?..

ZX 81 -» 55 56 61 66 71 76 81 86 91 95100105110114118122126

130 134 138 142

COMMODORE -» 60 65 70 75 80 85 90 95 99 104 109 114 118 122 126

130 134 138 142

Le registre CHDRAW (\$6041) doit préalablement être mis à zéro. L'abscisse (coordonnée colonne)

L'ordonnée (coordonnée ligne)

ORIC-» 57 62 67 72 77 82 87 92 96

101 106 111 115 119 123 128 131 136 141 144

F, il est payé pour quoi ? Justement, son boulot consiste, par la mise à 1 de son indicatuer C, à signaler l'effet de modulo vers le 9ème bit de la dernière opération effectuée. Soit en binaire pour le cas qui nous

AMSTRAD -» 111 115 119 123 127 131 135 139 143 APPLE -» 58 63 68 73 78 83 88 93 97 102 107 112 116 120 124 128

137 140

## UN TRAIT PAR LA...

sance de deux selon sa position (puissance 0, bit 0 et puissance 7, bit 7). Les huit bits à 1 valent 255

- Le binaire signé : dans ce modèle le bit le plus à gauche d'un octet (bit 7) ou d'un mot (bit 15) appelé aussi bit significatif, en précise le signe plus (1) ou moins (0), exemple : 1 = 0 :0000001 et -1 = 1 :0000001. - Le complément à 1 : Ici, le bit 7 est encore sollicité pour signer une valeur, mais sa représentation négative est réalisée par l'inversion de tous les bits, exemple :  $1 = 000000001$  et  $-1 = 11111110$ . A noter que cette fois, le bit 7 est à 1 pour une valeur négative et à 0 pour une valeur positive. En fait, cette représentation n'est jamais utilisée, mais

zontale de l'étoile traitée, par rapdéplacement vers la gauche nécessitant une abscisse décroissante et

> sa notion est nécessaire pour la compréhension du fameux complément à 2.

il faut savoir que la routine d'affichage d'un point, affecte à icelui

dessous décrits.

\$A026).

- Le registre CHDRAW peut conte-<br>nir le code ASCII du caractère à affi-

Les registres X et Y contiennent sailles), il vous suffit de reprendre cette fois les coordonnées du point<br>PLOTAF en remplacant le OR (en final de la droite, le point d'origine dessus pas très loin). PLOTAF en remplaçant le OR (en final de la droite, le point d'origine<br>\$A232) par un EOR (OU exclusif ayant pour coordonnées celles du \$A232) par un EOR (OU exclusif ayant pour coordonnées celles du<br>logique, pratique pour inverser l'état dernier point affiché (par PLOT\$), ou logique, pratique pour inverser l'état dernier point affiché (par PLOT\$), ou le point final du dernier tracé.

> L'opération d'un mnémonique est presque toujours en rapport avec 'état de F de la manière suivante :

### LE SAVOIR PAR L'EXEMPLE

Souvenez-vous maintenant des sauts conditionnels du début de notre verbiage (allons, reveillezvous I). Si l'on désire se brancher à des endroits différents selon le résultat de la dernière opération effectuée influençant F, on utilise alors les fameux paramètres "conditions" de nos sauts conditionnels. Signifions-les, y'a plus qu'à :

L'exemple lourdement vanté cidessus, va, nous l'espérons, vous permettre d'appréhender l'art et la manière d'afficher des points et des droites sur l'écran de votre tube cathodique préféré. En outre et dans la foulée, vous aurez la joie de découvrir plus avant une routine traitant les huit positions de votre indispensable joystick.

### L'EXEMPLE

 $z$ éro (indicateur  $Z = 0$ ). C : pour "il y a retenue" (carry C

 $= 1$ ). NC : pour non-retenue (carry C =

PE : pour résultat foiré par un débordement (overflow V à 1).

L'illusion du déplacement est ici donnée par l'éloignement d'un nombre défini de pixels, à partir d'un point donné que nous appelerons familièrement point de repère. L'effet voulu est obtenu par une vitesse de déplacement de ces fameux pixels, proportionnelle à l'éloignement dudit point de repère, dont la position peut à tout moment être modifiée par l'action du joystick. Lorsqu'un pixel sort des limites de l'écran, il se retrouve réaffiché selon

du lancement d'une routine Basic différente. Hourselve selon le cas sera de le calcul).<br>
du lancement d'une routine Basic différente.<br>
différente du lancement d'une rou- se trace normalement en mode<br>
différente.<br>
différent table (TABRND dans le listing

### INTROMISSION

Autant d'impatience préssentie, aurions-nous à nouveau l'obligeance généreuse d'aligner les fins cryptogrammes, qui, d'ordinaire, tout en décorant admirablement cette modeste page, ébahissent d'extase quelques frôles humanoides épris d'absolu ? Certes. De plus, la possiblité d'illuminer ici ces esprits fragiles et tangents de nouvelles et brillantes notions sur les branchements intra-codes machine, nous convainct une fois encore du bien fondé de notre indispensable mission inter-galactique.

DANS L'ABSOLU 'TOUT EST

RELATIF, QUOIQUE...

Effectivement, le Z 80 propose deux types de mnémoniques de saut, qualifiés ainsi :

- Relatifs : le branchement s'effec-tue relativement (par rapport) à l'adresse courante d'exécution. - Absolus : le branchement s'effectue directement à l'adresse

Vous venez, nous l'espérons, de saisir la nuance absolu/relatif. Bien. Reste maintenant à vous signaler que JR est le mnémonique de saut relatif, que JP est celui de saut absolu et à détailler comme des fous

que nous sommes...

J'Y ALLIONS, MAIS A UNE

CONDITION...

Avant d'aborder la syntaxe de ce type d'instruction, il est bon de préciser que les sauts qui y sont atta-chés sont dits "conditionnels". Pourquoi ? Parce qu'ils se réalisent selon certaines conditions. Lesquelles ? Selon la valeur des bits du

registre d'état "F" appelés "indicateurs" et qui ont pour mission de nous renseigner en permanence sur le résultat des opérations effectuées par le microprocesseur. Mais doucement et revenons à notre syntaxe; soit :

JR condition, où.

JP condition, où.

Ces fameuses "conditions" pouvant être : Z, NZ, C, NC, PO, PE, P ou M et les "où" des noms d'étiquettes. Délirons joyeusement sur ce plaisant sujet...

#### LES INDICS...

6 bits seulement du registre F sont effectifs :

![](_page_29_Picture_2715.jpeg)

Soient le nom et l'utilité de ces mystérieux personnages : C (bit de retenue arithmétique appelé "carry") : Signale par sa mise à 1, que le résultat d'une opé-

Supposons que vous désiriez addi-

bits: 255 + 2 = 255 + 1 + 1 et<br>que 255 + 1 = 0.

tionner (ADD, mnémonique d'addition) 2 à 255 par un ADD A, 2 avec 255 dans A. Il est évident qu'après l'opération, A ne pourra contenir 257 (sur 8 bits, voyons). En fait, la valeur de A sera 1, parce qu'en 8

Alors c'est tout faux ? Et le registre occupe:

1 1 1 1 1 1 1 1 (255) + 0000001 0(2)

1 : 0 0 0 0 0 0 0 1 (257)

ration dépassant 255 a nécessité une retenue. Exemple: tes, mais aussi diverses façons d'associer des valeurs à ces derniers:

A signaler également que les opérations de rotation et de décalage (plus tard, plus tard), utilisant le bit C comme neuvième bit, le font passer à 1 ou à 0 suivant la valeur du bit "sortant" de l'octet concerné. N (bit de soustraction) : utilisé par le système lors d'opérations DCB (Décimal Codé Binaire), pour réaliser l'ajustement "décimal" (Instruction DAA) du contenu de l'accumulateur et permettre ainsi l'obtention d'un résultat "exact". Rien à cirer, c'est la cuisine du système et plus tard DAA...

PN (bit de parité/débordement ou overflow) : indique d'une part dans les opérations logiques si le nombre de bits à 1 d'un résultat est pair  $(P=1)$  ou impair  $(P=0)$ , et signale d'autre part un débordement avec changement de signe accidentel lorsqu'on travaille en mode "complément à deux". En mode quoi ?... Oui, les valeurs binaires associées aux registres et autres octets en mémoire sont tout à fait subjectives : 256 possibilités pour 8 bits cer(&HFF).

- Le binaire direct : le plus connu, chaque bit représente une puispour résultat. En mode complément à deux, les 8 bits à 1 de la valeur 255, ne signifient plus 255 mais -1 (si,si, faites le calcul) et êlors quoi de plus logique à ce que -1 + 2

- Le complément à 2 : permet d'attribuer à un octet, une valeur signée positive ou négative comprise entre 127 et - 128 (bit 7 à 1 = négatif et à 0 = positif). La représentation d'une valeur négative en complément à deux nous oblige tout d'abord à réaliser son complément à un, puis à rajouter 1 au résultat obtenu; exemple : soit 10, de binaire 00001010 et de complément à  $1 =$ 11110101. Pour obtenir la représentation en complément à deux de -10, il faut faire

11110101 +00000001

### $= 1 1 1 1 0 1 1 0 (-10)$

Voilà qui est super pour les additions et soustractions, car ce modèle assure l'exactitude des résultats arythmétiques sans avoir à utiliser la retenue. Voyez notre addition de 255 + 2 qui avait louchement 1 nous donne 1. Bref, tout ça pour en revenir à notre indicateur V, qui passe à 1 lorsque le résultat d'une opération est supérieur à ce qu'un octet peut accepter comme nombre binaire signé (débordement donc, overflow et tout ça).

H (bit de demi-retenue) : cuisine du système lors de l'emploi de DAA lorsqu'on travaille en DCB (voir N). Rien à cirer.

Z (zéro) : passe à 1 si le résultat d'une opération est nul, ou lors de l'égalité réalisée d'une comparaison. Dans tous les autres cas, monsieur reste à zéro.

S (signe) : est le reflet du bit de signe (donc le bit 7) de l'opérande destination (résultat d'une opération en complément à deux).

LE JEU DES INFLUENCES

Vous venez de faire connaissance avec les indicateurs du registre F, influencés par l'utilisation de la plupart des mnémoniques. Dans l'impossiblité où nous sommes de détailler ici une telle variété d'influences, nous vous conseillons l'emploi d'un dictionnaire de mnémoniques, où figurent pour chaque mnémonique, les indicateurs concernés (programmation du Z 80 de Rodnay Zaks chez Sybex, ou Assembleur et périphériques des MSX de Pierre Brandeis et Frédéric Blanc chez P.S.I.). (NDLR : Bonjour la pub 1)

- L'état des indicateurs de F, influencent ou non le résultat des l'instruction machine.

- L'instruction s'exécute et influence à son tour de par son résultat, les indicateurs de F.

P : pour résultat positif (signe S = 0). M : pour résultat négatif (signe S

### ET NOS SAUTS ?..

Z : pour égal à zéro (indicateur Z  $= 1$ ). NZ : pour Non-Zéro, différent de

0). PO : pour résultat sans débordement (overflow V à 0).

= 1).

### PUTAIN QUE C'EST CLAIR I..

Et pour finir dans la joie, un petit exemple simple, clair et limpide, pour dissiper l'angoisse bien compréhensible des jeunes âmes si sensibles.

Assembleur Français

LD C,10 ;Charge C avec 10. LOOP : DEC C ;Décrémente C. JR NZ,LOOP ;Et retourne plus vite que ça décrémenter C tant qu'il n'est pas à 0. RET ;Et retour au basic, mon

général

Salut les enfants et digérez bien pour éviter les cauchemars...

Les paternalistes Nicolas Bourdin et Jean-Claude Paulin.

LANGAGE MACHINE SUR

MSX

### LA FLAMME SACREE

Film de Georges Cukor (1942) avec. Spencer Tracy, Katherine Hepburn, Richard Whorf et Margaret Wycherly.

Pleurez bonnes gens, Robert Forrest le héros national, le patriote, le défenseur de la veuve et de l'orphelin, l'orateur merveilleux, l'homme qui respirait l'honnêteté comme vous l'oxygène e'. bien, ce brave type est mort. La populace pleure à chaudes larmes cet homme au regard si doux. Steven O'Malley (Tracy) , plein de bonne

Litan, petite ville de montagne, est en fête. Des forains s'exhibent sur la place, les scouts ont organisé des jeux de pi musiciens jouent sans cesse. On rigole, on s'amuse, tout le monde portant un masque de carnaval.

### DOUDOU N'DIAYE ROSE

Le maître des percussions sénégalaises, N'Diaye a formé tous les grands musiciens d'Afrique (Toure Kunda, Xalam, ... ), a composé l'hymne national, et dirige parfois l'Orchestre National. Entouré de ses 33 enfants, tous percussionnistes, il anime des fêtes et des concerts qui réunissent

Au secours, où est la sortie ? Mocky distille petit à petit une atmosphère pénible construite à partir de petits riens, de choses de la vie quotidienne qui prennent soudain une signification inquiétante. L'univers bascule dans l'irrationnel et rien pour raccrocher l'optimisme. La nature hostile, la musique lancinante, le jeu distancié des acteurs accentuent la sensation de décalage avec le réel. Si on aime se faire peur...

## LITAN

Film de Jean-Pierre Mocky (1982) avec Marie-José Nat, Jean-Pierre Mocky, Nino Ferrer et Marysa Mocky.

Diffusion le vendredi 1er août à 23h00 sur A2.

![](_page_30_Picture_59.jpeg)

**LITAN** 

Nora (Nat) s'éveiile, après un cauchemar horrible. A peine debout, une voix lui donne un mystérieux rendez-vous. Elle y va et va revivre point par point son cauchemar. Des morts ressuscitent, le respectable docteur devient un savant fou, les fous s'échappent, et surtout horreur suprême l'eau des alentours recèle des vers. Des vers luisants qui attaquent les humains, les décomposent et les digèrent Tout le monde devient fou sauf Nora.

> Au début du XIXème siècle, les serpents peu civilisés attaquent les humains. Jim

![](_page_30_Picture_0.jpeg)

volonté, souhaite écrire un livre retraçant la geste de Forrest, un ouvrage qui continuerait son oeuvre. Grâce à un subterfuge, il parvient é rencontrer la veuve, Christine (Hepburn).

Un mystère semble planer sur la mort de Robert. II semble et d'un, que Christine aurait pu empêcher sa mort, et de deux, que Robert était un traître à son pays, à ses idéaux, un fasciste carrément. A peine remis de ce choc, Steven et Christine doivent affronter un incendie criminel, enfermés à double tour dans un cabanon par un complice de Robert.

jusqu'à plus de cent instrumentistes. Le reportage retrace sa vie, l'origine des percussions et leur évolution jusqu'au concert de Nancy où N'Diaye et cinquante percussionnistes (une formation réduite donc) ont ébranlé le festial de Jazz Pulsation.

Diffusion le mercredi 30 juillet à 20h35 sur FR3.

Photo Ciné-Plus, la fantastique librairie du Cinéma, 2, rue de l'Etoile, 75017 Paris. Tél : 42. 67. 51. 52,

![](_page_30_Picture_31.jpeg)

### LA CAPTIVE AUX YEUX CLAIRS

Film d'Howard Hawks (1952) avec Kirk Douglas, Dewey Martin, Elizabeth Threatt, Arthur Hunnicutt.

Cukor excelle dans les portraits féminins. Veuve d'un héros, Hepburn sort de l'ombre et se révèle au spectateur comme le dévouement incarné puisqu'elle se sacrifie pour la mémoire de son mari. Un amour qui l'aveugle mais aussi qui la transcende. En face, Tracy incarne la conscience politique. Nécessaire certes, mais moins exaltante.

Diffusion le dimanche 27 à 22h30 sur FR3 en V.O.

### RENDEZ-VOUS MANQUÉS

Dramatique de Patrick Meunier avec Bernadette Le Sache, Michel Lonsdale, Geneviève Omini, Sophie Edmond, Philippe du Janerand, Jean Lescot et Maurice Vaudaux.

Aline (Le Sache) ne voit pas très clair dans sa vie. Et pourtant, elle possède de multiples paires de lunettes. Et même qu'elle travaille comme orthoptiste, aidant les gens à corriger leurs défauts de vision. Et bien malgré cela, à trente ans bien tapées, sa vision de la vie est trouble.

Aline entretient une liaison durable avec Charles (Lescot), l'ophtalmologiste qui partage son cabinet professionnel. Charles, bon mari, bon père de famille, se contente de cette situation. Aline d'autre part, sort de temps à autre avec Jacques (du Janerand), un directeur d'usines de poupées. Play-boy au petit-pied, Jacques apprécie la banalité physique d'Aline, qui le change des poupées top-models.

> feur de maître pour deux américaines. Barbara et Melinda vivent dans une villa isolée où se cache un autre pensionnaire, Vincent. Vincent, recherché pour le meurtre du mari de Barbara, sa maitresse, va utiliser le passeport de Marc pour fuir la police Française.

De plus, Aline s'occupe de sa grand-mère et de sa soeur. Sa vie bien remplie ne la satisfait pas. Sa meilleure amie, Lucie (Omini) réapparaît après deux ans de silence pour lui annoncer son entrée dans un ordre religieux. Effondrée, Aline ne comprend pas, ou plutôt admet mal cette défaillance. Encore une qui n'a pas besoin d'elle. Aline aimerait pourtant bien compter dans la vie de quelqu'un.

> Diffusion le jeudi 31 juillet à 20h35 sur A2. Photo A2.

Justement, le dénommé Moralès (Lonsdale), cet archéologue barbu qui change la roue de sa voiture, lui plaît beaucoup. Elle en tombe amoureuse. Mais est-il libre ? Le reverra-t-elle ?

Oh le joli téléfilm que voilà ! Une tranche de vie quotidienne, toute simple, des sentiments banals, des personnages au physique très commun. Eh bien, on accroche

> Surpris par le retour de Jessica (Ardant), ils se cachent. Au petit matin, une Jessica épuisée, déprimée, pas maquillée se retrouvé la proie des deux paumés. Un rapport de forces s'établit, se renverse. L'admirateur la met en scène, l'autre joue les spectateurs. Un jeu dangereux.

### Ah Zaira

Trois groupes du Zaire et un musicien (Ray Lema) exilé à Paris sont suivis dans leur milieu, leur culture, leurs répétitions et leurs concerts. Des instantanés de Paris, Kinshasa et d'Avignon où jouent donc<br>Yamuwa (instrumentalistes de fortune), Lulua de Thibamba (balafons et percussions) et Elanga Nkake et Lokando Bolifo (guitare et sanza). Une heure endiablée qui donnerait des fourmis dans les pieds plats d'un CRS blanc.

# EN AVANT LA MUSIQUE

Diffusion le 29 juillet à 22h40 sur FR3.

Deakins subit l'assaut reptilien et se voit déjà mort lorsqu'un dénommé Boone Caudill le sauve de ce mauvais pas. Les deux hommes font connaissance, échangent leurs noms, une poignée de main et vont arroser d'une bonne bière fraîche leur vieille amitié.

A la suite d'une bagarre dans le bar, Jim (Douglas) et Boone (Martin)sortent faire un tour en prison. Ils y retrouvent Jeff Calloway, l'oncle de Boone, qui a eu des mots avec le shérif. Justement, ils le cherchaient et sont tout contents de l'avoir retrouvé.

Jeff et son associé Jourdonnais, engagent Boone et Jim dans leur entreprise. Leur objectif : remonter le Missouri pour chercher des fourrures au pays des Indiens Pieds-Noirs. Comme une compagnie commerciale exerce un monopole sur cette région, il faut que l'expédition se cache.

A bord du bateau, Jim découvre une jeune Indienne. Oeil de Sarcelle (Threatt), est la captive de Jeff qui compte grâce à elle s'attirer les bonnes grâces de son père, le chef des Pieds-Noirs.

Une nature omniprésente, sauvage et paisible. Des hommes virils et courageux, méchants par passion, intérêt mais jamais par vice. Des hommes d'action qui se jettent dans la bagarre, dans l'aventure, des hommes de tous les jours qui n'ont peur ni des femmes, ni de l'alcool. Hawks qui est l'un des plus grands d'Hollywood signe ici l'un de ses chefs-d'oeuvre. Un très grand classique.

Diffusion le dimanche 27 à 20h35 sur FR3.

![](_page_30_Picture_68.jpeg)

#### **LES ENRAGÉS**

#### *RENDEZ-VOUS MANQUÉS*

tout de suite, on entre dans la fiction de plain-pied, on partage les espoirs et les chagrins d'Aline. On l'aime, on pleure avec elle, on voudrait la protéger. Tous les acteurs sont bien mais le minois frustré de Bernadette Le Sache donne tout son charme et sa sensibilité à cette dramatique. Le miracle de Bernadette.

### SOLO POUR UNE BLONDE

Film de Roy Rowland avec Mickey Spillane, Lloyd Nolan, Shirley Eaton et Scott Peters.

Velda, la copine de Mike a disparu. Privé de sa collaboratrice favorite, M. Hammer, le célèbre privé a abandonné ses clients. L'amer Hammer complètement marteau erre de bar en bar dans la ville.

Pat Chambers, un copain de la brigade criminelle, le récupère ivre mort et le conduit chez un flic mourant. Ce dernier lâche dans son dernier souffle que les salauds qui lui ont balançé ces valdas dans le buffet tiennent Velda. Au bout du dernier neurone non alcoolisé de son cerveau, la lumière jaillit. Velda prisonnière = Velda vivante. Velda pas bouger, Mike Tarzan arrive.

![](_page_30_Picture_34.jpeg)

Un polar solide. Sans génie mais sans faiblesse. Avec une curiosité, Mickey Spillane, l'auteur de roman policier interprète sur la pellicule le rôle de Mike Hammer, le héros qu'il a crée.

Diffusion le vendredi 1er août sur Canal  $+$  à 21h00.

#### LES FELINS

## Film de René Clément (1964) avec Jane Fonad, Alain Delon, Lola Albright et Carl Struder.

un asile pour clochards d'où il sort chauf-<br>**. în 1990** Marc (Delon) beau garçon a séduit, presque sans le vouloir, la femme d'un gangster américain. Refugié sur la côte d'azur, des tueurs l'y traquent. Il se cache dans

Melinda qui aime Marc lui révèle la vérité.

Les mercredis, Antenne 2 nous sort des fictions de belle qualité d'un niveau supérieur même au reste de l'année. Chapeau, pour une fois que le programme estival ne consiste pas en fonds de tiroirs.

Diffusion le mercredi 30 juillet à 20h35 sur A2.

Elle espère ainsi lui sauver la vie. Au moment où Vincent s'apprête à tuer Marc, les gangsters qui ont retrouvé sa piste, pénètrent dans la villa. Pauvre Marc.

Tel une bête traqué, le pauvre Delon se jette dans la fosse aux lionnes qui n'en feront qu'une bouchée. Adieu l'image du macho-maquerau-gigolo romantique, le bel Alain Delon subit jusqu'à la fin la domination de ces femelles américaines. Un climat oppressant, un huis clos bourré de chausse-trappe.

## LES ENRAGES

Film de Pierre William Glenn (1984) avec<br>Fanny <sup>i</sup> Ardent, François Cluzet, Jean-

Roger Milo et Marie-Christine Rousseau.

Un soir de nuit sans lune, deux cambrioleurs pénètrent dans une somptueuse villa isolé. Marc (Cluzet) dit Teuf-Teuf et Laurent (Milo) dit La Sueur se contentent habituellement de piller les troncs d'églises, mais de temps en temps s'offrent un grand frisson en visitant des maisons vides. Un soir, ils découvrent la demeure de Jessica Melrose, la grande vedette de cinéma, l'idole de Teuf-Teuf.

Une belle idée qui ne tient pas la route. Ce genre de huis clos exige des rebondissements multiples, des acteurs chevronnés. Pierre William Glenn excelle dans la photo mais n'a pas convaincu quant au reste.

Diffusion le jeudi 31 juillet à 20h35 sur Canal +

Un match de Coupe du Monde de Football, un câlin lesbien, des flics éméchés, macho, violeurs et accrocs au foot en chambre (rayez les redondances). Tout cela, c'est BELGIQUE-ARGENTINE un court-métrage sur FR3 à 22h00 le dimanche 27. Toute ressemblance avec des événements ou des personnages gnagnagna .... Sans blague.

Bombyx.

# LE SENS D'UNE VIE

![](_page_30_Picture_26.jpeg)

# DE LA CAPTIVITÉ

## LE LOGICIEL DE LA SEMAINE MENUITATION DE LA SEMAINE DE LA SEMAINE DE LA SEMAINE DE LA SEMAINE DE LA SEMAINE DE

## SAÏ COMBAT de GASOLINE SOFTWARE pour AMSTRAD

est la deuxième fois que Ere Informatique bénéficie de ce quart de page qu'occupe cette rubrique (la première fois, c'était pour Crafton et Xunk), même si, dans le cas qui nous intéresse, c'est Gasoline Soft-ware qui est à l'honneur, mais on

s'en fou puisque c'est kif-kif. Or donc, Sai Combat, c'est, comme son nom l'indique, une simulation de Saï, qui est (on prend des notes, là, messieurs, j'aime pas parler dans le vide) un très ancien art martial utilisant des coups classiques du karaté et une arme, nommée Sai, qui n'est en fait qu'un vulgaire bâton.

Le jeu accepte qu'il n'y ait qu'un seul combattant, auquel cas l'adversaire est l'ordinateur, ou bien deux joueurs. A chaque coup reçu, le combattant perd de l'énergie, représentée par une tête de dragon qui perd ses couleurs en même tant que vous votre combativité (est-ce clair ? Non ? Tant pis).

Le but du jeu est donc de combat-

![](_page_31_Picture_5.jpeg)

![](_page_31_Picture_4.jpeg)

Le graphisme est absolument superbe, détaillé, coloré, j'en passe, et des meilleures. D'ailleurs, je vous ai exceptionnellement mis une photo d'écran pour que vous puissiez juger de visu. Quant à l'animation, on a l'impression de voir de véritables sprites s'animer sur l'écran. Question sonorisation, c'est pas mal fait non plus, mais là, j'ai

![](_page_31_Picture_9.jpeg)

pas pu vous filer une cassette avec la bande sonore enregistrée dessus. Bon, j'abrège, cause que la photo elle prend de la place, c'est un logiciel à ne pas manquer.

Pour vous diriger et donner des coups, c'est semblable à The Way *of the Exploding Fist,* c'est-à-dire que 16 actions sont possibles, suivant que la position du joystick soit ou non combinée avec un appui sur le bouton de feu (à noter que l'on peut également jouer avec le clavier).

# LE CADEAU DE VOS VACANCES **THOMSON**

![](_page_31_Picture_1412.jpeg)

![](_page_31_Picture_1413.jpeg)

![](_page_31_Picture_13.jpeg)

![](_page_31_Picture_1414.jpeg)

![](_page_31_Picture_1415.jpeg)

![](_page_31_Picture_1416.jpeg)

![](_page_31_Picture_1417.jpeg)

 $\sqrt{m}$ 

![](_page_31_Picture_1418.jpeg)

AFFAIRE VERA CRUZ 155 K7 NATACK 250 DT09 U<br>
AIGLE D'OR 160 K7 D KRONOS<br>
AIGLE D'OR 250 DT09 U KRONOS<br>
AIR ATTACK 190 K7 D LA MALEDICTION DE THAAR 1230 DT09 U<br>
AIR ATTACK 190 K7 U LAS VEGAS 250 DT09 U<br>
AIR ATTACK 250 DT09 U CARACTOR II 790 CART D<br>
CARTE DE FRANCE 145 K7 D OCEANIA 250 DTO9 D<br>
CARTE DU CIEL 195 K7 D OCEANIA 190 K7 D<br>
CHALLENGE 195 K7 D OCEANIA 250 DTO9 D<br>
CHALLENGE VOILE 120 K7 D OMEGA PLANETE INVISIBLE 250 K7 D<br>
CHALLENGE VOI CHE TRINGE<br>
ANGLE D'OR<br>
ANGLE D'OR<br>
ANGLE D'OR<br>
AN RATTACK 250 DTO9 DI LA MALEDICTION DE THAAR<br>
180 K7<br>
ANDRAITS 250 DTO9 DI LA MALEDICTION DE THAAR<br>
ANDRAITS 250 DTO9 DI LA MALEDICTION DE THAAR<br>
ANDRAITS 250 DTO9 DI LA M

![](_page_31_Picture_1419.jpeg)

c oc

![](_page_31_Picture_1420.jpeg)

![](_page_31_Picture_1421.jpeg)

![](_page_31_Picture_1422.jpeg)

<u>lal</u>